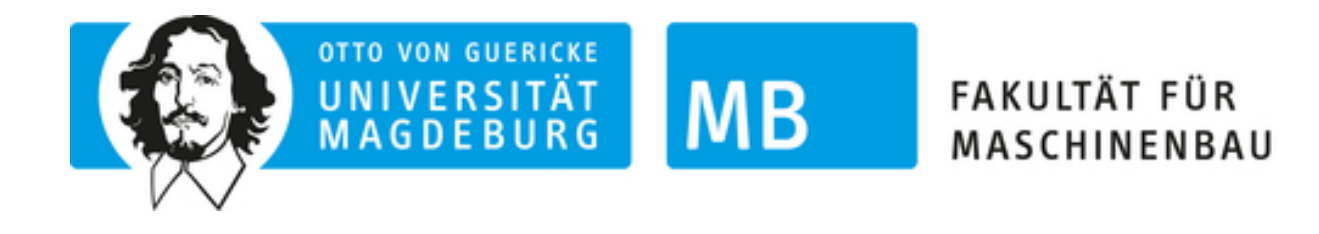

# **"Flexibilisierung des Formoptimierungsprozesses am Beispiel eines Schaufelprofils"**

## **Dissertation**

zur Erlangung des akademischen Grades

# **Doktoringenieur**

# **(Dr.-Ing.)**

von M.Sc. Stephan Trautsch geb. am 23.11.1987 genehmigt durch die Fakultät für Maschinenbau der Otto-von-Guericke-Universität Magdeburg

Gutachter: Prof. Dr.-Ing. Karl-Heinrich Grote Prof. Dr.-Ing. Jörg Feldhusen Prof. Dr.-Ing. Heike Mrech

Einreichung der Doktorarbeit am: 02.03.2022 Promotionskolloquium am: 18.10.2022

## <span id="page-1-0"></span>**Kurzfassung**

Die Entwicklung von Nachhaltigkeitsstrategien stellt sowohl auf sozialer als auch wirtschaftlicher Ebene eine grundlegende Herausforderung des 21. Jahrhunderts dar. Die Erhöhung von Ressourceneffizienz, sei es beim Einsatz von Werkstoffen oder der Verwertung von Energieträgern, kann einen entscheidenden Beitrag dazu leisten, diese Herausforderungen zu meistern. Im Rahmen der Energieerzeugung und Energienutzung spielen hier insbesondere Strömungsmaschinen eine wesentliche Rolle.

Dabei obliegt es speziell der Produktentwicklung, mit modernen Technologien und innovativen Methoden eine Schlüsselrolle einzunehmen. Die Forderungen nach nachhaltigen, ressourcenschonenden und trotzdem marktfähigen Produkten führt auch zur Notwendigkeit der Gestaltung effizienter, nachhaltiger Produktentwicklungsprozesse. Eine wesentliche Aufgabe im Produktentwicklungsprozess ist die Formoptimierung der Produkte. Durch effiziente Formoptimierungsmethoden kann sowohl die anwendungsspezifische Gebrauchsfähigkeit und Einsatzeffizienz als auch der erforderliche Ressourceneinsatz eines Produktes entsprechend dem Anforderungsprofil perfektioniert werden. Insbesondere bei der Auslegung von Strömungsmaschinen, speziell bei der Gestaltung von Schaufelprofilen ist die Formoptimierung ein Kernelement der Produktentwicklung.

Bestehende Methoden gewährleisten aufgrund einer eingeschränkten geometrischen Parametrisierung des Schaufelprofils nicht die geforderte Flexibilität und Anpassungsfähigkeit auf sich ändernde strömungsdynamische Restriktionen. Der zur Verfügung stehende Suchraum wird schon zu Beginn des Formoptimierungsprozesses eingeschränkt und das potentielle Spektrum an Schaufelprofilvarianten reduziert. Bei der Anwendung von Formoptimierungsmethoden stellt sich außerdem im Hinblick auf marktfähige Produkte auch immer die Frage nach Aufwand und Nutzen. Im Formoptimierungsprozess ist das erforderliche Zeitinvestment, das zur optimalen Ausformung des Schaufelprofils benötigt wird, eine entscheidende Zielgröße.

Ziel der hier vorgestellten Forschungsarbeit ist es, neue Ideen zur Modellierung des Schaufelprofils zu nutzen, um eine flexible und gleichzeitig effiziente Methode aufzubauen, die unter Berücksichtigung von strömungs- und strukturmechanischen Restriktionen und mit einem akzeptablen Zeitinvestment die optimale Ausformung eines Schaufelprofils ermöglicht.

Dafür müssen zu jedem Zeitpunkt des Formoptimierungsprozesses eine möglichst hohe Schaufelprofildiversität und die damit einhergehende geometrische Flexibilität auf sich verändernde Strömungssituationen gewährleistet werden. Durch eine signifikante Erhöhung der geometrischen Parameterstruktur auf Basis einer hochdimensionierten Wolke diskreter Koordinatenpunkte (Design-Punkte) kann die Ausformung der Profilkontur sehr filigran und restriktionsspezifisch gesteuert werden.

Zur Reduzierung des Berechnungsaufwandes und des damit einhergehenden Zeitinvestments wurde ein Kalkulationsmechanismus erarbeitet, der schnell und präzise das zur Bewertung der einzelnen Schaufelprofilvarianten erforderliche dynamische Druckprofil berechnen kann. Das in die erarbeitete Methode zur Formoptimierung von Schaufelprofilen integrierte, neu entwickelte *FEMSeq*-Verfahren erlaubt eine sequentielle Kontrolle der lokalen strukturellen Integrität eines Schaufelprofils und ermöglicht dadurch die optimale Verteilung und Reduzierung des Werkstoffeinsatzes, ohne ein Versagen der Gesamtstruktur zu bewirken. Es können somit Schaufelprofile ausgeformt werden, die über eine maximale Effizienz bei einem minimalen Werkstoffeinsatz verfügen. Die Steuerung der dazu notwendigen Modellierungs- und Berechnungsschritte erfolgt durch einen evolutionären Algorithmus. Genetische Operatoren (Selektion, Rekombination, Mutation) kombinieren und positionieren die einzelnen Design-Punkte und gestatten dadurch die individuelle Ausformung des Schaufelprofils.

Das Modell wurde im Rahmen dieser Forschungsarbeit in die zeitsparende Software-Applikation *MAXii* (*Multikriterieller evolutionärer Algorithmus zur hochflexiblen Schaufelprofiloptimierung)* überführt, die automatisiert und iterativ die Form des initiierten Schaufelprofils optimiert. Die Eignung, Realisierbarkeit und Validität der neu entwickelten Methode sowie die Leistungsfähigkeit der Software-Applikation *MAXii* wurden abschließend durch experimentelle Studien unter Beweis gestellt. Im Rahmen der Versuchsdurchführungen und der dabei gewonnenen und analysierten Daten konnte innerhalb der Formoptimierung eine sehr hohe Schaufelprofildiversität und ein damit einhergehender entsprechend breit gefächerter Suchraum ermittelt werden. Die entwickelte Methode erlaubt durch die umgesetzte geometrische Parametrisierung und durch die Fähigkeit, eine sehr hohe Anzahl an Schaufelprofilen zuverlässig und vor allem zeitsparend zu analysieren, eine nahezu endlose Kombinatorik verschiedenartiger Schaufelprofilvarianten zu generieren. Die Anzahl an notwendigen numerischen strömungsmechanischen Berechnungen konnte durch den Kalkulationsmechanismus signifikant reduziert werden. Es bedarf lediglich einer numerischen strömungsmechanischen Analyse innerhalb einer Formoptimierungsiteration, um das dynamische Druckprofil von beliebig vielen Schaufelprofilen kalkulieren zu können. Im Rahmen eines Validierungsprozesses wurde die Eignung von *MAXii* geprüft. Unter den vordefinierten Restriktionen konnte das charakteristische Gleitverhältnis eines NACA-2412 Schaufelprofils um über 69 % erhöht werden. Der sequentielle strukturelle Kontrollmechanismus auf Basis des *FEMSeq*-Verfahrens gewährleistet die strukturelle Integrität der generierten Schaufelprofile und ermöglicht eine Werkstoffverteilung entsprechend den vorliegenden mechanischen Vergleichsspannungen. Dadurch ist es möglich, bei einem identischen Werkstoffeinsatz einen höheren Optimierungserfolg zu erzielen.

Schlussendlich wurde mit der entwickelten Methodik ein effizientes und leistungsfähiges Werkzeug zur Formoptimierung von Schaufelprofilen entwickelt und technisch realisiert. Eine Erhöhung des Detaillierungsgrads hin zu einer dreidimensionalen Modellierungsebene erscheint als nächste logische Konsequenz.

#### **Abstract**

The development of sustainability strategies is a fundamental challenge of the 21st century, both on a social and economic level. Increasing resource efficiency, whether in the utilization of materials or of energy sources can make a decisive contribution to meeting this challenges. In the context of energy generation and utilization, turbomachinery in particular plays an essential role. Here, it is especially incumbent on product development to play a key role with regard to modern technologies and innovative methods. The demand for sustainable, resource saving and yet marketable products makes it necessary to design efficient, sustainable product development processes. An important task in the product development process is the shape optimization of products. Efficient shape optimization methods can perfect both the applicationspecific usability and application as well as the consumption of resources for a product according to its requirement profile. In the design of turbomachinery, especially in the design of blade profiles, shape optimization is a core element of product development. Existing methods do not guarantee the required flexibility and adaptability to changing flow dynamic restrictions, due to a limited geometric parameterization of the blade profile. The available search space is already limited at the beginning of the shape optimization process and the potential spectrum of blade profile variants is reduced. In addition, when shape optimization methods are applied, the question of effort and benefit always arises with regard to marketable products. In the shape optimization process, the time investment required to optimally shape the blade profile is a decisive target value.

The goal of the research work presented here is to use new ideas for modelling the blade profile in order to build up a flexible yet efficient method that enables the optimal shaping of a blade profile while taking flow and structural-mechanical restrictions into account, coupled with an acceptable time investment. For this purpose, the highest possible blade profile diversity and the associated geometric flexibility in response to changing flow situations must be ensured at all times during the shape optimization process. By significantly increasing the geometric parameter structure based on a high-dimensional cloud of discrete coordinate points (design points), the shaping of the airfoil contour can be controlled in a very intricate and restriction-specific manner.

To reduce the calculation effort and the associated time investment, a calculation mechanism was devised that can quickly and precisely calculate the dynamic pressure profile required to evaluate the individual blade profile variants. The newly developed *FEMSeq* method integrated into the developed method for the shape optimization of blade profiles allows for sequential control of the local structural integrity of a blade profile and thus enables the optimal distribution and reduction of the material input without causing a failure of the overall structure. Blade profiles can thus be formed that have maximum efficiency with minimum material input. An evolutionary algorithm controls the necessary modelling and calculation steps. Genetic operators (selection, recombination, mutation) combine and position the individual design points and thus allow the individual shaping of the blade profile. Within the scope of this research work, the model was transferred into the timesaving software application MAXii (Multicriteria Evolutionary Algorithm for Highly Flexible airfoil Optimisation), which automatically and iteratively optimizes the shape of the initiated blade profile.

The suitability, feasibility and validity of the newly developed method as well as the performance of the MAXii software application were finally proven by experimental studies. In the course of the experiments and from the data, which was obtained and analysed, a very high blade profile diversity and a correspondingly broad search space were determined within the shape optimization. Due to the implemented geometric parameterization and the ability to analyse a very high number of blade profiles in a reliable and, above all, time-saving manner, the developed method allows nearly limitless combinations of different blade profile variants to be generated. The number of necessary numerical fluid mechanical calculations could be significantly reduced by the calculation mechanism. Only one numerical fluid mechanical analysis within a shape optimization iteration is required to calculate the dynamic pressure profile of any number of blade profiles. The suitability of MAXii was tested in a validation process. Under the predefined restrictions, the characteristic slip ratio of a NACA-2412 blade profile could be increased by over 69%. The sequential structural control mechanism based on the *FEMSeq* method ensures the structural integrity of the generated blade profiles and enables a material distribution according to the existing mechanical equivalent stresses. This makes it possible to achieve a higher optimization success with an identical material input. Finally, with the developed methodology, an efficient and powerful tool for the shape optimization of blade profiles was realized and technically realized. Increasing the level of detail to a three-dimensional modelling level appears to be the next logical consequence.

# <span id="page-5-0"></span>**Inhaltsverzeichnis**

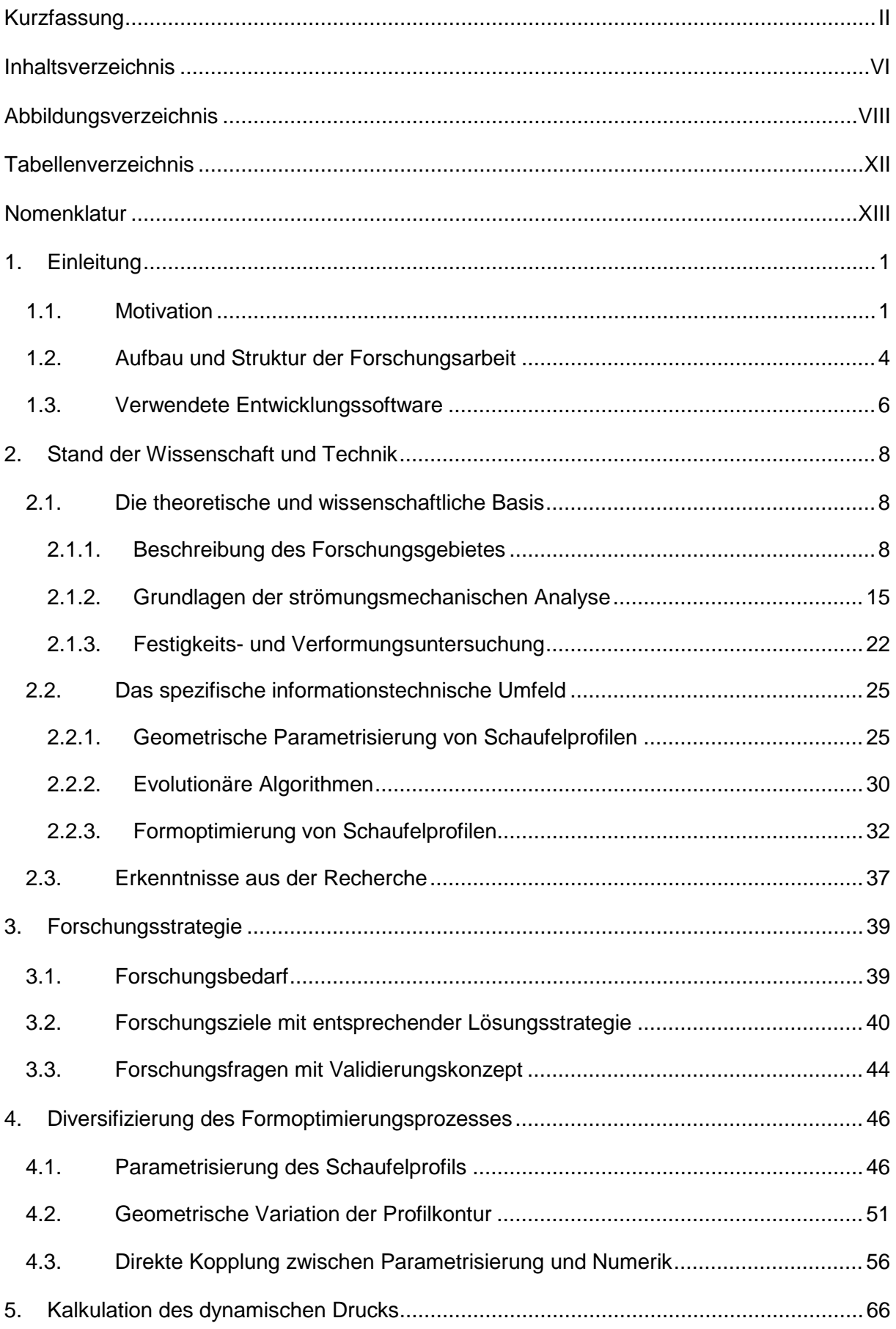

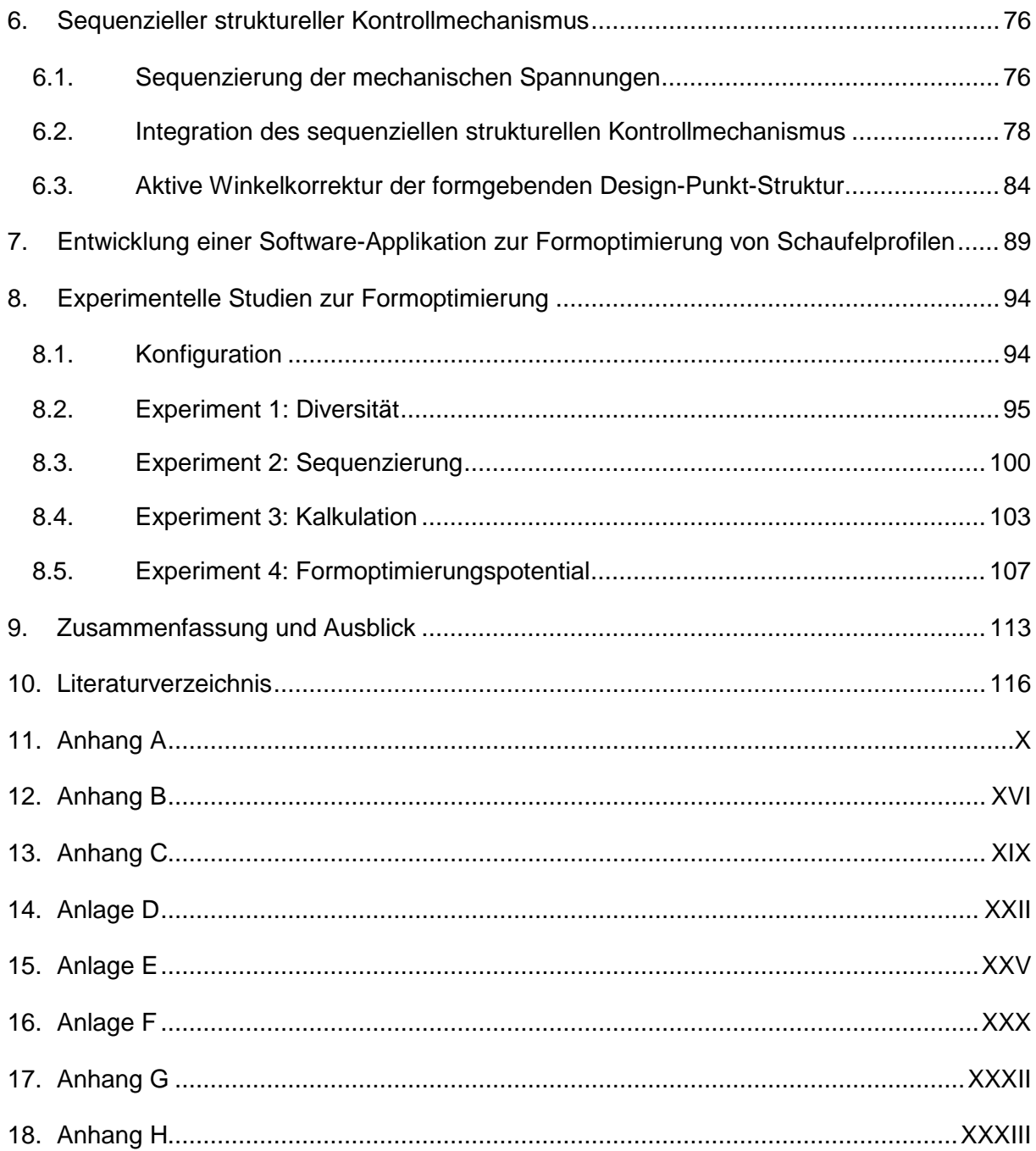

# <span id="page-7-0"></span>**Abbildungsverzeichnis**

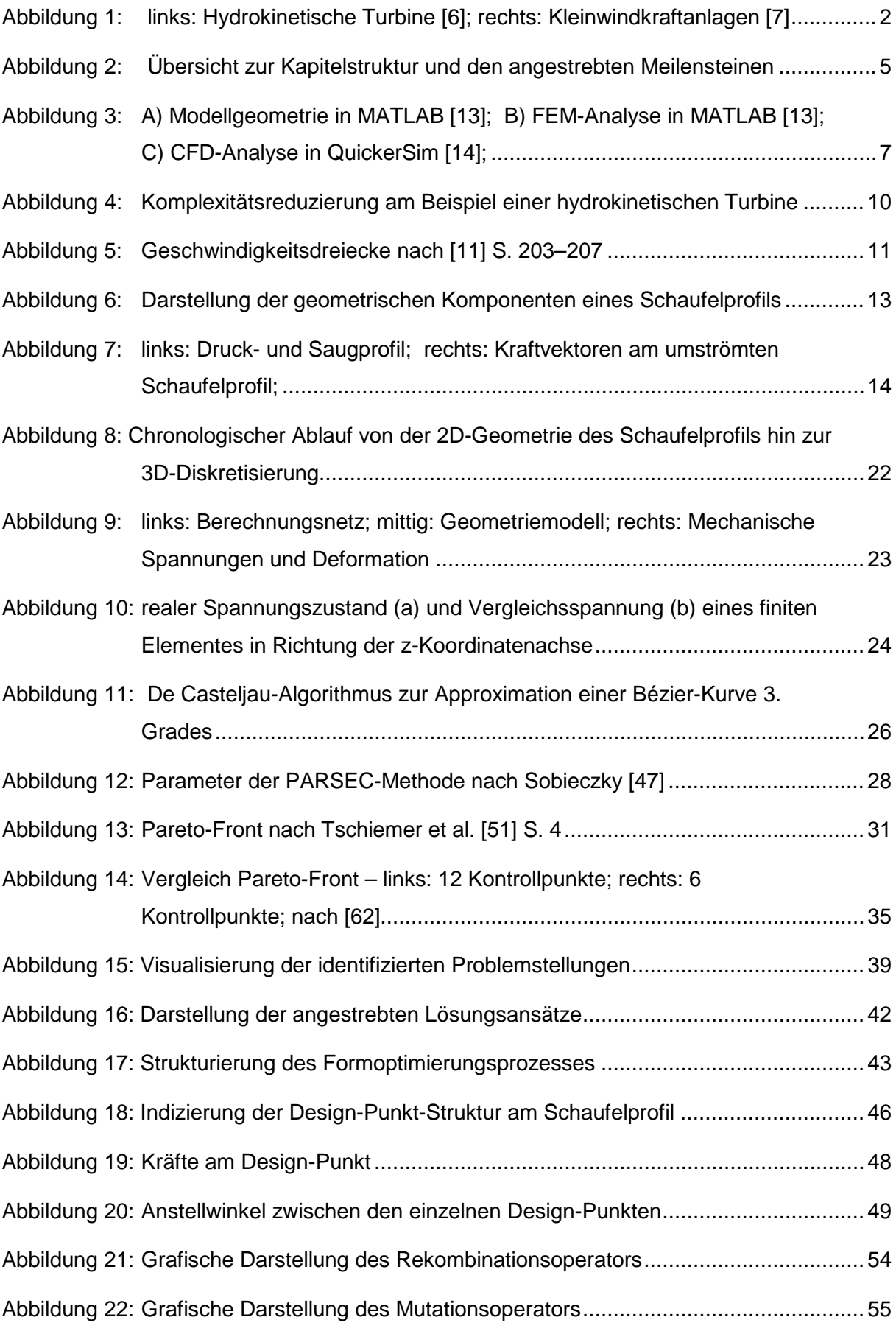

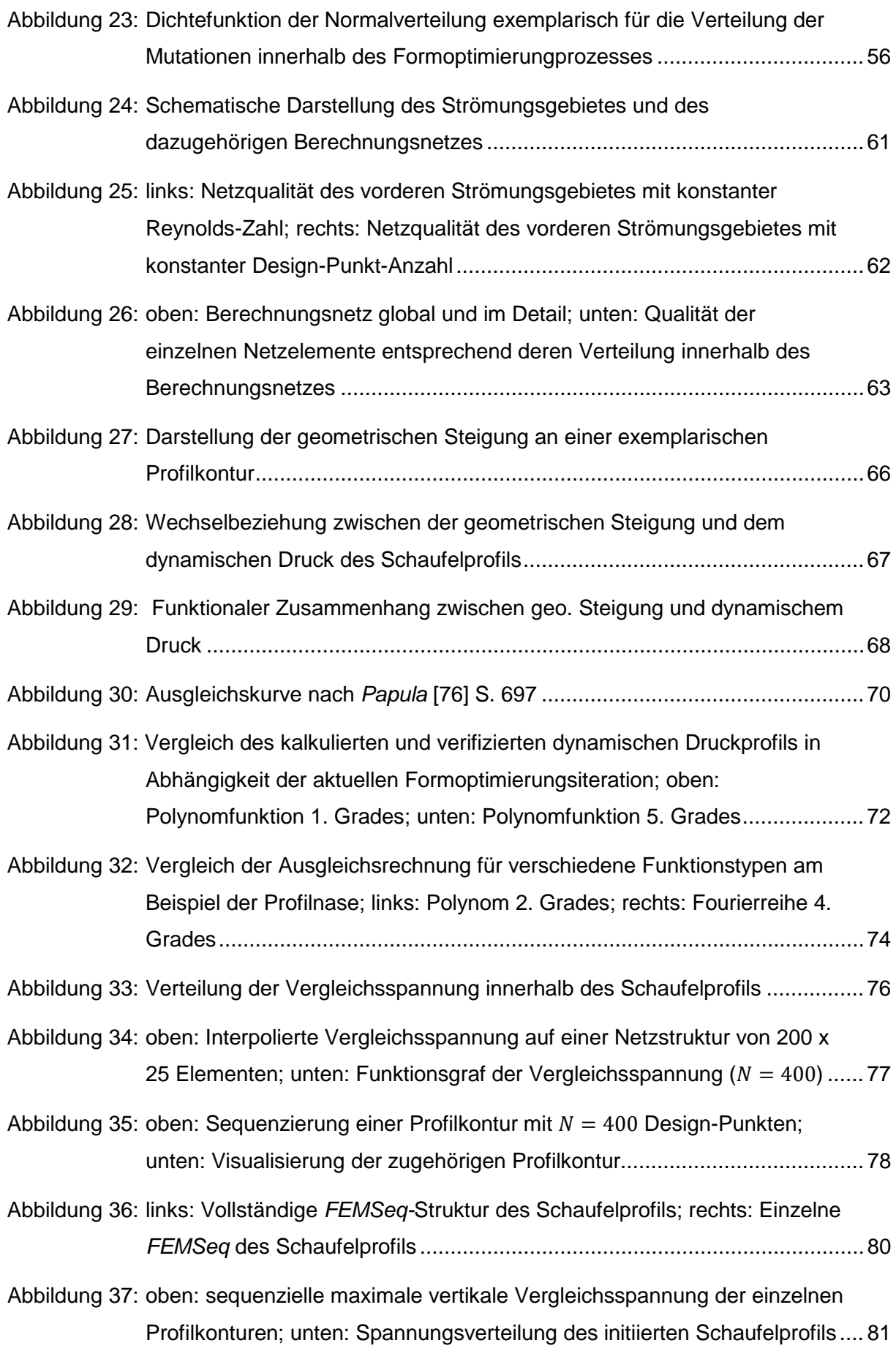

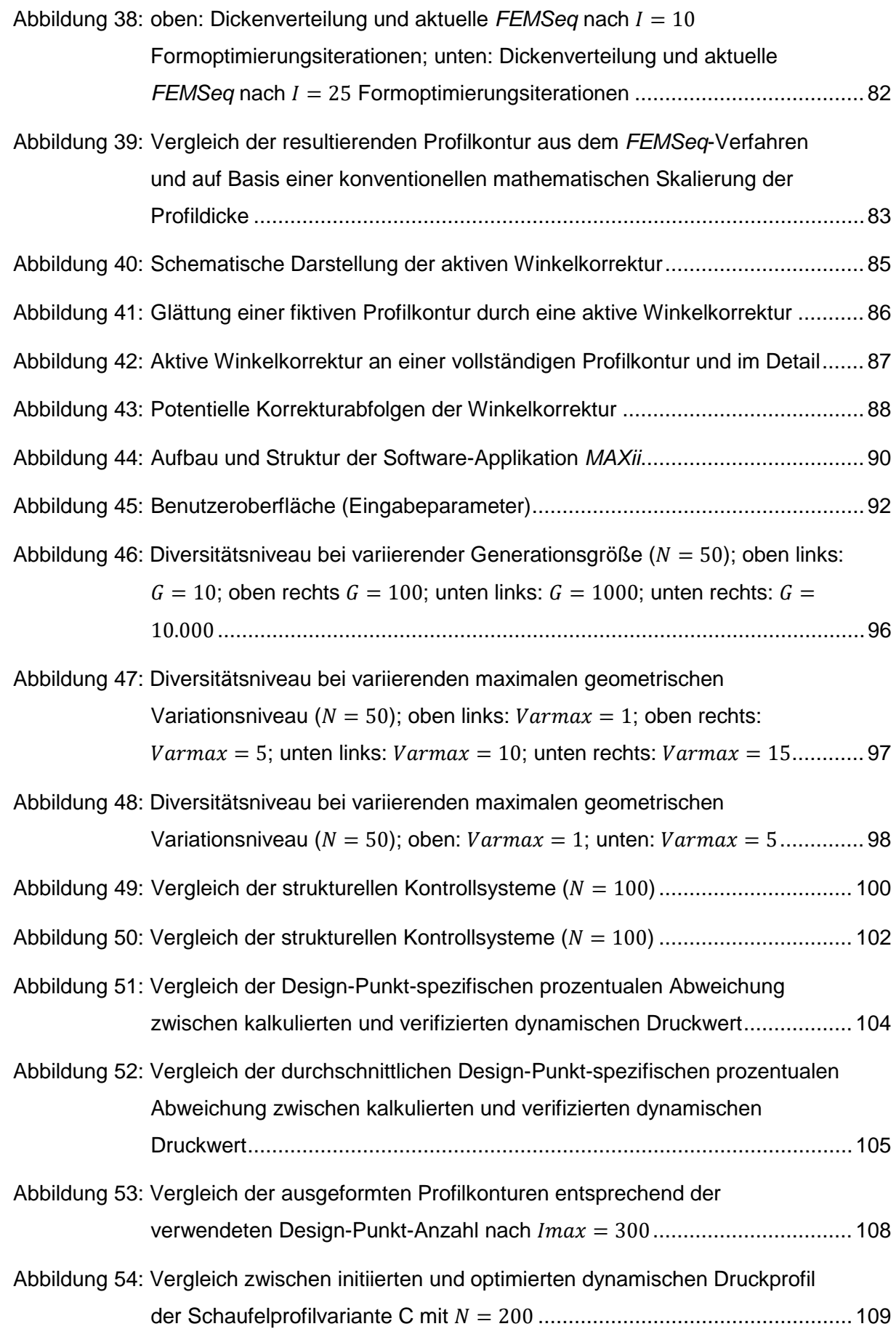

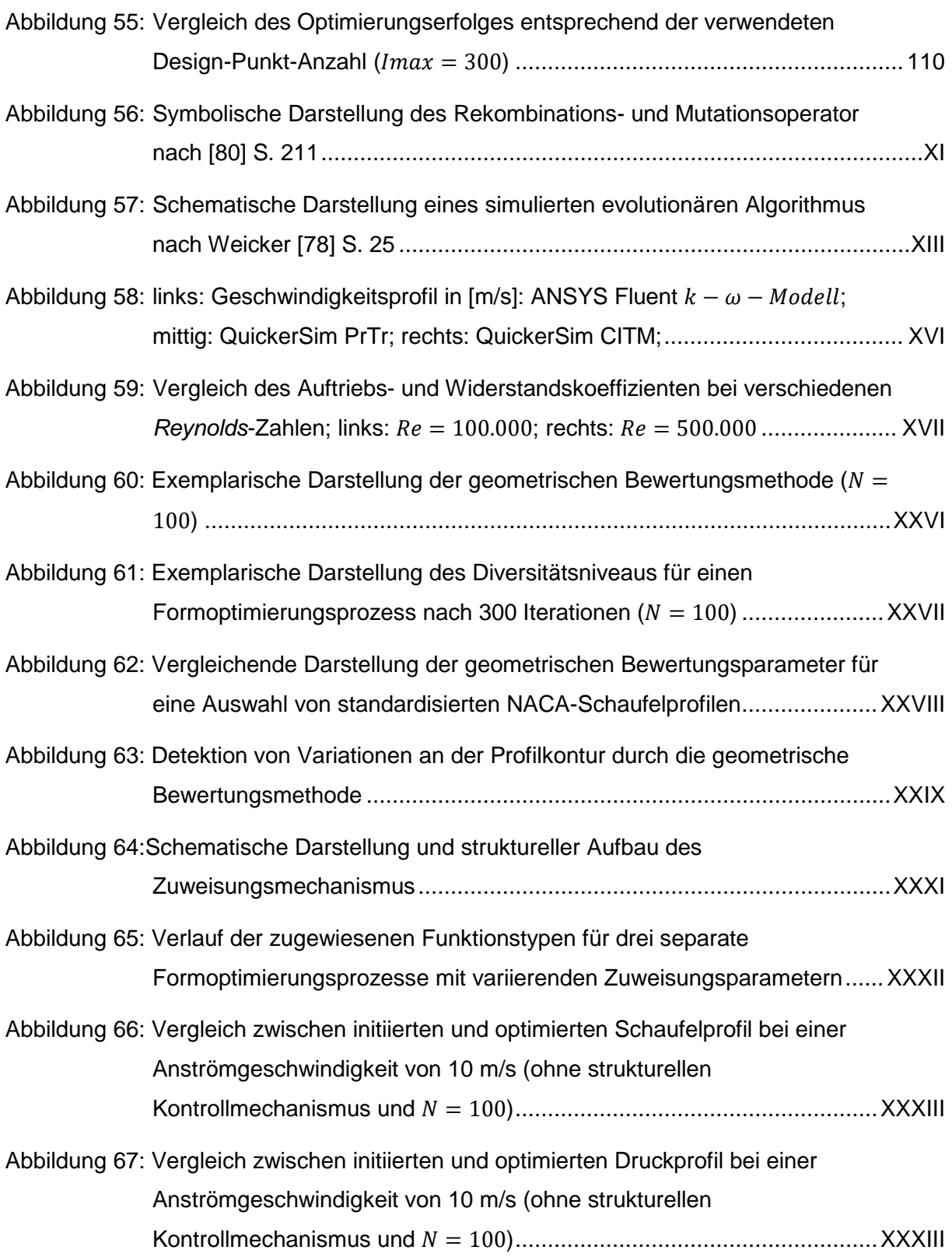

# <span id="page-11-0"></span>**Tabellenverzeichnis**

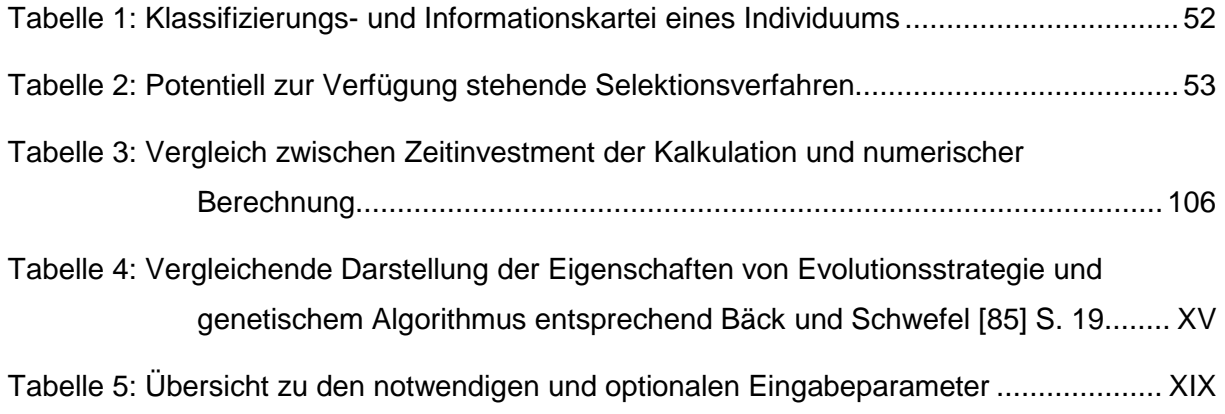

## <span id="page-12-0"></span>**Nomenklatur**

## **Formelzeichen und Einheiten**

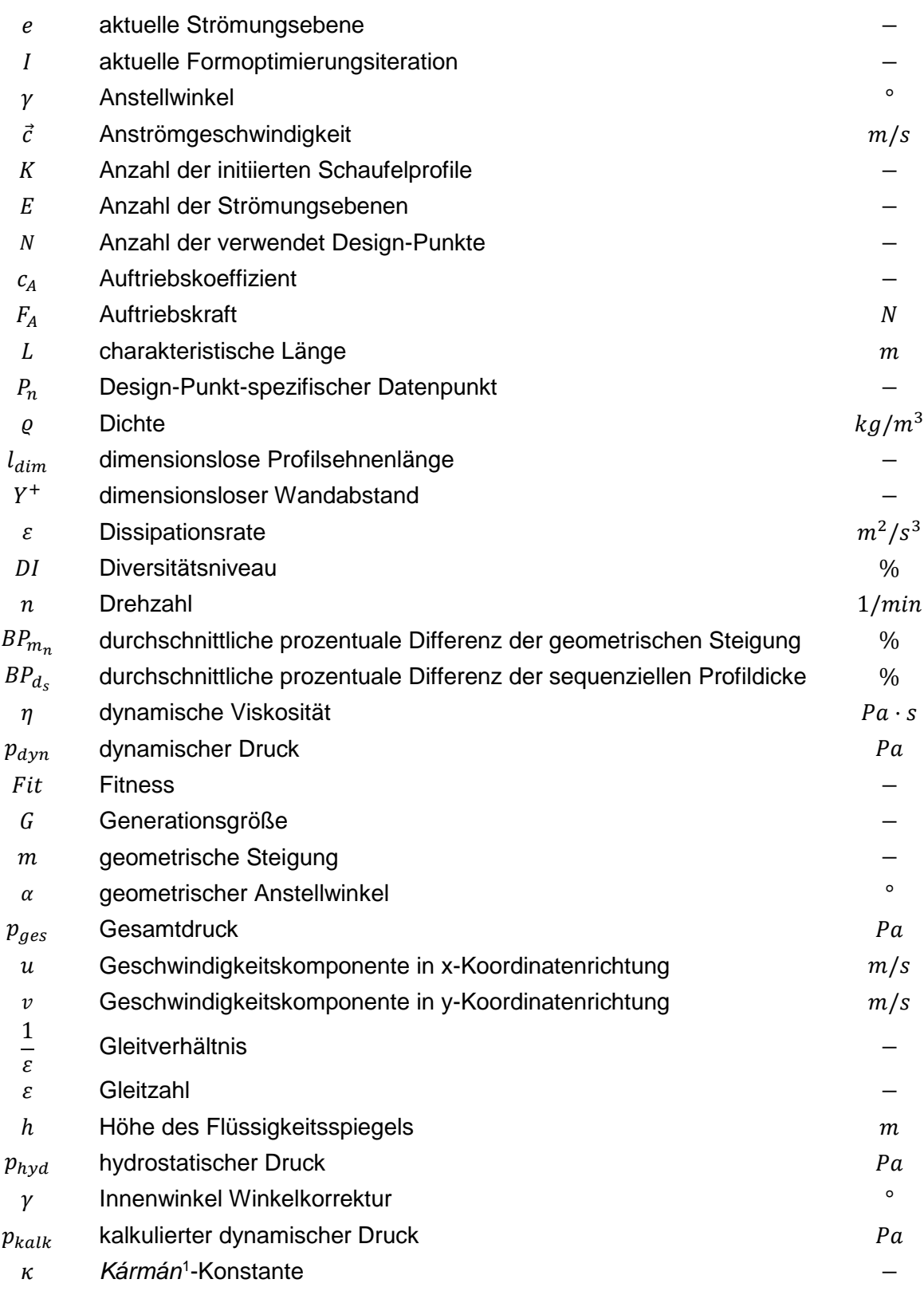

<span id="page-12-1"></span> <sup>1</sup> Theodore von Kármán (1881-1963)

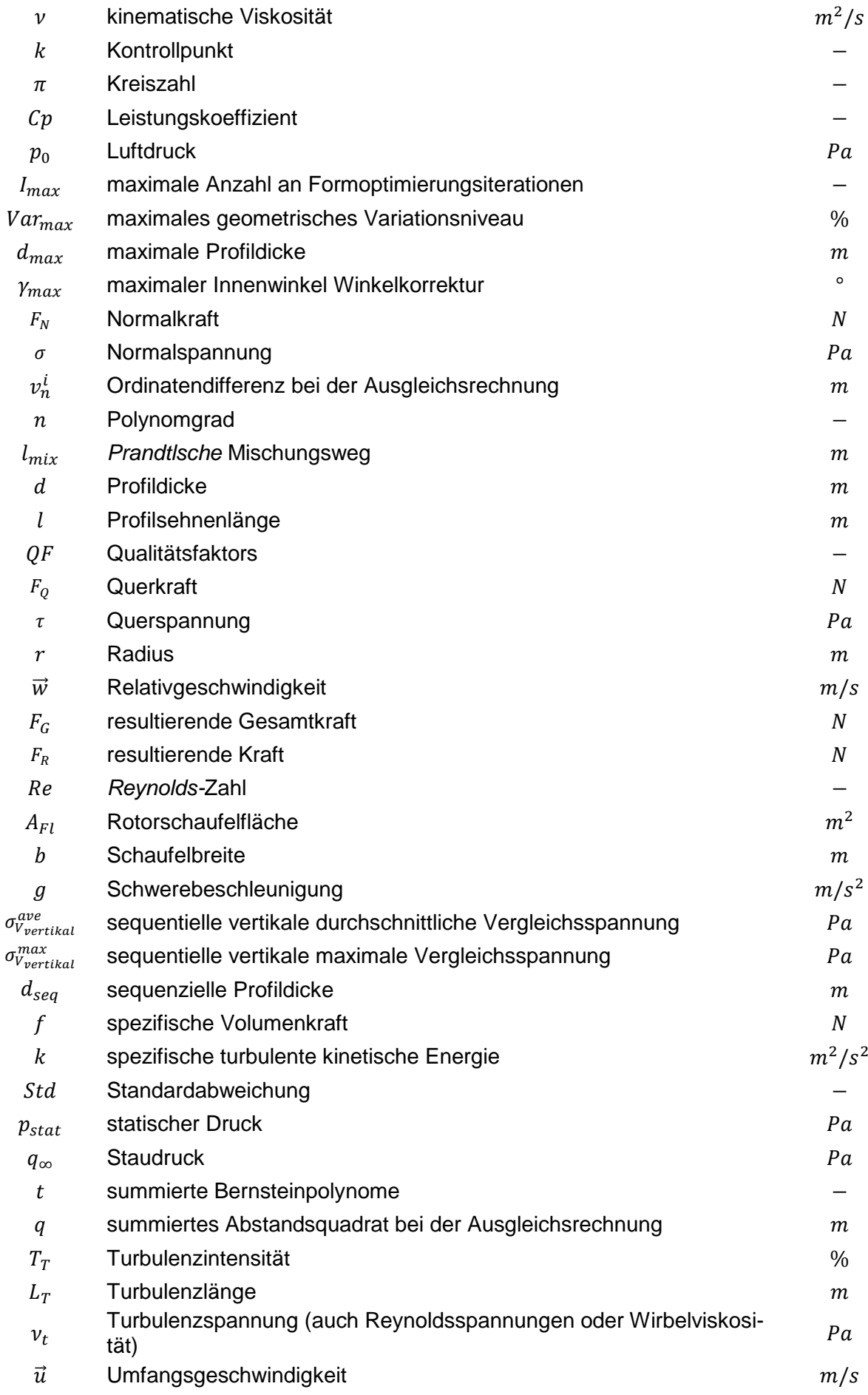

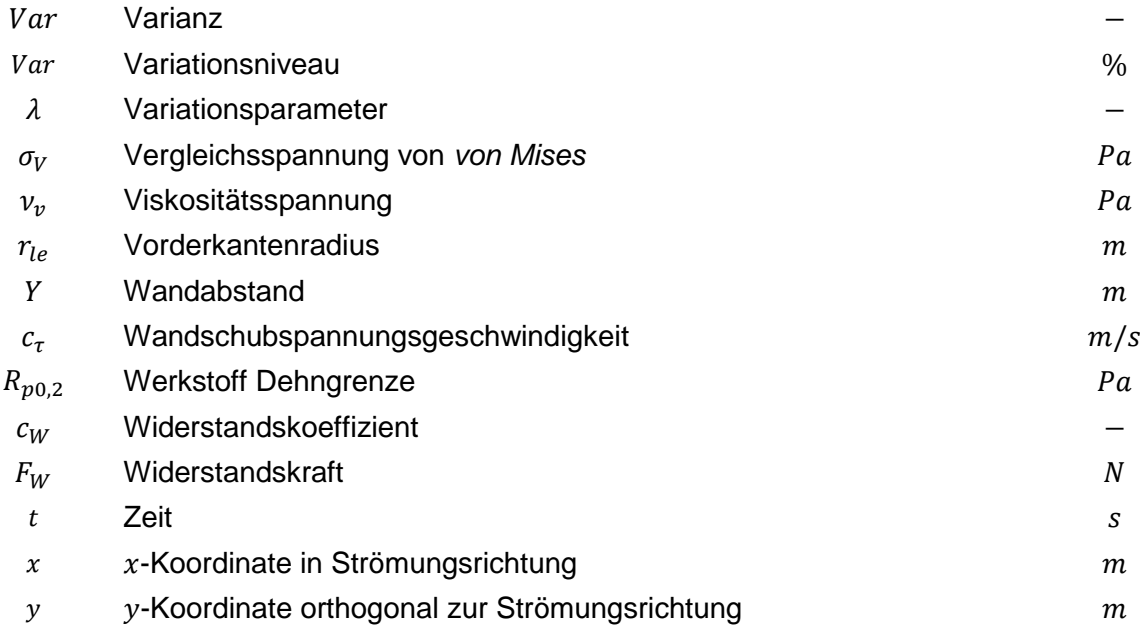

## **Abkürzungen**

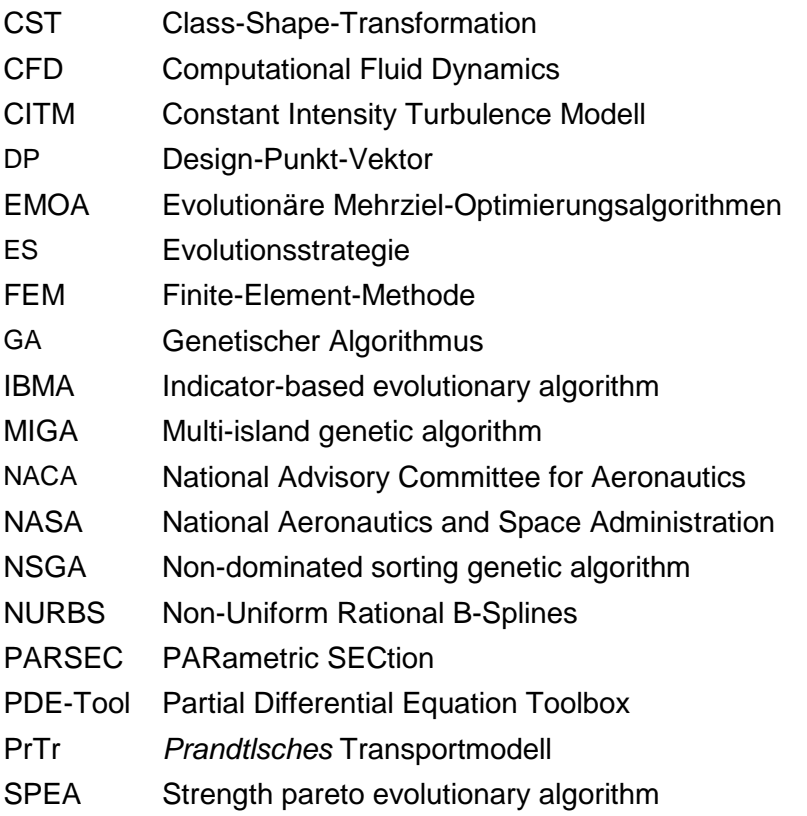

## **Häufig verwendete Indizes**

- $n$  Design-Punkt
- $n$  Design-Punkt-spezifische Indizierung
- ∞ Fluidströmung mit großem Abstand zum Schaufelprofil
- $\boxed{\phantom{1}}$  fluktuierend
- [
<sup>'</sup>] gemittelt
- $u$  individueller Schaufelprofilindex
- $u$  Individuum
- Iteration  $\dot{i}$
- Iteration Zählerschleife  $\dot{\iota}$
- $x/y/z$  Koordinatenrichtung
	- $M$  Mutation
	- Rekombination
	- s Sequenz
	- $t, T$  Turbulenz
	- $\overrightarrow{[\ ]}$  vektoriell
	- $v$  Viskosität

## <span id="page-16-0"></span>**1. Einleitung**

#### <span id="page-16-1"></span>**1.1. Motivation**

Das Interesse an einem ökologischen und verantwortungsvollen Umgang mit den Ressourcen unseres Planeten rückt immer mehr in das Bewusstsein und Selbstverständnis der breiten Bevölkerung. Die Umsetzung dieser Zielstellungen wurden von der Bundesregierung mit dem Deutschen Ressourceneffizienzprogramm I im Februar 2012 verabschiedet und werden aktuell mit dem Deutschen Ressourceneffizienzprogramm III seit Juni 2020 fortgeführt [1].

Diesem Trend folgt auch die moderne Produktentwicklung. Die Forderung nach ressourcenschonenden, nachhaltigen Produkten projiziert sich auch auf den Produktentwicklungsprozess. Die Basis dafür bilden die zu definierenden technischen Produktanforderungen, die sowohl an die Lösung der Aufgabenstellung gestellt werden als auch an den damit einhergehenden Entwicklungs- und Konstruktionsprozess.

Deshalb wurden seit Ende des neunzehnten Jahrhunderts Anstrengungen unternommen, diesen Prozess systematischer zu gestalten. Mithilfe von unterstützenden Arbeitstechniken, den sogenannten Methoden, konnten zielgerichteter und damit effektivere Produktentwicklungsprozesse realisiert werden. [2] S. 14

Innerhalb des modernen Produktentwicklungsprozesses ist der Einsatz rechnergestützter Systeme obligatorisch und spiegelt den aktuellen Stand der Technik wider. Produktmerkmale werden durch ein Produktmodell dargestellt, entwickelt, aber auch optimiert. Insbesondere die Formoptimierung und damit einhergehende anforderungsspezifische Ausformung der Produktgeometrie ist eine etablierte Methode im Rahmen des Produktentwicklungsprozesses. Die Zielstellungen bestehen darin, den notwendigen Werkstoffeinsatz für ein Produkt zu minimieren und/oder dessen Effektivität entsprechend dem Anforderungsprofil zu maximieren. Das Bindeglied zwischen den Produktanforderungen und einem daraus resultierenden funktionalen Produktmodell wird durch die grundlegenden Wirkzusammenhänge charakterisiert, die den Entwicklungs- und Konstruktionsprozess eines technischen Produktes dirigieren und im Wesentlichen auch dessen Anwendungsbereich festlegen [3] S. 637.

Der damit verbundene physikalische Rahmen, in dem sich die produktspezifische Funktionalität und die daraus abgeleiteten Teilfunktionen bewegen, wird durch das Vorhandensein physikalischer Effekte (Reibungs-, Verformungs-, Auftriebseffekt etc.) definiert. Werden diese Effekte innerhalb einer konkreten Situation einer Teilfunktion zugeordnet, so resultiert daraus das physikalische Wirkprinzip dieser Teilfunktion. Unter Berücksichtigung der vorhandenen physikalischen Effekte obliegt der Wirkgeometrie die Realisierung dieser Teilfunktionen. Die formgebenden Wirkflächen charakterisieren die Wirkgeometrie und können hinsichtlich Form, Größe und Anzahl variiert werden. [4] F3

Im Wesentlichen basiert ein Formoptimierungsprozess auf der zielgerichteten Variation der Wirkgeometrie. Die existierenden physikalischen Wirkprinzipien werden entsprechend den vordefinierten technischen Produktanforderungen optimiert. Im Entwicklungs- und Konstruktionsprozess von Strömungsmaschinen, Tragflächen und Antriebssystemen (Propeller/Schiffsschrauben) kommt der Ausformung und der darauf aufbauenden Formoptimierung des Profils (Wirkgeometrie) eine besondere Bedeutung zu. Betrachtet man einen geometrischen Körper in Richtung des anströmenden Fluids, so wird die Ausformung seiner senkrechten Schnittebene als Profil bezeichnet [5] S. 223–224. Wird das Profil von einem Gas oder einer Flüssigkeit umströmt, resultieren daraus Kräfte, die an der Profilgeometrie angreifen.

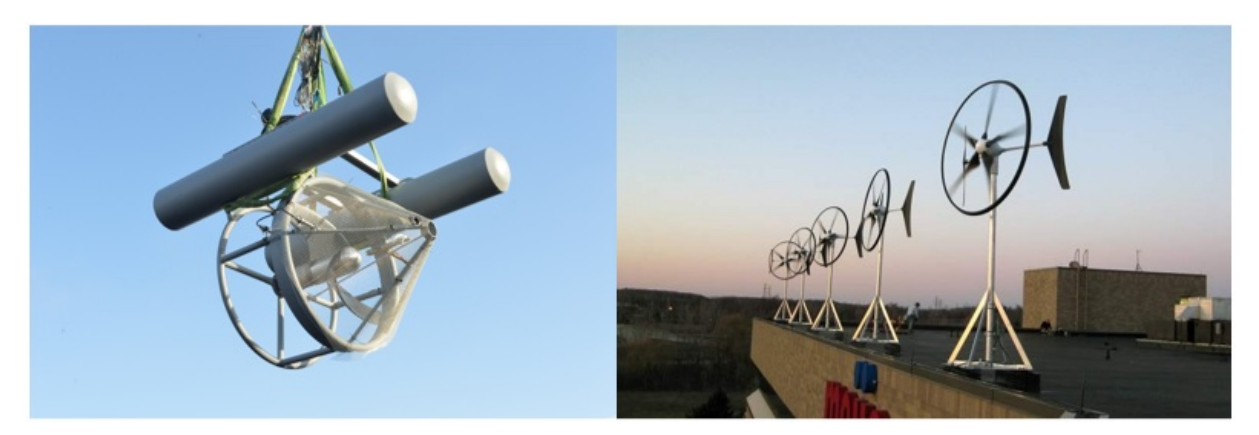

**Abbildung 1: links: Hydrokinetische Turbine [6]; rechts: Kleinwindkraftanlagen [7]**

<span id="page-17-0"></span>In den vergangenen Jahren entwickelte sich der Trend, die Ausformung der Profilgeometrie (im Folgenden als Schaufelprofil bezeichnet) durch den Einsatz mathematischer Kurvenzüge (u. a. B-Splines, Bézier-Kurven, NURBS) zu definieren. Dadurch ist es möglich, die Ausformung der oftmals sehr formkomplexen Schaufelprofile mit einer geringen Anzahl geometrischer Parameter darzustellen beziehungsweise zu variieren. Jedoch zulasten der Schaufelprofildiversität. Charakteristisch für diese Parametrisierungsmethode ist die Einflussnahme eines einzelnen geometrischen Parameters auf einen ganzen Bereich der Schaufelprofilgeometrie. Eine lokale und direkte Variation der Schaufelprofilgeometrie ist nicht möglich, das Spektrum an potentiellen Schaufelprofilvarianten wird somit reduziert und der zur Verfügung stehende Suchraum schon zu Beginn des Formoptimierungsprozesses eingeschränkt. Diese Vorgehensweise zielt darauf ab, die Komplexität des Optimierungsmodells und des damit einhergehenden Zeitinvestments zu reduzieren.

Aufgrund immer leistungsfähigerer und erschwinglicherer Computersysteme, deren Verwendung schon lange nicht mehr Rechenzentren oder Forschungseinrichtungen vorbehalten ist, rückt der Aspekt des Berechnungsaufwandes immer weiter in den Hintergrund.

Die vorliegende Forschungsarbeit beschäftigt sich mit der Formoptimierung von Schaufelprofilen und untersucht diese exemplarisch an hydrokinetischen Turbinen (siehe **Abbildung 1**). Durch die Entwicklung und Erprobung einer neuen Modellierungs- und Optimierungsstrategie wird die geometrische Ausformung des Schaufelprofils flexibler und der Formoptimierungsprozess effizienter gestaltet. Die erarbeitete Methodik ermöglicht, die Diversität an potentiellen Schaufelprofilvarianten zu erhöhen, den resultierenden Suchraum dadurch zu erweitern und somit letztendlich eine optimale Anpassung der Schaufelprofilgeometrie an die vorliegenden strömungs- und strukturmechanischen Restriktionen.

Dabei hat die Ausformung des Schaufelprofils einen entscheidenden Einfluss auf das umströmende Fluid und somit auch auf die zu optimierenden Zielgrößen. Bekanntermaßen streben diese nach einer Maximierung des dynamischen Auftriebs bei gleichzeitiger Minimierung des Strömungswiderstandes (vgl. Kapitel 2.1.1). Aber auch der erforderliche Werkstoffbedarf stellt immer mehr eine notwendige und auch sinnvolle Zielgröße dar. Diesen gilt es zu reduzieren, zum einen aus der Perspektive der Nachhaltigkeit und den dabei einzusparenden Ressourcen, zum anderen aus technischen und funktionalen Aspekten beispielsweise innerhalb der Luftfahrt.

Die Umsetzung der Methodik erfolgt durch eine Substitution der mathematisch definierten Kurvenzüge. Diese werden durch eine hochdimensionierte Anzahl diskreter Punkte ersetzt und unmittelbar mit den formgebenden charakteristischen Größen (dynamischer Druck und mechanische Spannung) gekoppelt. Die dafür benötigte Datenstruktur resultiert aus einem integrierten numerischen strömungs- und strukturmechanischen Berechnungssystem. Der Formoptimierungsprozess erfolgt iterativ und wird durch den Einsatz eines evolutionären Algorithmus gesteuert. Dieser ermöglicht die geometrische Variation der Schaufelprofile sowie die Bewertung und die daran anschließende Selektion der besten Individuen. Eine präzise und schnelle Bereitstellung des dafür benötigten dynamischen Druckprofils wird durch die Entwicklung eines funktionalen Kalkulationsmechanismus ermöglicht. Die strukturelle Integrität der Schaufelprofile wird durch eine Sequenzierung der Profildicke und der dadurch realisierbaren lokalen Kontrolle der strukturmechanischen Beanspruchung gewährleistet.

Ziel ist die Entwicklung und Erprobung einer Methode zur Formoptimierung von Schaufelprofilen unter Berücksichtigung strömungs- und strukturmechanischer Restriktionen. Die erarbeitete theoretische Basis wird in eine Software-Applikation implementiert und im Rahmen mehrerer Versuchsdurchführungen validiert.

Die Erprobung erfolgt am Beispiel von hydrokinetischen Turbinen und den damit verbundenen charakteristischen Einsatzparametern. Hydrokinetische Turbinen sind durch ein sehr komplexes Strömungsprofil gekennzeichnet. Durch den Einsatz in Flusssystemen können zwei nur wenige Meter voneinander entfernte Standorte über verschiedenartige Restriktionen verfügen, wodurch sich die dafür notwendige Schaufelprofilierung auch erheblich bei beiden voneinander unterscheidet. Insbesondere Geschwindigkeit und Orientierung des strömenden Fluids können dabei stark variieren [8]. Äquivalent dazu lässt sich das Einsatzszenario von Windkraftanlagen, insbesondere Kleinwindkraftanlagen, beschreiben (siehe **Abbildung 1**). Aber

3

auch Gas- und Dampfturbinen und die dafür verwendeten Rotorschaufeln benötigen eine optimale Schaufelprofilierung, um als effektiver und dadurch ressourcenschonender Energiewandler zu fungieren. Die Energiewandlung erfolgt dabei von dem strömenden Fluid auf den mit Rotorschaufeln besetzten Rotor. Die spezielle Ausformung der einzelnen Rotorschaufeln erzeugt durch eine Druckdifferenz zwischen Vorder- und Hinterseite einen Kraftvektor, der eine Generatorwelle in Rotation versetzt, wodurch letztendlich elektrischer Strom generiert wird [9]. 2020 wurden in der Bundesrepublik Deutschland 79,4 % des erzeugten Stroms aus fossilen Energieträgern (inkl. Kernenergie), der Wasser- oder Windkraft generiert, was einer technischen Umsetzung von 338  $TWh$  entspricht [10]. Der Einsatz von Rotorschaufeln und der darauf abgestimmten Schaufelprofilierung ist bei diesen Energiewandlungsprozessen allgegenwärtig und wurde dementsprechend seit ihrer Erfindung kontinuierlich verbessert.

Das dadurch noch zur Verfügung stehende Optimierungspotential ist situationsbedingt und von der Art des zur Verfügung stehenden Energieträgers und den damit verbundenen Strömungsrestriktionen abhängig. Angesichts des weltweiten und vielfältigen Einsatzes von Schaufelprofilen (auch Profilierungen für Tragflächen) erscheint ein weiteres Bestreben, den damit verbundenen Formoptimierungsprozess zu verbessern, als angemessen, wobei auch kleinste prozentuale Effizienzsteigerungen einen enormen globalen Mehrwert generieren können.

#### <span id="page-19-0"></span>**1.2. Aufbau und Struktur der Forschungsarbeit**

Die Strukturierung der Arbeit entspricht dem chronologischen Ablauf des durchgeführten Forschungsvorhabens. Dabei wurde auf einen systematischen und zielgerichteten Aufbau geachtet. Die Kapitelstruktur erzeugt eigenständige separate Ziele, die als Meilensteine zu interpretieren sind. Der methodische Aufbau der Arbeit führt zu einer Gliederung mit neun Kapiteln. Das **Kapitel 1** stellt die Beweggründe, die zum Anfertigen der Forschungsarbeit geführt haben, sowohl in einem gesellschaftlichen als auch technischen Fokus dar. Es wird die Gliederungsstruktur der Arbeit erläutert und die zur technischen Umsetzung notwendige Software genannt. Im **Kapitel 2** wird der aktuelle Stand der Technik erörtert. Dieser umfasst sowohl grundlegende als auch konkrete fachspezifische Schwerpunkte. Eine Definition des Untersuchungsrahmens und der experimentellen Umgebung sowie die daraus resultierenden Abgrenzungen zu anderen Forschungsthemen, aber auch mögliche technische Einschränkungen werden dargestellt. Die evolutionären Algorithmen stellen die Basis der im Rahmen dieser Forschungsarbeit entwickelten Software-Applikation zur Formoptimierung bereit. Die Analyse und Bewertung aktueller, aber auch zurückliegender Forschungsarbeiten im Bereich der Formoptimierung von Schaufelprofilen dient der Konkretisierung des Forschungsschwerpunktes. Auch die damit verbundenen mathematischen und physikalischen Grundlagen werden dargestellt. Dabei erfolgt ein Einblick in die geometrische Parametrisierung von Schaufelprofilen und in die strömungsund strukturmechanische Analyse. Für spezifischere Fragen kann entsprechende Fachliteratur konsultiert werden: [11], [12], [5].

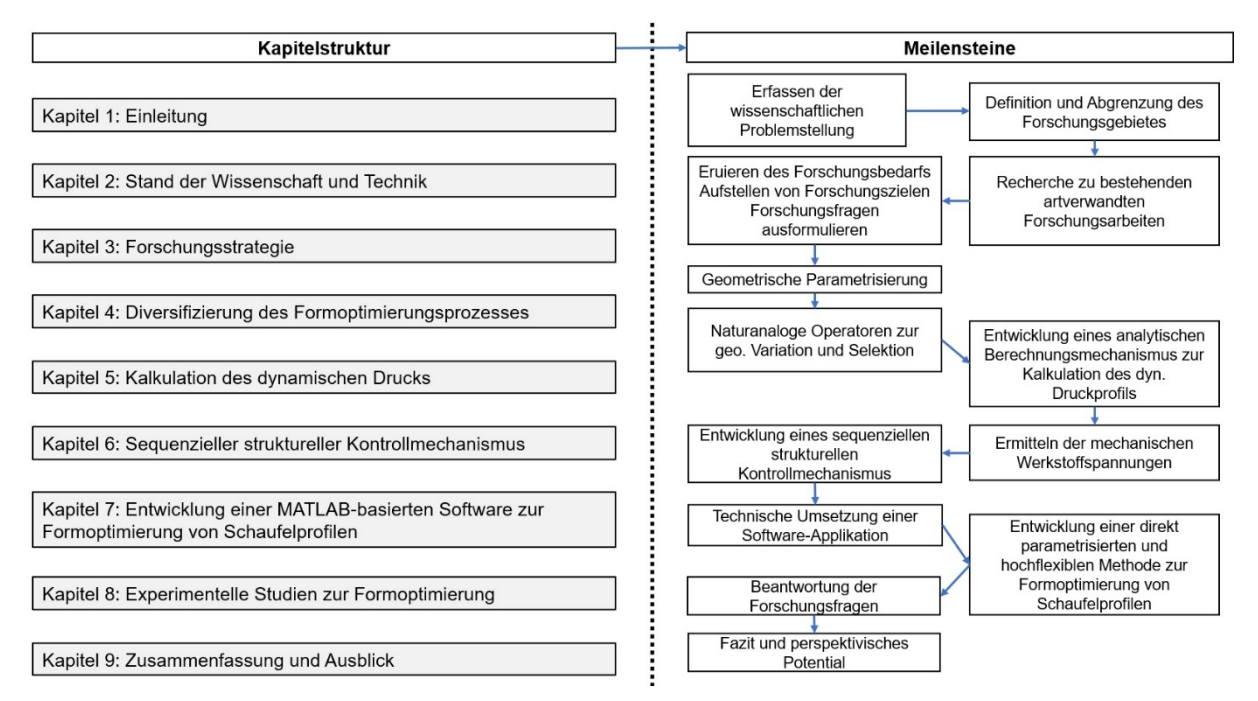

<span id="page-20-0"></span>**Abbildung 2: Übersicht zur Kapitelstruktur und den angestrebten Meilensteinen**

Die wegweisenden Forschungsfragen dieser Dissertation werden im **Kapitel 3** niedergeschrieben. Dazu wurden zuvor die Ergebnisse der Recherche analysiert und bewertet. Daraus extrahierte Forschungslücken und resultierende Forschungsziele stellen das notwendige Fundament der Forschungsfragen bereit.

Die neue Methodik zur Formoptimierung erfordert eine Reihe von mathematisch-physikalischen Berechnungen. Diese wurden innerhalb der Forschungsarbeit erarbeitet und werden im **Kapitel 4** vorgestellt. Dabei wird deren grundsätzlicher Aufbau und die damit verbundene Funktionalität detailliert beschrieben. Die Grundlage dafür bildet eine hochdimensionierte geometrische Parameterstruktur in Kombination mit genetischen Operatoren. Ein numerisches strömungsmechanisches Berechnungssystem stellt die benötigten charakteristischen Strömungsgrößen zur Verfügung.

Die hohe Flexibilität des umgesetzten geometrischen Parametrisierungskonzepts erlaubt, eine nahezu grenzenlose Anzahl an verschiedenartigen Schaufelprofilen auszuformen. Um jedes einzelne Schaufelprofil bewerten und dementsprechend verbessern zu können, ist es notwendig, das am Schaufelprofil anliegende dynamische Druckprofil zu ermitteln. Die Entwicklung einer zeitsparenden Methode zur Kalkulation dieses dynamischen Druckprofils steht im Fokus des **Kapitels 5**. Dadurch kann die Anzahl an numerischen strömungsmechanischen Simulationen innerhalb des Formoptimierungsprozesses signifikant gesenkt werden.

Die strukturelle Integrität wird im **Kapitel 6** beurteilt und letztendlich sichergestellt. Dies ist ein notwendiger Schritt bei der Formoptimierung einer technisch vertretbaren Rotorschaufel. Dabei kommt eine neu entwickelte sequenzielle Festigkeits- und Verformungsbetrachtung zum Einsatz. Die damit verbundenen Kontroll- und Korrektursysteme werden ebenfalls dargestellt. Im **Kapitel 7** werden die zuvor beschriebenen Teilkomponenten zu einem iterativ agierenden Algorithmus zur Formoptimierung von Schaufelprofilen zusammengefügt. Im Zentrum stehen der allgemeine Aufbau der Software-Applikation und deren interne Struktur. Es werden die möglichen Eingabeparameter und deren Konfigurationsmöglichkeiten erörtert und die potentiellen Ausgabeparameter dargestellt.

Die Erprobung der entwickelten und technisch umgesetzten Software-Applikation wird in **Kapitel 8** demonstriert. Ausführliche korrelative und experimentelle Studien stellen deren Leistungsfähigkeit unter Beweis. Dabei erfolgt die Beweisführung anhand der aufgestellten Forschungsfragen. Die mit den formulierten Forschungsfragen einhergehenden Annahmen werden im Rahmen von wissenschaftlichen Analysen kritisch untersucht und auf ihre Gültigkeit hin überprüft.

Die Arbeit schließt mit **Kapitel 9**. Dieses umfasst eine abschließende Zusammenfassung der Forschungsarbeit und gibt einen Ausblick bezüglich potentiell weiterführender Forschungsarbeiten.

#### <span id="page-21-0"></span>**1.3. Verwendete Entwicklungssoftware**

Für die Entwicklung und die technische Umsetzung des Formoptimierungsprozesses bedarf es einer passenden Anwendersoftware. Dafür sind insbesondere die Datenerfassung, eine Datenanalyse und deren Auswertung von entscheidender Bedeutung. Aufgrund der enormen Datenmenge ist eine numerische Problemlösung einer symbolischen vorzuziehen. Das Programm MATLAB[2](#page-21-1) des US-amerikanischen Unternehmens The MathWorks, Inc. wird diesen Anforderungen gerecht und dient dem Formoptimierungsprozess als Basis. MATLAB wurde entwickelt, um unter anderem mathematische Probleme durch die numerische Berechnung mithilfe von Matrizen zu lösen. Es verfügt über eine Desktop-Umgebung, in der die erforderliche Mathematik direkt formuliert werden kann. Zum Bewältigen spezieller Problemstellungen steht eine Fülle an Toolboxen und Applikationen zur Verfügung. Eine dementsprechende Applikation stellt die Partial Differential Equation Toolbox (PDE-Tool) dar. Die Notwendigkeit eines parametrisierten geometrischen Modellaufbaus und einer integrierten strukturmechanischen Analyse der Rotorschaufel kann durch das PDE-Tool realisiert werden. Dabei werden

<span id="page-21-1"></span> <sup>2</sup> *MATrix LABoratory*

die dafür notwendigen partiellen Differentialgleichungen mittels der Finite-Elemente-Methode (FEM) gelöst. [13]

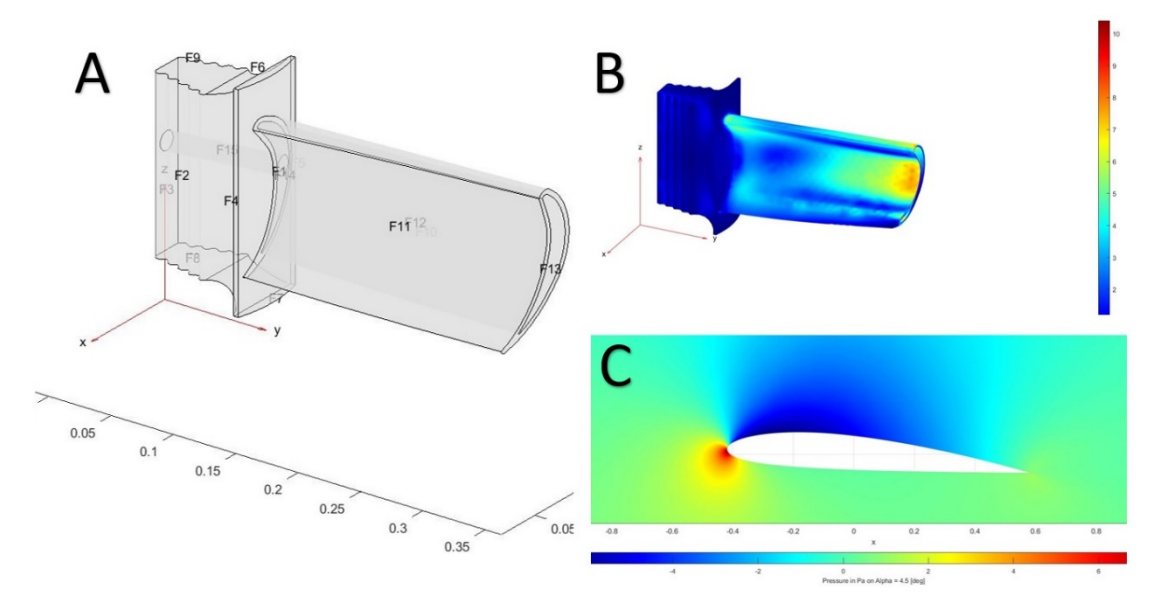

<span id="page-22-0"></span>**Abbildung 3: A) Modellgeometrie in MATLAB [13]; B) FEM-Analyse in MATLAB [13]; C) CFD-Analyse in QuickerSim [14];**

Eine entscheidende Systemkomponente innerhalb des Formoptimierungsprozesses stellt die numerische Strömungssimulation dar. MATLAB verfügt über keine entsprechende Software, ermöglicht aber den Gebrauch einer umfassenden Palette erweiternder Softwarepakete und Schnittstellen zur Integration externer Softwarelösungen. Die Zielsetzung, eine eigenständige, auf MATLAB basierende Software-Applikation zu generieren, erfordert eine kompatible und im hohen Maße zugängliche Strömungssoftware. Mit komplexen Softwarewerkzeugen wie AN-SYS<sup>[3](#page-22-1)</sup> Fluent können zwar hoch professionell lineare und nichtlineare Probleme aus der Fluidmechanik gelöst und visualisiert werden. Dem Anwender stehen unzählige Konfigurationsmöglichkeiten zur Verfügung. Für die flexible Einbindung der Funktionalitäten in die geplante Software-Applikation war ANSYS Fluent jedoch auf Grund der Komplexität und Geschlossenheit ungeeignet. [15]

Der Autor dieser Dissertation entschied sich deshalb für die QuickerSim CFD-Toolbox die ein leistungsfähiges numerisches strömungsmechanisches Berechnungswerkzeug für die zu entwickelnden Software-Applikation zur Verfügung stellt. Die QuickerSim Ltd. wurde von Doktoranden der Technischen Universität Warschau im Bereich Computational Fluid Dynamics (CFD) gegründet. QuickerSim bietet eine breite Auswahl an Solvern und Konfigurationsmöglichkeiten an, die mit anderen MATLAB-Toolboxen uneingeschränkt kompatibel sind. Darüber hinaus ermöglicht QuickerSim eine hohe Transparenz und weitreichende Adaption der internen Softwarestruktur. [14]

<span id="page-22-1"></span> <sup>3</sup> *ANalysis SYStem*

## <span id="page-23-0"></span>**2. Stand der Wissenschaft und Technik**

### <span id="page-23-1"></span>**2.1. Die theoretische und wissenschaftliche Basis**

#### <span id="page-23-2"></span>**2.1.1. Beschreibung des Forschungsgebietes**

Die Komplexität einer Strömungskraftmaschine resultiert aus dem breiten Spektrum an integrierten Bauteilen und einzelnen Systemkomponenten, deren Fertigungstoleranzen und Werkstoffqualitäten enormen Anforderungen genügen müssen. Der damit verbundene Entwicklungs- und Konstruktionsprozess, insbesondere hinsichtlich der Rotorschaufeln, ist mit einem erheblichen spezifischen Fachwissen verbunden. Die komplexen strömungsmechanischen Vorgänge innerhalb der Strömungskraftmaschine gestalten die Auslegung, Konstruktion und Optimierung solcher Systeme sehr kompliziert und verschlingen sowohl hinsichtlich Kosten als auch Expertisen beträchtliche Kapazitäten. Der daraus resultierende Mehrwert, speziell hinsichtlich des Wirkungsgrades, bewegt sich jedoch oftmals lediglich im einstelligen prozentualen Bereich.

Investitionen, die sich jedoch lohnen, bedenkt man, dass eine Gasturbine der sogenannten H-Klasse (Siemens AG) ausreicht, um eine Großstadt wie Hamburg mit Strom zu versorgen. Eine minimale Verbesserung des Wirkungsgrades hat dementsprechend einen sehr weitreichenden Effekt und kann durchaus zu einer signifikanten Ressourcenreduzierung beitragen. Die Entwicklungskosten dieser Gasturbinen belaufen sich auf über eine halbe Milliarde Euro, rentieren sich laut Aussage des Siemens Managements jedoch nach kürzester Zeit. [16] Der Einsatz von Modellen ermöglicht es, diese Kosten und natürlich auch den damit verbundenen Arbeitsaufwand zu reduzieren. Ein Modell ist die Abstraktion eines Ausschnitts der Wirklichkeit. Der Erschaffer des Modells entscheidet, welche Aspekte der zugeordneten Realität wichtig oder zu vernachlässigen sind. Die Komplexität der realen Welt und der in ihr existierenden Phänomene und Gesetzmäßigkeiten erlaubt nur in den seltensten Fällen eine vollständige Modellierung. In den Naturwissenschaften dienen Modelle der Abstraktion einer betrachteten Wirklichkeit, währenddessen sie in den Ingenieurwissenschaften zur Gestaltung der Realität verwendet werden. [17] S. 19–21

Komplexe Modelle können auch in mehrere unabhängige Teilmodelle separiert werden. Diese übernehmen differenzierte Funktionen und werden entsprechend der benötigten Anforderungen gestaltet. Diese Modularisierung erscheint sinnvoll, wenn dadurch die Berechnungsgenauigkeit und Effizienz erhöht oder eine Handhabung vereinfacht werden kann. [18] S. 218 Bei der Optimierung von Strömungskraftmaschinen, speziell der dabei erforderlichen Formoptimierung der Schaufelprofilierung, entspricht die Verwendung eines oder mehrerer Modelle dem aktuellen Trend. Dazu werden sowohl die Wirkgeometrie als auch die komplizierten strömungs- und strukturmechanischen Vorgänge, die den Betrieb eines solchen Systems kennzeichnen, in Modelle überführt. Die Modellbildung kann dabei grundlegend auf zwei verschiedene Arten erfolgen. Zum einen experimentell, basierend auf Beobachtungen und Messungen am realen System, oder theoretisch, dabei handelt es sich um physikalische oder auch mathematische Modelle [19]. Ein mathematisches Modell ist die streng formale Beschreibung eines Effektes, Phänomens oder eines technischen Systems [20] S. 5.

Natürlich impliziert ein Formoptimierungsprozess auch eine gewisse Dynamik. Die mathematischen Modelle dienen nicht nur der reinen Beschreibung des Sachverhaltes, sondern ermöglichen Simulationen, in denen das mathematische Modell zunächst in ein konkretes Einsatzszenario transferiert und anschließend gelöst wird. Die Lösung dieser Simulationen kann approximativ-numerisch und unter Verwendung von Computersystemen erfolgen. Dabei wird für diesen Ansatz ein Näherungsverfahren (z.B. Jacobi-Verfahren, Gauß-Seidel-Verfahren, Newton-Verfahren, Runge-Kutta-Verfahren) verwendet, um die Lösung dieses Computermodells möglichst genau zu approximieren. [20]

Um einen Formoptimierungsprozess entsprechend der anvisierten Zielparameter realisieren zu können, ist es notwendig, den dynamischen Druck am Schaufelprofil und die in der Rotorschaufel vorhandenen mechanischen Spannungen zu ermitteln. Die Bereitstellung dieser charakteristischen Größen obliegt dem Entwickler beziehungsweise Konstrukteur und ist mit dem Aufbau und der Simulation entsprechender Modelle verbunden. Es stellt sich dabei immer die Frage nach dem Nutzen und dem dafür benötigten Aufwand. Oftmals ist eine starke Simplifizierung der Realität aufgrund der damit einhergehenden Reduzierung der Komplexität sinnvoller als alle vorliegenden Restriktionen vollständig in mathematische Modelle zu überführen. Wie exakt ein mathematisches Modell die dazugehörigen realen Effekte, Phänomene und Systeme approximiert, hängt vom Detaillierungsgrad des Modells ab [21] S. 21.

Im Folgenden wird exemplarisch dieser Reduzierungsprozess am Beispiel einer hydrokinetischen Turbine verdeutlicht. Eine hydrokinetische Turbine nutzt die Strömungsenergie des Fließgewässers, um diese in elektrische Energie umzuwandeln. Dazu wird die hydrokinetische Turbine im Flusslauf so positioniert, dass ihre Schwimmkörper knapp unter der Wasseroberfläche schwimmen und der Rotor in Strömungsrichtung ausgerichtet ist. Die in der **Abbildung 4** ersichtliche hydrokinetische Turbine wurde innerhalb des vom deutschen Bundesministerium für Bildung und Forschung geförderten Projektes *Wachstumskern Fluss-Strom Plus* in dem Zeitraum von Juli 2015 bis Juli 2018 an der Hochschule Merseburg als ein eigenständiges Teilprojekt zunächst unter der Leitung von Prof. Dr.-Ing. habil. Surek[4](#page-24-0) realisiert. In diesem Forschungsprojekt mit dem Titel *Strömungs- und Maschinentechnik der hydrokinetischen Turbinen* wurden zwei unterschiedliche Varianten einer hydrokinetischen Turbine entwickelt, gebaut und mit positivem Ergebnis sowohl auf dem Versuchsträger VECTOR im Elbe-Havel-

<span id="page-24-0"></span> <sup>4</sup> Dominik Surek (22.05.1933 – 12.08.2016)

Kanal als auch am Referenzstandort Neugattersleben im Flusslauf der Bode erprobt und unter Praxisbedingungen getestet. [6]

Bei einem experimentellen Modellaufbau werden die charakteristischen Größen durch komplizierte und auch kostenintensive Messverfahren erfasst. Anschließend erfolgt die Analyse der gewonnenen Datenstrukturen und der darauf aufbauenden formoptimierenden konstruktiven Änderungen an der Rotorschaufel. Dieser Prozess erfolgt iterativ, die Rotorschaufel muss wiederholt neugestaltet, gefertigt und in das bestehende Gesamtsystem integriert werden. Dies stellt eine sehr zeit- und ressourcenintensive Vorgehensweise dar, jedoch mit dem Vorteil, dass Umwelteinflüsse wie beispielsweise schwankende Wasserstände, Vereisungen am Diffusor, Fischverträglichkeit, Verschmutzungen an den Rotorschaufeln und viele weitere unkalkulierbare Phänomene und Effekte mit in den Formoptimierungsprozess einfließen. Dadurch werden dem Konstrukteur sehr realitätsnah potentielle Schwachstellen aufgezeigt, die innerhalb eines Computermodells möglicherweise nicht berücksichtigt worden wären.

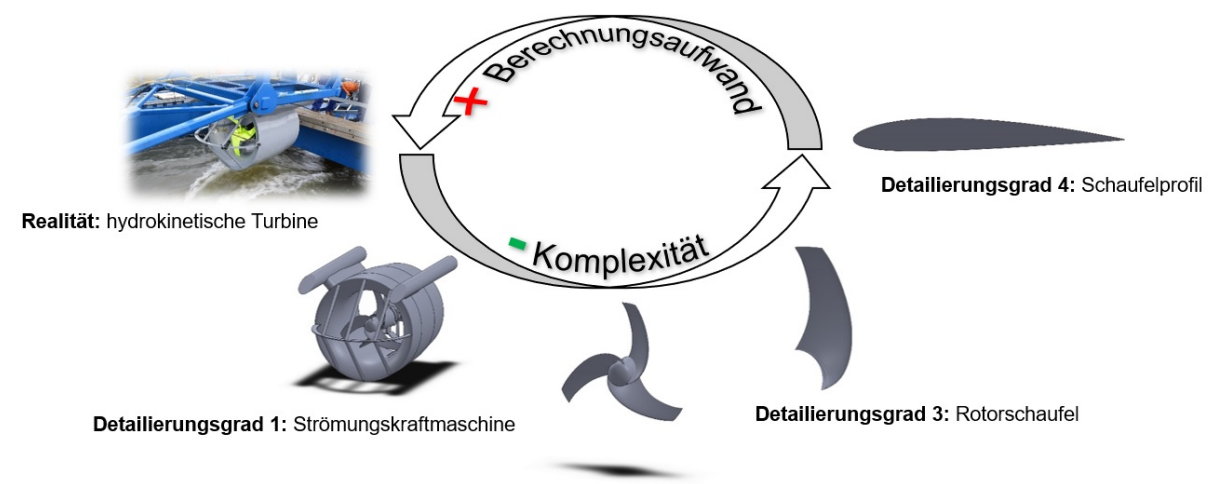

Detailierungsgrad 2: Rotor

<span id="page-25-0"></span>**Abbildung 4: Komplexitätsreduzierung am Beispiel einer hydrokinetischen Turbine**

Alle Umwelteinflüsse in ein Computermodell zu integrieren, die das Betriebsverhalten der hydrokinetischen Turbine und dahingehend die optimale Ausformung der Rotorschaufeln potentiell beeinflussen würden, ist schlicht unmöglich. Durch eine Reduzierung des Detaillierungsgrades werden der Berechnungsaufwand, das Zeitinvestment und letztendlich die Kosten, die für den Aufbau des Computermodells notwendig wären, reduziert. Dieser Vorgang erfolgt sukzessiv, wobei die Übergänge zwischen den einzelnen Detaillierungsgraden fließend sein können und sich gegebenenfalls überschneiden. Zunächst ist es möglich, die gesamte Strömungskraftmaschine geometrisch zu modellieren und in ein idealisiertes Einsatzszenario zu integrieren. Dazu werden alle Umwelteinflüsse eliminiert und das Anströmungsprofil des Strömungsmediums idealisiert. Die daraus resultierende Ergebnisstruktur kann ebenfalls als idealisiert bezeichnet werden. Zu komplexe Computermodelle gehen oftmals mit einem nicht zu bewältigenden Berechnungsaufwand einher und werden deshalb weiter in ihrer Detailierung reduziert.

Durch die Extraktion des Rotors aus dem Gesamtsystem unter identischen idealisierten Strömungsbedingungen kann das Computermodell weiter vereinfacht werden. Jedoch wird dadurch auch der Einfluss weiterer Maschinenkomponenten auf den Rotor unterbunden. Das beinhaltet sowohl strömungs- als auch strukturmechanische Wechselwirkungseffekte. Wirbelstrukturen, die von anderen Maschinenkomponenten erzeugt werden, Spaltströmungen zwischen Rotor und Gehäuse, aber auch die mechanische Interaktion zwischen den einzelnen Turbinenkomponenten werden nicht in dem Computermodell berücksichtigt.

Betrachtet man eine Rotorschaufel separat, so reduziert sich die Komplexität des Computermodells weiter. Die Korrelation zwischen den einzelnen Rotorschaufeln, speziell der sich ausformenden Über- und Unterdruckregionen, wird nicht erfasst und kann dementsprechend nur teilweise oder gar nicht im Formoptimierungsprozess berücksichtigt werden.

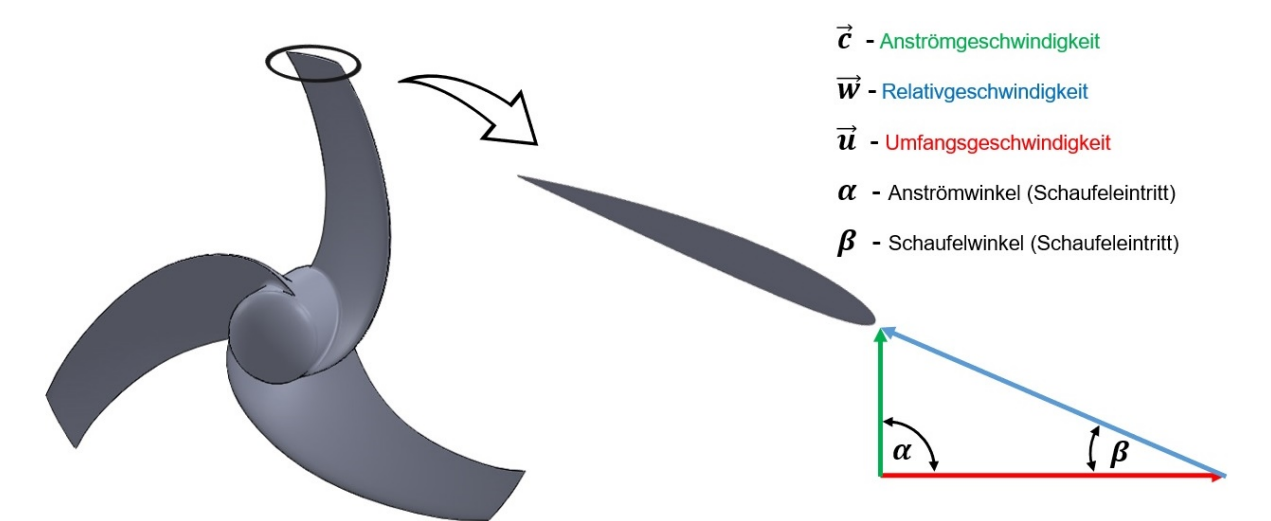

<span id="page-26-0"></span>**Abbildung 5: Geschwindigkeitsdreiecke nach [11] S. 203–207**

Konstruktiv ist es möglich, eine Rotorschaufel radial in eine Abfolge von Schaufelprofilen (auch Stromflächen oder Strömungsebene) zu gliedern. Die Anzahl der dabei verwendeten Schaufelprofile detailliert die geometrische Exaktheit der modellierten Rotorschaufel. Der daraus resultierende Übergang von einem dreidimensionalen in ein zweidimensionales Computermodell reduziert den Modellierungsaufwand und dadurch die Komplexität signifikant. Kanal-, Ecken- und Hufeisenwirbel, aber auch weitere charakteristische dreidimensionale Strömungseffekte werden nicht mehr erfasst und können somit auch nicht bei der Berechnung des dynamischen Druckprofils berücksichtigt werden. Das Konzept, dreidimensionale Strömungssysteme in zweidimensionale Strömungsebenen entlang von Stromflächen zu separieren, basiert auf den Überlegungen von *Wu* aus dem Jahre 1952 [22]. Es soll hier ausdrücklich darauf hingewiesen werden, dass die zuvor beschriebene Detaillierung am Beispiel einer hydrokinetischen Turbine erfolgt und keineswegs die daraus resultierenden Restriktionen vollständig widerspiegelt. Diese sind sehr vielfältig und situationsabhängig. Für weiterführende Literatur siehe: [23] S. 249–297, [24] S. 93–183

Für die vorliegende Forschungsarbeit werden zwei differenzierte Computermodelle auf unterschiedlichen Detailierungsgraden verwendet. Die strukturmechanische Betrachtung und die damit einhergehende Berechnung der internen mechanischen Spannungen erfolgt auf Basis einer dreidimensional modellierten Rotorschaufel. In dem zweiten Computermodell wird der dynamische Druck berechnet, wobei ein zweidimensionales Schaufelprofil die geometrische Basis bildet. Die in Kapitel 1.3 beschriebene Simulationssoftware QuickerSim CFD-Toolbox bildet die Grundlage der notwendigen numerischen Berechnung.

Die angestrebten Innovationselemente innerhalb des Formoptimierungsprozesses benötigen eine sehr umfassende mathematische Berechnungsbasis und werden darauf aufbauend in eine komplexe Software-Applikation implementiert. Es hat sich bewährt, mit einfachen Computermodellen zu beginnen, um das grundlegende Verhalten zu studieren und dann den Detailierungsgrad sukzessiv zu erhöhen [21] S. 22. Bei einer erfolgreichen Umsetzung des angestrebten Formoptimierungsprozesses kann der Detailierungsgrad in weiterführenden Forschungsarbeiten sowohl hinsichtlich des struktur- als auch strömungsmechanischen Computermodells weiter angehoben werden.

Charakteristisch für Strömungskraftmaschinen sind die mit profilierten und gegebenenfalls gekrümmten Rotorschaufeln besetzten Rotoren und das kontinuierliche Umströmen dieser durch ein energiereiches Fluid (Flüssigkeit, Gas). Angestrebt wird ein möglichst optimaler Transfer der Strömungsenergie des Arbeitsmediums in eine Drehbewegung des Rotors. Dabei wirkt eine Umfangskraft auf die jeweilige Rotorschaufel, die aus der Umlenk- und Rückstoßwirkung des strömenden Fluids resultiert. [11] S. 201

In diesem Zusammenhang wird das sogenannte Geschwindigkeitsdreieck am Rotorschaufeleintritt näher erläutert (siehe **Abbildung 5**). Der Rotor einer axialen Strömungskraftmaschine (wie der einer hydrokinetischen Turbine) rotiert mit einer variablen Umfangsgeschwindigkeit  $\vec{u}$ von:

$$
\vec{u} = 2 \cdot \pi \cdot n \cdot r \tag{1}
$$

Dabei ändert sich die Umfangsgeschwindigkeit mit dem Radius  $r$  und der Drehzahl  $n$  kontinuierlich von theoretisch Null auf der Rotationsachse bis hin zu ihrem Maximalwert an der Rotorschaufelspitze. Als mathematische Konstante fungiert die Kreiszahl  $\pi$ . Durch sie wird das Verhältnis des Umfangs eines Kreises zu seinem Durchmesser definiert. Wird die Umfangsge-

12

schwindigkeit mit der Anströmgeschwindigkeit  $\vec{c}$  kombiniert, resultiert daraus eine Relativgeschwindigkeit  $\vec{w}$ , die sich vektoriell berechnen lässt. Eine entsprechende mathematische Formulierung ist folgend dargestellt:

$$
\vec{w} = \vec{c} - \vec{u} \tag{2}
$$

Innerhalb eines Auslegungsprozesses müssen die Umfangsgeschwindigkeit  $\vec{u}$  und die Anströmgeschwindigkeit  $\vec{c}$  so abgestimmt werden, dass die daraus resultierende Geschwindigkeitskomponente  $\vec{w}$  tangential auf das Schaufelprofil trifft [11] S. 206. Die dafür notwendigen Berechnungsschritte können exzellent *Surek* [25] studiert werden.

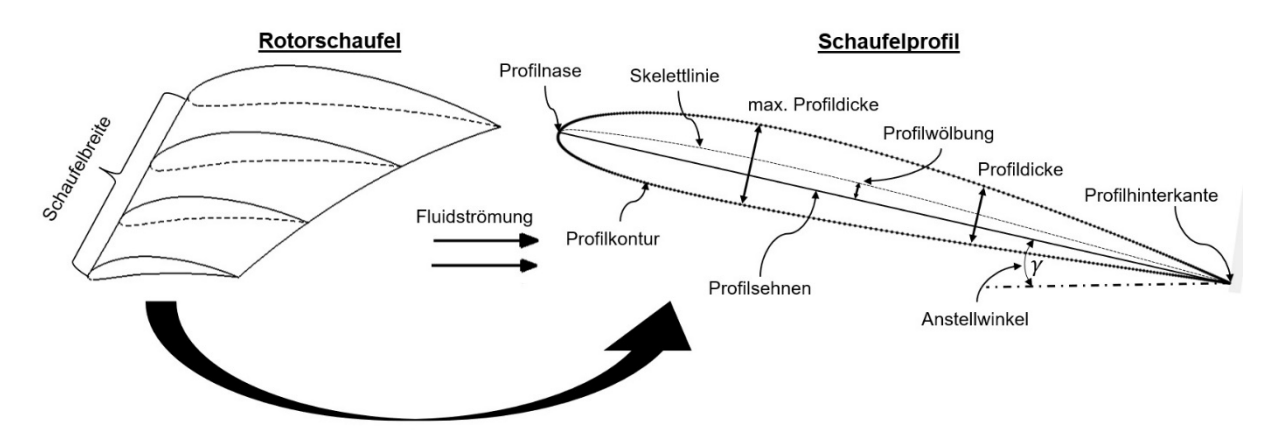

<span id="page-28-0"></span>**Abbildung 6: Darstellung der geometrischen Komponenten eines Schaufelprofils**

Ein Schaufelprofil setzt sich aus mehreren geometrischen Einzelkomponenten zusammen. Die grundlegenden Komponenten sind in der **Abbildung 6** ersichtlich. Die Profilnase beschreibt die geometrische Front. Hier trifft die Fluidströmung auf das Schaufelprofil und folgt der Profilkontur beidseitig bis zur Profilhinterkante. Dabei begrenzt die Profilkontur das Schaufelprofil in einen inneren und äußeren Bereich. Die Distanz zwischen Profilnase und Profilhinterkante wird als Profilsehne mit der Länge l beschrieben. Sie dient dem Anstellwinkel  $\gamma$  als Bezugslinie. Dieser bestimmt den Winkel zwischen der Strömungsrichtung des Fluid und dem Schaufelprofil. Der Abstand zwischen Profilober- und -unterseite wird als Profildicke  $d$  deklariert, wobei dieser über die komplette Länge der Profilsehne als Dickenverteilung definiert wird. Die Lage der maximalen Profildicke  $d_{max}$ , also der größte Abstand zwischen den beiden Schaufelprofilhälften, stellt ebenfalls eine wichtige Charakteristik dar. Für eine dreidimensionale Rotorschaufelgeometrie ist die Schaufelbreite  $b$  von Bedeutung. Sie definiert die Distanz zwischen der Nabe einer Rotorschaufel und deren Spitze.

Wird ein Schaufelprofil von einem Fluid umströmt, ergibt sich bei einer unsymmetrischen Geometrie oder einem entsprechenden Anstellwinkel auf dessen Oberseite eine höhere Strömungsgeschwindigkeit als auf der korrespondierenden Unterseite. Aus der Beschleunigung des Fluids resultiert eine Druckminderung, die zur Ausbildung einer Saugseite auf der Oberfläche der Rotorschaufel führt. Entsprechend bildet sich bei einer Verzögerung des Fluids eine Druckseite aus (siehe **Abbildung 7** links). Die Kombination aus Saug- und Druckseite umfasst das Druckprofil. Die Begrifflichkeit -profil beschreibt in diesem Zusammenhang die Gesamtheit aller Druckwerte von der Profilnase bis zur Profilhinterkante. Aus der daraus resultierenden Druckdifferenz wird letztendlich eine Kraft (siehe **Abbildung 7** rechts) generiert, die den Rotor in Bewegung versetzt. [26] S. 290–304

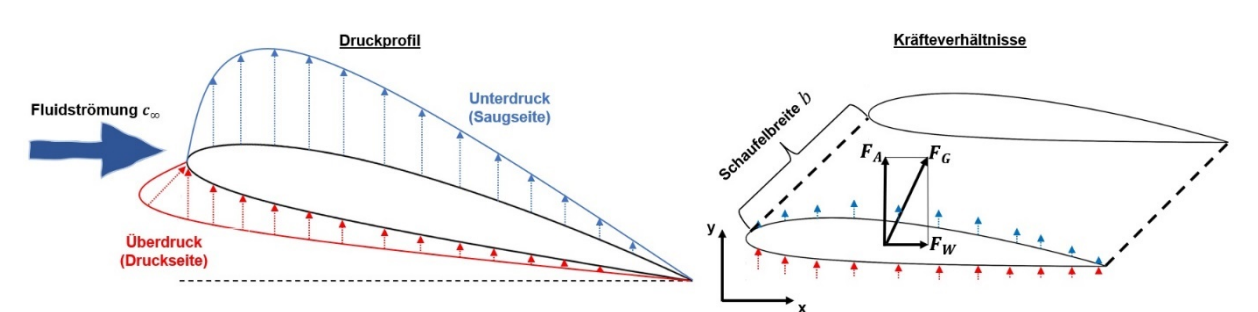

<span id="page-29-0"></span>**Abbildung 7: links: Druck- und Saugprofil; rechts: Kraftvektoren am umströmten Schaufelprofil;**

Die resultierende Gesamtkraft  $F_G$  kann in eine vertikale und eine horizontale Komponente, entsprechend dem kartesischen Koordinatensystem, separiert werden. Die vertikale Komponente entlang der y-Koordinatenachse bildet die Auftriebskraft  $F_A$ . Üblicherweise wird die Auftriebskomponente orthogonal zur Fluidströmung festgelegt. In Strömungsrichtung wird die Widerstandskraft  $F_W$  definiert. Die Widerstandskraft wirkt entgegen der Bewegungsrichtung des Schaufelprofils.

Die Zweidimensionalität des Berechnungsgebietes erfordert einen weiteren Berechnungsschritt, der die ermittelten Kraftvektoren in eine dimensionslose Kennzahl überführt. Durch die Division der jeweiligen Kraftkomponente mit der Rotorschaufelfläche  $A_{FI} = b \cdot l$  und dem Staudruck  $q_{\infty}$  (Indizes  $\infty$  entspricht Fluidströmung mit großem Abstand zum Schaufelprofil) ergibt sich ein dimensionsloser Auftriebs- und Widerstandskoeffizient. Der Staudruck entspricht dem dynamischen Druck  $p_{dyn}$  und resultiert aus der kinetischen Energie des strömenden Fluids. In Addition mit dem statischen Druck  $p_{stat}$ , der sich aus der Höhe des Flüssigkeitsspiegels und dem Luftdruck auf der Oberfläche des Fluids zusammensetzt, ergibt sich der Gesamtdruck  $p_{ges}$  (auch  $p$ ). [27]

Für die weiterführenden Berechnungen wird weitestgehend der dynamische Druck benötigt beziehungswiese verwendet. Sowohl der Auftriebs- als auch Widerstandskoeffizient dienen dem Formoptimierungsprozess als Referenzgrößen.

$$
c_A = \frac{F_A}{\frac{1}{2} \varrho \cdot c_{\infty}^2 \cdot A_{Fl}} \qquad \text{(Auttriebskoefficient)} \tag{3}
$$

$$
c_W = \frac{F_W}{\frac{1}{2}e^r c_\infty^2 \cdot A_{Fl}} \qquad \text{(Widerstandskoefficient)} \tag{4}
$$

Dabei nimmt insbesondere die Ausformung der Profilkontur einen entscheidenden Einfluss auf den Auftriebs- und Widerstandskoeffizienten. Aber auch die Wahl des Anstellwinkels  $\alpha$ , die vorliegende Reynoldszahl (vgl. Kapitel 2.1.2) und letzten Endes die Beschaffenheit der Rotorschaufeloberfläche (Rauigkeit) gestalten die Ausprägung der einzelnen Koeffizienten. [26] S. 295

Das Verhältnis dieser beiden Koeffizienten wird mit der Gleitzahl  $\varepsilon$  definiert. Angestrebt wird eine möglichst geringe Gleitzahl, so dass ein hoher Auftrieb bei geringem Widerstand erzielt wird. [25] S. 411

$$
\varepsilon = \frac{c_W}{c_A} = \frac{F_W}{F_A} \tag{5}
$$

Grundsätzlich ist es möglich, eine reziproke Gleitzahl $\frac{1}{\varepsilon} = \frac{c_A}{c_W}$ zu definieren. Diese Formulierung wird meist in der englischsprachigen Literatur innerhalb der Luftfahrt verwendet, kann als Gleitverhältnis bezeichnet werden und wird im weiteren Verlauf der Forschungsarbeit ebenfalls als Referenzgröße festgelegt. Dementsprechend wird zur Verbesserung der strömungsdynamischen Eigenschaften des Schaufelprofils eine Erhöhung des Gleitverhältnisses $\frac{1}{\varepsilon}$  angestrebt. [28] R 84

#### <span id="page-30-0"></span>**2.1.2. Grundlagen der strömungsmechanischen Analyse**

Die Anfänge der Strömungsmechanik basierten auf experimentellen Untersuchungen, Beobachtungen und daraus resultierenden Schlussfolgerungen bzw. Gesetzmäßigkeiten. Sich ähnelnde Modellaufbauten wurden miteinander verglichen, sodass der Einfluss geometrischer oder physikalischer Variationen extrahiert werden konnte. Ähnlichkeitskennzahlen (dimensionslose Kennzahlen) erlauben eine Aussage über Konformität und Deckung zweier mathematischer Modelle.

Die Reynolds<sup>[5](#page-30-1)</sup>-Zahl beschreibt das Verhältnis von Trägheits- zu Zähigkeitskräften. Bestehend aus Anströmgeschwindigkeit  $c_{\infty}$ , kinematischer Viskosität  $\nu$  und charakteristischer Länge L bildet sie die fundamentalste der dimensionslosen Kennzahlen. Die modellspezifische charakteristische Länge ist für die jeweilige Problemstellung zu definieren. Dazu wird aus dem Mo-

<span id="page-30-1"></span> <sup>5</sup> Osborne Reynolds (1842-1912)

dellaufbau eine prägnante Längeneinheit extrahiert. Bei Rohrströmungen wäre das der Durchmesser des Rohres oder, entsprechend der vorliegenden Thematik, die Länge der Profilsehne  $l$  eines umströmten Schaufelprofils.

$$
Re = \frac{\varrho \cdot c_{\infty} \cdot L}{\eta} = \frac{c_{\infty} \cdot L}{\nu} \tag{6}
$$

Dem wandnahen Strömungsbereich an der Profilkontur obliegt eine gesonderte Aufmerksamkeit. In vielen Strömungskonfigurationen entstehen hier die Turbulenzen, die das gesamte Strömungsprofil beeinflussen. Insbesondere die technische Relevanz ist hierbei von Bedeutung. Um die erforderlichen Systemparameter Auftriebs- und Widerstandskoeffizient exakt erfassen zu können, ist es notwendig, den wandnahen Strömungsbereich, die sogenannte Grenzschicht, präzise aufzulösen und dementsprechend zu modellieren. Experimentelle Untersuchungen ergaben, dass sich diese Grenzschicht in drei Bereiche separieren lässt. Direkt an der festen Barriere anliegend, befindet sich die viskose Unterschicht. Das Strömungsgeschehen wird innerhalb dieses Bereiches von der Viskosität des Fluids dominiert. Darauf aufliegend befindet sich die Übergangsschicht. Der Einfluss der Viskosität verringert sich in ihr rasant und geht allmählich in eine vollturbulente Strömung innerhalb einer Überlappungsschicht über. Für eine exakte numerische strömungsmechanische Simulation ist es notwendig, diese Schichten differenzieren und dementsprechend diskretisieren zu können. Die Einführung des dimensionslosen Wandabstandes  $Y^+$  erlaubt eine Separation dieser relevanten Strömungsbereiche. Der dimensionslose Wandabstand setzt sich aus den Komponenten Wandschubspannungsgeschwindigkeit  $c_{\tau}$ , Wandabstand Y und der bekannten kinematischen Viskosität zusammen.

$$
Y^{+} = \frac{c_{\tau} Y}{\nu} \tag{7}
$$

$$
mit\ c_{\tau} = \sqrt{\nu \left| \frac{\partial \bar{c}_x}{\partial Y} \right|_{W and}}
$$
 (8)

Die wandnahe Strömung kann nach *Schwarze* [29] S. 150–155 folgendermaßen gegliedert werden:

> Viskose Unterschicht  $0 < Y^+ \leq 5$ Übergangsschicht  $5 < Y^+ < 70$ Überlappungsschicht  $70 < Y^+$

Dabei sollte der wandnächste Netzpunkt des numerischen Berechnungsnetzes so positioniert werden, dass sein dimensionsloser Wandabstand idealerweise eins beträgt. Weitere zehn, vorzugsweise zwanzig, Boundary Layer sollten die viskose Unterschicht und die darauf liegende Übergangsschicht orthogonal zur festen Oberfläche auflösen. Es versteht sich von selbst, dass dadurch die Anzahl der benötigten Netzpunkte sowie der daraus resultierende Berechnungsaufwand zunehmen.

Innerhalb der strömungsmechanischen Gesetzmäßigkeiten kann das physikalische Verhalten von Fluiden beschrieben und analysiert werden. Die numerische Strömungsmechanik stellt eine separate Teildisziplin dar, die entwickelt wurde, um komplexe strömungsmechanische Vorgänge auf Basis formulierter Modellgleichungen zu approximieren.

In diesem Zusammenhang ist die Begrifflichkeit des Residuums zu erklären. Dieses beschreibt in einem iterativen numerischen Berechnungsprozess die Differenz zwischen aktuellem und vorherigem Berechnungswert. Der Iterationsprozess wird so lange fortgesetzt, bis das Residuum einen vordefinierten Wert unterschreitet oder eine festgelegte Anzahl an Iterationen durchlaufen wurde. [29] S. 78–83

Die zur Verfügung stehenden Gleichungssysteme unterscheiden sich oft erheblich voneinander und müssen von einem Experten problemspezifisch ausgewählt werden. Dabei bilden die Navier<sup>[6](#page-32-0)</sup>-Stokes<sup>[7](#page-32-1)</sup>-Gleichungen das umfangreichste Formulierungssystem. Durch deren Anwendung kann ein Großteil der potentiellen strömungsmechanischen Phänomene einer Strömung, insbesondere Turbulenzen und strömungsdynamische Reibungseffekte, abgebildet werden. Jedoch bedarf es einer erheblichen Berechnungszeit bei komplexen Problemstellungen, die eine Anwendung schnell unwirtschaftlich, wenn nicht gleich unmöglich macht. Abhilfe schaffen vereinfachte Varianten dieser mathematischen Modelle.

Die Grundgleichungen der numerischen Strömungsmechanik bilden die fünf Erhaltungsgleichungen von Masse, Impuls (3 Gleichungen) und Energie. Die Herleitung dieser Gleichungen erfolgt durch eine Bilanzierung der ein- und austretenden physikalischen Größen. Eine Beschreibung des infinitesimal veranschaulichten Herleitungsprozesses stellt *Lechler* (2018) in seinem Buch [30] detailliert dar. Mit diesen Gleichungen, welche als vollständige *Navier*-*Stokes*-Gleichungen bezeichnet werden, ist es möglich, eine Strömung bis hin zur kleinsten Verwirbelung zu beschreiben. Die folgenden mathematischen Formulierungen erlauben einen Einblick bezüglich des verwendeten Gleichungssystems. Eine ausführliche Beschreibung würde den Rahmen dieser Forschungsarbeit überschreiten. Die Darstellung erfolgt ausschließlich anhand der Erhaltungsgleichungen für die Masse in der Gleichung (9) und für den Impuls anhand der  $x$ - und y-Koordinatenrichtung in den Gleichungen (10) und (11). Die zwei-

 $\overline{\phantom{a}}$ 

<span id="page-32-0"></span><sup>6</sup> Claude Louis Marie Henri Navier (1785-1836)

<span id="page-32-1"></span><sup>7</sup> George Gabriel Stokes (1819-1903)

dimensionale Umströmung des Schaufelprofils erlaubt eine Reduzierung der Erhaltungsgleichungen um eine räumliche Komponente. Des Weiteren ist durch die Verwendung des Strömungsmediums Wasser eine inkompressible Betrachtung möglich.

Die *Navier*-*Stokes*-Gleichungen sind von *Sigloch* in [27] S. 262–266 sehr übersichtlich dargestellt und wurden entsprechend der erwähnten Simplifizierungen adaptiert. Die zweidimensionalen *Navier*-*Stokes*-Gleichungen für eine inkompressible Strömung lauten:

$$
\frac{\partial c_x}{\partial x} + \frac{\partial c_y}{\partial y} = \mathbf{0} \tag{9}
$$

$$
\frac{\partial c_x}{\partial t} + c_x \cdot \frac{\partial c_x}{\partial x} + c_y \cdot \frac{\partial c_x}{\partial y} = f_x - \frac{1}{\varrho} \frac{\partial p}{\partial x} + \nu \left( \frac{\partial^2 c_x}{\partial x^2} + \frac{\partial^2 c_x}{\partial y^2} \right)
$$
(10)

$$
\frac{\partial c_y}{\partial t} + c_x \cdot \frac{\partial c_y}{\partial x} + c_y \cdot \frac{\partial c_y}{\partial y} = f_y - \frac{1}{\varrho} \frac{\partial p}{\partial y} + \nu \left( \frac{\partial^2 c_y}{\partial x^2} + \frac{\partial^2 c_y}{\partial y^2} \right)
$$
(11)

Eine allgemeingültigere und kompaktere Formulierung der Impulsgleichungen kann durch die sogenannte Indexschreibweise erzielt werden:

$$
\frac{\frac{\partial c_i}{\partial t}}{\frac{\partial t}{\partial x^2} + \frac{c_x \cdot \frac{\partial c_i}{\partial x} + c_y \cdot \frac{\partial c_i}{\partial y}}{Konvektion}} = \underbrace{f_i}_{Volumenkraft} - \underbrace{\frac{1}{\varrho} \frac{\partial p}{\partial t}}_{Druckgradient} + \underbrace{v \left(\frac{\partial^2 c_i}{\partial x^2} + \frac{\partial^2 c_i}{\partial y^2}\right)}_{Diffusion} \quad (12)
$$

mit  $i = x; y$ 

Die in den Gleichungen dargestellten physikalischen Größen sind die Strömungsgeschwindigkeit  $c_i$ , deren partielle zeitliche Ableitung $\frac{\partial c_i}{\partial t}$ sowie die partielle räumliche Ableitung $\frac{\partial c_i}{\partial i}$ im zweidimensionalen kartesischen Koordinatensystem (x; y). Mit  $\frac{\partial p}{\partial i}$  wird die partielle räumliche Ableitung des Druckes  $p$  formuliert. Des Weiteren wurde die Fluiddichte  $\rho$  und die kinematische Viskosität v implementiert. Die spezifische Volumenkraft  $f_i$  wirkt von außen auf das Fluid, wobei es sich dabei in der Regel ausschließlich um das Gravitationsfeld der Erde handelt.

Grundsätzlich kann eine Strömung zwei verschiedene Zustandsformen annehmen. Diese können anhand der vorliegenden Geschwindigkeitsprofile der Fluidteilchen differenziert werden. Befinden sich die Fluidteilchen auf geschichteten Bahnen, ohne dass sie sich orthogonal zur Strömungsrichtung bewegen, so wird die Strömung als laminar bezeichnet. Räumlich, aber auch zeitlich stark variierende und oft willkürlich erscheinende Wirbelstrukturen charakterisieren hingegen eine turbulente Strömung. Die vollständigen *Navier*-*Stokes* Gleichungen können direkt numerisch gelöst werden. Dazu muss, insbesondere bei komplexen Strömungsproblemen, eine enorme Rechenkapazität bereitgestellt werden. Die direkte numerische Simulation einer turbulenten Strömung erfordert ein extrem feines Berechnungsgitter, das in der Lage ist, noch kleinste Wirbelstrukturen numerisch aufzulösen. Eine zu grobe Netzstruktur beeinträchtigt sowohl die Ergebnisqualität als auch das Konvergenzverhalten. Ein Kompromiss zwischen Ergebnisqualität und erforderlichem Zeitinvestment wurde mit der Einführung der *Reynolds*gemittelten *Navier*-*Stokes*-Gleichungen (auch *Reynolds*-Gleichungen) nach *Reynolds* erzielt. [31] S. 45–46

Es ist möglich, die *Reynolds*-Gleichungen aus den vollständigen *Navier*-*Stokes*-Gleichungen abzuleiten. Dazu werden zunächst die Strömungsgrößen für die Geschwindigkeit  $c_i = \overline{c_i} + \overline{c_i}$ und für den Druck  $p = \bar{p} + \hat{p}$  in eine gemittelte  $(\bar{c}_i; \bar{p})$  und eine fluktuierende  $(\hat{c}_i; \hat{p})$  Komponente separiert. Technisch bedeutsam sind vor allem die mittleren Schwankungswerte der Strömungsgrößen. Deren Verwendung erlaubt eine deutlich weitläufigere Netzstruktur, da hochfrequente Wirbelstrukturen nicht numerisch berechnet werden müssen. Die Herleitung der *Reynolds*-Gleichungen erfolgt durch die Implementierung der vorgestellten Ansätze für Geschwindigkeit und Druck in die *Navier*-*Stokes*-Gleichungen. Die dazu notwendigen mathematischen Umformungen können detailliert sowohl bei *Laurien* und *Oertel* [32] S. 183–186 als auch bei *Sigloch* [27] S. 271–273 nachvollzogen werden. Es folgen die *Reynolds*-**A**veraged *Navier*-*Stokes*-Gleichungen (RANS) in Index-Darstellung:

$$
\frac{\partial \bar{c}_i}{\partial t} + \bar{c}_x \cdot \frac{\partial \bar{c}_i}{\partial x} + \bar{c}_y \cdot \frac{\partial \bar{c}_i}{\partial y} = f_i - \frac{1}{\varrho} \frac{\partial \bar{p}}{\partial t} + \underbrace{v \left( \frac{\partial^2 \bar{c}_i}{\partial x^2} + \frac{\partial^2 \bar{c}_i}{\partial y^2} \right)}_{\text{Viskositässspannung} = v_v} - \underbrace{\left( \bar{c}_x \cdot \frac{\partial \bar{c}_i}{\partial x} + \bar{c}_y \cdot \frac{\partial \bar{c}_i}{\partial y} \right)}_{\text{Turbulenzspannung} = v_t} \tag{13}
$$

 $mit i = x; y$ 

Die *Reynolds*-Gleichungen verfügen über einen zusätzlichen Term, der den Einfluss der turbulenten Schwankungsbewegung der Strömung berücksichtigt. Die sogenannten Turbulenzspannungen (auch Reynoldsspannungen oder Wirbelviskosität)  $v_t$  können bei sehr turbulenten Strömungen mit hohen Reynolds-Zahlen die Wertigkeit der viskositätsbedingten Spannungen  $v<sub>v</sub>$  um ein Vielfaches übersteigen (bis über Faktor 1000). Die Schwierigkeit besteht nun darin, diese Turbulenzspannungen zu erfassen. Eine Hilfestellung leistet die Verwendung eines Turbulenzmodelles. Dieses stellt eine gängige Methodik bei der Verwendung der *Reynolds*-Gleichungen dar und wurde dahingehend auch durch zahlreiche experimentelle Untersuchungen gefestigt. [27] S. 273

Die QuickerSim CFD Toolbox [14] basiert auf dem vorgestellten Konzept der *Reynolds*-Gleichungen. Dem Anwender stehen zu diesem Zweck die Turbulenzmodelle Constant Intensity Turbulence Modell und das *Prandtlsche*[8](#page-34-0) Transportmodell zur Verfügung.

<span id="page-34-0"></span> <sup>8</sup> Ludwig Prandtl (1875-1953)

#### **Constant Intensity Turbulence Modell**

Das **C**onstant **I**ntensity **T**urbulence Modell (CITM) wurde als Null-Gleichungsmodell entwickelt, sodass die erforderlichen Turbulenzspannungen anhand einer algebraischen Gleichung approximiert werden können. Es wird keine weitere Differentialgleichung benötigt, wodurch die Berechnungsdauer deutlich abnimmt. Das CIT-Modell wurde als Hybridmodell konzipiert, das in Wandnähe den *Prandtlschen* Mischungswegansatz mit *Van Driest Dämpfung* zur Berechnung der Turbulenzspannung verwendet. Im Freistrom hingegen erfolgt die Berechnung auf Basis eines Konzeptes, das von *Chen/Xu* entwickelt wurde.

Für die wandnahe Strömung ergibt sich durch den *Prandtlschen* Mischungswegansatz mit *Van Driest Dämpfung* eine Turbulenzspannung nach *QuickerSim Ltd* [14], *Oertel* [5] S. 316–318 und *Van Driest* [33]:

$$
v_t = l_{mix}^2 \left| \frac{\partial \bar{c}_x}{\partial Y} \right| \tag{14}
$$

$$
l_{mix} = \kappa \cdot Y \cdot \underbrace{\left(1 - e^{\frac{-Y^+}{26}}\right)}_{van\,Driets\,cher\,Dämpfungsfaktor} \tag{15}
$$

Aus umfangreichen experimentellen Untersuchungen zeichnet sich laut *Prandtl* eine Proportionalität zwischen dem *Prandtlschen* Mischungsweg  $l_{mix}$  und dem Wandabstand Y des Fluidteilchens ab. Der Proportionalitätsfaktor *κ* wird als *Kármán*<sup>[9](#page-35-0)</sup>-Konstante bezeichnet und ist mit 0,41 definiert.

In der freien Strömung erfolgt die Berechnung der Turbulenzspannung durch das *ChenXu-*Modell nach *QuickerSim Ltd*. [14], *Chen* und *Xu* [34] und *Xu* [35]:

$$
v_t = 0,1102 \cdot T_T \cdot L_T \cdot c_{\infty} \tag{16}
$$

Die Turbulenzintensität  $T_T$  beschreibt die Qualität der freien Strömung. Sie ist ein Maß für die Intensität der turbulenten Fluktuationen im Strömungsbild. Durch die charakteristische Turbulenzlänge  $L<sub>T</sub>$  werden die maximalen Turbulenzstrukturen der Strömung dimensioniert. Dieser Vorgang erfolgt problemspezifisch und bezieht sich auf das charakteristische geometrische Längenmaß. Sowohl die Turbulenzintensität als auch die Turbulenzlänge müssen vom Anwender vordefiniert werden.

<span id="page-35-0"></span><sup>&</sup>lt;sup>9</sup> Theodore von Kármán (1881-1963)
#### **Prandtlsches Transportmodell**

In dem vorgestellten Null-Gleichungsmodell besteht die Prämisse, dass sich eine Turbulenz stationär verhält und ausschließlich von den lokalen Gegebenheiten der Strömung beeinflusst wird. Jedoch entspricht das nicht der Realität. Wirbelstrukturen bewegen sich mit der Strömung und werden dementsprechend auch durch diese kontinuierlich beeinflusst. *Prandtl* erkannte dieses Problem und versuchte mit *Prandtlschen* **Tr**ansportmodell (PrTr) und einer weiteren Differentialgleichung zur Berechnung der spezifischen turbulenten kinetischen Energie  $k$  dieses zu kompensieren. Dieser Transportvorgang wird durch eine zusätzliche mathematische Gleichung erfasst und kann dadurch bei der Berechnung der Turbulenzspannung berücksichtigt werden:

$$
\nu_t = 0.09 \cdot l_{mix} \cdot k^{\frac{1}{2}} \tag{17}
$$

 + ̅ · = · ̅ · � ̅ + ̅ � <sup>+</sup> � · <sup>+</sup> · � <sup>−</sup> 0,09 · 3 2 � (18)

Eine vorhandene Wirbelstruktur wird aufgrund ihrer inneren Reibung immer weiter abschwächen und letztendlich in thermische Energie dissipieren. Die Dissipationsrate  $\varepsilon$  repräsentiert diesen Zerfall innerhalb einer Energiekaskade bis hin zur thermischen Neutralisation der Turbulenz. Die einzelnen Komponenten der Transportgleichung für die spezifische turbulente kinetische Energie sind bekannt. Die Variable  $\sigma_k$  bildet eine Ausnahme, wobei sie das Verhältnis zwischen der Turbulenzspannung und dem turbulenten Diffusionsterm repräsentiert. Innerhalb der numerischen Berechnung kann sie näherungsweise mit Eins beziffert werden. Die Berechnung der Dissipationsrate erfolgt auf Basis empirischer Studien. In experimentellen Untersuchungen wurde ermittelt, dass die Dissipationsrate proportional zu  $k^{\frac{3}{2}}$ ist. Die Proportionalitätskonstante wird durch den *Prandtlschen* Mischungsweg angegeben. Natürlich impliziert eine zusätzliche Differentialgleichung auch einen höheren Berechnungsaufwand. Es ist zu untersuchen, ob dieser in einem positiven Verhältnis zu der resultierenden Ergebnisqualität steht. [14] und [5] S. 319-321

#### **2.1.3. Festigkeits- und Verformungsuntersuchung**

Rotorschaufeln jedweder Art obliegen durch äußere Belastungsgrößen (Kraft und Moment) oftmals einer enormen mechanischen Beanspruchung. Der an der Rotorschaufel angreifende Kraftvektor (siehe Kapitel 2.1.1), bestehend aus Auftriebs- und Widerstandskraft, erzeugt ein Biege- und Torsionsmoment. Daraus resultieren Verformungen, die letztendlich Biege- und Schubspannungen in den eigentlichen Schaufelprofilen hervorrufen. Um diese ermitteln und bewerten zu können, bedarf es einer strukturmechanischen Analyse der Rotorschaufel. Für die geometrische Gestaltung der strukturmechanischen Analyse bildet das aktuell im Formoptimierungsprozess vorliegende Schaufelprofil die Arbeitsgrundlage (siehe **Abbildung 8**). Durch die Ausformung der Profilkontur wird der äußere geometrische Rahmen der dreidimensionalen Rotorschaufel definiert. Dazu wird das Schaufelprofil auf eine vordefinierte Schaufelbreite extrudiert. Sowohl Anstellwinkel als auch Profilsehnenlänge bleiben über die vollständige Schaufelbreite konstant, wodurch die Rotorschaufel über eine idealisierte Geometrie verfügt. Es ist davon auszugehen, dass die Gestaltung der inneren Rotorschaufelstruktur Einfluss auf die resultierenden materialinternen Spannungszustände nimmt. Dementsprechend stehen für weitere Untersuchungen innerhalb des Formoptimierungsprozesses sowohl ein Vollprofil als auch ein Hohlprofil zur Verfügung.

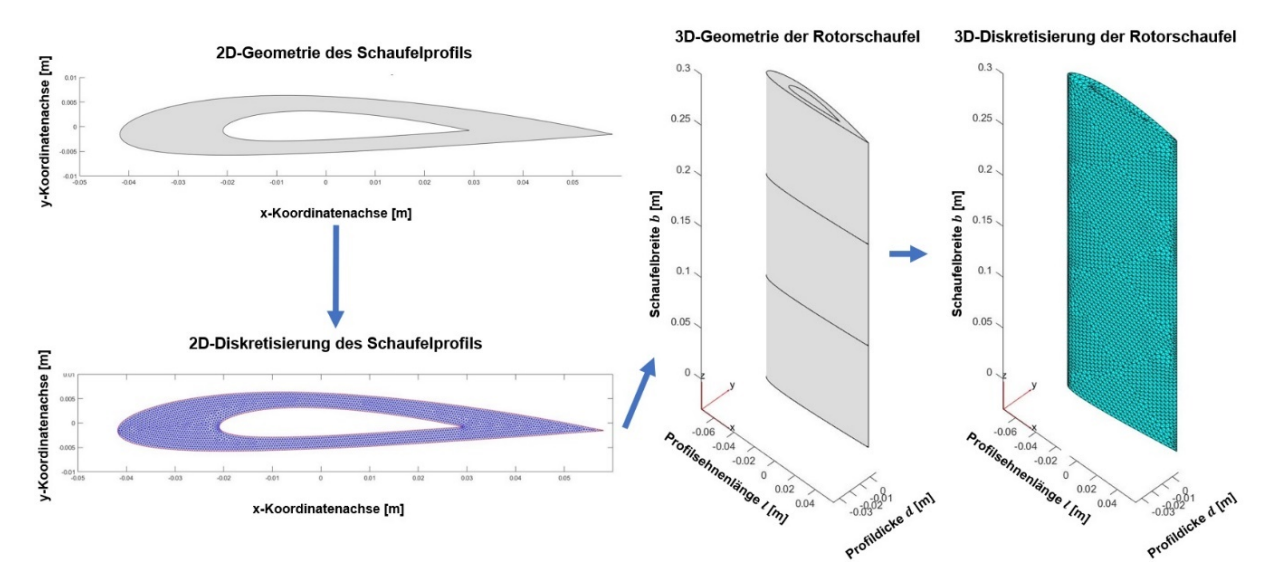

**Abbildung 8: Chronologischer Ablauf von der 2D-Geometrie des Schaufelprofils hin zur 3D-Diskretisierung**

Die Basis für die strukturmechanische Analyse bildet die sogenannte Finite-Elemente-Methode (im Folgenden FEM). Die FEM ist ein numerisches Verfahren zur Lösung komplexer Differentialgleichungssysteme. Die Grundlagen der FEM basieren auf der linearen Elastizitätstheorie, deren Gleichungen im Rahmen dieser Arbeit jedoch nicht näher erläutert werden sollen. Einen exzellenten Einblick in diese Thematik bietet unter anderem die Lektüre von *Link* [36] und *Gross* [37].

Mit der MATLAB-internen Partial Differential Equation Toolbox™ werden Funktionen zur Lösung strukturmechanischer Problemstellungen unter Verwendung der Finite-Elemente-Methode angeboten. Diese beinhalten Komponenten zum Erzeugen des Berechnungsnetzes, zur Lösung der notwendigen Gleichungssysteme, aber auch zur Visualisierung und Analyse der gewonnenen Daten. Die dazu notwendigen Einzelschritte und die damit verbundene Funktionalität werden im Folgenden beschrieben. Zunächst bedarf es einer Diskretisierung der extrudierten Rotorschaufel (siehe **Abbildung 8**). Die kontinuierliche geometrische Struktur wird in eine endliche Anzahl finiter Elemente zerlegt. Daraus resultieren eine Vielzahl diskreter Punkte (auch Netzpunkte), die innerhalb des Berechnungsnetzes miteinander verbunden sind. Die Beschaffenheit des Berechnungsnetzes ist von der Definition des sowohl kleinsten als auch größten Netzelementes abhängig. Ein feines Berechnungsnetz erhöht die Genauigkeit der Ergebnisse, kann sich der geometrischen Ausformung der Rotorschaufel exakter anpassen, benötigt jedoch auch eine deutlich höhere Berechnungszeit. Verwendet wird dazu ein unstrukturiertes Berechnungsnetz. Der Vorteil dieses Netzes ist die bessere Möglichkeit, lokale Verfeinerungen (Profilsnase und Profilhinterkante) durchzuführen. Die Wahl einer entsprechenden Konfiguration ist dem Ingenieur vorbehalten und richtet sich nach der spezifischen Geometrie der Rotorschaufel und der zur Verfügung stehenden Hardware.

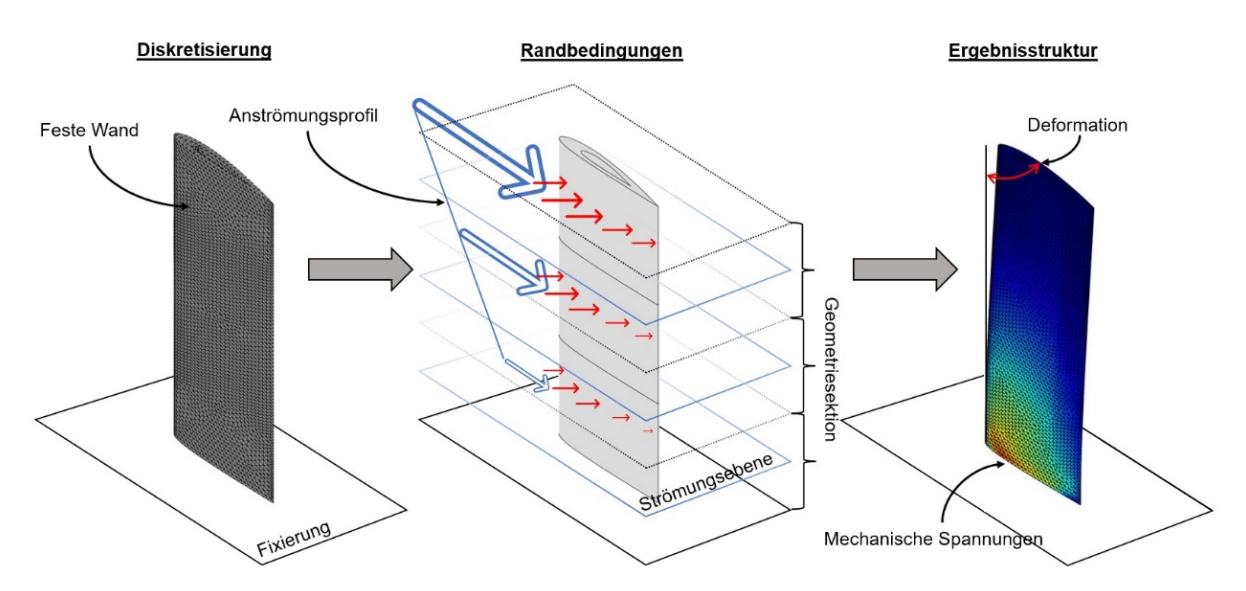

**Abbildung 9: links: Berechnungsnetz; mittig: Geometriemodell; rechts: Mechanische Spannungen und Deformation**

Wurde die Rotorschaufel diskretisiert, werden an den Grenzen des Berechnungsgebietes Randbedingungen eingeführt. Diese überführen die Rotorschaufel in das angestrebte Einsatzszenario und sind darüber hinaus notwendig, um das aufgestellte System von Differentialgleichungen lösen zu können. Die Definition der Randbedingungen erfolgt in Anlehnung an einen klassischen Rotoraufbau beziehungsweise an das strukturelle Modell einer Rotorschaufel. Die Verbindung der Rotorschaufel mit einer fiktiven Rotornabe erfolgt durch eine Fixierung.

Dadurch werden alle Freiheitsgrade (voneinander unabhängigen Bewegungsmöglichkeiten) in der zugehörigen Kontaktebene blockiert. Der Rotorschaufel ist es auch unter externer Krafteinwirkung nicht mehr möglich, die fixierte Position zu verlassen. Alle verbliebenen hüllenden Flächen der Rotorschaufel werden als feste Wände deklariert und stellen dementsprechend eine undurchdringliche Barriere dar. Die Rotorschaufel wird im Vorfeld in eine beliebige Anzahl an Strömungsebenen separiert. Anschließend wird eine Strömungsebene davon ausgewählt. In dieser befindet sich das in seiner Ausformung zu optimierende Schaufelprofil. Dessen berechnetes dynamisches Druckprofil oder gegebenenfalls ein fiktiver Kraftvekor werden über die komplette Breite der Rotorschaufel aufgetragen und ergeben die physikalische Belastung. Abschließend wird ein Werkstoff inklusive der dazugehörigen Werkstoffkennwerte ausgewählt. Die Wahl des Werkstoffes kann dabei enormen Einfluss auf die strömungsdynamische Formoptimierung des Schaufelprofils nehmen. Ein hoch belastbarer Werkstoff erlaubt eine deutlich größere Reduzierung der Profildicke. Dem Formoptimierungsprozess steht demnach ein größeres Potential an Variationsmöglichkeiten zur Verfügung.

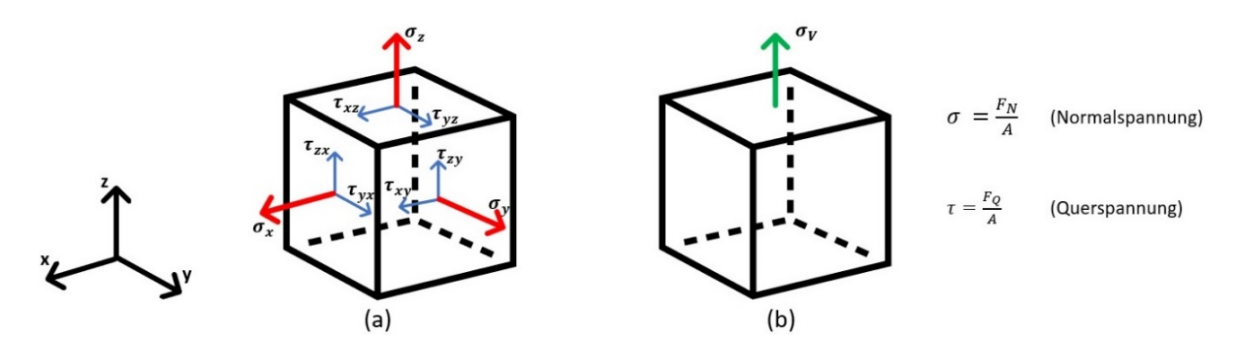

**Abbildung 10: realer Spannungszustand (a) und Vergleichsspannung (b) eines finiten Elementes in Richtung der z-Koordinatenachse**

Wurde die Geometrie erstellt, das Berechnungsnetz generiert, die Rand- und Werkstoffbedingungen definiert, kann das komplexe System aus Differentialgleichungen numerisch gelöst werden. Die Berechnung erfolgt für jeden einzelnen Netzpunkt. In diesen Berechnungspunkten wird das mechanische Verhalten der Gesamtstruktur funktional wiedergegeben. Die einzelnen Netzpunkte werden durch das Wirken einer externen Kraft verschoben, woraus eine Verformung der Rotorschaufel resultiert. Es entstehen mechanische Spannungen im Werkstoff, die in Kombination mit zulässigen Werkstoffkennwerten eine Aussage über den vorliegenden Beanspruchungszustand der Rotorschaufel erlauben (siehe **Abbildung 9**).

Diese Deformations- und Spannungswerte werden für den Nachweis der strukturellen Integrität (Festigkeitsnachweis) der Rotorschaufel verwendet. Dazu wird eine Vergleichsspannung  $\sigma_V$  nach der Gestaltänderungsenergiehypothese von *von Mises*<sup>[10](#page-40-0)</sup> als ausschlaggebendes Kriterium bei der strukturellen Grenzwertermittlung herangezogen (siehe **Abbildung 10**).

Im Rahmen eines Festigkeitsnachweises wird die kritische mechanische Spannung (Vergleichsspannung) einer geometrischen Struktur berechnet und mit zulässigen Werkstoffkennwerten (bspw. Zugfestigkeit oder Streckgrenze) verglichen. Die Vergleichsspannung beschreibt eine fiktive einachsige Spannung, die aufgrund werkstoffmechanischer Kriterien eine hypothetisch gleichwertige Werkstoffbeanspruchung darstellt, die einem realen, mehrachsigen Spannungszustand gleicht. Anhand der Vergleichsspannung kann der dreidimensionale Spannungszustand in der Rotorschaufel mit den Kennwerten aus den einachsigen Werkstoffversuchen verglichen werden. Die Vergleichsspannung nach *von Mises* wird nach *Link* [36] S. 43 für einen dreidimensionalen Spannungszustand wie folgt definiert:

$$
\sigma_V = \sqrt{\sigma_x^2 + \sigma_y^2 + \sigma_z^2 - \sigma_x \sigma_y - \sigma_x \sigma_z - \sigma_y \sigma_z + 3(\tau_{xy}^2 + \tau_{xz}^2 + \tau_{yz}^2)}
$$
(19)

### **2.2. Das spezifische informationstechnische Umfeld**

#### **2.2.1. Geometrische Parametrisierung von Schaufelprofilen**

Die konstruktive Gestaltung von Schaufelprofilen, speziell der formgebenden Profilkontur, kann durch ein breites Repertoire an verschiedenartigen Parametrisierungsmethoden realisiert werden. Die simpelste Variante der Formgebung erfolgt auf Basis diskreter Punkte. Die Koordinaten der Punkte formen die Profilkontur aus, wobei die Verbindungsgeraden zwischen den einzelnen Punkten linear interpoliert werden. Ungeachtet der einfachen Handhabung dieses Konzepts findet es aufgrund der hohen Anzahl an notwendigen Parametern, dem damit verbundenen Berechnungsaufwand und der anspruchsvollen Koordination der Parameterstruktur nur sehr selten Anwendung. [38]

Mathematisch definierte Kurvenzüge (*Bézier*-, B-Spline-, NURBS-Kurven) nehmen bei der geometrischen Parametrisierung eine wesentlich zentralere Funktion ein. Diese folgen der grundlegenden Prämisse, die kennzeichnenden Parameterstrukturen weitestgehend zu minimieren. Den Grundstein dafür legten *Pierre Bézier[11](#page-40-1) und Paul de Casteljau[12](#page-40-2)* zu Beginn der 1960er Jahre mit der Entwicklung der *Bézier*-Kurven [39]. Bézier strebte nach einer Lösung zur geometrischen Gestaltung von Autokarosserien, die sowohl den Ansprüchen eines Ingenieurs als

<span id="page-40-0"></span> <sup>10</sup> Richard von Mises (1883-1953)

<span id="page-40-1"></span><sup>11</sup> Pierre Étienne Bézier (1910–1999)

<span id="page-40-2"></span><sup>12</sup> Paul de Faget de Casteljau (1930–)

auch denen eines Designers genügt. Die folgende mathematische Formulierung beschreibt eine *Bézier*-Kurve nach *Degen* [40] S. 63

$$
x(t) = \sum_{i=0}^{n} \underbrace{\binom{n}{k} (1-t)^{n-i} \cdot t^i}_{Bernstein polynomial function} \qquad \underbrace{p_i}_{Kontrollpunkt}
$$
 (20)

 $f$ ür  $t \in [0,1]$ 

Eine *Bézier*-Kurve ist eine parametrisierte Approximation einer Freiformkurve. Die mathematische Umsetzung erfolgt durch die Multiplikation sogenannter Bernsteinpolynome, die als Gewichtungsfunktion agieren, mit kartesischen Kontrollpunkten. Die Kontrollpunkte charakterisieren die *Bézier*-Kurve und bestimmen deren geometrische Ausformung, indem sie die Kurve zu sich hinziehen, ohne sie tatsächlich zu berühren. Der Polynomgrad  $n$  einer Bézier-Kurve entspricht der Anzahl von notwendigen Kontrollpunkten  $k$  im Verhältnis  $k = n + 1$ . [41] S. 45–47 Wird der Parameter t der summierten Bernsteinpolynome anhand des vorgegebenen Definitionsbereiches durchlaufen, resultiert daraus eine Bézier-Kurve  $x(t)$ , die den Verlauf der anvisierten Freiformkurve projiziert.

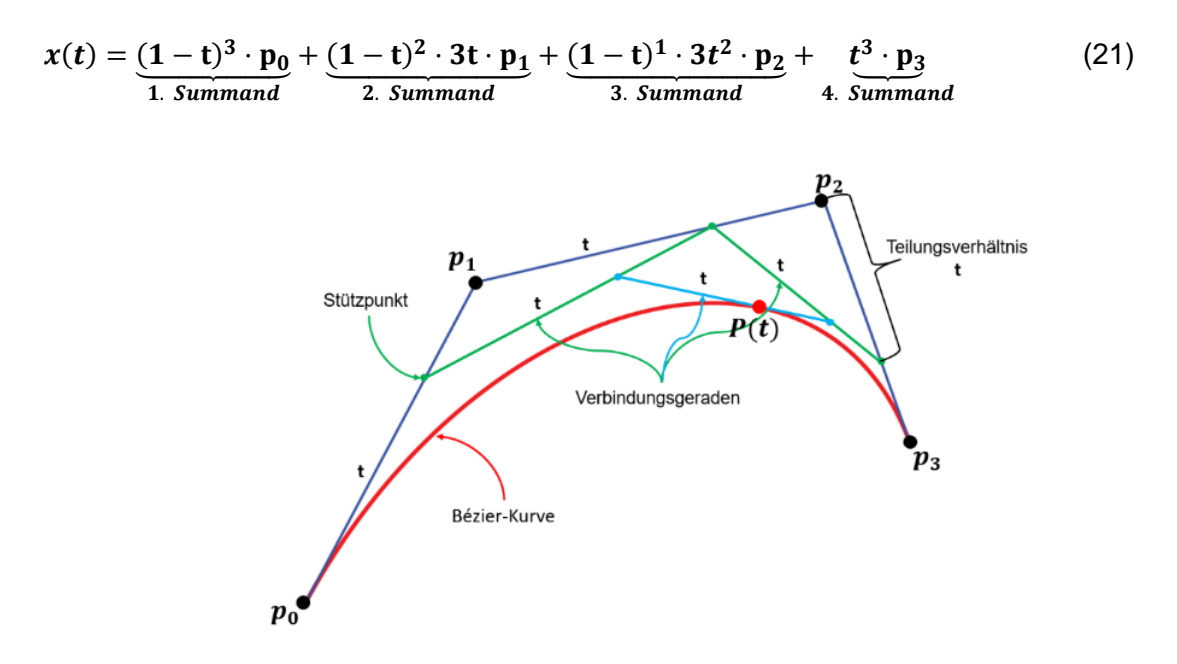

**Abbildung 11: De Casteljau-Algorithmus zur Approximation einer Bézier-Kurve 3. Grades**

Eine geometrisch repräsentativere Variante der Approximation einer Bézier-Kurve wurde von *Paul de Casteljau* vorgeschlagen (siehe **Abbildung 11**). Eine Bézier-Kurve vom Polynomgrad  $n$  kann in zwei Bézier-Kurven des Grades  $n - 1$  separiert werden. Dazu werden anhand eines zuvor festgelegten t-Parameterwertes Stützpunkte auf dem Kontroll-Polygon berechnet. Die resultierenden Verbindungsgeraden werden wiederum im Verhältnis  $t$  geteilt und miteinander

verbunden. Ein Algorithmus berechnet für jeden t-Parameterwert einen entsprechenden Bézier-Kurvenpunkt. Ziel ist es, die Berechnung der komplexeren Bernsteinpolynome zu vermeiden. Das Aneinanderreihen mehrerer *Bézier*-Kurven ermöglicht die Gestaltung einer Profilkontur. Die Modifikation der einzelnen Kontrollpunkte erlaubt es diese in ihrer Ausformung zu variieren. Ein einzelner Kontrollpunkt nimmt dabei Einfluss auf die Formgebung einer kompletten Bézier-Kurve beziehungsweise auf einen ganzen Teilabschnitt der Profilkontur, eine Eigenschaft, die auf die verwendeten Gewichtungsfunktionen zurückzuführen ist. Diese sind für  $t \in$ [0,1] generell ungleich Null.

Durch die Einführung sogenannter Basis-Spline-Kurven (B-Spline) konnte dieser Charakteristik entgegengewirkt werden. B-Splines sind gleichermaßen approximierende Kurvenzüge, jedoch mit der Eigenheit, dass die Anzahl der Kontrollpunkte, die auf einen Kurvenabschnitt Einfluss nimmt, festgelegt werden kann. Dieser Effekt kann aus den folgenden mathematischen Formulierungen abgeleitet werden. [42] S. 212–215

Ein B-Spline ist definiert nach *Vajna* et al. [42] S. 213:

$$
x(t) = \sum_{i=0}^{n} N_i^k(t) \cdot p_i
$$
  
\n
$$
N_i^1(t) = \begin{cases} 1, & t_i \le t < t_{i+1} \\ 0, & \text{sonst} \end{cases}
$$
\n(22)

$$
N_i^k = \frac{t - t_i}{t_{i+k-1} - t_i} \cdot N_i^{k-1}(t) + \frac{t_{i+k} - t}{t_{i+k} - t_{i+1}} \cdot N_{i+1}^{k-1}(t)
$$

für  $t \in [0,1]$ 

Wird die Anzahl der Kontrollpunkte mit  $k = 1$  gewählt (B-Spline erster Ordnung), so erhält die B-Spline-Funktion den Wert eins und wird für die übrigen Kurvenabschnitte auf null gesetzt. Wird die Anzahl der Kontrollpunkte auf  $k = 2$  erhöht, folgt zunächst ein linearer Anstieg von null zu eins bis hin zum nächsten Kontrollpunkt, worauf wiederum ein linearer Abstieg von eins auf null auf den folgenden Kontrollpunkt erfolgt. Für alle  $k > 2$  existiert ein parabelförmiger Verlauf zwischen den einflussnehmenden Kontrollpunkten.

Dabei ist es sowohl möglich die Profilkontur des Schaufelprofils direkt durch B-Spline-Kurven auszuformen, indirekt durch die Verwendung von Hilfsstrukturen oder aber auch durch eine Kombination beider Varianten. *Sommer* verglich in seiner Dissertation [43] die drei Parametrisierungsmethoden und konnte jeweils ausgezeichnete Ergebnisse erzielen. Als negativ bewertete er die notwenigen Nebenbedingungen um grundlegende Schaufelprofileigenschaften einhalten zu können.

Eine Erweiterung des B-Spline-Konzeptes wurde mit den NURBS (non uniform rational B-Splines) realisiert. Dazu wurden die konventionellen B-Spline-Kurven in rationale B-Spline-Kurven überführt, indem eine B-Spline-Kurve durch deren B-Spline-Funktion dividiert wird. Die Ergänzung eines weiteren Koeffizienten  $w<sub>i</sub>$  stellt einen zusätzlichen Variationsparameter dar. Die mathematische Definition gestaltet sich nach *Vajna* et al. [42] S. 215 wie folgt:

$$
x(t) = \frac{\sum_{i=0}^{n} w_i \cdot N_i^k(t) \cdot p_i}{\sum_{i=0}^{n} w_i \cdot N_i^k(t)}
$$
(23)

Der größte Mehrwert dieser NURBS liegt in der nun möglichen zusammenhängenden Repräsentation geometrisch regelmäßiger Formen (Kreise, Parabeln, etc.). Eine wichtige Eigenschaft, die beispielsweise bei der Gestaltung der Vorderkante einer Profilkontur zum Tragen kommen würde. Sowohl bei den NURBS als auch den zuvor präsentierten Bézier- und Basis-Spline-Kurven ist eine direkte Verknüpfung der geometrischen Parametrisierung des Formoptimierungsprozesses mit potentiellen numerischen Berechnungsnetzen nicht möglich. Eine Unzulänglichkeit, die *Pierret* und *Van den Braembussche* schon 1999 erkannten und in ihrer Abhandlung [44] formulierten. Dadurch ist es nicht möglich, eine potentielle Reaktion der geometrischen Parameter direkt anhand von strömungs- oder strukturmechanischen Veränderungen zu beschreiben.

Weitere spezifische Literatur zu mathematisch definierten Kurvenzügen kann den Schriften von *Bonitz* [45] und *Schwarz* und *Köckler* [46] entnommen werden.

Die zuvor beschriebenen Parametrisierungen stellen im Wesentlichen eine allgemeine Form der Gestaltung von Freiformkurven dar. Jedoch existieren auch Konzepte, die speziell für die Ausformung von Schaufelprofilen entwickelt wurden.

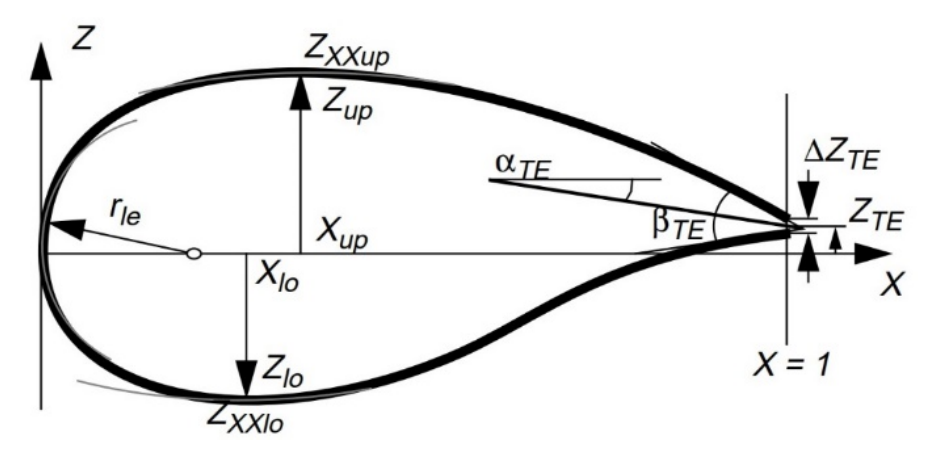

**Abbildung 12: Parameter der PARSEC-Methode nach Sobieczky [47]**

Die PARSEC-Parametrisierung wurde erstmalig von *Sobieczky* [47] vorgestellt und ist in der **Abbildung 12** ersichtlich. Dabei wird versucht, mit Hilfe grundlegender algebraischer und analytischer Beziehungen realistische Profilkonturen zu erzeugen. Diese werden aus einem Satz von Parametern vorgegeben und sind durch elf charakteristische Abmessungen definiert. Durch die PARSEC-Parametrisierung kann eine breite Palette von Profilkonturen erzeugt und konfiguriert werden. Des Weiteren können geometrische Nebenbedingungen simpel definiert beziehungsweise angenähert werden. Die Anzahl der benötigten geometrischen Parameter soll so gering wie möglich gehalten werden, ohne dass daraus Einschränkungen bei der Steuerung der wichtigsten fluiddynamischen Eigenschaften resultieren.

Für eine Parametrisierung werden zunächst alle 11 PARSEC-Parameter für die anvisierte Profilkontur bestimmt. Anschließend werden die einzelnen Parameter hinsichtlich der Saug- und Druckseite separiert und in zwei lineare Gleichungssysteme übergeben, um die polynomialen Koeffizientenvektoren ( $a_{Sauq}/a_{Druck}$ ) zu bestimmen. Lediglich der Vorderkantenradius  $r_{le}$  ist in beiden Vektoren vertreten. Die geometrischen Beziehungen zwischen den einzelnen Parametern und den gegebenenfalls vorliegenden Nebenbedingungen werden in den Matrizen  $C_{Saug/Druck}$  und  $b_{Saug/Druck}$  deklariert.

$$
C_{Saug} \cdot a_{Saug} = b_{Saug} \qquad C_{Druck} \cdot a_{Druck} = b_{Druck}
$$

Abschließend erhält man mit den zwei folgenden Formulierungen die Koordinatengleichung der Profilkontur  $z_{Saug}(x)$  und  $z_{Druck}(x)$  in Abhängigkeit von der dimensionslosen Profilsehnenlänge  $l_{dim} \in [0, 1]$ . Die Parametrisierung und dementsprechende Variation der Profilkontur erfolgt anhand der Koeffizientenvektoren ( $a_{Sau}$  / $a_{Druck}$ ).

$$
z_{Saug}(x) = \sum_{i=1}^{6} a_{Saug,i} \cdot l_{dim}^{i-1}
$$
 (24)

$$
z_{Druck}(x) = \sum_{i=1}^{6} a_{Druck,i} \cdot l_{dim}^{i-1}
$$
 (25)

Eine weitere Form der Parametrisierung wurde mit der Class-Shape-Transformation (CST) durch *Kulfan* im Jahr 2006 beschrieben. Angestrebt wird die Abbildung eines sehr breiten Designspektrums von Schaufelprofilen mit möglichst wenigen skalaren Parametern. Diese Methode basiert auf der Implementierung einer einfachen analytischen und leicht zu variierenden Formfunktion. Diese definiert die Profilkontur und bietet die Möglichkeit, wichtige Geometrieparameter wie den Radius der Vorderkante, den Winkel der Hinterkante, die maximale Profildicke und deren Lage direkt zu steuern. Die Formfunktion beschreibt eindeutige geometrische Konstrukte innerhalb jeder individuellen Klasse, die von einer Klassenfunktion entsprechend variiert werden können. Durch die Klassenfunktion wird eine Vielzahl von Grundklassen definiert. Diese reichen von Rechtecken, Dreiecken, Ellipsen über verschiedene achsensymmetrische Körper bis hin zu der Geometrie eines Schaufelprofils. Erst die Kombination von Klassenfunktion und Formfunktion erlaubt eine vollständige Gestaltung der Profilkontur. Durch die Variation der Formfunktion innerhalb ihres Definitionsbereiches kann die Profilkontur in ihrer Ausformung variiert werden. Die geometrische Parametrisierung einer Profilkontur muss dabei mit mindestens 11 Parametern erfolgen. Die Funktionalität der CST-Parametrisierung erlaubt ausschließlich einen homogenen Verlauf der Profilkontur, wobei die funktionalen Zusammenhänge in *Kulfan* und *Bussoletti* [48, 49] und *Kulfan* [49] detailliert nachzuverfolgen sind. Einen hervorragenden Überblick hinsichtlich bestehender geometrischer Parametrisierungsmethoden, deren Charakteristik und die daraus resultierenden Vor- und Nachteile kann in *Samareh* [38] studiert werden.

#### **2.2.2. Evolutionäre Algorithmen**

Die Steuerung der geometrischen Parametrisierung und der dazu notwendigen Modellierungsund Berechnungsschritte erfolgt durch einen evolutionären Algorithmus, dessen Funktionsweise von der biologischen Evolution inspiriert ist.

Die biologische Evolution beschreibt eine generationsübergreifende iterative Merkmalsadaption organischer Strukturen auf fluktuierende Umwelteinflüsse. Diese Adaptionen erfolgen in der Natur kontinuierlich in vielen kleinen Schritten oft über Millionen Jahre. Kleinste Merkmale oder individuelle Ausprägungen werden durch willkürlich agierende biologische Operatoren variiert und müssen sich anschließend in ihrer natürlichen Umgebung unter Beweis stellen. Es erfolgt eine kontinuierliche Wiederholung dieses Vorgangs bis zur Anpassung an die initialisierenden Umweltveränderungen. Unbekannte Problemstellungen können dadurch anhand neuartiger Ergebnisstrukturen sehr spezifisch gelöst werden. Ein entscheidendes Kriterium in diesem biologischen Optimierungsprozess ist ein hohes Maß an Diversität und ein damit verbundenes breites Spektrum an potentiellen Lösungsvarianten. Das ist ein wichtiger Ansatzpunkt in der Evolutionstheorie, den auch schon *Darwin*[13](#page-45-0) erkannte und in seinem bedeutendsten Werk *On the Origin of Species* [50] beschrieb. Die entstehenden individuellen Ausprägungen sind vererblich und übertragen sich somit von der Elterngeneration auf deren Nachkommen, ihren Kindern. Durch *Darwins* zahlreiche Beobachtungen in der Natur- und Pflanzenwelt kam er zu der Schlussfolgerung, dass Individuen mit einer schlechteren Umweltanpassung eine geringere Überlebenschance besitzen als Individuen, die besser angepasst sind. Folglich reproduzieren sie weniger Nachkommen, werden nach und nach von besser angepassten Konkurrenten verdrängt und verschwinden schlussendlich. Mitte des 20sten Jahrhunderts entstanden erste Bestrebungen, die natürliche Evolution für technische Problemstellungen nutzbar zu machen. Es entwickelten sich verschiedene Modellansätze, denen unterschiedliche

<span id="page-45-0"></span> <sup>13</sup> Charles Robert Darwin (1809 - 1882)

evolutionäre Prozesse als Muster dienten. Der gemeinsame Nenner blieb jedoch das Vorbild der Natur. Es wird versucht, die evolutionären Mechanismen auf ein simuliertes Modell zu projizieren. Ziel ist die Anpassung einer Population von Individuen hinsichtlich der vorliegenden Restriktionen.

Die folgenden Begriffe haben eine Relevanz für die weiterführenden Untersuchungen:

- Chromosomen, Gene, Genotyp und Phänotyp
- Mutation, Rekombination und Selektion
- Individuum, Generation und Population
- Evolutionsstrategie und der genetische Algorithmus.

Definition und Bedeutung werden im **Anhang A** näher erläutert.

In der modernen Produktentwicklung gehören unflexible und einseitige Optimierungsstrategien der Vergangenheit an. Insbesondere Mehrzieloptimierungen haben sich bei realitätsnahen Optimierungsproblemen als sinnvoll herausgestellt. Evolutionäre Mehrziel-Optimierungsalgorithmen (EMOA) können praktisch in allen Bereichen der Wirtschaft und Forschung eingesetzt werden. Dementsprechend werden heutzutage fast ausnahmslos multikriterielle Verfahren in der Formoptimierung von Bauteilen eingesetzt. Beispielsweise empfiehlt es sich, Windkraftanlagen nicht ausschließlich hinsichtlich ihrer Maximalleistung zu optimieren, sondern auch den Wirkungsgrad der Anlage oder die potentielle Schallemission als Zielgröße zu deklarieren.

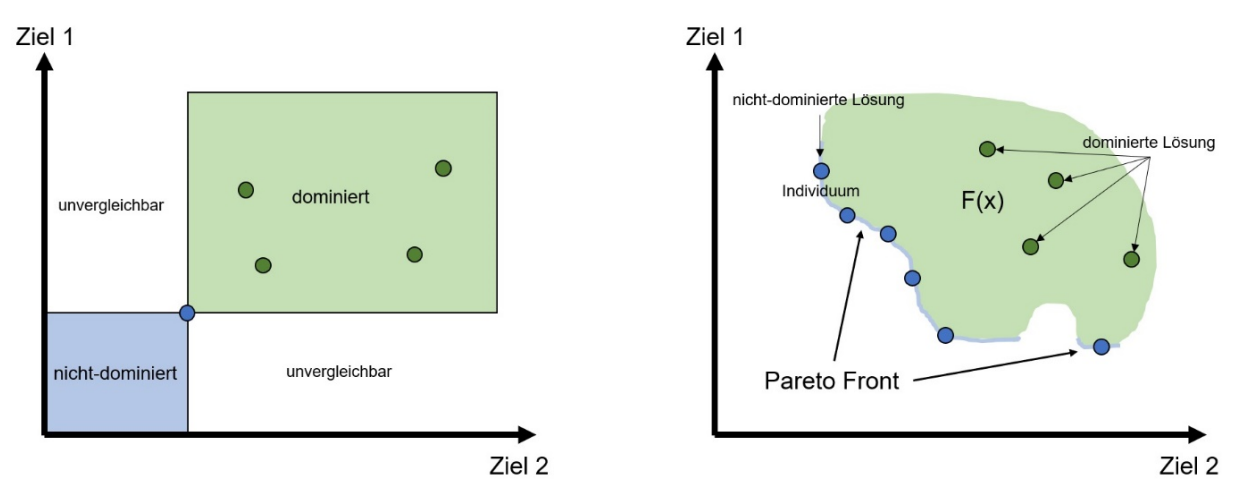

**Abbildung 13: Pareto-Front nach Tschiemer et al. [51] S. 4**

Dahingehend können zur Formulierung einer Mehrzieloptimierung zwei verschiedene Vorgehensweisen in Betracht gezogen werden. Zum einen können die einzelnen Zielgrößen anhand separat formulierter Zielfunktionen definiert werden. Die einzelnen Zielfunktionen werden gewichtet und zu einer Gesamtzielfunktion summiert. Um die Optimierung zu konfigurieren, werden Vorzeichen und Wertigkeiten der Gewichtungen variiert. Die zweite Vorgehensweise realisiert eine kontinuierliche Separierung der einzelnen Zielfunktionen. Es wird keine Gesamtzielfunktion gebildet, die einzelnen Zielfunktionen bleiben voneinander unabhängig. Da keine funktionale Verbindung zwischen den anvisierten Zielfunktionen besteht, werden die Lösungen gesucht, bei denen es keine Möglichkeit gibt, die eine Zielgröße besser zu positionieren, ohne gleichzeitig eine andere zu verschlechtern. Diese Lösungen werden Pareto<sup>[14](#page-47-0)</sup>-Optimum genannt. [52] S. 8–9

Die Zielfunktionsvektoren, die bezogen auf den gesamten Suchraum nicht dominiert werden, also Pareto-optimal (siehe **Abbildung 13**) sind, heißen Pareto-Front [53]. Die Pareto-Optimalität stellt eine wesentliche Voraussetzung für eine erfolgreiche Mehrzieloptimierung dar. Im Rahmen einer Optimierungsiteration wird versucht, sich der Pareto-Front durch verschiedene Lösungen anzunähern. Es ist dabei zu beachten, dass der komplette Suchraum möglichst abgedeckt wird. Entsprechende Auswahlverfahren unterstützen den Optimierungsalgorithmus bei der Differenzierung zwischen dominierten und nicht-dominierten Individuen. Eine Übersicht zu verschiedenen Differenzierungsverfahren ist bei *Tschiemer et al*. [51] ersichtlich. Diese Dominanzbeziehungen können auch dazu dienen, den einzelnen Individuen oder ganzen Gruppen innerhalb der Population einen Rang zuzuweisen. Durch vordefinierte Bewertungskriterien werden diese anschließend sortiert. Ein charakteristisches Bewertungskriterium stellt die Differenz zwischen der individuellen Position innerhalb des Suchraums und der wahrscheinlichen Lage des globalen Optimums dar. Auf Basis dieser Rangzuweisungen, die in der Regel im Rahmen der Selektion verwendet werden, wird ausgehend vom höchsten Rang die zugehörige Pareto-Front entfernt und durch neu generierte Individuen ersetzt. Es obliegt dem Ingenieur, anhand der berechneten Pareto-Front und der vorliegenden Zielvorgabe das qualifizierteste Individuum auszuwählen.

### **2.2.3. Formoptimierung von Schaufelprofilen**

Das Anwendungsspektrum evolutionärer Algorithmen ist breit gefächert und reicht von der Analyse der Aktienmärkte über Sequenzierungen in der Molekularbiologie bis hin zur Planung von Transporttouren innerhalb der Logistik. Selbstverständlich ist diese Optimierungsmethode auch den Ingenieurwissenschaften nicht verwehrt geblieben. Insbesondere bei schweren kombinatorischen Optimierungsproblemen, deren Lösung, also globales Optimum, weder bekannt noch in akzeptabler Zeit von andersartigen Algorithmen gefunden werden kann. Bei der Formoptimierung von Schaufelprofilen handelt es sich um eine dementsprechende Problemstellung. Die enorme Komplexität der Fluidströmung ergibt in Kombination mit einer hochflexiblen geometrischen Parametrisierung ein nahezu grenzenloses Potential an verschiedenartigen Ausformungen des Schaufelprofils. Im Folgenden werden Forschungsarbeiten analysiert, die diese Werkzeuge im Bereich der Formoptimierung von Rotorschaufel und Schaufelprofilen verwenden.

<span id="page-47-0"></span> <sup>14</sup> Vilfredo Federico Pareto (1848 - 1923)

In der Arbeit von *Uelschen* [54] werden der Formoptimierungsprozess und die damit verbundene Minimierung der strömungsindizierten Profilverluste an einem Schaufelprofil vorgestellt. Insbesondere Druckverluste, die durch eine Ablösung der Strömung von der Profilkontur entstehen, sollen unterbunden werden. Der verwendete klassische genetische Algorithmus arbeitet mit einer arithmetischen Rekombination und einem Mutationsoperator auf Basis einer *Gauß'schen* Normalverteilung. Eine Turnierselektion entwickelt 20 Individuen über 50 Generationen. Die notwendigen charakteristischen Strömungsgrößen werden durch das analytische Hilfsmittel einer Stromfunktion generiert. Eine zeitintensive numerische Strömungsberechnung ist in diesem iterativen Formoptimierungsprozess somit nicht vorgesehen. Die geometrische Parametrisierung erfolgte durch eine B-Spline-Kurve, die von 14 Kontrollpunkten gesteuert wird. *Uelschen* deklariert sowohl den Abströmwinkel als auch die maximale Profildicke als konstant. Letzteres ist mit der fehlenden strukturmechanischen Beurteilung zu begründen. Ein genetischer Algorithmus zur weiteren Reduzierung des Strömungswiderstandes würde ein zu schmales und dadurch technisch nicht mehr realisierbares Schaufelprofil erzeugen. Die Fixierung der maximalen Profildicke gewährleistet die strukturelle Integrität der Schaufelprofilgeometrie, schränkt jedoch deren geometrische Diversität deutlich ein.

Eine dahingehende Erweiterung des Suchraums wird in der Forschungsarbeit von *Curriston* und *Smith* angestrebt [55]. Der verwendete Algorithmus stützt sich auf die Evolutionsstrategie und eine geometrische Parametrisierung auf Basis einer Bézier-Kontrollpunktstruktur. Die Koordinaten der Kontrollpunkte werden durch einen Mutations-Operator um einen zufällig gewählten Betrag in  $x$ - und  $y$ -Koordinatenrichtung verschoben. Die Dimensionierung des Variationsbetrages obliegt der sich kontinuierlich anpassenden Standardabweichung einer Verteilungsfunktion. Durch einen integrierten Restartmechanismus wird die Standardabweichung nach jeder fünfzigsten Zielfunktionsabfrage auf den vordefinierten Startwert zurückgesetzt. Da aus zu kleinen Standardabweichungen ineffektive Variationen der Kontrollpunktkoordinaten resultieren würden, kann somit das Suchverhalten des Algorithmus flexibler gestaltet werden. Ein kombiniertes strömungs- und strukturmechanisches Formoptimierungsmodell, das auf Grundlage eines genetischen Algorithmus arbeitet, wurde in dem Beitrag von *Pierret* [56] präsentiert. Die dazu notwendigen physikalischen Größen wurden durch numerische Berechnungsverfahren (CFD/FEM) generiert. Zunächst wurde die schon im Vorfeld hoch optimierte Rotorschaufel (NASA<sup>15</sup>-Rotor-67) in zweidimensionale Schaufelprofile separiert. Anschließend konnte durch eine strömungsdynamische Formoptimierung der einzelnen Schaufelprofile eine Effizienzsteigerung von 2 % und eine Reduzierung der vorliegenden Vergleichsspannungen von 4,75 MPa auf 3,9 MPa erzielt werden. Pierret beschreibt die unabdingliche Korre-

<span id="page-48-0"></span><sup>&</sup>lt;sup>15</sup> National Aeronautics and Space Administration

lation von strömungs- und strukturmechanischer Analyse für einen realistischen Formoptimierungsprozess. Bei einer Optimierung ohne strukturelle Kontrollmechanismen wird die Dickenverteilung des Schaufelprofils als zu dünn ausgeführt, was zu untragbaren Beanspruchungszuständen führen würde. Des Weiteren ergaben seine empirischen Studien, dass eine starke Erhöhung der geometrischen Parametrisierung für eine realistischere geometrische Modellierung der Schaufeleinheit von Vorteil wäre.

Ein gleichartiges Optimierungsschema wird in dem Beitrag von *Verstraete und Team* realisiert [57], jedoch unter der Verwendung einer Differential Evolution [58]. Die Differential Evolution gehört, genauso wie die genetischen Algorithmen, zu den populationsbasierten Optimierungsverfahren. Diese eignen sich besonders gut für eine gleitkommabasierte Mehrziel-Optimierung, deren Anwendung in Kombination mit Multi-Core-Prozessoren erfolgt. Die daraus resultierende Zeitersparnis spiegelt sich in den Ergebnissen wider.

Im Gegensatz zu den bereits vorgestellten Forschungsarbeiten, die zur Formgebung B-Splineoder *Bézier*-Spline-Funktionen verwenden, realisieren *Mukesh und Team* in ihrer Abhandlung [59] die geometrische Parametrisierung der Profilkontur auf Basis der PARSEC-Methode (PA-Rametric SECtion) von *Sobieczky* [47] siehe Kapitel 2.2.1. In der Forschungsarbeit wird eine PARSEC-Parametrisierung für die strömungsdynamische Formoptimierung eines standardisierten NACA<sup>16</sup>-2411 Schaufelprofils mit einem klassischen genetischen Algorithmus kombiniert. Jedoch erfolgt die Bereitstellung der charakteristischen Strömungsgrößen, speziell des erforderlichen Druckprofils, durch ein differenziertes Verfahren. Das Druckprofil und der Auftriebskoeffizient des Schaufelprofils werden mit der Panel-Methode [60] berechnet. Dazu wird die Profilkontur in kleine lineare Geradenelemente, die sogenannten Panels, segmentiert. Das Druckprofil an der Profilkontur wird anhand der Profildicke und -wölbung analytisch berechnet. Die Berechnungsgrundlage bilden die Potentialgleichungen, wodurch Kompressibilität und Viskosität des Fluids im Strömungsfeld nicht berücksichtigt werden. Die Panel-Methode liefert für schlanke Profilkonturen zufriedenstellende Ergebnisse und ist als Ersatz für numerische strömungsmechanische Simulationen beliebt, da die Berechnungszeit vergleichsweise gering ist. Das Formoptimierungskonzept ermöglichte eine Steigerung des Auftriebskoeffizienten um 15 %. Die Differenz hinsichtlich der experimentellen Validierung konnte mit 4 % beziffert werden. Es ist jedoch zu erwarten, dass diese Differenz bei komplizierteren Schaufelprofilen oder unvorteilhafteren Strömungsbedingungen weiter steigen wird.

Das *Team um Della Vecchia* [61] verfolgte eine analoge Herangehensweise, jedoch unter Verwendung eines etwas abgewandelten und komplexeren genetischen Algorithmus. Dieser besteht aus zwei parallel agierenden und miteinander kommunizierenden Populationen. Nach

<span id="page-49-0"></span> <sup>16</sup> **<sup>N</sup>**ational **A**dvisory **C**ommittee for **A**eronautics (NACA)

jeder Iterationsschleife werden die jeweils besten Individuen ausgewählt und der korrespondierenden Population zur Verfügung gestellt. In aller Voraussicht kann durch diesen Austausch das Festsetzen in lokalen Extrempunkten deutlich reduziert werden. Mit dem vorgestellten Formoptimierungsprozess wird eine simultane Verbesserung des Auftriebs- und Widerstandskoeffizienten erzielt. Es wurde jedoch ebenfalls festgestellt, dass die Panel-Methode nicht alle strömungsrelevanten Effekte, insbesondere bei unkonventionellen Profilkonturen, abbilden kann und sich deshalb eine numerische strömungsmechanische Simulation vorteilhaft auf den Formoptimierungsprozess auswirken würde.

Es wird immer deutlicher, dass einseitige Optimierungsstrategien den Anforderungen der heutigen Zeit nicht vollständig gewachsen sind. Dementsprechend spiegelt die Mehrzieloptimierung den aktuellen Stand der Entwicklung wider. Die Optimierungsprobleme können nicht stupide auf eine einzelne Zielgröße hin ausgerichtet werden, beispielsweise auf die Verbesserung des Gleitverhältnisses eines Schaufelprofils. Es ist wichtig, weitere Zielgrößen mit in den Formoptimierungsprozess einzubeziehen und eine simultane Verbesserung aller vordefinierter Zielgrößen zu ermöglichen. Für die angestrebte Methodik zur Formoptimierung eines Schaufelprofils ist es notwendig, das Gleitverhältnis eines Schaufelprofils zu verbessern, währenddessen der notwendige Werkstoffeinsatz gleichzeitig reduziert wird. Dadurch entsteht ein komplexes Optimierungsproblem, wobei die Anzahl an gewünschten Zielgrößen auch noch deutlich höher liegen kann.

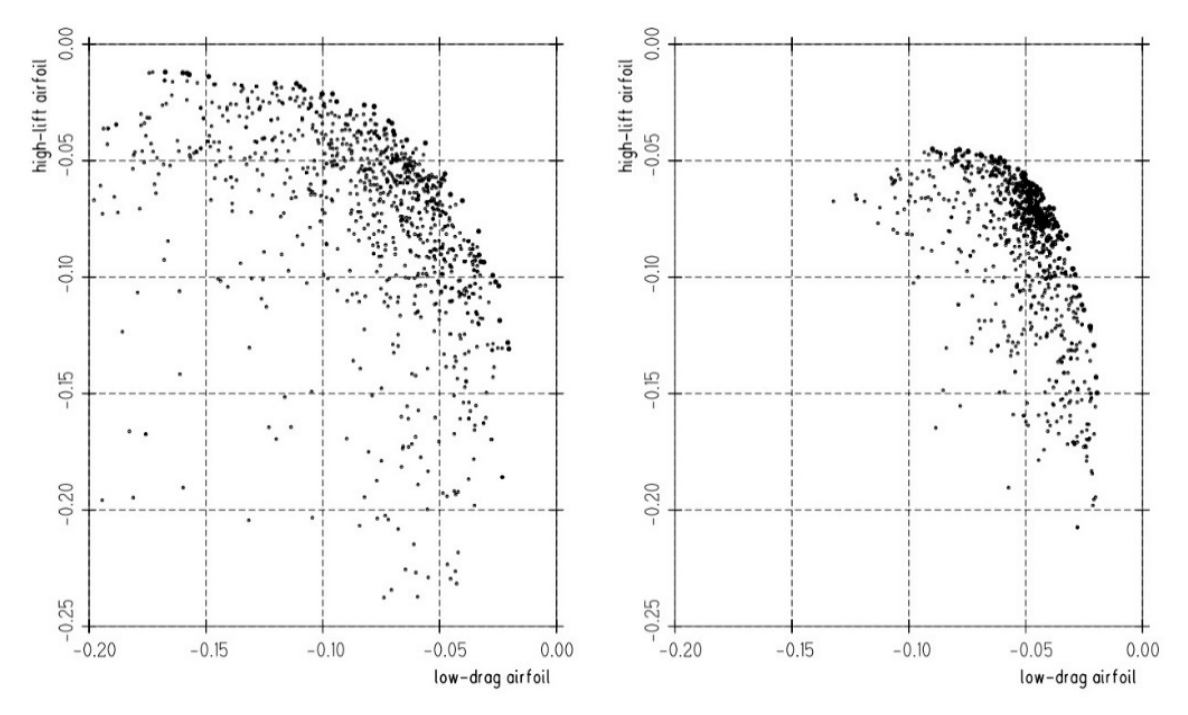

**Abbildung 14: Vergleich Pareto-Front – links: 12 Kontrollpunkte; rechts: 6 Kontrollpunkte; nach [62]**

*Naujoks und Team* entwickelten in der Forschungsarbeit [62] einen Formoptimierungsprozess basierend auf den Kausalitäten der Evolutionsstrategie. Die geometrische Ausformung des Schaufelprofils wurde mit Bézier-Spline-Kurven realisiert. Die eigentliche Parametrisierung erfolgte anhand der dafür notwendigen Kontrollpunkte. Aus der Pareto-Optimierung hinsichtlich des Auftriebs- und Widerstandskoeffizienten resultierte eine Pareto-Front (siehe **Abbildung 14**). Die Pareto-Front ergab eine Korrelation zwischen verwendeter Kontrollpunktanzahl und der Größe des zur Verfügung stehenden Suchraums. Der Anstieg der Kontrollpunkte von sechs auf zwölf bewirkte ein deutlich breiteres Spektrum an Schaufelprofilvarianten und folglich auch an potentiellen optimalen Lösungen.

Eine Darlegung, die auch von *Kim* in seiner Forschungsarbeit [63] gestützt wird. Dieser verwendete eine geometrische Parametrisierung auf Basis einer B-Spline-Kurve. Dabei konnte der Leistungskoeffizient ( $Cp$ -Wert) im Rahmen des Formoptimierungsprozesses um 11 % gesteigert werden. Es zeigte sich, dass die Anzahl der Kontrollpunkte der B-Spline-Kurve im direkten Zusammenhang mit dem potentiellen Optimierungserfolg steht. Eine hohe Anzahl an Kontrollpunkten ermöglicht demnach auch ein besseres Optimierungsergebnis.

In der Studie von *Samad* [64] wird für eine Pareto-Optimierung der separat entwickelte genetische Algorithmus NSGA-II [65] verwendet. Dieser *non-dominated sorting genetic algorithm*  verfügt über die in Kapitel 2.2.2 präsentierte Funktionalität einer nicht-dominierten Rangzuweisung. Die Implementierung eines Population Elitarismus ermöglicht es, nicht-dominierte Individuen generationsübergreifend in der Population zu erhalten, ohne dass diese durch eine neue Generation ersetzt werden. Die Verwendung des NSGA-II erzielte bei den betrachteten Schaufelprofilen eine Erhöhung der Effizienz um 1,34 % bei gleichzeitiger Reduzierung des Widerstandsmoments um 9,88 %. Eine überarbeitete Version des vorgestellten Formoptimierungsalgorithmus NSGA-III von *Deb* und *Jain* [66] erlaubt eine simultane Optimierung von bis zu 15 Zielgrößen.

Eine weitere Form der Rangzuweisung wurde in dem *strength pareto evolutionary algorithm 2* (SPEA2) [67] realisiert. Es handelt sich um einen streng nach der Pareto-Optimalität arbeitenden Formoptimierungsalgorithmus, der auf eine individuelle Bewertung der ganzen Population abzielt. Jedes einzelne Individuum wird betrachtet und anhand seiner Konkurrenzsituation in eine Rangordnung eingegliedert. Dazu wird die jeweilige Anzahl an dominierten und dominierenden Individuen ermittelt. Es resultiert eine Rangordnung innerhalb der Population, die jedes Individuum einzeln abbildet. [68, 69]

Der *indicator-based evolutionary algorithm* (IBMA) [70] arbeitet nach einem ähnlichen Prinzip. Dazu werden die Dominanzbeziehungen unter Verwendung eines standardisierten Indikators festgelegt und miteinander verglichen. Durch die resultierende individuelle Fitness kann eine Rangordnung innerhalb der Population fixiert werden. Der Vorteil liegt nach Zitzler und Künzli [70] in der Unabhängigkeit von einem Diversitätsmaß.

*Liu und He [71]* verwenden in ihrem Optimierungsmodell eine neuartige CST-Parametrisierung Class-Shape Transformation nach *Kulfan* und *Bussoletti* [48] (vgl. Kapitel 2.2.1) in Kombination mit einem *multi-island genetic algorithm* (MIGA). Ein gewöhnlicher genetischer Algorithmus arbeitet traditionell nur mit einer Population, die durch genetische Operatoren optimiert wird. Währenddessen erzeugen MIGA mehrere Subpopulationen (ähnlich der Forschungsarbeit von *Della Vecchia*), die separat voneinander, durch eigenständige genetische Algorithmen, die jeweilige Population behandeln. Jedoch besteht die Möglichkeit, durch Migrationsoperatoren einzelne Individuen unter den Subpopulationen zu transferieren. Der Vorteil dieser MIGA wird in der schnelleren Zielführung gesehen.

## **2.3. Erkenntnisse aus der Recherche**

Die Ergebnisse der wissenschaftlichen Recherche werden im Folgenden resümiert und in prägnanten Aussagen formuliert. Die daraus resultierenden Erkenntnisse bilden die Basis der darauf aufbauenden Forschungsstrategie.

### Grenzen bisheriger Methoden:

- Eine Variation der Kontrollpunkte mathematisch definierter Kurvenzüge beeinflusst die Ausformung eines kompletten Teilabschnitts des Schaufelprofils.
- Die Reduzierung der formgebenden geometrischen Parameter schränkt den Suchraum schon zu Beginn des Formoptimierungsprozesses ein.
- Fehlende Diversität kann zur Konvergenz in einem lokalen Optimum führen und verhindert eine individualisierte Ausformung des Schaufelprofils.
- Ein globaler struktureller Kontrollmechanismus begrenzt das geometrische Modellierungspotential.
- Die notwendigen numerischen Simulationen stellen in der Regel das größte Zeitinvestment innerhalb des Formoptimierungsprozesses dar.

### Annahmen und Anforderungen an eine neue Methodik:

- Eine geometrische Parametrisierung auf Basis diskreter Punktkoordinaten erlaubt eine direkte Verknüpfung des strömungs- und strukturmechanischen Berechnungsnetzes mit der formgebenden Profilkontur.
- Die Anzahl der verwendeten geometrischen Parameter steht in unmittelbarer Korrelation mit der zur Verfügung stehenden Schaufelprofildiversität und dem daraus resultierenden Optimierungserfolg.
- Eine hohe Anzahl an geometrischen Parametern erhöht die Flexibilität und Anpassungsfähigkeit der Profilkontur auf sich ändernde Restriktionen.
- Eine Verknüpfung der strömungs- und strukturmechanischen Analyse ist für einen realistischen Formoptimierungsprozess unabdinglich, da geometrische Strukturen verhindert werden, die einen strömungsdynamischen Vorzug erhalten würden, strukturmechanisch jedoch nicht zu vertreten sind.
- Die Variationsvielfalt bei der Gestaltung des Schaufelprofils und die daraus resultierende Komplexität des Suchraums machen den Einsatz eines genetischen Algorithmus nicht unabdinglich, aber sinnvoll.
- Eine breite Schaufelprofildiversität innerhalb des Formoptimierungsprozesses fördert den Optimierungserfolg.
- Die Konfigurationsmöglichkeiten der genetischen Operatoren sind sehr vielschichtig und tragen wesentlich zur Effizienz eines evolutionären Algorithmus bei.
- Ein lokaler struktureller Kontrollmechanismus erlaubt eine punktuelle Spannungsanalyse und erhöht dadurch das geometrische Modellierungspotential.
- Eine numerische strömungsmechanische Analyse ist unabdinglich für eine exakte und zuverlässige Ergebnisstruktur.
- Durch den Aufbau einer Pareto-Front kann der Ingenieur sehr übersichtlich und problemspezifisch zwischen den einzelnen resultierenden Schaufelprofilen wählen.

# **3. Forschungsstrategie**

# **3.1. Forschungsbedarf**

Die Analyse des aktuellen Standes in Wissenschaft und Technik und die daraus gewonnenen Erkenntnisse und Ideen (vgl. Kapitel 2) haben gezeigt, dass bezüglich der Flexibilität der geometrischen Parametrisierung und der Breite des zur Verfügung stehenden Suchraums Verbesserungspotential besteht. Es bedarf einer Methode zur Formoptimierung, die in akzeptabler Zeit und mit angemessenem Aufwand eine Lösung für die optimale Ausformung der Profilkontur ermittelt und die

- einerseits die vorliegenden strömungsdynamischen Restriktionen exakt und direkt in den Gestaltungsprozess des Schaufelprofils integriert
- und andererseits die mechanischen Rahmenbedingungen hinsichtlich der strukturellen Integrität der Rotorschaufel umfassend und lokal berücksichtigt.

Bisherige Verfahren weisen Grenzen auf, da diese den Suchraum schon zu Beginn des Formoptimierungsprozesses einschränken, indem die Anzahl der geometrischen Parameter weitestgehend herabgesetzt wird. Die Intension dahinter ist eine Reduzierung des Berechnungsaufwandes, jedoch auf Kosten der Schaufelprofildiversität und der damit verbundenen Gestaltungsfreiheit.

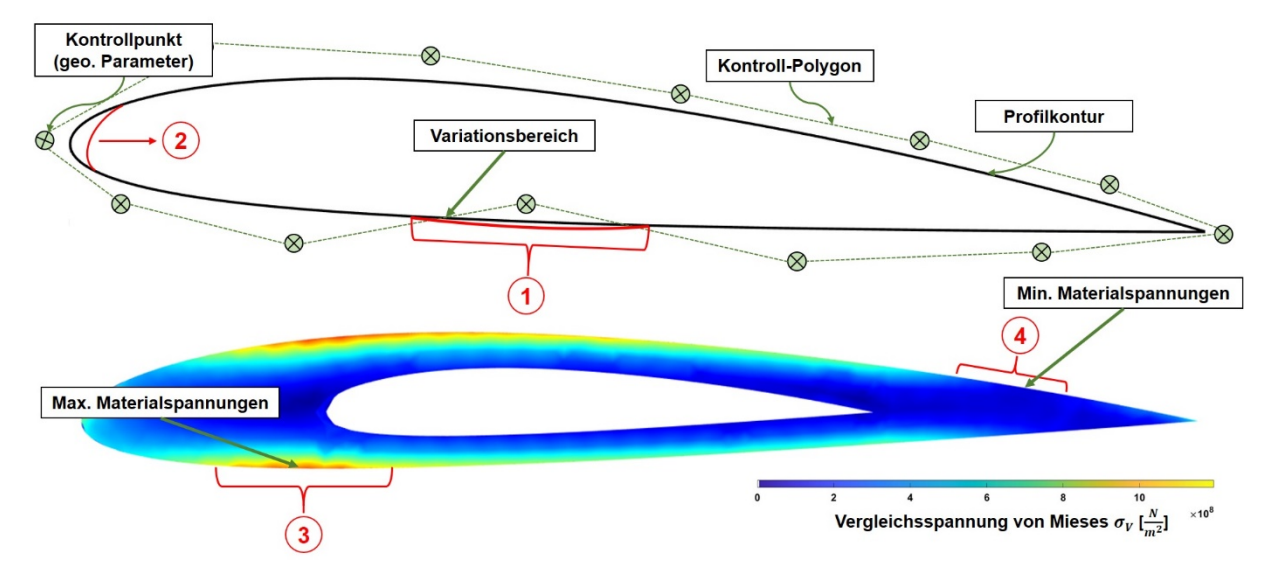

**Abbildung 15: Visualisierung der identifizierten Problemstellungen**

In der **Abbildung 15** werden die aktuellen Problemstellungen visualisiert. Die klassischen geometrischen Parametrisierungsmethoden können das Spektrum der potentiell zur Verfügung stehenden Schaufelprofilvarianten nicht vollständig wiedergeben. Die tendenzielle Ausrichtung der vergangenen Jahre, die Anzahl der geometrischen Parameter zu reduzieren und den damit einhergehenden Variationsbereich zu vergrößern  $\Omega$ , machen es unmöglich, lokal begrenzt auf Änderungen der Strömungsrestriktionen zu reagieren. Die dazu notwendige Variation der geometrischen Parameter bewirkt immer eine Umgestaltung eines vollständigen Profilkontursegments ②. Je größer der Variationsbereich eines geometrischen Parameters ist, desto größer ist das durch ihn veränderte Profilkontursegment. Der Suchraum innerhalb des Formoptimierungsprozesses wird dadurch grundsätzlich eingeschränkt**.** 

## **Es bedarf dahingehend einer detaillierteren und dadurch flexibleren geometrischen Parametrisierung.**

Für eine praxisnahe und technisch verwertbare Schaufelprofilgestaltung ist die Integration eines strukturmechanischen Kontrollsystems innerhalb des Formoptimierungsprozesses unabdinglich. Konventionelle strukturelle Kontrollmethoden erfolgen global und bewerten das komplette Schaufelprofil anhand der am stärksten beanspruchten Region. Es existieren Areale, bei denen der Werkstoffbedarf erhöht ③ werden muss, und Bereiche, wo der Werkstoffbedarf weiter reduziert  $\overline{4}$ ) werden kann. Eine globale strukturmechanische Beurteilung impliziert dabei das Risiko, das benötigte Werkstoffreservoir nicht optimal ausnutzen beziehungsweise verteilen zu können. Wurde eine vordefinierte maximale mechanische Spannung im Werkstoff überschritten, kann keine weitere Reduzierung der Dickenverteilung erfolgen. Diese strukturmechanische Beurteilung des Schaufelprofils und der damit verbundene Einfluss auf die Ausformung der Profilkontur erfolgen weitestgehend zulasten des strömungsdynamischen Formoptimierungserfolges.

**Es bedarf dahingehend eines lokalen strukturmechanischen Kontrollmechanismus unter der Prämisse einer globalen strukturellen Integrität.**

Eine Formoptimierung beinhaltet immer einen Kompromiss zwischen Aufwand und Nutzen. Das notwendige Zeitinvestment muss in einem akzeptablen Niveau zum resultierenden Optimierungserfolg stehen. Dabei stellen die notwendigen numerischen strömungs- und strukturmechanischen Analysen zur Bewertung der einzelnen Schaufelprofile innerhalb des Formoptimierungsprozesses in der Regel den größten Berechnungsaufwand und dementsprechend die anzuvisierende Stellschraube zur Reduzierung des Zeitinvestments dar. Sowohl das zur Berechnung des Auftriebs- und Widerstandskoeffizienten erforderliche dynamische Druckprofil als auch die internen mechanischen Spannungen werden durch numerische Berechnungsverfahren ermittelt.

**Es bedarf dahingehend schneller und präziser Verfahren zur Kalkulation des dynamischen Drucks und zur Bewertung der strukturellen Integrität.**

### **3.2. Forschungsziele mit entsprechender Lösungsstrategie**

Die Basis der Forschungsziele bilden die in Kapitel 3.1 dargestellten Problemstellungen. Dazu wurden zunächst drei voneinander unabhängige Zielstellungen entwickelt. Eine Visualisierung der Einzelzielstellungen erfolgt in der **Abbildung 16**. Die verwendeten Pseudonyme Diversität, Sequenzierung, Kalkulation und Potential erleichtern die Zuordnung der jeweiligen Zielstellung in das dazugehörige theoretische Umfeld. Abschließend wurde ein Gesamtziel formuliert. Die Einzelzielstellungen bilden essentielle Komponenten des Gesamtziels und sind für dessen Realisierung verbindlich. Die Struktur des Gesamtziels wird in der **Abbildung 17** dargestellt.

**Diversität:** Die Rotorschaufeln werden zunächst in zweidimensionale Schaufelprofile separiert, wobei deren Profilkontur durch eine hochdimensionierte diskrete Punktewolke geometrisch parametrisiert wird. Die einzelnen geometrischen Parameter (im folgenden Design-Punkte – DP genannt) werden durch  $x$ - und y-Koordinaten definiert. Anschließend werden die einzelnen Design-Punkte mit linearen Interpolationen (Design-Gerade) verbunden. Es resultiert eine geschlossene Profilkontur, die das umströmende Fluid von der internen Werkstoffstruktur separiert. Die Anzahl der verwendeten Design-Punkte steht im direkten Zusammenhang mit der Breite des dazugehörigen Variationsbereiches. Die einzelnen Design-Punkte können unabhängig voneinander bewegt und dementsprechend auch in ihrer Position verändert werden. Eine hohe Anzahl an Design-Punkten reduziert den Variationsbereich, erlaubt eine größere Variationsvielfalt, eine Erweiterung des Suchraums, eine höhere Diversität an potentiellen Schaufelprofilen und dadurch letztendlich eine flexiblere Anpassung der Schaufelgeometrie an die vorliegenden Strömungsrestriktionen.

**Ziel ist es zu untersuchen, ob die vorgesehene geometrische Parametrisierungsmethode den Suchraum innerhalb des Formoptimierungsprozesses erweitert und dadurch die Diversität an potentiellen Schaufelprofilvarianten erhöht werden kann.**

**Sequenzierung:** Die Design-Punkt-Struktur erlaubt eine exakte Definition der Dicken- $2 + 1$ verteilung des aktuellen Schaufelprofils durch eine unabhängige Sequenzierung der jeweiligen Profildicke. Dazu wird die Differenz zwischen zwei sich gegenüberliegenden Design-Punkten ermittelt. Es resultiert eine Sequenz, deren Position durch die Anzahl der verwendeten Design-Punkte vordefiniert wird. In Kombination mit den mechanischen Werkstoffspannungen des Schaufelprofils kann dieses Sequenzierungssystem zur Bewertung und Kontrolle der strukturellen Integrität des Schaufelprofils verwendet werden. Sequenzen mit einem hohen Beanspruchungsniveau werden nicht weiter reduziert oder erforderlichenfalls verstärkt, währenddessen spannungsarme Schaufelprofilabschnitte weiter in ihrer Form optimiert werden können. Dadurch ist es möglich den notwenigen Werkstoffbedarf für den vorliegenden Beanspruchungsfall optimal auszunutzen.

**Ziel ist es zu untersuchen, ob ein strukturmechanischer Kontrollmechanismus durch eine sequenzierte Beurteilung der strukturellen Integrität diese sowohl gewährleisten als auch den dafür notwendigen Werkstoffbedarf reduzieren kann.**

**Kalkulation:** Kennzeichnend für die angestrebte geometrische Parametrisierungsmethode ist eine direkte Verknüpfung des numerischen strömungsmechanischen Berechnungsnetzes mit den einzelnen Design-Punkten. Dadurch kann der numerisch berechnete dynamische Druck in unmittelbare Korrelation zu der geometrischen Ausformung der Profilkontur und dahingehend speziell zu der Position der einzelnen Design-Punkte gesetzt werden. Durch die zuvor erwähnte signifikante Reduzierung des Variationsbereichs beschränkt sich die relevante Design-Punkt-spezifische Veränderung an dem dynamischen Druck auf einen sehr schmalen Abschnitt auf der Profilkontur und ist dementsprechend sehr gering. Infolgedessen werden die Veränderungen an dem dynamischen Druck, aufgrund einer geometrischen Variation der Design-Punkt-Struktur, exakt erfasst und können in einen präzisen funktionalen Kontext überführt werden. Auf Basis dieser Funktionalisierung soll ein Mechanismus entwickelt werden, der für jeden einzelnen Design-Punkt des Schaufelprofils einen dynamischen Druckwert kalkuliert und dadurch die Anzahl der notwendigen zeitintensiven numerischen Analysen reduziert. Eine identische Korrelation resultiert aus der Sequenzierung der Dickenverteilung und den mechanischen Werkstoffspannungen, jedoch mit dem Ziel, die minimal zulässige Profildicke der jeweiligen Sequenz zu kalkulieren.

**Ziel ist es zu untersuchen, ob der angestrebte Kalkulationsmechanismus schneller und präziser als äquivalente numerische Berechnungsverfahren das erforderliche dynamische Druckprofil ermitteln kann.**

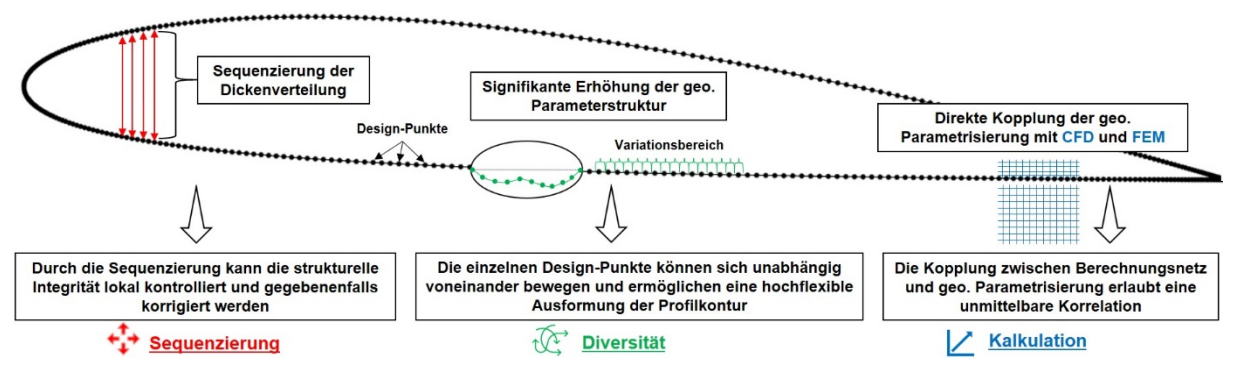

**Abbildung 16: Darstellung der angestrebten Lösungsansätze**

**Potential:** Die vorgestellten Einzelzielstellungen bilden die Basis der entwickelten Methodik zur Formoptimierung von Schaufelprofilen. Deren Struktur wird im Folgenden schematisch dargestellt. Der prinzipielle Aufbau der entwickelten Methodik entspricht dem eines klassischen evolutionären Algorithmus. Zunächst erfolgt ein standardisierter Initialisierungsprozess durch eine sich kontinuierlich erweiternde Datenbank. In dieser werden das zu optimierende Schaufelprofil und darauf abgestimmte geometrische Varianten des Originals hinterlegt. Der gespeicherte Datenpool umfasst die Koordinaten der formgebenden Design-Punkte und den aus numerischer strömungs- und strukturmechanischer Analyse resultierenden dynamischen Druck und die mechanischen Werkstoffspannungen. Es handelt sich dabei

um verifizierte Schaufelprofile, die als Elternindividuen deklariert werden. Ein erster Selektionsmechanismus wählt, entsprechend der anvisierten Zielgrößen, dass oder die vorteilhafteste/n Elternindividuum/en aus der Datenbank aus.

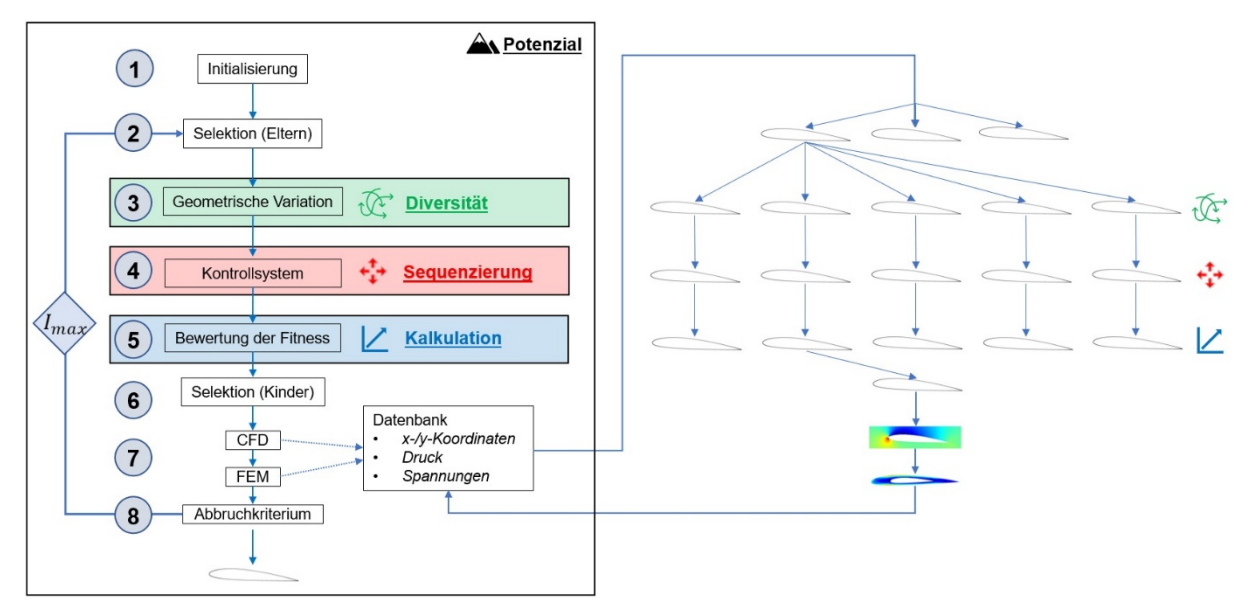

**Abbildung 17: Strukturierung des Formoptimierungsprozesses**

Anschließend werden die selektierten Elternindividuen durch genetische Operatoren (Rekombination und Mutation) in eine vordefinierte Anzahl von geometrisch variierenden Schaufelprofilen überführt. Diese werden im Folgenden als Kinderindividuen bezeichnet und definieren eine neue Generation von Schaufelprofilen. Die dabei vorgenommenen Veränderungen an der Profilkontur erfolgen arbiträr und können sich hinsichtlich Quantität, Ausdehnung und Lokalisierung differenzieren. Nachfolgend wird für jedes einzelne Kinderindividuum das dynamische Druckprofil auf Basis eines funktionalen Kalkulationsmechanismus ermittelt und entsprechend der Zielgrößen bewertet. Daran anschließend erfolgt die Kontrolle der strukturellen Integrität der jeweiligen Schaufelprofile, wobei diese auch gegebenenfalls punktuell korrigiert werden. Durch einen weiteren Selektionsmechanismus wird das oder die vermeintlich beste/besten Kinderindividuum/en ausgewählt, durch eine numerische strömungs- und strukturmechanische Analyse verifiziert und in die Klassifizierung eines Elternindividuums überführt. Der gewonnene Datensatz wird nach der aktuellen Formoptimierungsiteration der Datenbank zugeführt und speist somit kontinuierlich den Kalkulationsmechanismus. Dieser Prozess wird solange wiederholt, bis eine vordefinierte maximale Anzahl an Formoptimierungsiterationen  $I_{max}$ durchlaufen wurde.

**Ziel ist es, das zuvor beschriebene theoretische Umfeld in eine zeitsparende und leistungsfähige Software-Applikation zu überführen, die automatisiert und iterativ die Form eines initialisierten Schaufelprofils entsprechend der vordefinierten Zielgrößen optimiert.** 

## **3.3. Forschungsfragen mit Validierungskonzept**

Die definierten Forderungen und angestrebten Zielstellungen führen zu Forschungsfragen, die im Rahmen dieser Dissertation kritisch untersucht und beantwortet werden sollen. Es folgt eine Ausarbeitung der Forschungsfragen und des zur jeweiligen Überprüfung notwendigen experimentellen Untersuchungskonzeptes.

**Forschungsfrage zur Diversität:** Kann die Schaufelprofildiversität mit der entwickelten geometrischen Bewertungsmethode erfasst werden und welchen Einfluss haben die Eingabeparameter auf das Diversitätsniveau?

**Experiment:** Die Überprüfung der Forschungsfrage wird in drei Schritten realisiert. Zunächst erfolgt die Ausarbeitung einer Methode zur geometrischen Bewertung der generierten Schaufelprofilvarianten. Dazu bedarf es der Definition von Bewertungsparametern, die eine umfassende und eindeutige Differenzierung zwischen einer Vielzahl von unterschiedlichen Schaufelprofilvarianten ermöglichen. Anschließend wird das vorliegende Diversitätsniveau ermittelt. Dazu werden alle Schaufelprofile, die innerhalb eines Formoptimierungsprozesses generiert wurden, analysiert und entsprechend ihrer geometrischen Ausformung bewertet. Auf Basis der gewonnenen Informationen wird die Breite des abgedeckten Suchraums beschrieben und mit dem potentiell zur Verfügung stehenden Suchraum verglichen. Der dritte Schritt basiert auf einer systematischen Studie der Eingabeparameter und den damit verbundenen Auswirkungen auf das Diversitätsniveau.

**Forschungsfrage zur Sequenzierung:** Welchen Einfluss hat der sequenzielle strukturelle Kontrollmechanismus auf den Formoptimierungsprozess und die daraus resultierenden Schaufelprofile?

**Experiment:** Die Untersuchungen werden anhand von drei verschiedenartigen Formoptimierungsprozessen durchgeführten. Dabei unterscheiden sich diese durch den verwendeten strukturellen Kontrollmechanismus. Zunächst erfolgt eine Formoptimierung ohne strukturelle Kontrolle, anschließend mit einer globalen Beurteilung der strukturellen Integrität und abschließend mit einem sequenziellen strukturellen Kontrollmechanismus. Die dabei generierten Ergebnisse werden hinsichtlich des Formoptimierungserfolges, des benötigten Werkstoffeinsatzes und der resultierenden optimierten Schaufelprofilgeometrie verglichen und bewertet.

**Forschungsfrage zur Kalkulation:** Kann der entwickelte Kalkulationsmechanismus hinsichtlich Präzision und Zeitinvestment mit einer numerischen strömungsmechanischen Analyse konkurrieren?

**Experiment:** Der Kalkulationsmechanismus wird auf Basis mehrerer vollständiger Formoptimierungsprozesse überprüft und dementsprechend bewertet. Dazu werden die Differenzen zwischen funktional kalkulierten und numerisch verifizierten dynamischen Druckprofilen ermittelt, analysiert und auf etwaige situationsbedingte Kausalitäten untersucht. Die Überprüfung erfolgt sowohl für jeden Design-Punkt als auch für das gesamte jeweilige Schaufelprofil separat. Diese Vorgehensweise verfolgt die Zielstellung, für jeden einzelnen Design-Punkt die bestmögliche Konfiguration zu ermitteln und dadurch die Präzision des Kalkulationsmechanismus zu verbessern. Des Weiteren wird das zum Kalkulieren des dynamischen Druckprofils benötigte Zeitinvestment bestimmt und mit dem einer numerischen strömungsmechanischen Berechnung verglichen. Abschließend wird aus der Kongruenz von kalkulierten und verifizierten dynamischen Druckprofilen und der resultierenden Zeitersparnis der generierte Mehrwert für die entwickelte Methodik kritisch beurteilt. Ziel der Untersuchung ist es, den angestrebten Kalkulationsmechanismus hinsichtlich Geschwindigkeit und Präzision äquivalenten numerischen Berechnungsverfahren vergleichend gegenüberzustellen.

**Forschungsfrage zum Potential:** Über welches Potential verfügt die neu entwickelte Methode zur Formoptimierung von Schaufelprofilen und wie beeinflusst diese Methode die Ausformung der Profilkontur?

**Experiment**: Im Rahmen einer aufwendigen Studie wird die entwickelte Software-Applikation *MAXii* erprobt. Dazu werden zunächst alle zuvor erworbenen Erkenntnisse und Konfigurationen übernommen. Anschließend wird die Anzahl an durchgeführten Formoptimierungsiterationen auf  $I_{max} = 300$  signifikant erhöht. Es werden drei separate Versuchsdurchführungen mit variierender Design-Punkt-Anzahl ( $N = 50/100/200$ ) durchgeführt. Abschließend erfolgt eine vergleichende Darstellung der resultierenden Ergebnisstruktur. Dabei liegt der Fokus auf dem generierten Optimierungserfolg und einer möglichen Abhängigkeit von der verwendeten Design-Punkt-Anzahl. Die ausgeformten Schaufelprofile werden visualisiert und das daran anliegende dynamische Druckprofil analysiert.

Die vorgestellten Forschungsfragen werden abschließend wieder aufgegriffen und einer kritischen Beurteilung unterzogen. Zunächst jedoch werden die notwendigen theoretischen Untersuchungen und die daraus resultierenden technischen Umsetzungen in den Folgekapiteln dargestellt.

# **4. Diversifizierung des Formoptimierungsprozesses**

# **4.1. Parametrisierung des Schaufelprofils**

Das zu optimierende Schaufelprofil wird anhand von diskreten Profilkoordinaten (Design-Punkten) beschrieben und in eine digitale vektorielle Datenstruktur überführt. Es existieren in der Literatur mehrere Sammlungen von unterschiedlichsten standardisierten Schaufelprofilen und deren charakteristischen formgebenden Design-Punkten. Eines der renommiertesten Werke wurde von *Dieter Althaus* 1996 diesbezüglich verfasst [72]. Erfahrungsgemäß werden die Profilkonturen anhand von 20, 50 oder 100 Design-Punkten beschrieben. Mit Hilfe eines entwickelten Berechnungsverfahrens ist es möglich, diese Design-Punkt-Struktur beliebig zu erweitern oder gegebenenfalls auch zu reduzieren. Dazu werden nach Vorgabe der gewünschten Design-Punkt-Anzahl N automatisch weitere Design-Punkte hinzugefügt oder gelöscht.

Die Design-Punkte übernehmen im Formoptimierungsprozess simultan mehrere Aufgaben. Ihre Kernaufgabe liegt in der Formgebung und einer darauf aufbauenden geometrischen Parametrisierung der Profilkontur. Dazu werden die Design-Punkte sowohl in die numerische strömungs- als auch strukturmechanische Analyse integriert. Die dafür notwendigen separaten Berechnungsnetze werden durch die einzelnen Design-Punkte begrenzt und im weiteren Verlauf mit diesen funktional gekoppelt. Dadurch können Strömung und Struktur in unmittelbare und direkte Korrelation treten.

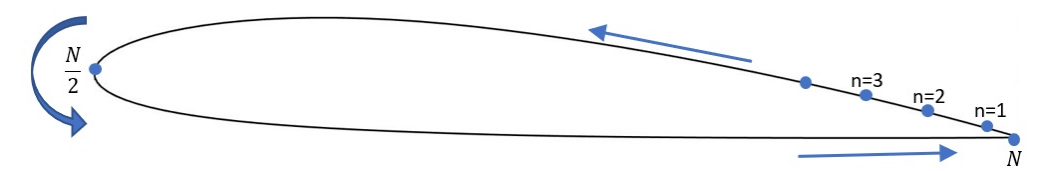

**Abbildung 18: Indizierung der Design-Punkt-Struktur am Schaufelprofil**

Für eine effiziente Koordination innerhalb des Formoptimierungsprozesses erfolgt die Vergabe des individuellen Schaufelprofilindex  $u$  fortlaufend auf Basis der aktuellen Formoptimierungsiteration  $I$  und in Abhängigkeit der vordefinierten Generationsgröße  $G$ . Die Design-Punkt-spezifische Indizierung  $n$  beginnt an der Profilhinterkante und folgt der Saugseite des Schaufelprofils bis hin zu dessen Profilnase (siehe **Abbildung 18**). Anschließend werden die weiteren Indizes in Strömungsrichtung entlang der Profilkontur hin zur Profilhinterkante erstellt.

$$
DP^{u} = \begin{bmatrix} x_1, x_2, x_3, \dots x_n \\ y_1^{u}, y_2^{u}, y_3^{u}, \dots y_n^{u} \end{bmatrix}
$$
 (26)

mit  $n = 1, 2, 3 ... N$  und  $u = ((I - 1) \cdot G) + 1 ... (I \cdot G)$ 

Die Profilkontur, bestehend aus einer endlichen Anzahl von beweglichen Design-Punkten, erlaubt eine beinahe endlose geometrische Variationsvielfalt. Eine Umformung des Schaufelprofils kann an beliebigen Bereichen der Profilkontur individuell und lokal begrenzt vorgenommen werden. Es wird an dieser Stelle hervorgehoben, dass dazu lediglich die  $\gamma$ -Koordinaten der Design-Punkte variiert werden, die  $x$ -Koordinaten bleiben innerhalb des Formoptimierungsprozesses unverändert. Die  $v$ -Koordinaten steuern die Profildicke und dementsprechend auch die Dickenverteilung des Schaufelprofils. Aus der Variation der  $y$ -Koordinaten eines Schaufelprofils resultiert, je nach Größe und Lage der Änderung, eine dahingehende Anpassung des an der Profilkontur anliegenden Druckprofils und einer damit einhergehenden Veränderung des Auftriebs- und Widerstandskoeffizienten. Die hohe Anzahl an einzelnen Design-Punkten und deren individuelle Bewegung erschweren eine umfassende Koordination der vollständigen Design-Punkt-Struktur. Es besteht das Risiko, dass durch resultierende minimale Unstetigkeiten im Verlauf der Profilkontur sowohl der strömungsdynamische als auch der strukturelle Optimierungserfolg gefährdet wird. Die Herausforderung besteht in einer präzisen Positionierung der Design-Punkte innerhalb des Formoptimierungsprozesses. Integrative Kontroll- und Korrekturmechanismen unterstützen den Positionierungsprozess und ermöglichen einen homogenen Profilkonturverlauf.

Die Eigenschaften der Design-Punkt-Struktur werden im Folgenden nochmals stichpunktartig zusammengefasst:

- erlaubt minimale und lokal begrenzte Variationen der Profilkontur
- gestattet eine direkte Korrelation zwischen Fluid und Struktur
- ermöglicht eine hohe Diversität an potentiellen Schaufelprofilvarianten
- reduziert den Variationsbereich eines geometrischen Parameters
- lässt eine digitale vektorielle Datenstruktur zu
- bedarf einer anspruchsvollen Koordination
- produziert Unstetigkeiten im Verlauf der Profilkontur.

Die funktionale Kopplung der Design-Punkt-Struktur mit dem strömungsmechanischen Berechnungsnetz erfolgt auf Basis der Positionierung der einzelnen Design-Punkte und der daraus resultierenden Ausrichtung der Design-Geraden innerhalb des kartesischen Koordinatensystems. Die funktionale Basis dafür bildet die folgende physikalische Formulierung:

$$
F_{R_n}^u = A_n^u \cdot p_{dyn_n}^u \tag{27}
$$

Für das anvisierte Berechnungskonzept bedarf es einer entsprechenden Adaption. In diesem Kapitel wird der geometrische Flächeninhalt  $A_n^u$  diskutiert und hinsichtlich des Anforderungsprofils umformuliert. Das anliegende dynamische Druckprofil  $p_{dyn}^u$  und im Einzelnen der Design-Punkt-spezifische dynamische Druckwert  $p_{dyn_n}^u$  werden zunächst nicht betrachtet und dementsprechend auch nicht verändert. Die resultierende Kraft  $F_{R_n}^u$  steht senkrecht auf dem Flächeninhalt eines Design-Punktes.

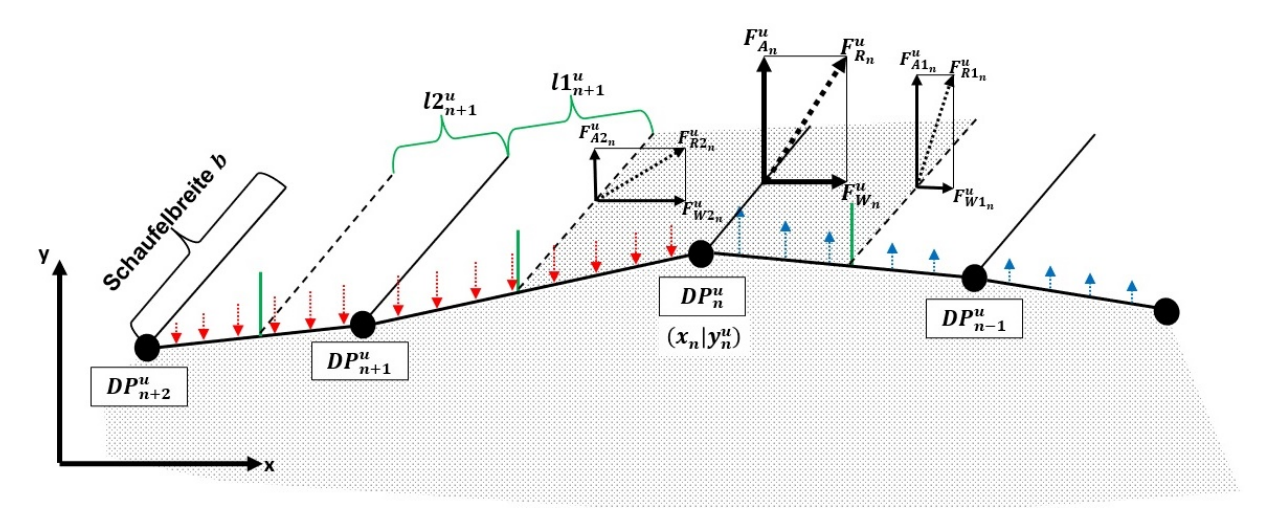

#### **Abbildung 19: Kräfte am Design-Punkt**

Betrachtet man einen konkreten Design-Punkt  $DP_n^u$ , dann setzt sich dessen Flächeninhalt  $A_n^u$ aus der Schaufelbreite b und der jeweiligen halbierten Distanz zum vorherigen Design-Punkt −1 und dem nachfolgenden Design-Punkt +1 zusammen (siehe **Abbildung 19**). Die Schaufelbreite bleibt innerhalb des Formoptimierungsprozesses konstant und bedarf dementsprechend keiner Indizes.

$$
F_{R_n}^u = \frac{F_{R1_n}^u}{2} + \frac{F_{R2_n}^u}{2} \tag{28}
$$

$$
F_{R_n}^u = \left(\frac{l1_n^u}{2} \cdot b \cdot p_{dyn_n}^u\right) + \left(\frac{l2_n^u}{2} \cdot b \cdot p_{dyn_n}^u\right) \tag{29}
$$

Die Distanzen  $l1_n^u$  und  $l2_n^u$  können gemäß dem euklidischen Abstand ersetzt werden und sind im Folgenden ausschließlich von den  $y$ -Koordinaten der Design-Punkte abhängig.

$$
l1_n^u = \sqrt{(x_n - x_{n-1})^2 + (y_n^u - y_{n-1}^u)^2}
$$

$$
l2_n^u = \sqrt{(x_{n+1} - x_n)^2 + (y_{n+1}^u - y_n^u)^2}
$$

Die Notwendigkeit einer zusammengesetzten Formulierung des Flächeninhaltes  $A_n^u$  liegt in den sich stetig ändernden geometrischen Anstellwinkeln  $\alpha_{DP1n}^u/\alpha_{DP2n}^u$  der Design-Geraden zwischen zwei aufeinanderfolgenden Design-Punkten (siehe **Abbildung 20**).

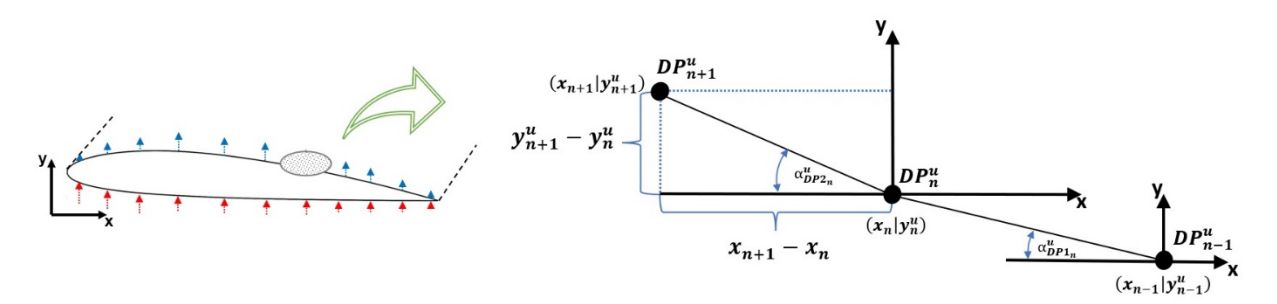

**Abbildung 20: Anstellwinkel zwischen den einzelnen Design-Punkten**

Der geometrische Anstellwinkel definiert dabei die Orientierung der Design-Geraden zu der kartesischen  $x$ -Koordinatenachse. Die geometrische Ausrichtung der resultierenden Kräfte  $F_{R1<sub>n</sub>}^u/F_{R2<sub>n</sub>}^u$  innerhalb des globalen Koordinatensystems kann anschließend ermittelt werden.

$$
\alpha_{DP1_n}^u = \tan^{-1} \left( \frac{y_n^u - y_{n-1}^u}{x_n - x_{n-1}} \right)
$$

$$
\alpha_{DP2n}^u = \tan^{-1} \left( \frac{y_{n+1}^u - y_n^u}{x_{n+1} - x_n} \right)
$$

Vom technischen Interesse ist jedoch nicht die resultierende Kraft, sondern die sich daraus ableitenden Einzelkomponenten der Widerstands- und Auftriebskraft. In dem vorliegenden Formoptimierungssystem entspricht die  $x$ -Koordinatenachse der geometrischen Ausrichtung der Widerstandskraft  $F_{W_n}^u$ . Analog stimmt die Auftriebskraft  $F_{A_n}^u$  mit der y-Koordinatenachse überein. Dadurch ist es möglich, die Separierung der Einzelkomponenten anhand des Verlaufs von Sinus und Kosinus innerhalb des Einheitskreises vorzunehmen.

$$
F_{W1_n}^u = -1 \cdot F_{R1_n}^u \cdot \sin(\alpha_{DPI_n}^u) \tag{30}
$$

$$
F_{W2_n}^u = -1 \cdot F_{R2_n}^u \cdot \sin(\alpha_{DP2_n}^u) \tag{31}
$$

$$
F_{A1_n}^u = F_{R1_n}^u \cdot \cos(\alpha_{DP1_n}^u) \tag{32}
$$

$$
F_{A2_n}^u = F_{R2_n}^u \cdot \cos(\alpha_{DP2_n}^u) \tag{33}
$$

Um im weiteren Verlauf Verschachtelungen von trigonometrischen Funktionen zu vermeiden, werden diese durch bekannte Beziehungen der Arkusfunktionen eliminiert und in reelle Zahlen überführt.

$$
\sin\left(\tan^{-1}\left(\frac{(y_n^u - y_{n-1}^u)}{(x_n - x_{n-1})}\right)\right) = \frac{\frac{(y_n^u - y_{n-1}^u)}{(x_n - x_{n-1})}}{\sqrt{1 + \left(\frac{(y_n^u - y_{n-1}^u)}{(x_n - x_{n-1})}\right)^2}}
$$
\n
$$
\sin\left(\tan^{-1}\left(\frac{(y_{n+1}^u - y_n^u)}{(x_{n+1} - x_n)}\right)\right) = \frac{\frac{(y_{n+1}^u - y_n^u)}{(x_{n+1} - x_n)}}{\sqrt{1 + \left(\frac{(y_n^u - y_{n-1}^u)}{(x_n - x_{n-1})}\right)^2}}
$$
\n
$$
\cos\left(\tan^{-1}\left(\frac{(y_n^u - y_{n-1}^u)}{(x_n + x_{n-1})}\right)\right) = \frac{1}{\sqrt{1 + \left(\frac{(y_n^u - y_{n-1}^u)}{(x_n - x_{n-1})}\right)^2}}
$$
\n
$$
\cos\left(\tan^{-1}\left(\frac{(y_{n+1}^u - y_n^u)}{(x_{n+1} - x_n)}\right)\right) = \frac{1}{\sqrt{1 + \left(\frac{(y_n^u + y_{n-1}^u)}{(x_n + x_{n-1})}\right)^2}}
$$

Final werden die funktionalen Einzelelemente sowohl für die Widerstands- als auch die Auftriebskraft zusammengefügt:

 $\overline{ }$ 

 $\ddot{\phantom{a}}$ 

$$
F_{W1_n}^u = -1 \cdot \frac{\sqrt{(x_n - x_{n-1})^2 + (y_n^u - y_{n-1})^2}}{2} \cdot b \cdot p_{dyn_n}^u \cdot \left( \frac{\frac{(y_n^u - y_{n-1}^u)}{(x_n - x_{n-1})}}{\sqrt{1 + \left(\frac{(y_n^u - y_{n-1}^u)}{(x_n - x_{n-1})}\right)^2}} \right)
$$
(34)

$$
F_{W2_n}^u = -1 \cdot \frac{\sqrt{(x_{n+1} - x_n)^2 + (y_{n+1}^u - y_n^u)^2}}{2} \cdot b \cdot p_{dyn_n}^u \cdot \left( \frac{\frac{(y_{n+1}^u - y_n^u)}{(x_{n+1} - x_n)}}{\sqrt{1 + \left(\frac{(y_{n+1}^u - y_n^u)}{(x_{n+1} - x_n)}\right)^2}} \right)
$$
(35)

$$
F_{W_n}^u = F_{W1_n}^u + F_{W2_n}^u \tag{36}
$$

$$
F_{A1_n}^u = \frac{\sqrt{(x_n - x_{n-1})^2 + (y_n^u - y_{n-1}^u)^2}}{2} \cdot b \cdot p_{dyn_n}^u \cdot \left(\frac{1}{\sqrt{1 + \left(\frac{(y_n^u - y_{n-1}^u)}{(x_n - x_{n-1})}\right)^2}}\right)
$$
(37)

$$
F_{A2_n}^u = \underbrace{\frac{\sqrt{(x_{n+1} - x_n)^2 + (y_{n+1}^u - y_n^u)^2}}{2} \cdot b}_{A} \cdot \underbrace{p_{dyn_n}^u}_{B} \cdot \underbrace{\left(\frac{1}{\sqrt{1 + \left(\frac{(y_{n+1}^u - y_n^u)}{(x_{n+1} - x_n)}\right)^2}}_{C}\right)}_{C}
$$
(38)

$$
F_{A_n}^u = F_{A1_n}^u + F_{A2_n}^u \tag{39}
$$

Die Gleichung (38) setzt sich aus drei Faktoren zusammen: aus dem lokalen Flächeninhalt (Term A), auf den der kalkulierte dynamische Druck (Term B) wirkt, und der Position des Design-Punktes innerhalb des kartesischen Koordinatensystems (Term C). Anschließend werden

die Design-Punkt-spezifischen Einzelkomponenten addiert und zu einer globalen Widerstands- und Auftriebskraft summiert. Das dabei noch außer Acht gelassene kalkulierte dynamische Druckprofil wird im Kapitel 5 mit in den Berechnungsprozess integriert.

$$
F_W^u = \sum_{n=1}^N F_{W_n}^u \tag{40}
$$

$$
F_A^u = \sum_{n=1}^N F_{A_n}^u \tag{41}
$$

Der Widerstands- und Auftriebskoeffizient wird entsprechend der in Kapitel 2.1.1 vorgestellten Formulierung für jedes Kinderindividuum berechnet. Dadurch kann die Fitness  $Fit<sup>u</sup>$  der einzelnen Kinderindividuen ermittelt und deren Überlebenswahrscheinlichkeit innerhalb des Selektionsprozesses festgestellt werden.

$$
Fit^u = \frac{c^u_{\mu}}{c^u_{W}} = \frac{1}{\varepsilon^u_{W}} \tag{42}
$$

Im Anschluss an den Berechnungsprozess erfolgt eine Listung der Kinderindividuen entsprechend der anvisierten Zielfunktion. Das oder die vielversprechendste/n Kinderindividuum/en werden selektiert, durch eine numerische strömungs- und strukturmechanische Analyse verifiziert, in den Status eines Elternindividuums überführt und einer Datenbank zugefügt.

### **4.2. Geometrische Variation der Profilkontur**

Die geometrische Variation der Design-Punkt-Struktur und die damit verbundene Umgestaltung der Profilkontur erfolgt auf Basis genetischer Operatoren (Rekombination- und Mutationsoperator) und bedarf einer schematischen Vorgehensweise analog der in Kapitel 2.2.2 beschriebenen biologischen Systematik. Zunächst werden in diesem Zusammenhang zwei Begrifflichkeiten definiert, die in den vorangestellten Kapiteln schon erwähnt wurden und im weiteren Verlauf eine Kernfunktion einnehmen werden. Dabei handelt es sich um das Elternindividuum und das Kinderindividuum. Elternindividuen sind Schaufelprofile, die durch eine numerische strömungs- und strukturmechanische Analyse verifiziert wurden. Das dabei generierte dynamische Druckprofil, die daraus berechneten Auftriebs- und Widerstandskoeffizienten, die resultierenden mechanischen Spannungen und die formgebenden Design-Punkte werden in einer sich kontinuierlich erweiternden Datenbank abgespeichert, die dem Formoptimierungsprozess als Basis dient. Innerhalb jeder Formoptimierungsiteration wird eine neue Generation von Kinderindividuen erstellt. Kinderindividuen verfügen über keine physikalischen Größen die

durch eine numerische strömungs- oder strukturmechanische Berechnung verifizierten wurden. Die ihnen angegliederte Informationsstruktur resultiert ausschließlich aus den kalkulierten Daten. Daraus ergibt sich eine grundlegende Differenz zwischen kalkulierten und verifizierten physikalischen Größen. Die Größe einer Generation kann durch den Nutzer im Vorfeld definiert werden. Alle generierten Individuen werden eindeutig gekennzeichnet und durch eine Kartei in der Datenbank abgelegt (siehe **Tabelle 1**). Dadurch können im Verlauf des Formoptimierungsprozesses die einzelnen Individuen als Eltern- oder Kinderindividuum identifiziert und die erhobenen Datenstrukturen statistisch ausgewertet werden. Ein Filtermechanismus kann bedarfsweise die benötigten Individuen anhand deren Klassifizierung extrahieren und den damit einhergehenden Datenpool bereitstellen. Die obsoleten Kinderindividuen sind Schaufelprofile, die sich innerhalb des Formoptimierungsprozesses nicht durchsetzen konnten. Sie dienen einer abschließenden statistischen Auswertung und werden im weiteren Formoptimierungsprozess nicht weiter betrachtet. Der Begriff Kinderindividuum repräsentiert im Folgenden ausschließlich Individuen der aktuellen Generation.

| $u = 10497$                                                                                                   |                 |                             |                    |                             |                           |  |
|----------------------------------------------------------------------------------------------------|-----------------|-----------------------------|--------------------|-----------------------------|---------------------------|--|
| Klassifizierung = 1 (0 = obsoletes Kinderindividuum / 1 = aktuelles Kinderindividuum / 2 = Elternindividuum ) |                 |                             |                    |                             |                           |  |
|                                                                                                    |                 | Verifiziert:                | $c_A = \cdots$ [-] | $c_A = \cdots [-]$          | $1/\epsilon = \cdots$ [-] |  |
| Kalkuliert:                                                                                                   |                 | $c_A = \cdots [-]$          | $c_A = \cdots [-]$ | $1/\epsilon = \cdots$ [-]   |                           |  |
| n                                                                                                    | $\mathbf{X}[m]$ | ${\bf y}[m]$                | $p_{dyn}[Pa]$      | $p_{kalk}$ [Pa]             | $\sigma$ [Pa]             |  |
| $\mathbf{1}$                                                                                                  |                 |                             |                    |                             |                           |  |
| $\overline{\phantom{a}}$                                                                                      |                 |                             |                    |                             |                           |  |
| 3                                                                                                    |                 | Nur bei<br>Elternindividuen |                    | Nur bei<br>Elternindividuen |                           |  |
| ٠                                                                                                    |                 |                             |                    |                             |                           |  |
| $\boldsymbol{N}$                                                                                              |                 |                             |                    |                             |                           |  |

**Tabelle 1: Klassifizierungs- und Informationskartei eines Individuums**

Es muss gewährleistet werden, dass zu Beginn des Formoptimierungsprozesses eine vordefinierte Anzahl an Elternindividuen und deren Informationsstruktur in der Datenbank hinterlegt wurde. Durch ein Initialisierungsverfahren, in dem der Nutzer das in seiner Form zu optimierende Schaufelprofil bereitstellt, werden von diesem Schaufelprofil  $K$  weitere global skalierte Varianten erstellt. Dazu wird die Dickenverteilung des initialisierten Schaufelprofils sowohl erhöht als auch verringert, anschließend durch eine numerisch strömungs- und strukturmechanische Simulation analysiert und der Datenbank zugeführt.

Eine neue Generation von Kinderindividuen wird auf Basis dieser Datenbank und der darin abgespeicherten Elternindividuen generiert. Entsprechend der anvisierten Zielfunktion werden zu Beginn einer Formoptimierungsiteration die einzelnen Elternindividuen aus der Datenbank extrahiert, bewertet und in einer daraus resultierenden Reihenfolge gelistet. Die Zielfunktion kann durch den Nutzer festgelegt werden und beschränkt sich auf eine Maximierung des Auftriebskoeffizienten, eine Minimierung des Widerstandskoeffizienten oder deren Kombination, wobei Letzteres die technisch sinnvollste Zielstellung darstellt. Konnten alle Elternindividuen in eine Rangfolge überführt werden, bedarf es nun der Selektion einzelner Elternindividuen für den Variationsprozess (siehe **Tabelle 2**). Dazu ist im Vorfeld die Anzahl der zu selektierenden Elternindividuen und das anzuwendende Selektionskonzept festzulegen.

| Listung | $C_A[-]$           | $c_w$ [-]          | $1/\epsilon$ [-]   |
|---------|--------------------|--------------------|--------------------|
|         | Elternindividuum 1 | Elternindividuum 3 | Elternindividuum 5 |
|         | Elternindividuum 2 | Elternindividuum 5 | Elternindividuum 2 |
|         | Elternindividuum 5 | Elternindividuum 4 | Elternindividuum 4 |
|         | Elternindividuum 4 | Elternindividuum 2 | Elternindividuum 3 |
|         | Elternindividuum 3 | Elternindividuum 1 | Elternindividuum 1 |

**Tabelle 2: Potentiell zur Verfügung stehende Selektionsverfahren**

Das klassische Selektionskonzept wählt die besten Elternindividuen (blau/rot/gelb) entsprechend der ausgewählten Zielfunktion aus. Daraus resultiert eine schnellere Zielführung jedoch mit der Gefahr, sich in einem lokalen Extremwert festzusetzen. Deshalb besteht die Möglichkeit eines kombinierten Selektionskonzeptes (grün). Die Selektion beschränkt sich nicht ausschließlich auf die ausgewählte Zielfunktion, sondern wählt weitere Elternindividuen von jeder potentiellen Zielfunktion. Der Vorteil liegt in einer sehr breit gefächerten Diversität und der damit einhergehenden besseren Nutzung des Suchraums. Wurde die Auswahl bezüglich der zu verwendenden Elternindividuen getroffen, kann im nächsten Schritt eine weitere Generation von Kinderindividuen generiert werden.

Zunächst erfolgt die Rekombination der selektierten Elternindividuen. Für den Rekombinationsprozess stehen dem Nutzer zwei verschiedenartige Verfahren zur Verfügung (siehe **Abbildung 21**). Zum einen die arithmetische Rekombination. Dafür werden zwei verschiedenartige Elternindividuen aus dem Selektionspool ausgewählt. Per Zufallsprinzip wird für jedes einzelne Kinderindividuum ein individuelles geometrisches Variationsniveau  $Var_R^u$  generiert. Dieses bewegt sich innerhalb der Grenzen 0 % und 100 % und ist für die gesamte Design-Punkt-Struktur einheitlich. Anschließend werden die y-Koordinaten der beiden Elternindividuen anhand des generierten prozentualen Anteils rekombiniert. Die Profilkontur des Kinderindividuums befindet sich räumlich immer zwischen den beiden Elternindividuen. Ein Aspekt, der schon innerhalb des Initialisierungsverfahren berücksichtigt werden muss. Demnach ist die Datenbank so zu initialisieren, dass sowohl Elternindividuen mit einer möglichst geringen als auch großen Dickenverteilung enthalten sind. Daraus resultiert ein zielgerichteter Formoptimierungsprozess, jedoch mit der Gefahr des Festsetzens in einem lokalen Extremwert.

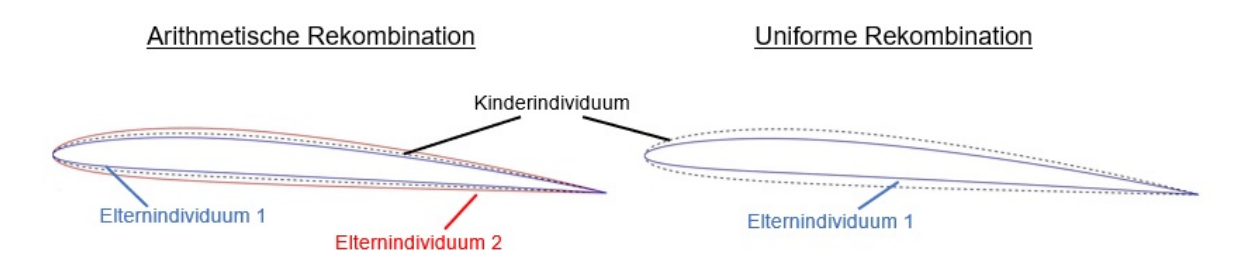

**Abbildung 21: Grafische Darstellung des Rekombinationsoperators**

Der zweite Rekombinationsoperator ist uniform und wird, analog zur arithmetischen Rekombination, durch ein zufällig generiertes individuelles geometrisches Variationsniveau  $Var_{p}^{u}$  erstellt. Jedoch ist die finale geometrische Variation der Design-Punkt-Struktur noch von einem weiteren Parameter abhängig. Das vordefinierte maximale geometrische Variationsniveau  $Var_{max}$  bezieht sich auf die aktuelle Dickenverteilung des selektierten Elternindividuums. Der Wertebereich des individuellen geometrischen Variationsniveaus  $Var_R^u$  bewegt sich folglich zwischen 0 und  $Var_{max}$ . Die Rekombination erfolgt anschließend entweder nach innen oder außen, wobei auch diese Entscheidung zufällig ermittelt wird. Für die Neupositionierung eines Design-Punktes wird  $Var_R^u$  mit der Dickenverteilung des selektierten Elternindividuums multipliziert. Es ergibt sich für jeden Design-Punkt ein geometrischer Variationswert, um den die zugehörige y-Koordinate verschoben werden kann. Dadurch wird das Rekombinationsverfahren nicht von den initialisierenden Schaufelprofilen beschränkt, sondern durch diese lediglich die Startposition innerhalb des Suchraums festgelegt. Da dieser Formänderungsprozess sehr willkürlich erfolgt, besteht die Gefahr, dass sich in einer Formoptimierungsiteration das selektierte Kinderindividuum nach außen bewegt und in dem darauffolgenden wieder nach innen. Dies ist ein Fehlerpotential, dass durch eine präzise Bewertung der Fitness kompensiert werden muss.

Daran anknüpfend werden die rekombinierten Kinderindividuen durch einen Mutationsoperator weiterführend individualisiert (siehe **Abbildung 22**). Verfolgte die Rekombination ein einheitliches Positionierungsschema der kompletten Design-Punkt-Struktur eines Schaufelprofils, ist der Mutationsprozess lokal begrenzt und durch ein höheres Variationspotential gekennzeichnet. Zunächst erfolgt die Entscheidung, ob ein Kinderindividuum durch eine, mehrere oder gar keine Mutationen verändert werden soll. Auch dieser Entscheidungsprozess verläuft zufällig, wobei hier die maximal mögliche Anzahl an Mutationen und deren minimale Ausdehnung im Vorfeld festgelegt werden müssen. Darauf aufbauend wird für jede Mutation sowohl ein Start- als auch Endpunkt auf der Profilkontur festgelegt. Der Richtungssinn der Mutation wird analog zur Rekombination ermittelt. Daraus ergeben sich lokal begrenzte geometrische

54

Variationen der Profilkontur. Es ist zu erwarten, dass sich der Einfluss des Rekombinationund Mutationsoperator innerhalb des Formoptimierungsprozesses verändert. Die Rekombination ist wahrscheinlich zu Beginn des Formoptimierungsprozesses attraktiver. Ausschlaggebend ist der vorliegende Optimierungserfolg. Kann der Auftriebs- und Widerstandskoeffizient noch merklich gesteigert werden, sollte in der folgenden geometrischen Variation der Rekombinationsoperator überwiegen. Ist der Optimierungserfolg minimal oder kommt es zu einer Stagnation, muss verstärkt die Mutation mit in die Formgebung einbezogen werden. Dementsprechend wäre zu erwägen, einen Steuermechanismus in den Formoptimierungsprozess zu integriert, der die Einflussnahme der beiden Variationsverfahren regelt.

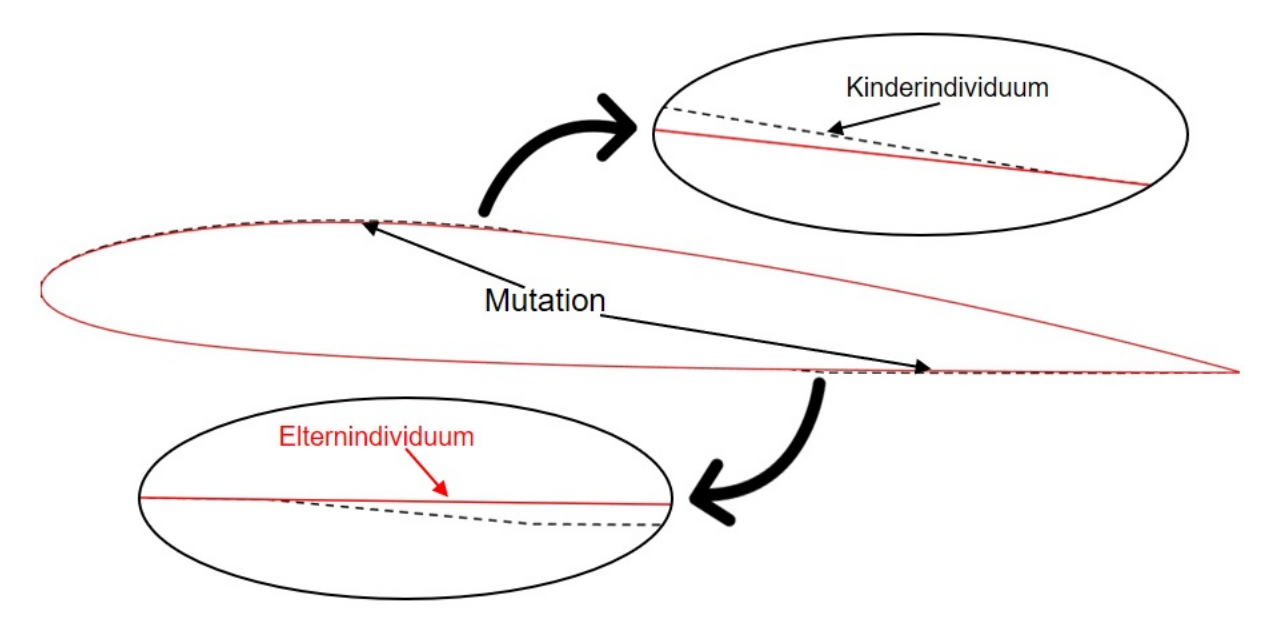

**Abbildung 22: Grafische Darstellung des Mutationsoperators**

Die biologische Analogie kleine Änderungen häufig und große Änderungen selten zu erzeugen wird durch eine Dichtefunktion der Normalverteilung realisiert. In der **Abbildung 23** ist diese in zweierlei unterschiedlicher Ausführung dargestellt. Die  $x$ -Koordinatenachse mit der Bezeichnung *Individuum* stellt alle Kinderindividuen, die in dieser Formoptimierungsiteration (Ge $n$ eration) erzeugt werden, dar. Anhand der  $y$ -Koordinatenachse wird das individuelle geometrische Variationsniveau  $Var_M^u$  in Bezug auf die Dickenverteilung des selektierten Elternindividuums abgebildet. Deutlich zu erkennen ist die Differenz zwischen den beiden vorliegenden Funktionsgrafen. Es ist zu erahnen, dass der rote Kurvenverlauf ein komplexeres und vielfältigeres geometrisches Variantenspektrum generiert. Nahezu alle Kinderindividuen mutieren und werden in der Ausformung ihrer Profilkontur variiert. Jedoch ist zu erwähnen, dass sich darunter auch sehr viele kleine geometrische Veränderungen befinden, deren Einfluss auf den Auftriebs- und Widerstandskoeffizienten weitestgehend minimal ist. Der blaue Kurvenverlauf ist deutlich abrupter. Nur wenige Kinderindividuen werden verändert, diese jedoch in einem hohen Maße. Dadurch wird der Fokus im Vornherein auf das Rekombinationsverfahren gelegt.

Die aus der Mutation resultierenden geometrischen Variationen sollen ausschließlich Akzente setzen, um beispielsweise das Risiko des Festsetzens in einem lokalen Extremwert zu reduzieren. Die Größe einer Generation stellt dabei ein wichtiges Optimierungskriterium dar. Nach dem Credo so *groß wie nötig und so klein wie möglich* soll ein Kompromiss aus Formvielfalt und Zeitinvestment gefunden werden; eine Zielstellung, die nur innerhalb einer praktischen Studie des vollständigen Formoptimierungsprozesses und der dabei generierten Ergebnisstrukturen möglich erscheint.

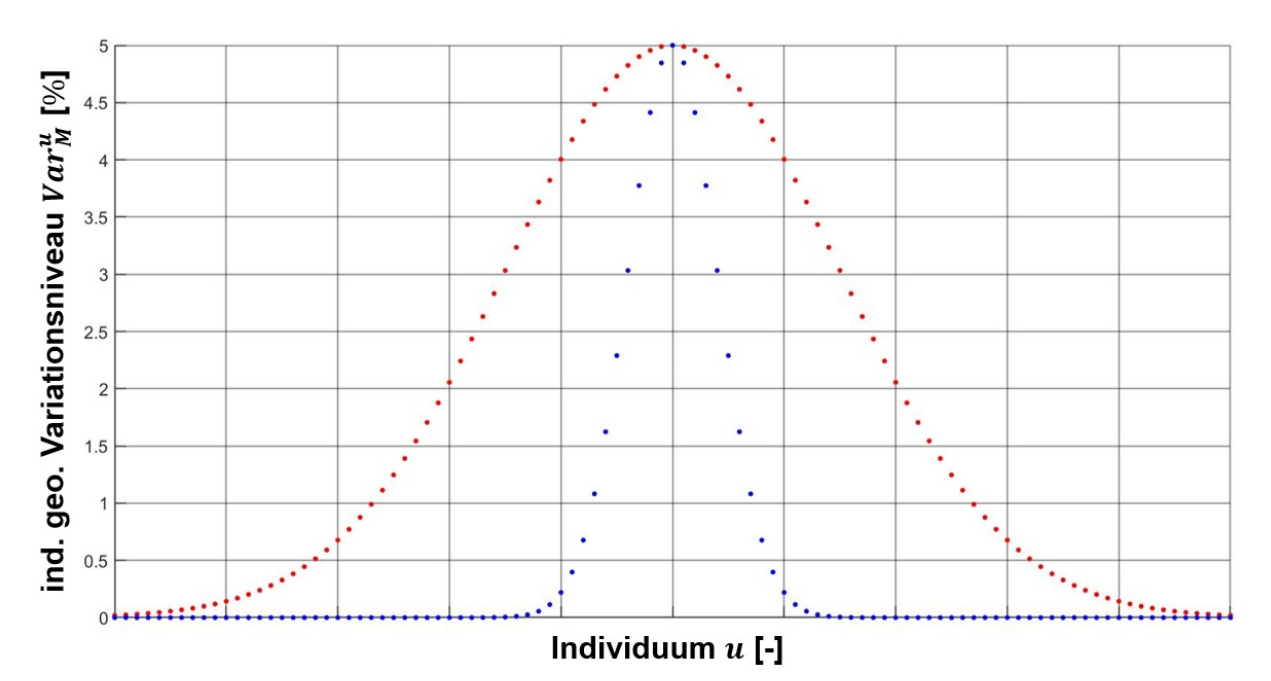

**Abbildung 23: Dichtefunktion der Normalverteilung exemplarisch für die Verteilung der Mutationen innerhalb des Formoptimierungsprozesses**

Die geometrische Design-Punkt Struktur wird im nachfolgenden Kapitel mit dem numerischen strömungsmechanischen Berechnungsnetz gekoppelt. Dafür werden die einzelnen Design-Punkte in das Berechnungsnetz integriert und bilden ihrerseits die Begrenzung zum Inneren des Schaufelprofils. Daraus resultiert eine direkte und unmittelbare Kopplung zwischen der formsuchenden geometrischen Parametrisierung und den formgebenden charakteristischen Strömungsgrößen. Die Herausforderung besteht nun darin, die hohe Anzahl an separat agierenden Design-Punkten lokal zu steuern und global zu koordinieren. Das perfekte Zusammenspiel der gesamten Design-Punkt-Struktur bestimmt letztlich den Formoptimierungserfolg.

### **4.3. Direkte Kopplung zwischen Parametrisierung und Numerik**

Die Erhaltungsgleichungen für Masse, Impuls und Energie bilden die Grundlage der Strömungsmechanik (vgl. Kapitel 2.1.2). Sie erlauben die Berechnung von Druck, Geschwindigkeit
und Temperatur innerhalb eines definierten Berechnungsgebietes. Einfache Problemstellungen, beispielsweise eine Zylinderumströmung, können anhand der Erhaltungsgleichungen analytisch gelöst werden. Das zur Verfügung stehende Gleichungssystem kann die Lösung vollständig und exakt darstellen. Für komplexere Strömungsprobleme ist das jedoch nicht möglich, da die komplizierten strömungsmechanischen Vorgänge nicht realitätsgetreu abgebildet werden können. Diese werden entweder sehr aufwendig und kostenintensiv experimentell untersucht oder numerisch approximiert. Die numerischen Modelle sind dabei bisher so abstrahiert, dass sie mit einer sehr hohen Rechenleistung gekoppelt sind. Es wird versucht, mit einem leistungsfähigen Computer die nichtlinearen strömungsmechanischen Gleichungssysteme approximativ, schnell und kostengünstig zu lösen. Insbesondere bei der Formoptimierung, deren experimentelle Untersuchung dutzende potentielle Varianten betreffen würde, liegen die Vorteile einer numerischen Strömungsberechnung klar auf der Hand. [30] S. 1–2 Üblicherweise bilden Aufgabenstellungen in der numerischen Strömungsmechanik ein kontinuierliches Problem ab. In der vorliegenden Forschungsarbeit entspräche das der Umströmung eines Schaufelprofils durch ein inkompressibles Fluid. Die Verarbeitung eines kontinuierlichen Abbildungsformates ist mit den zur Verfügung stehenden Berechnungssystemen nicht möglich. Eine Problematik, die sowohl die benötigten Zahlenformate, Formelsysteme, Berechnungsgebiete, aber auch mathematische Operationen wie die Differentialrechnung umfasst. Die Diskretisierung bildet dahingehend ein zentrales Element der numerischen Strömungsmechanik. Sie steht am Anfang der numerischen Berechnungsprozedur und gestaltet den Übergang von einer "kontinuierlichen" in eine "diskrete" Darstellung. Dazu werden reelle Zahlen in Gleitkommazahlen und das natürliche Strömungsgebiet in ein diskretes Berechnungsnetz überführt. [73] S. 48–50

Ziel ist es, das zu untersuchende Gebiet des Kontinuums in möglichst einfache finite (endliche) Elemente (bspw. Dreiecke oder Vierecke) zu separieren und infolgedessen zu diskretisieren. Es resultiert ein Berechnungsnetz, das aus einer endlichen Anzahl von Elementen besteht. [74] S. 240

An aber auch auf diesen Elementen werden Netzpunkte definiert, in denen die Erhaltungsgleichungen für jedes einzelne Element isoliert gelöst werden können. Dieses Diskretisierungsverfahren wird als Finite-Elemente-Methode bezeichnet und repräsentiert ein Approximationsverfahren zur Lösung von Differentialgleichungen für Rand- und Anfangswertprobleme. Die in Integralform vorliegenden strömungsbeschreibenden partiellen Differentialgleichungen zweiter Ordnung (bspw. Navier-Stokes-Gleichungen) werden zunächst mittels des Green-Gauß'schen-Integralsatzes in Differentialgleichungen erster Ordnung überführt. Aus diesen Differentialgleichungen können über komplexe mathematische Beziehungen die Finite-Elemente-Gleichungen hergeleitet werden. Die einzelnen elementaren Gleichungen werden zu

57

einem globalen algebraischen Gleichungssystem zusammengeführt. Durch die Implementierung von Rand- und Anfangsbedingungen können die gesuchten charakteristischen Strömungsgrößen ermittelt werden. Weitere Informationen und die zugehörigen mathematischen Formulierungen können sehr detailliert in *Chung* [75] studiert werden.

Die Notwendigkeit der Diskretisierung und der damit verbundenen Generierung eines Berechnungsnetzes wird technisch durch einen Netzgenerator realisiert. Dieser wurde im Rahmen der Forschungsarbeit entwickelt und mit Hilfe des mathematischen Berechnungsprogramms MATLAB realisiert. Der Netzgenerator ist ein wesentliches Element einer numerischen strömungsmechanischen Analyse. Er transferiert eine unendliche Menge an Flächenpunkten in eine endliche Anzahl von Netzpunkten. Im Folgenden werden stichpunktartig die technischen Anforderungen an die Struktur des Berechnungsnetzes zur strömungsmechanischen Analyse des Schaufelprofils deklariert. Diese werden durch den automatisiert agierenden Netzgenerator umgesetzt, dessen Funktionalität im Folgekapitel detailliert beschrieben wird.

- Die geometrischen Abmessungen des Berechnungsgebietes sind flexibel und adaptierbar.
- Der Radius des Zuflusses und die Position des Abflusses sind im Verhältnis zur Profilsehnenlänge variabel.
- Das Schaufelprofil wird automatisch erzeugt und in das Berechnungsnetz integriert.
- Die Anzahl der parametrisierenden Design-Punkte, die Länge der Profilsehne, die Dickenverteilung der Profilkontur und der Anströmwinkel des Fluids können konfiguriert werden.
- Die resultierenden Randbedingungen werden automatisch erkannt und können problemspezifisch konfiguriert werden.
	- o Feste Wand: Es existiert die Haftbedingung (no-slip). Die Strömungsgeschwindigkeit einer reibungsbehafteten Fluidströmung ist an der Oberfläche einer festen Wand gleich null.
	- $\circ$  Zufluss: Die Anströmgeschwindigkeit des Fluids wird durch eine  $x$  und y-Geschwindigkeitskomponente definiert.
	- o Abfluss: Erlaubt die Angabe des Druckes an der vorgegebenen Abflussgeometrie.
	- o Offen: Der statische Druck ist Null. Die Strömung folgt ihrem natürlichen Verlauf.
- Das Berechnungsnetz verfügt im Anströmbereich über eine schiefwinklige Netzstruktur, die sich der Profilkontur in Form eines C-Netzes anpasst.
- Der Nachlauf der Strömung, von der Profilhinterkante bis zum Abfluss, ist von starken Turbulenzen gekennzeichnet und wird dementsprechend durch ein sehr feines Berechnungsnetz aufgelöst.
- Die wandnahe Grenzschicht an der Profilkontur wird durch sogenannte Boundary Layer exakt aufgelöst.
	- o Diese verdichten das Berechnungsnetz hin zur festen Barriere, wobei sich der Abstand zwischen zwei aufeinanderfolgenden orthogonal zur Oberfläche liegenden

Netzpunkten immer weiter verringert. Sowohl der Abstand der ersten Schicht zur Oberfläche, die Anzahl der Layer als auch das Höhenverhältnis der Folgeschicht sind variabel.

- Das Seitenverhältnis zweier aufeinanderfolgender Elemente kann variiert werden.
	- o Dadurch besitzen Elemente, die eine größere Distanz zur Profilkontur aufweisen, einen höheren Flächeninhalt, wohingegen näher gelegene Elemente deutlich kleiner sind. Dadurch wird die Anzahl an Netzpunkten und schlussendlich das benötigte Zeitinvestment erheblich reduziert.
- Das Berechnungsnetz bleibt innerhalb des Formoptimierungsprozesses identisch.
	- o Ausschließlich die iterativen Formänderungen direkt an der Profilkontur werden vom Berechnungsnetz kompensiert. Es werden für alle Phasen des Formoptimierungsprozesses identische Voraussetzungen geschaffen. Numerische Schwankungen aufgrund variierender Netzstrukturen werden vermieden.
- Die formgebenden Design-Punkte bilden ebenfalls Netzpunkte aus.
	- o Diese sind direkt mit der Profilkontur und im späteren Verlauf mit der strukturmechanischen Berechnung gekoppelt.
- Das Berechnungsnetz wird so gestaltet, dass jedem Netzpunkt über den kompletten Zeitraum der Formoptimierung ein Index eindeutig zugeordnet werden kann.

Die Struktur und Ausformung des Berechnungsnetzes stellt ein wichtiges Qualitätsmerkmal der numerischen strömungsmechanischen Simulation dar. Es bedarf der exakten Umsetzung der ausformulierten Anforderungen, da selbst kleinste Anomalien im Berechnungsnetz zu einem Abbruch oder einer Verfälschung des Formoptimierungsprozesses führen können.

### Aufbau und Konfiguration des numerischen strömungsmechanischen Berechnungsnetzes

Die Ergebnisqualität der numerischen Strömungssimulation hängt im Wesentlichen von der Wahl des Turbulenzmodells sowie der Strukturierung des Berechnungsnetzes ab. Letzteres wird nach der Prämisse *nicht so exakt wie möglich, sondern so genau wie nötig* konfiguriert. Die Anzahl der verwendeten Netzpunkte steht im direkten Zusammenhang mit dem erforderlichen Berechnungsaufwand für eine numerische strömungsmechanische Analyse. Die zeitliche Komponente einer numerischen Simulation stellt einen wichtigen Bestandteil innerhalb des angestrebten Formoptimierungsprozesses dar. Der erforderliche Zeitaufwand muss in einem wirtschaftlichen Verhältnis zu dem generierten Mehrwert stehen. Ein Aspekt, der sich insbesondere bei der Verwendung eines evolutionären Algorithmus widerspiegelt. Die erforderliche Anzahl an numerischen strömungsmechanischen Simulationen ist dabei proportional zu den Generationen von Individuen, die zur Lösungsfindung im Formoptimierungsprozess benötigt werden. Es ist demnach unabdinglich, einen Kompromiss zwischen der Approximationsgenauigkeit und dem dafür notwendigen Berechnungsaufwand innerhalb einer Optimierungsiteration zu finden. Die geforderte Flexibilität bei der Gestaltung des Berechnungsnetzes und die integrierten Konfigurationsmöglichkeiten sollen die optimale Strukturierung für den jeweiligen Anwendungsfall ermöglichen. Insbesondere die Anzahl der Netzpunkte und deren Anordnung stehen dabei im Fokus.

Zunächst bedarf es der Integration des zu optimierenden Schaufelprofils in die rahmende Fluidströmung. Dafür wurde die Design-Punkt-Struktur in das kartesische Koordinatensystem überführt und die Fixierungspunkte für die Fluidströmung wurden definiert (Start-/End-/Mittelpunkt des Zuflusses und Eckpunkte des Nachlaufs). Durch bekannte geometrische Beziehungen wurde daraus das Berechnungsgebiet ausgeformt. Den resultierenden Gebietsgrenzen wurden anschließend die Randbedingungen zugewiesen. Durch Randbedingungen ist es möglich, das Simulationsmodell in eine problemspezifische Umgebung zu transferieren. Diese werden durch physikalische Größen, beispielsweise die Strömungsgeschwindigkeit des Fluids oder dessen statischer Druck, entsprechend der vorliegenden Standortrestriktionen festgelegt. Bei der Dimensionierung des Strömungsgebietes ist zu berücksichtigen, dass die vordefinierten Randbedingungen keinen Einfluss auf das Strömungsgeschehen an der Profilkontur nehmen. Wird die Distanz zwischen Begrenzung und Profilkontur zu gering gewählt, erfolgt eine Reflexion der physikalischen Randbedingungen, wodurch die resultierende Ergebnisstruktur verfälscht werden kann [30] S. 31. Das Berechnungsgebiet wird sowohl an dessen Front als auch an den seitlichen Begrenzungen mit der zehnfachen Profilsehnenlänge bemessen. Der Nachlauf wird mit der zwanzigfachen Länge der Profilsehne dimensioniert.

Die Strukturierung des Berechnungsnetzes erfolgt auf Basis einer automatisierten Folge von Einzelschritten. Jeder einzelne Netzpunkt wird unabhängig von der Form der Profilkontur positioniert. Die Konfiguration stützt sich ausschließlich auf die Länge der Profilsehne, auf die Anzahl der verwendeten Design-Punkte und die vorliegende *Reynolds*-Zahl. Das Berechnungsgebiet kann zunächst in einen vorderen (Zufluss bis Profilhinterkante) und einen hinteren (Profilhinterkante bis Abfluss) Bereich separiert werden (siehe **Abbildung 24**). Den Ansatzpunkt des vorderen Areals bilden die Design-Punkte, die daraus resultierende Design-Punkt-Struktur und die Profilsehnenlänge. Folgend wird die Design-Punkt-Struktur auf den geometrischen Zufluss projiziert. Anhand der resultierenden Paarungen wird eine individuelle Geradengleichung erstellt, die eine Positionierung weiterer Netzpunkte ermöglicht. Die Anzahl der dafür verwendeten Front-Punkte (*FP*) hat einen signifikanten Einfluss auf die Netzqualität, aber auch auf die resultierende Anzahl an Netzpunkten und somit auf den erforderlichen Berechnungsaufwand. Zur Reduzierung der Punktmenge wird ein Maschenverhältnis (engl. *Mesh Ratio*) implementiert. Dadurch wird der Abstand zwischen den einzelnen Front-Punkten auf den Geradengleichungen radial konzentrisch von innen nach außen kontinuierlich erhöht. Die

60

erste Schrittweite, ausgehend von der Profilkontur, wird durch den erforderlichen dimensionslosen Wandabstand und die damit verbundene Reynolds-Zahl festgelegt. Das Verhältnis der verwendeten Design-Punkte zu den erforderlichen Front-Punkten kann dementsprechend situationsbedingt konfiguriert werden. Anhand dieser mathematischen Beziehungen und der vorliegenden geometrischen Distanz zwischen Profilkontur und Zufluss kann das dafür benötigte Maschenverhältnis (*Front Mesh Ratio*) berechnet werden.

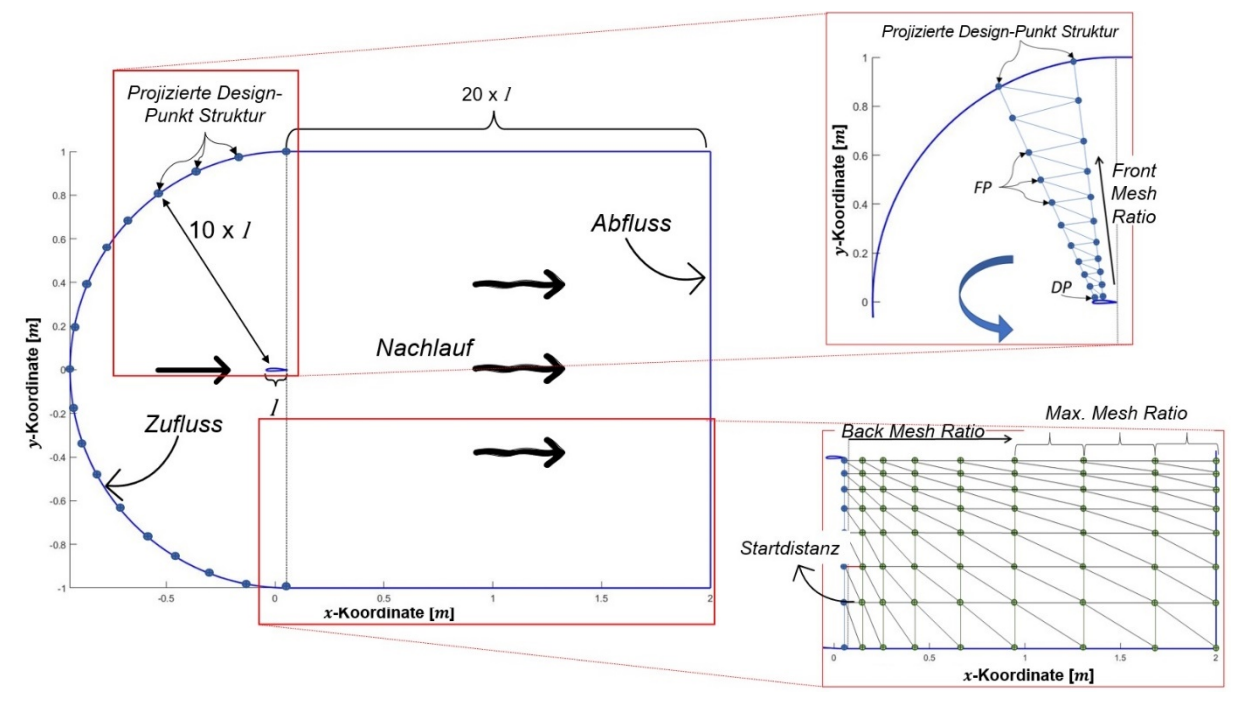

**Abbildung 24: Schematische Darstellung des Strömungsgebietes und des dazugehörigen Berechnungsnetzes**

Auf Grundlage des vorderen Netzbereiches wird ein fließender Übergang zum Nachlauf des Strömungsgebietes modelliert. Der Nachlaufbereich ist flächenmäßig größer dimensioniert, sollte jedoch eine deutlich geringere Netzpunktdichte aufweisen. Zunächst wurden dafür sowohl die y-Koordinaten der begrenzenden Front-Punkte extrahiert als auch deren letzte Schrittweite in x-Koordinatenrichtung. Diese Informationen (Startdistanz) werden anschließend an das hintere Berechnungsnetz übergeben und dienen als Basis der folgenden Netzpunktpositionierung. Durch den Einsatz eines weiteren Maschenverhältnisses (*Back Mesh Ratio*) wurde die Anzahl an erforderlichen Netzpunkten im hinteren Teil des Berechnungsgebietes ebenfalls erheblich gesenkt. Die Positionierung der Knotenpunkte erfolgt auf Geraden bis zum Erreichen der Gebietsgrenze, jedoch unter der Restriktion einer maximalen Schrittweite (*Max. Mesh Ratio*). Diese bezieht sich auf die übergebene Startdistanz und definiert das Verhältnis zwischen der Startdistanz und der maximalen Distanz zwischen den Netzpunkten in  $x$ -Koordinatenrichtung.

Das verwendete Finite-Elemente-Netz wird ausschließlich anhand von Dreieckselementen generiert. Die Güte des Berechnungsnetzes (auch Netzqualität) umfasst die Verteilung der Netzelemente und insbesondere deren individuelle Ausformung. MATLAB stellt dem Anwender dafür ein internes Kontrollsystem zur Verfügung, das die Netzqualität (Elementqualität) auf Basis des Kantenlängenverhältnisses der einzelnen Netzelemente (engl. *Aspect Ratio*) oder eines Qualitätsfaktors (*QF*) überprüft. Das Kantenlängenverhältnis ist das Verhältnis der längsten Kante eines Elements zu dessen kürzester Kante. Dementsprechend wird ein optimales Netzelement aus einem gleichseitigen Dreieck gebildet. Alle drei Kanten dieses Netzelementes besitzen eine identische Länge, woraus ein Kantenlängenverhältnis von eins resultiert. Das Kriterium des Qualitätsfaktors stellt ein komplexeres Kontrollmedium dar. Es definiert bei zweidimensionalen Elementen das Verhältnis von Seitenumfang zu eingeschlossenem Flächeninhalt, bei Dreidimensionalität entsprechend das Verhältnis des Flächeninhaltes der Elementseiten zum eingeschlossenen Volumen. Ein Qualitätsfaktor von null beschreibt ein Element, das theoretisch keinen Flächeninhalt besitzt und somit praktisch gar nicht existiert, beispielsweise ein extrem spitzwinkliges Dreieck. Der Qualitätsfaktor eins entspricht einem Element mit perfekter Form.

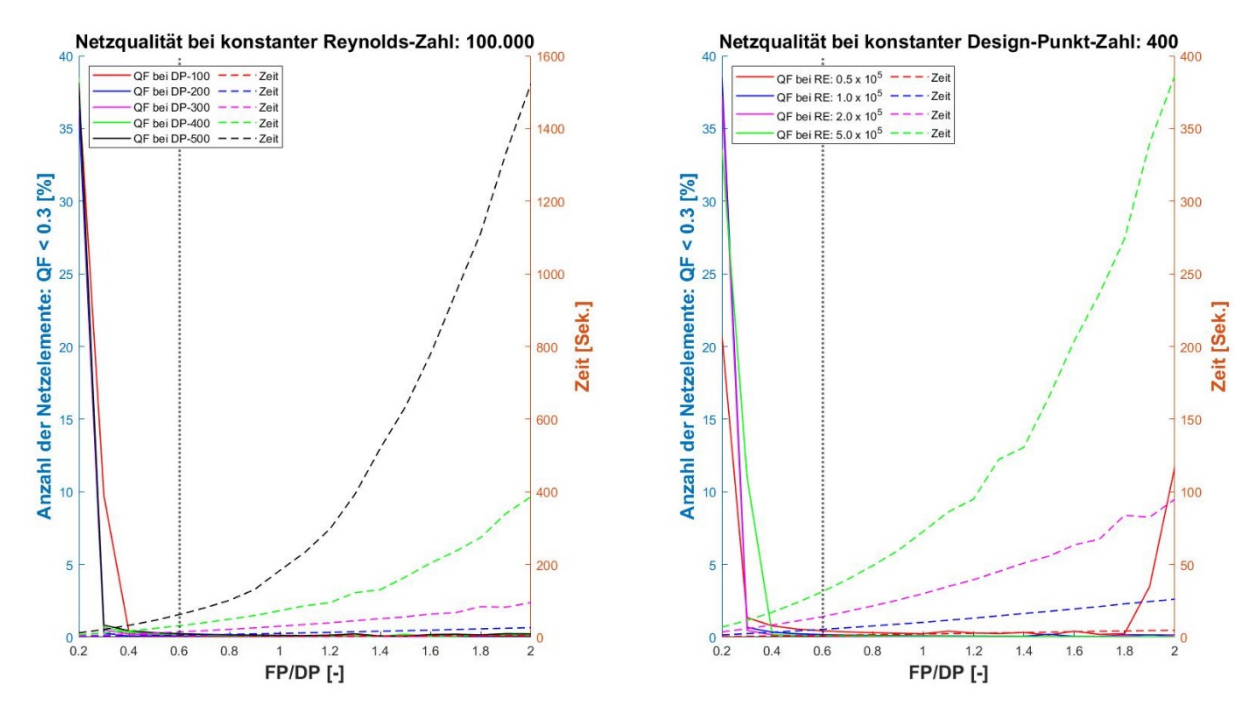

**Abbildung 25: links: Netzqualität des vorderen Strömungsgebietes mit konstanter Reynolds-Zahl; rechts: Netzqualität des vorderen Strömungsgebietes mit konstanter Design-Punkt-Anzahl** 

Zur Dimensionierung der Netzstruktur wurden mehrere Versuchsdurchläufe realisiert. Aufgabe war die Ermittlung des optimalen Verhältnisses der Anzahl der Frontpunkte zur Anzahl der Designpunkte mit dem Ziel einer hohen Netzqualität bei einem angemessenen Zeitaufwand

der Berechnung. Dabei wurden die Parameter  $FP$  und  $DP$  systematisch variiert und die resultierenden Ergebnisse analysiert. In der **Abbildung 25** wird für das vordere Strömungsgebiet der Qualitätsfaktor und die zum Erstellen des Berechnungsnetzes benötigte Zeit t über einem variablen  $\frac{FP}{DP}$  – Verhältnis abgebildet. Dazu wurde sowohl die Reynolds-Zahl (links) als auch die Design-Punkt-Anzahl (rechts) als konstant deklariert, um das entsprechende Pendant zu variieren. Die Untersuchungen ergaben, dass aus einem Verhältnis von

 $FP \approx 0.6 \cdot DP$  (43)

die erfolgversprechendste Netzstruktur hinsichtlich Netzqualität und erforderlichem Zeitinvestment resultiert. Aufgrund der hohen Anzahl an numerischen strömungsmechanischen Simulationen innerhalb des Formoptimierungsprozesses ist es möglich, das Verhältnis und dadurch die Anzahl an resultierenden Netzpunkten weiter zu senken.

Der hintere Teil des Berechnungsnetzes wurde anhand einer ähnlichen Strategie konfiguriert. Systematisch wurden die geometrischen Parameter Max. Mesh Ratio und Back Mesh Ratio variiert und die resultierenden Netzstrukturen auf ihre Eignung überprüft. Die Konfigurationsvariante 41 mit den Parameterwerten Max. Mesh Ratio = 50 und Back Mesh Ratio = 1.1 generierte die hochwertigste Netzstruktur in dem kürzesten Zeitintervall.

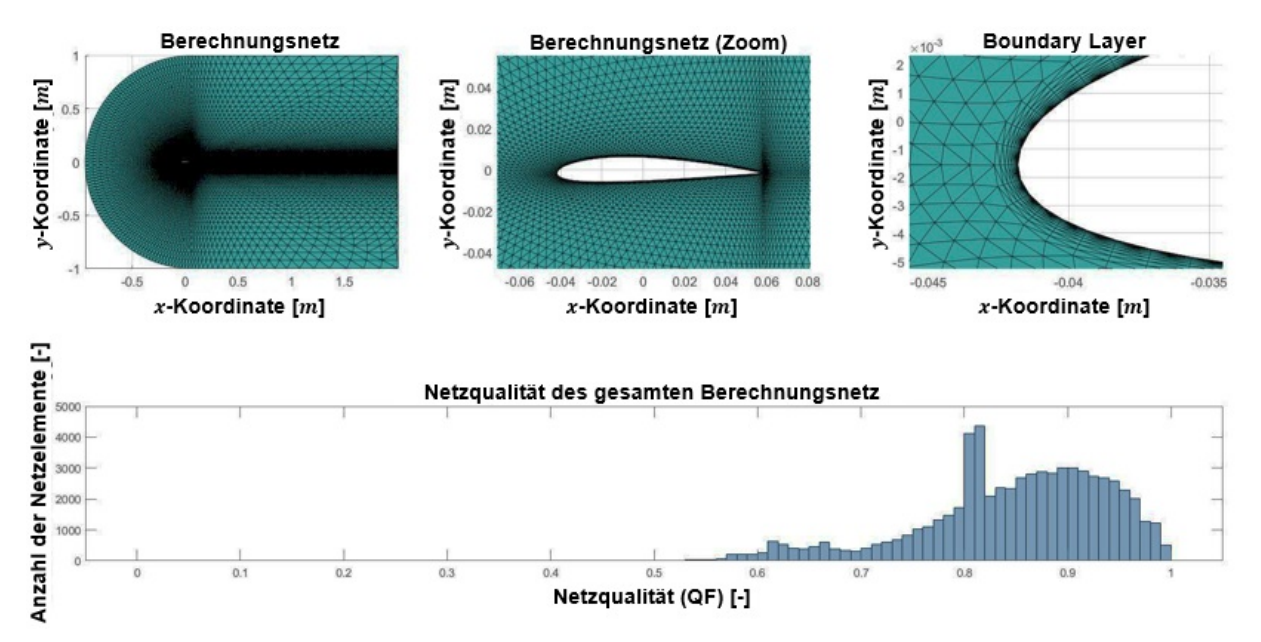

**Abbildung 26: oben: Berechnungsnetz global und im Detail; unten: Qualität der einzelnen Netzelemente entsprechend deren Verteilung innerhalb des Berechnungsnetzes**

Die Dimensionierung des Strömungsgebietes erfolgt anhand der Profilsehnenlänge und der Design-Punkt-Anzahl, wobei diese mit  $l = 0.1$  m und  $N = 200$  festgelegt wurden. Alle ermittelten Parameter wurden in den Netzgenerator integriert und dass daraus resultierende Berechnungsnetz erstellt (siehe **Abbildung 26** oben). Das dargestellte Berechnungsnetz besteht aus annähernd  $\approx 65.000$  Netzelementen, von denen lediglich 0,041035 % den vordefinierten Qualitätsansprüchen von  $QF < 0.3$  nicht genügen (siehe **Abbildung 26** unten). Die einzelnen Netzpunkte wurden so positioniert, dass sie auf sogenannten Stromlinien dem natürlichen Verlauf des Fluids folgen. Im direkten Strömungsbereich der Profilkontur und deren Nachlauf wurde das Berechnungsnetz deutlich feinmaschiger aufgelöst. Da sich in diesem Areal die optimierungsrelevanten strömungsmechanischen Fluidschichten befinden, wurde hierauf besonderer Wert bei der Positionierung der einzelnen Netzpunkte gelegt. Ergänzend wurde ein Boundary Layer mit 10 Schichten und einem Maschenverhältnis von 1,3 integriert (siehe **Abbildung 26** oben).

Abschließend werden für das Strömungsgebiet die rahmenden Randbedingungen definiert. Für den Zufluss des Strömungsgebietes wird sowohl die eintretende Strömungsgeschwindigkeit als auch die Turbulenzintensität vorgegeben. Die ungestörte Anströmungsgeschwindigkeit  $c_{\infty} = \begin{bmatrix} u \ v \end{bmatrix}$  wird durch eine Geschwindigkeitskomponente in x- als auch y-Koordinatenrichtung angegeben. Die Turbulenzintensität beträgt  $T_T = 0.05$  %. Trifft die Strömung im weiteren Verlauf auf eine feste Wand, tritt die Haftbedingung in Kraft. Diese besagt, dass die Strömungsgeschwindigkeit eines reibungsbehafteten Fluids auf der Oberfläche einer undurchlässigen Barriere  $c_{Wand} = 0$  ist. Dies ist eine wichtige Voraussetzung für das Herausbilden einer Grenzschicht. Für den Abfluss der Strömung wird der vorliegende Umgebungsdruck definiert. Bei einer Flugzeugtragfläche entspräche dieser Wert dem statischen Druck auf Flughöhe, bei einer hydrokinetischen Turbine hingegen dem hydrostatischen Druck  $p_{hyd}$  des ruhenden Fluids.

$$
p_{hyd} = \varrho \cdot g \cdot h + p_0 \tag{44}
$$

Die Dichte des Wassers beträgt  $\varrho = 997 \, \frac{\text{kg}}{\text{m}^3}$ , die Schwerebeschleunigung  $g = 9.81 \, \frac{m}{s^2}$ und der Luftdruck auf der Flüssigkeitsoberfläche wird mit  $p_0 = 101.325$  Pa angegeben. Je nach Art und Einsatzort der hydrokinetischen Turbine variiert die Höhe des Flüssigkeitsspiegels h deutlich. Da sich das Anwenderszenario auf eine fiktive hydrokinetische Turbine bezieht, wird die Höhe mit  $h = 1$  m vorgegeben. Bei einem realen Modellaufbau muss dieser Wert dementsprechend angepasst werden. Daraus resultiert ein hydrostatischer Druck von  $p_{hyd} = 111.106 Pa$ . Des Weiteren wird die dynamische Viskosität des Wassers mit  $\eta = 0.001 Pa \cdot s$  und die charakteristische Turbulenzlänge mit  $L_T = 0.07 \cdot l$  definiert.

Alle ermittelten Parameter und Konfigurationen wurden in den Netzgenerator beziehungsweise den darauf aufbauenden numerischen Strömungslöser implementiert. Diese bilden beide separate Systeme innerhalb der strömungsmechanischen Analyse und können jederzeit verbessert oder ausgetauscht werden.

### Validierung des implementierten Strömungslösers

Die Validierung der numerischen strömungsmechanischen Analyse ist eine Grundvoraussetzung für einen zuverlässigen und authentischen Formoptimierungsprozess. Die resultierenden Ergebnisse sollen sowohl vergleichbar als auch realitätsgetreu sein. Es muss garantiert werden, dass sich die Performance der optimierten Profilkontur ausschließlich infolge der geometrischen Formänderung einstellt und keinesfalls aufgrund wechselnder numerischer Voraussetzungen.

Die Anwendbarkeit von QuickerSim wurde geprüft. Bei einer *Reynolds-Zahl von Re* = 100.000 und bis zu einem Anstellwinkel von  $y = 6^{\circ}$  stimmen die resultierenden Ergebnisstrukturen sehr gut mit dem Referenzmodell überein. Bei höheren *Reynolds*-Zahlen können die beiden Turbulenzmodelle nicht mehr uneingeschränkt verwendet werden. Die Berechnung liefert sowohl für den Auftriebs- als auch Widerstandskoeffizienten zu geringe Werte. Eine detaillierte Beschreibung der Untersuchung und der Ergebnisse ist der **Anlage B** zu entnehmen.

### **5. Kalkulation des dynamischen Drucks**

Eine numerische strömungsmechanische Analyse der einzelnen Kinderindividuen kann aufgrund des immensen Zeitinvestments nicht in Betracht gezogen werden. Bei einer potentiellen Generationsgröße von wenigen dutzend bis hin zu mehreren tausend Kinderindividuen wären für eine einzelne Formoptimierungsiteration schon Tage für die numerische Berechnung der individuellen dynamischen Druckprofile einzuplanen. Die im Kapitel 4.1 dargestellte Funktionalität zwischen der geometrischen Ausformung eines Schaufelprofils und dem daraus resultierenden Auftriebs- und Widerstandskoeffizienten bildet die Grundlage der folgenden Berechnung. Dazu wurde ein aus analytischen und numerischen Komponenten bestehender Kalkulationsmechanismus entwickelt. Das zur Berechnung der Koeffizienten notwendige dynamische Druckprofil wird auf Grundlage der formgebenden Design-Punkt-Struktur eines Kinderindividuums und der zur Verfügung stehenden verifizierten Elternindividuen berechnet. In diesem Kapitel wird dieser Prozess theoretisch beschrieben und durch zahlreiche grafische Darstellungen veranschaulicht.

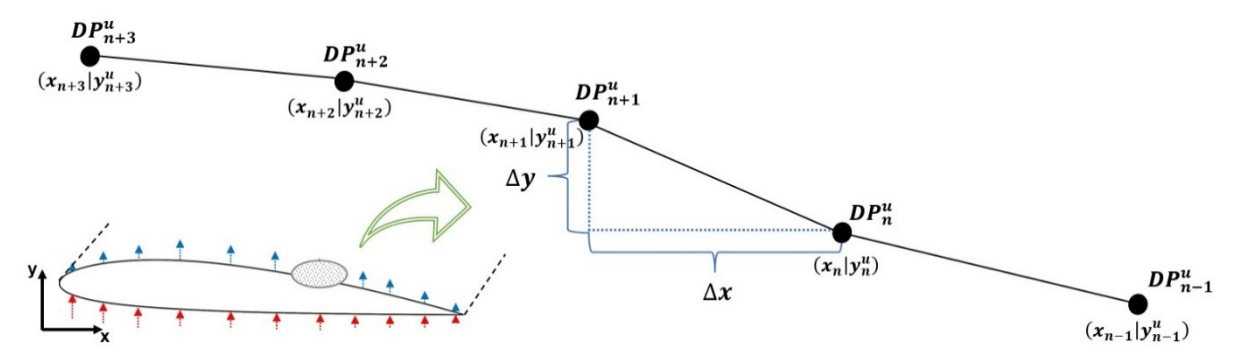

**Abbildung 27: Darstellung der geometrischen Steigung an einer exemplarischen Profilkontur**

Die Berechnung von Länge und Ausrichtung der Design-Geraden und des darauf aufbauenden Flächeninhaltes bildet die Grundlage der Kalkulation des dynamischen Druckprofils. Der dynamische Druck  $p_{dyn}$  resultiert aus der kinetischen Energie der Fluidteilchen bei der Umströmung des Schaufelprofils (vgl. Kapitel 2.1.1). Die Fluidteilchen werden je nach Ausformung der Profilkontur lokal beschleunigt oder gegebenenfalls verzögert, wodurch sich der dynamische Druck entgegengesetzt verringert beziehungsweise erhöht. Dieser Prozess bildet die physikalische Voraussetzung der Kalkulation des dynamischen Druckprofils. Zunächst wird eine weitere mathematische Größe, die geometrische Steigung  $m$ , eingeführt.

$$
m_n^u = \frac{\Delta y}{\Delta x} = \frac{y_{n+1}^u - y_n^u}{x_{n+1} - x_n}
$$
 (45)

 $mit \quad n = 1, 2, 3 \dots N - 1 \quad und \quad u = 1, 2, 3 \dots (1 \cdot G)$ 

Die geometrische Steigung stellt den Verlauf einer Geraden im Verhältnis zur  $x$ -Koordinatenachse dar (siehe **Abbildung 27**). Eine positive Steigung beschreibt den Anstieg einer Geraden, währenddessen eine negative Steigung deren Abfallen wiedergibt (betrachtet in positiver  $x$ -Koordinatenrichtung). Dadurch ist es möglich, eine direkte Korrelation zwischen der lokalen geometrischen Ausformung der Profilkontur und dem Bewegungsverhalten des Fluids herzustellen. Wird eine Profilkontur in ihrer Ausformung variiert, verändert sich dementsprechend deren individuelles geometrisches Steigungsprofil.

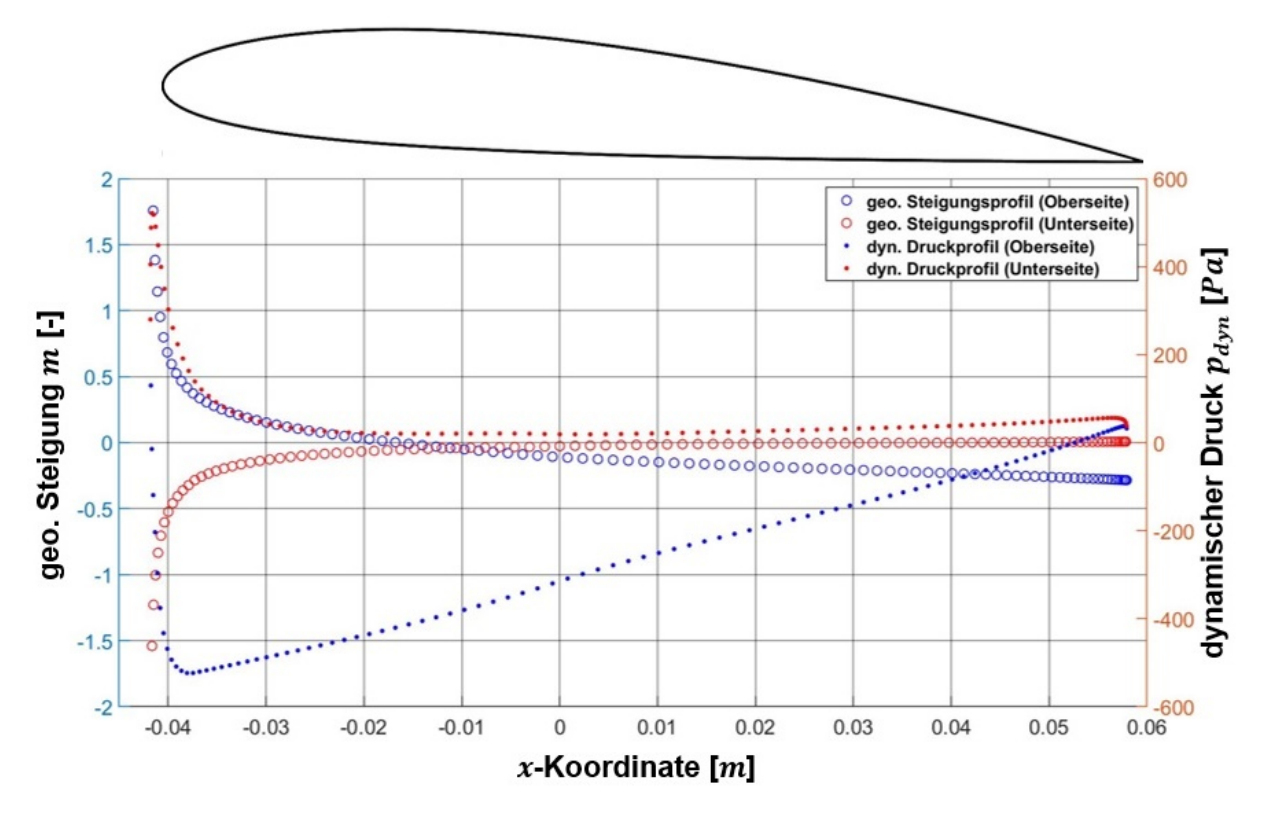

**Abbildung 28: Wechselbeziehung zwischen der geometrischen Steigung und dem dynamischen Druck des Schaufelprofils**

Die **Abbildung 28** zeigt das geometrische Steigungsprofil eines Elternindividuums bestehend aus  $N = 100$  Design-Punkten. Für eine bessere Übersicht wurden die beiden Steigungsprofilhälften farblich differenziert dargestellt. Darüber hinaus wurde das zugehörige dynamische Druckprofil integriert. Jedem einzelnen geometrischen Steigungswert kann ein verifizierter dynamischer Druckwert zugeordnet werden. Diese beiden Komponenten stehen in einer funktionalen Abhängigkeit. Wird der eine Wert variiert, verändert sich zwangsläufig auch dessen Korrespondent.

Nach jeder Formoptimierungsiteration wird das selektierte Kinderindividuum durch eine numerische strömungsmechanische Analyse verifiziert und in den Rang eines Elternindividuums überführt. Die gewonnenen Daten werden hinsichtlich des anliegenden dynamischen Druckprofils und der Koordinaten der Design-Punkt-Struktur in einer Datenbank abgespeichert. Diese bildet den Ausgangspunkt einer Design-Punkt-spezifischen Ausgleichsrechnung. Für

jeden einzelnen Design-Punkt *n* wird eine Ausgleichskurve auf Basis der Elternindividuen berechnet.

Dazu werden zunächst die einzelnen geometrischen Steigungskomponenten der Design-Geraden zwischen zwei aufeinanderfolgenden Design-Punkten sowohl für alle Elternindividuen als auch für die Kinderindividuen der aktuellen Generation ermittelt. Die Berechnung erfolgt gleichermaßen für die Ober- als auch Unterseite der Profilkontur von der Profilnase hin zur Profilhinterkante. Diese Abfolge entspricht dem natürlichen Verlauf des Strömungsmediums, wodurch der Einfluss der Formänderungen auf das dynamische Druckprofil exakter ermittelt werden kann. In der **Abbildung 29** wurden beispielhaft die verifizierten dynamischen Druckprofile mit den zugehörigen geometrischen Steigungskomponenten in ein kartesisches Koordinatensystem übertragen. Die Design-Punkt-Anzahl der Elternindividuen beträgt  $N = 100$  und der Formoptimierungsprozess befindet sich in der Iteration  $I = 150$ . Demnach existieren innerhalb des kartesischen Koordinatensystems 15.000 verifizierte Datenpunkte, die den dynamischen Druckwerten die entsprechende geometrische Steigung zuordnen.

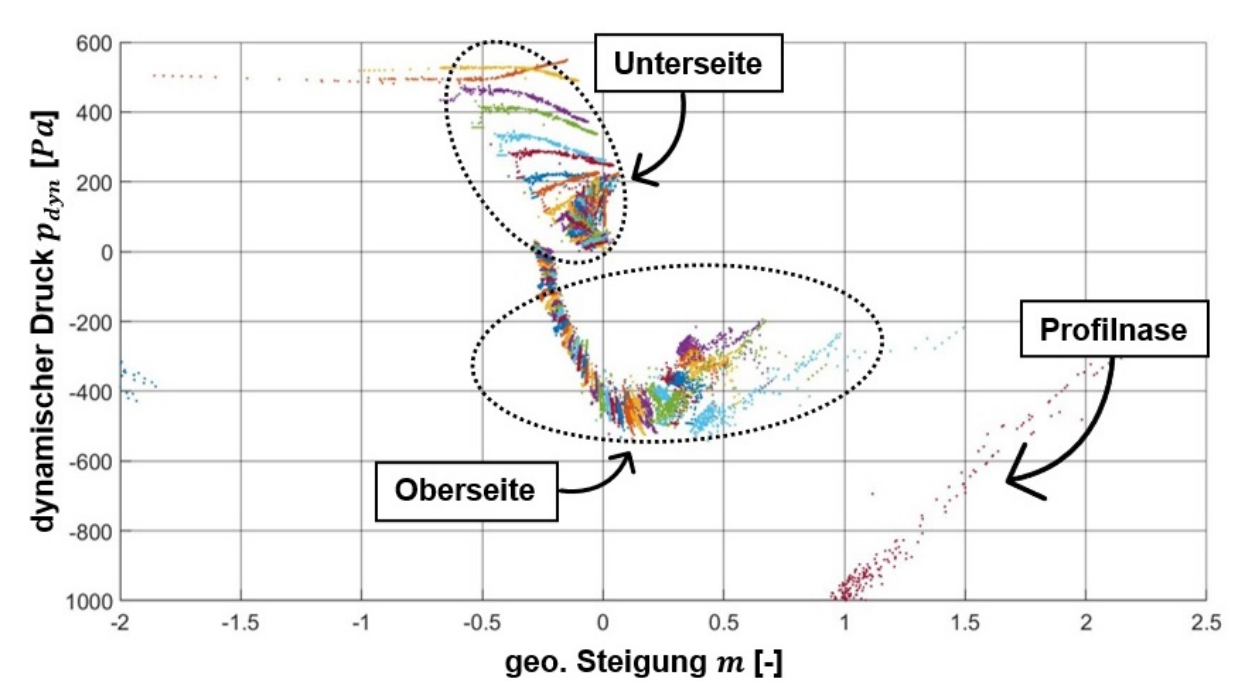

**Abbildung 29: Funktionaler Zusammenhang zwischen geo. Steigung und dynamischem Druck**

Gut ersichtlich ist der iterative Verlauf der einzelnen Design-Punkte innerhalb des Formoptimierungsprozesses. Die Design-Punkt-spezifischen Datenpunkte  $P_n$  wurden farblich identisch dargestellt. Die Lage des Design-Punktes auf der Profilkontur hat dabei einen signifikanten Einfluss auf dessen Positionierung innerhalb des kartesischen Koordinatensystems. Es können einzelne Regionen auf der Profilkontur wie Vorder-, Ober- und Unterseite auch im kartesischen Koordinatensystem identifiziert werden. An dieser Stelle wird nochmals erwähnt, dass in der Datenbank ausschließlich selektierte und verifizierte Elternindividuen abgespeichert

wurden und sich dementsprechend die vorliegende Datenpunktstruktur  $P_n^i$  nur aus Elternindividuen zusammensetzt. Die Anzahl der sich in der Datenbank befindlichen Elternindividuen orientiert sich an der aktuellen Formoptimierungsiteration und wird fortlaufend mit  $i$  indiziert.

$$
P_n^i = \left(m_n^i \middle| p_{dyn_n}^i\right) \tag{46}
$$

$$
\mathbf{m} = \begin{bmatrix} \mathbf{m}_1^1 & \cdots & \mathbf{m}_n^1 \\ \vdots & \ddots & \vdots \\ \mathbf{m}_1^i & \cdots & \mathbf{m}_n^i \end{bmatrix}
$$
 (47)

$$
p_{dyn} = \begin{bmatrix} p_{dyn_n}^1 & \cdots & p_{dyn_n}^1 \\ \vdots & \ddots & \vdots \\ p_{dyn_1}^i & \cdots & p_{dyn_n}^i \end{bmatrix}
$$
 (48)

 $mit \space n = 1, 2, 3 \ldots N \quad und \space i = 1, 2, 3 \ldots (I-1)$  (50)

Die geometrische Variation der Elternindividuen erfolgt innerhalb des Formoptimierungsprozesses kontinuierlich, sukzessiv und im Verhältnis zur Schaufelprofilgröße minimal. Eine daraus resultierende Änderung am zugehörigen dynamischen Druckprofil ist ebenfalls nur geringfügig. Des Weiteren ist der Variationsbereich aufgrund der hohen geometrischen Parameterkonzentration stark reduziert. Eine Ausgleichskurve muss dementsprechend nur einen sehr kleinen Abschnitt auf der Profilkontur funktional erfassen. Dadurch können die Änderungen am dynamischen Druckprofil sensibler registriert und durch eine Ausgleichskurve exakter funktional dargestellt werden.

Der eigentliche Kern dieses Kapitels besteht darin, für die iterativ erstellten und verifizierten Datenpunkte aller extrahierten Elternindividuen eine Design-Punkt-spezifische Ausgleichskurve zu ermitteln, die den funktionalen Zusammenhang (Ausgleichsfunktion  $f_{aus_n}$ ) zwischen diesen beiden Variablen wiedergibt. Jeder einzelnen Ausgleichsrechnung ist im Vorfeld ein individueller Funktionstyp zuzuordnen. Der Funktionstyp richtet sich nach der vorliegenden Datenpunktstruktur und bildet die mathematische Basis, die das Potential besitzen sollte, die vorliegenden Datenpunkte möglichst exakt und eindeutig darzustellen. In der **Abbildung 30** wurde eine Polynomfunktion zweiten Grades als funktionale Basis der Ausgleichskurve verwendet. Eine Polynomfunktion summiert die Potenzfunktionen einer Variablen, wobei jeder Variablen ein Koeffizient zugeordnet wird. Durch das mathematische Verfahren *Ausgleich nach dem Gaußschen Prinzip der kleinsten Quadrate* werden die einzelnen Koeffizienten der Polynomfunktion bestimmt.

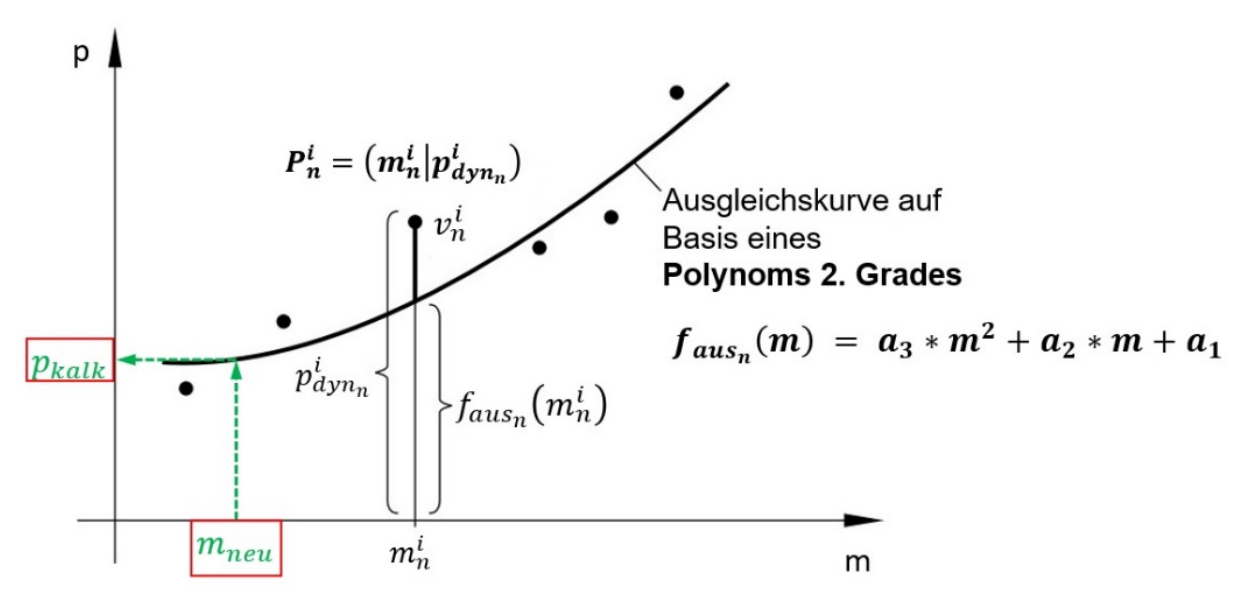

**Abbildung 30: Ausgleichskurve nach** *Papula* **[76] S. 697**

Die dazu notwendigen theoretischen Grundlagen werden im Folgenden kurz nach *Papula* [76] S. 694–708 erläutert und können dort bei Bedarf auch ausführlicher studiert werden. Anvisiert wird eine Ausgleichskurve, die sich den vorliegenden Datenpunkten bestmöglich annähert. Wurden alle vorhandenen Elternindividuen erfasst und sortiert, wird zunächst ein Maß für den Vertikalabstand zwischen den einzelnen iterationsspezifischen Datenpunkten  $P_n^i =$  $(m_n^i|p_{dyn_n}^i)$  und der potentiellen Ausgleichskurve berechnet. Die sogenannte Ordinatendifferenz kann folgendermaßen bestimmt werden,

$$
v_n^i = p_{dyn_n}^i - f_{aus_n}(m_n^i) \tag{51}
$$

mit  $n = 1, 2, 3 ... N$  und  $i = 1, 2, 3 ... (I - 1)$ 

Nach *Gauß* entspricht die Ausgleichskurve den Datenpunkten am exaktesten, deren summierte und quadrierte Ordinatendifferenz ein Minimum annimmt. Nach den allgemeinen Regularien der Differentialrechnung bedarf es dafür dem Berechnen und Nullsetzen der partiellen Ableitungen erster Ordnung des summierten Abstandsquadrates  $q$ .

$$
q_n^i = \sum_{i=1}^I (v_n^i)^2 = \sum_{i=1}^I \left( p_{dyn_n}^i - f_{aus_n}(m_n^i) \right)^2 \to \text{Minimum} \tag{52}
$$

mit  $n = 1, 2, 3 ... N$  und  $i = 1, 2, 3 ... (I - 1)$ 

Es resultiert ein nichtlineares Minimierungsproblem, das mittels des Gauß-Newton-Verfahrens numerisch und iterativ gelöst werden muss.

Abschließend kann durch Einsetzen der zur Verfügung stehenden geometrischen Steigungswerte in die Ausgleichsfunktion  $f_{aus_n}^{CFD}$  das gesuchte dynamische Druckprofil des Kinderindividuums kalkuliert werden.

$$
p_{kalk_n}^u = f_{aus_n}^{CFD}(m_n^u) \tag{53}
$$

mit  $n = 1, 2, 3, \dots, N$  und  $u = ((I - 1) \cdot G) + 1, \dots, (I \cdot G)$ 

Jedoch weisen die einzelnen Design-Punkt-spezifischen Datenpunkte nicht nur unterschiedliche Positionen im kartesischen Koordinatensystem auf, sondern differenzieren sich auch erheblich in der Anordnung der internen Datenpunktstruktur. Die Wahl eines geeigneten Funktionstyps gestaltet sich dementsprechend schwierig. Innerhalb eines konkreten Einzelfalles würde dieser Vorgang durch einen geübten Ingenieur oder Mathematiker auf Grundlage der Sichtung der vorliegenden Datenpunkte erfolgen. Eine Vorgehensweise, die durch die schiere Menge an Datenpunkten so nicht in diesem Formoptimierungsprozess zu realisieren wäre. Es bedarf deshalb dem Aufbau eines automatisch agierenden Algorithmus zum systematischen Erstellen von Ausgleichskurven. Nachfolgend werden zwei Polynomfunktionen dargestellt. Die beiden dargestellten Polynomfunktionen unterscheiden sich durch den Grad ihrer höchsten Potenz. Mit einer Polynomfunktion 1. Grades (vgl. Gleichung 54) können mathematisch gesehen nur Geraden dargestellt werden und demnach auch nur lineare Kausalitäten. Die Ausrichtung dieser Geraden wird durch die Variation der beiden Koeffizienten erzielt. Eine Polynomfunktion 5. Grades (vgl. Gleichung 55) erlaubt eine deutlich komplexere Ausformung der Ausgleichskurve und demzufolge auch eine höhere Flexibilität, sich den vorliegenden Datenpunkten anzupassen.

$$
f_{aus_n}^{CFD}(m_n^u) = a_1 * m_n^u + a_2 \tag{54}
$$

$$
f_{aus_n}^{CFD}(m_n^u) = a_1 \cdot (m_n^u)^5 + a_2 \cdot (m_n^u)^4 + a_3 \cdot (m_n^u)^3 + a_4 \cdot (m_n^u)^2 + a_5 \cdot m_n^u + a_6 \qquad (55)
$$

$$
mit \quad n = 1, 2, 3 \, \dots \, N \quad und \quad u = ((I - 1) \cdot G) + 1 \, \dots \, (I \cdot G)
$$

Mit der Curve Fitting Toolbox von MATLAB steht dem Nutzer ein automatisiert agierendes Hilfsmittel zur Berechnung der Ausgleichskurven zur Verfügung. Dazu müssen der Toolbox sowohl die erforderlichen Datenpunkte als auch der erfolgversprechendste Funktionstyp bereitgestellt werden.

Beispielhaft wurden auf Basis der zuvor beschriebenen Polynomfunktionen zwei Formoptimierungsprozesse initiiert. In der **Abbildung 31** wurde das dabei kalkulierte (rot) und im Anschluss verifizierte (blau) dynamische Druckprofil der selektierten, also besten Kinderindividuen vergleichend nach  $I = 15$ , 25 und 100 Formoptimierungsiterationen dargestellt.

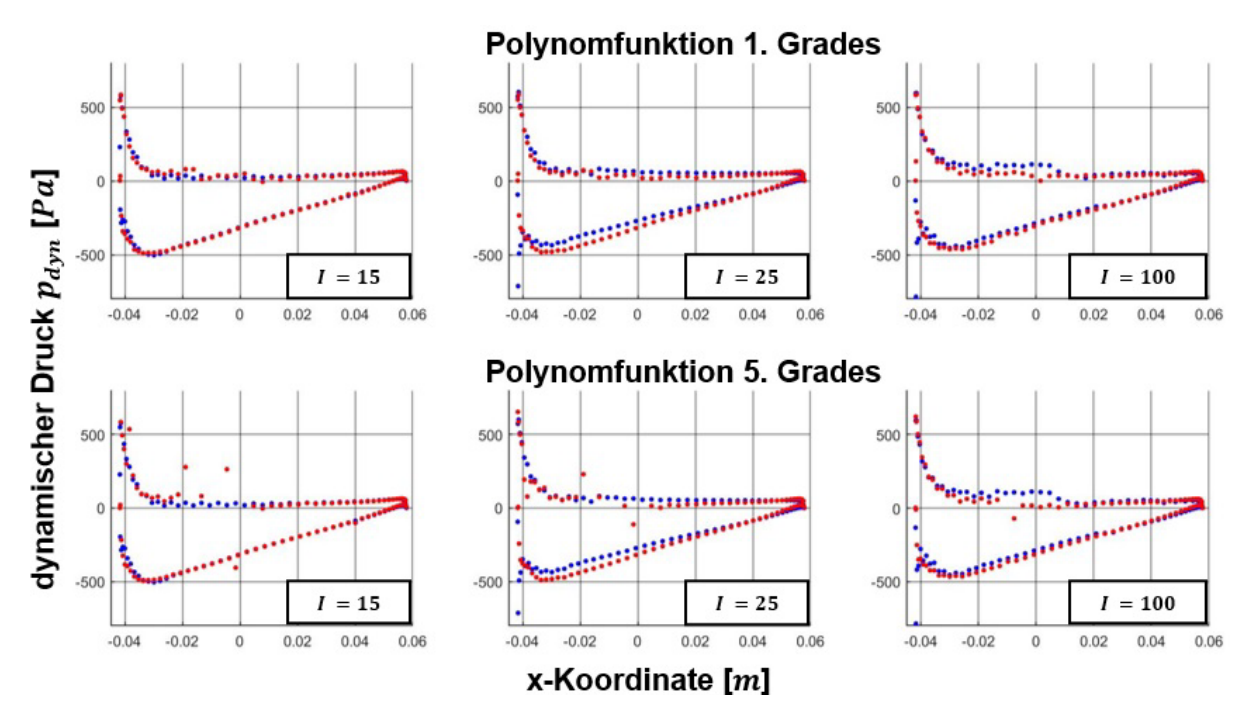

**Abbildung 31: Vergleich des kalkulierten und verifizierten dynamischen Druckprofils in Abhängigkeit der aktuellen Formoptimierungsiteration; oben: Polynomfunktion 1. Grades; unten: Polynomfunktion 5. Grades**

Die Auswertung der gewonnenen Daten ergab, dass sich die Präzision beider Funktionstypen innerhalb des Formoptimierungsprozesses verändert. Die Gründe dafür sind zum einen der sich kontinuierlich erweiternde Datenpool aber auch die immer komplexere geometrische Ausformung der Profilkontur. Zu Beginn des Formoptimierungsprozesses existieren Areale am Schaufelprofil die noch nicht verändert wurden und die ursprüngliche Geometrie besitzen. Diese Bereiche lassen sich mit einer hohen Genauigkeit kalkulieren. Anschließend fällt die Präzision des Kalkulationsmechanismus ab um dann im weiteren Verlauf des Formoptimierungsprozesses wieder anzusteigen. Außerdem wurde sichtbar, dass die Saugseite des Schaufelprofils eine präzisere Kalkulation des dynamischen Druckprofils erlaubt. Vermutlich ist dort die geometrische Veränderung der Profilkontur wesentlich geringer. Des Weiteren stellte sich heraus, dass nicht per se ein hoher und dadurch komplexerer Polynomgrad zu besseren Kalkulationsergebnissen führt. Vergleicht man die beiden Funktionstypen nach Formoptimierungsiteration  $I = 25$ , stellt sich heraus, dass eine Polynomfunktion 1. Grades eine bessere Ergebnisstruktur liefert als eine Polynomfunktion 5. Grades. Polynomfunktionen höheren Grades brauchen für eine erfolgversprechende Ausgleichsrechnung eine höhere Anzahl an zur Verfügung stehenden Datenpunkten. Ist diese Voraussetzung nicht gegeben, wird die Berechnung schnell ungenau oder ist erst gar nicht möglich. Steht ein ausreichend großer

Datenpool bereit, kann durch eine Polynomfunktion 5. Grades eine höhere Präzision erzielt werden, siehe Vergleich nach  $I = 100$  Formoptimierungsiterationen.

Daraus lässt sich schließen, dass der notwendige Funktionstyp und dessen Graduierung nicht nur von der Lage des Design-Punktes auf der Profilkontur, sondern auch von dem aktuellen Verlauf des Formoptimierungsprozesses abhängig sind. Es ist also notwendig, ein möglichst breites Spektrum an unterschiedlichen Funktionstypen bereitzustellen und deren Graduierung variabel zu gestalten. Für die Kalkulation des dynamischen Druckprofils stehen die folgenden Funktionstypen basierend auf Polynom- und Sinusfunktionen und der Fourierreihe zur Verfügung.

#### **Polynomfunktion:**

$$
f_{aus_n}^{CFD}(m_n^u) = a_1 \cdot m_n^u + a_2 \tag{56}
$$

#### **Fourierreihe:**

$$
f_{aus_n}^{CFD}(m_n^u) = a_1 + b_1 \cdot cos(m_n^u \cdot q) + b_2 \cdot sin(m_n^u \cdot q) \tag{57}
$$

$$
mit q = \frac{2 \cdot \pi}{(max(m_n^u) - min(m_n^u))}
$$

#### **Sinusfunktion:**

$$
f_{aus_n}^{CFD}(m_n^u) = a_1 \cdot sin(b_1 \cdot m_n^u + c_1) \tag{58}
$$

mit  $n = 1, 2, 3 ... N$  und  $u = ((I - 1) \cdot G) + 1 ... (I \cdot G)$ 

Diese werden systematisch für jeden einzelnen Design-Punkt durchlaufen, wobei sich nicht nur der Funktionstyp an sich ändert, sondern auch dessen Graduierung. Beispielsweise steht somit nicht nur eine lineare Polynomfunktion zur Verfügung, sondern auch deren artverwandte quadratische und kubische Funktion bis hin zu einer Polynomfunktion 6. Grades. Das Anfügen weiterer Terme erlaubt bei den übrigen Funktionstypen eine Erweiterung der Graduierung. Das Anfertigen einer Ausgleichkurve wird in der **Abbildung 32** an einem konkreten Beispiel demonstriert. Dafür wurde der Datenpool eines Design-Punktes (siehe **Abbildung 29**) extrahiert und nochmals separat dargestellt. Der erstellte Algorithmus berechnet systematisch nun alle potentiellen Ausgleichskurven für diesen Design-Punkt. Unter Zuhilfenahme verschiedener Kriterien können anschließend die zur Verfügung stehenden Ausgleichskurven miteinander verglichen werden. In der **Abbildung 32** wurden die Ausgleichskurven auf Basis einer Polynomfunktion 2. Grades und einer Fourierreihe 4. Grades gegenübergestellt. Eine zunächst optische Bewertung der beiden Ausgleichskurven lässt vermuten, dass der Funktionstyp der Fourierreihe deutlich flexibler agieren kann. Der Kurvenverlauf schmiegt sich den einzelnen Messwerten an, währenddessen die Polynomfunktion sichtbare Ordinatendifferenzen zwischen den einzelnen Messwerten und der Ausgleichskurve produziert. Diese Vermutungen werden durch die beiden unteren Grafiken in der **Abbildung 32** gestützt. Dort wurden die tatsächlichen Ordinatendifferenzen dargestellt. Auch hier ist der nahezu perfekte Verlauf der Fourierreihe ersichtlich. Jedoch steigen zum Ende des Formoptimierungsprozesses die Ordinatendifferenzen deutlich an. Die Datenpunkte sind zu diesem Zeitpunkt im Formoptimierungsprozess dicht gedrängt. Da das Verbesserungspotential des Formoptimierungsprozesses kontinuierlich sinkt, sind auch die geometrischen Änderungen an den selektierten Kinderindividuen filigraner, wodurch sich die Änderungen am verifizierten dynamischen Druckprofil des daraus resultierenden Elternindividuums deutlich verringern. Es besteht die Gefahr, dass diese hohe Konzentration von Datenpunkten die Qualität der Ausgleichskurve reduziert. Dahingehend besteht die Möglichkeit, die Anzahl der verwendeten Datenpunkte zu reduzieren und/oder gegebenenfalls Ausreißer aus der Berechnungsprozedur auszuschließen.

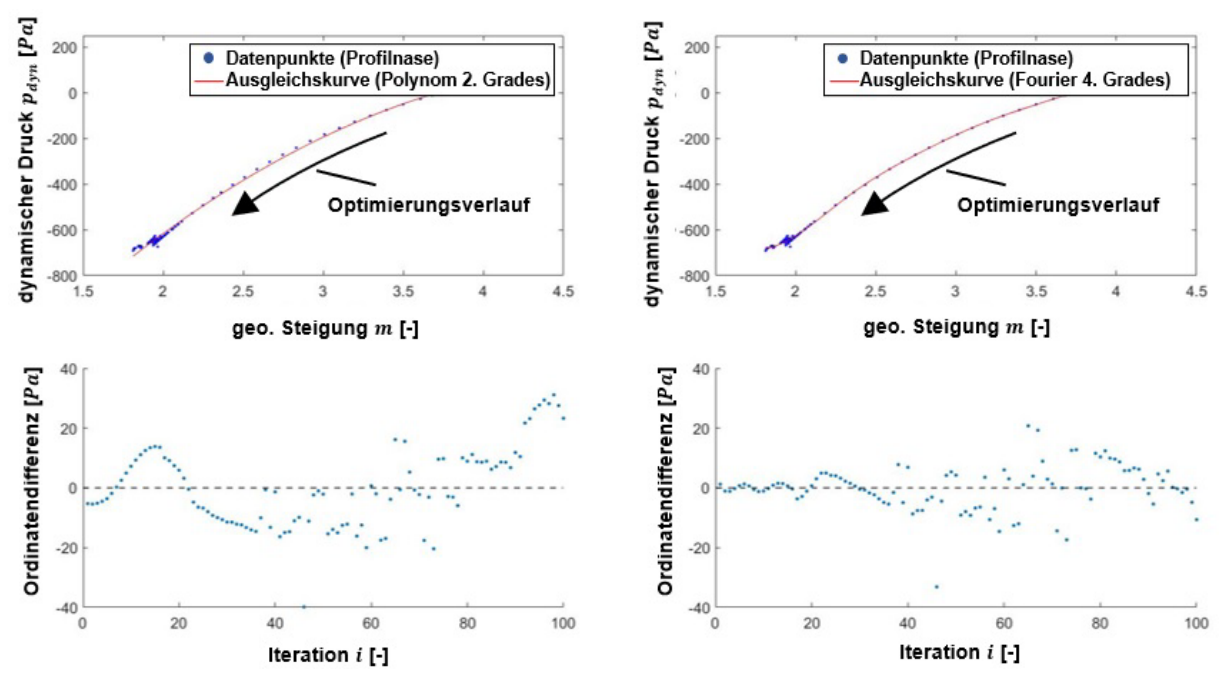

**Abbildung 32: Vergleich der Ausgleichsrechnung für verschiedene Funktionstypen am Beispiel der Profilnase; links: Polynom 2. Grades; rechts: Fourierreihe 4. Grades** 

Wurde innerhalb der aktuellen Formoptimierungsiteration für jeden einzelnen Design-Punkt eine Ausgleichsfunktion erstellt, kann durch das entsprechende Einsetzen der Design-Punkt spezifischen geometrischen Steigung des Kinderindividuums der zugehörige dynamische Druckwert kalkuliert werden. Diese Prozedur erfolgt für jeden Design-Punkt aller erstellten Kinderindividuen. Aus den resultierenden kalkulierten dynamischen Druckprofilen kann entsprechend des im Kapitel 4.1 vorgestellten Berechnungsschemas die zur Selektion notwendige Fitness berechnet werden.

Innerhalb eines Postprocessing-Verfahrens werden die generierten Datenstrukturen aufbereitet und analysiert. Insbesondere der Vergleich zwischen kalkuliertem Kinderindividuum und verifiziertem Elternindividuum ist von besonderer Bedeutung. Dabei wird für jeden Design-Punkt der kalkulierte dynamische Druckwert mit dem aus der numerischen strömungsmechanischen Analyse resultierenden dynamischen Druckwert verglichen. Dieser Prozess erfolgt für jeden Funktionstyp separat. Ziel ist es, einen Zuweisungsmechanismus zu entwickeln der jedem Design-Punkt die bestmögliche Ausgleichskurve bereitstellt. Eine detaillierte statistische Betrachtung mehrerer Formoptimierungsprozesse und ein umfangreicher Einblick in die potentiellen Möglichkeiten und aussichtsreichsten Konfigurationen dieses Konzeptes werden im Kapitel 8 gegeben.

### **6. Sequenzieller struktureller Kontrollmechanismus**

### **6.1. Sequenzierung der mechanischen Spannungen**

Innerhalb des angestrebten Formoptimierungsprozesses wird das Schaufelprofil von der Fluidströmung in die für sie vorteilhafteste geometrische Form gepresst. Das Schaufelprofil wird schmaler und passt sich den umhüllenden Stromlinien des Fluids an. Eine in den Formoptimierungsprozess integrierte numerische strukturmechanische Analyse, speziell eine Festigkeits- und Verformungsbetrachtung der Rotorschaufel, soll diesen Prozess kontrollieren und nur so weit erlauben, wie es die vorliegenden werkstofftechnischen Grenzspannungen zulassen. In der **Abbildung 33** ist die Spannungsverteilung an der Wurzel der Rotorschaufel dargestellt. Deutlich sind Bereiche höherer (rot) und niedrigerer (blau) Vergleichsspannungen zu erkennen. Ein konventioneller Festigkeitsnachweis würde bei einem globalen Überschreiten der zulässigen maximalen Werkstoffkennwerte ein Versagen der Gesamtstruktur deklarieren. Jedoch ist es nicht sinnvoll, das gesamte Schaufelprofil für das Versagen eines lokalen Bereiches zu bestrafen. Andere Regionen unterliegen deutlich geringeren mechanischen Spannungen und könnten bei Bedarf weiter reduziert beziehungsweise formoptimiert werden. Die Schaufelprofilsektionen, in denen hohe Anstiege der Vergleichsspannungen zu verzeichnen sind, werden nicht weiter reduziert oder unter Umständen durch Werkstoffaufbau wieder gekräftigt.

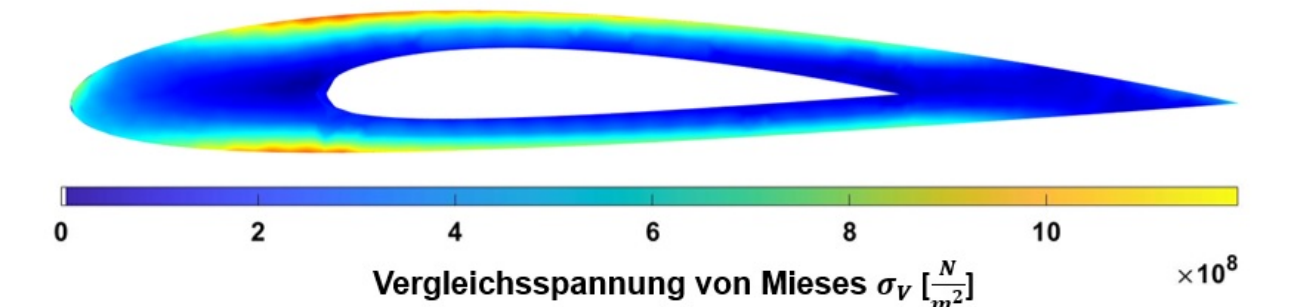

**Abbildung 33: Verteilung der Vergleichsspannung innerhalb des Schaufelprofils**

Eine Sequenzierung der Festigkeits- und Verformungsbetrachtung erlaubt eine lokale Spannungsanalyse unter der Prämisse der globalen strukturellen Integrität. Dazu wird die Querschnittsfläche des Schaufelprofils durch eine optimale Verteilung des Werkstoffes möglichst weit reduziert, ohne ein Versagen der Gesamtstruktur zu bewirken. Für die weiteren Berechnungen werden sowohl die aktuelle Profildicke  $d$  als auch die vorliegende Vergleichsspannung  $\sigma_V$  innerhalb einer jeden Sequenz des Schaufelprofils benötigt. Nach Beendigung des strukturmechanischen Berechnungsprozesses steht in jedem einzelnen Netzpunkt der Rotorschaufel die jeweilige Vergleichsspannung zur Verfügung. Im Gegensatz zu der vorangestellten numerischen strömungsmechanischen Analyse ist für die numerische strukturmechanische Analyse kein strukturiertes Berechnungsnetz erforderlich. Die generierten Vergleichsspannungen werden für die fokussierte Strömungsebene auf das dazugehörige Schaufelprofil interpoliert.

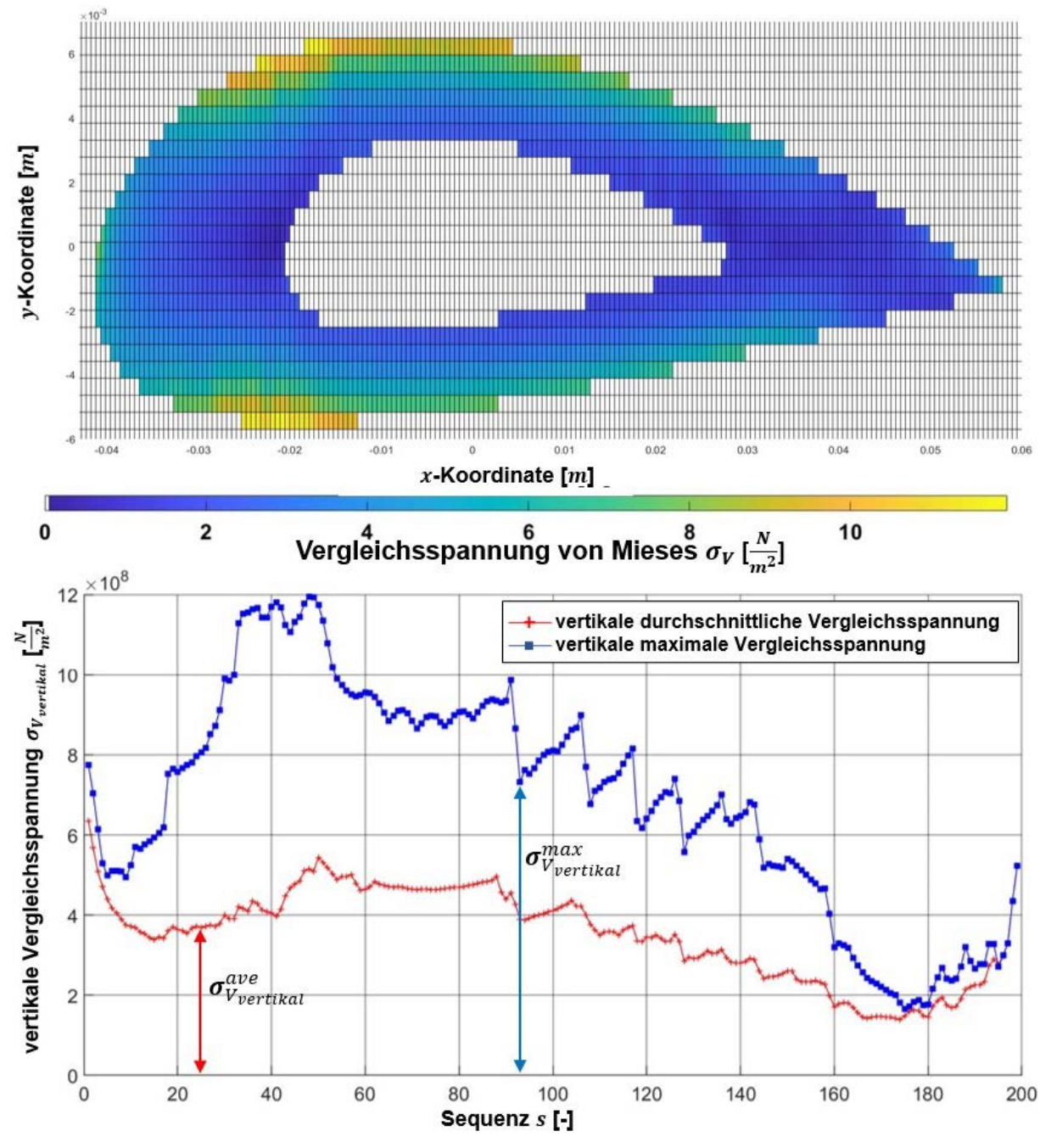

**Abbildung 34: oben: Interpolierte Vergleichsspannung auf einer Netzstruktur von 200 x 25 Ele**menten; unten: Funktionsgraf der Vergleichsspannung  $(N = 400)$ 

Die Interpolation erfolgt auf eine rechteckige Netzstruktur, wobei die Anzahl der Netzelemente in  $x$ -Koordinatenrichtung von der bestehenden Design-Punkt-Struktur vorgegeben wird und in -Koordinatenrichtung entsprechend der gewünschten Interpolationsqualität frei gewählt werden kann. Dabei entsteht ein schachbrettartiges Muster, das das Schaufelprofil mit den jeweiligen Vergleichsspannungen visualisiert (siehe **Abbildung 34** oben).

Anschließend werden alle vertikal übereinanderliegenden Spannungselemente ermittelt und tabellarisch zusammengefasst. Aus diesen kann sowohl die jeweilige vertikale durchschnittliche Vergleichsspannung  $\pmb{\sigma}_{V_{vertical}}^{ave}$  als auch deren Maximalwert  $\pmb{\sigma}_{V_{vertical}}^{max}$  berechnet werden. Dafür wird die zweidimensionale Interpolationsebene in einen eindimensionalen Funktionsgrafen überführt (siehe **Abbildung 34** unten). Die Kurvendarstellung erfolgt von der Profilnase zur Profilhinterkante. Die einzelnen Profilsektionen sind im Vertikalspannungsprofil gut ersichtlich. Sowohl Profilnase als auch Profilhinterkante sind spannungsarm. Eine kritische Sektion ist in diesem Beispiel insbesondere der vordere Übergang am inneren Hohlkörperprofil.

## **6.2. Integration des sequenziellen strukturellen Kontrollmechanismus**

Die strukturmechanische Belastung der Rotorschaufel und im Einzelnen des Schaufelprofils resultiert aus deren Umströmung durch ein Fluid. Aufgrund der speziellen Formgebung entsteht eine Druckdifferenz zwischen unterer und oberer Profilkontur. Es resultiert ein Kraftvektor, der auf das umströmte Schaufelprofil wirkt.

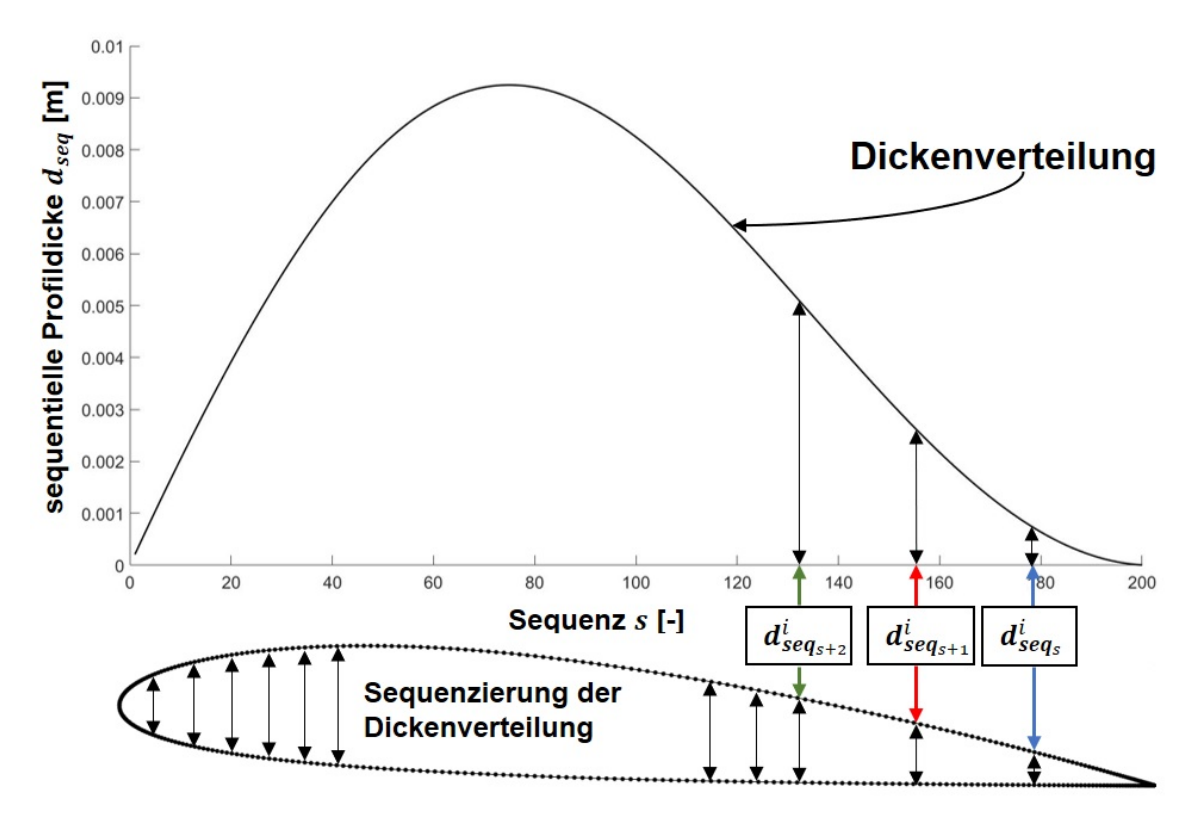

Abbildung 35: oben: Seguenzierung einer Profilkontur mit  $N = 400$  Design-Punkten; unten: Vi**sualisierung der zugehörigen Profilkontur**

Um das Schaufelprofil technisch verwertbar zu gestalten, wird mit dem Aufbau eines sequenziellen strukturellen Kontrollsystems ein Antagonist zur strömungsdynamischen Formoptimierung bereitgestellt. Strebt die strömungsdynamische Formoptimierung nach einer immer schmaleren Ausformung des Schaufelprofils, um den vorliegenden Strömungswiderstand weiter zu minimieren, wirkt das sequenzielle strukturelle Kontrollsystem dem entgegen. Durch das Bereitstellen der entsprechenden Werkstoffkennwerte kann somit ein Schaufelprofil gefunden werden, das sowohl den strömungsdynamischen als auch strukturellen Anforderungen gerecht wird.

Um die sequenziellen maximalen vertikalen Vergleichsspannungen  $\sigma^{max}_{V_{vertical}}$  regulieren zu können, muss gewährleistet werden, dass sich die geometrische Dickenverteilung punktuell verändern lässt. Dazu werden zwei sich gegenüberliegende Design-Punkte miteinander verknüpft. Die Distanz zwischen den beiden Design-Punkten beschreibt die sequenzielle Profildicke  $d_{seq}$  in dem jeweiligen lokalen Schaufelprofilabschnitt (siehe Abbildung 35). Es ergibt sich für jedes korrespondierende Design-Punkt-Paar eine einzelne Sequenz, der die Bewertung und gegebenenfalls Korrektur der sequenziellen Profildicke obliegt. Dadurch kann die Profildicke in einem kritischen Bereich nach Bedarf erhöht und somit die vorliegende sequenzielle maximale vertikale Vergleichsspannung reduziert werden. Die Berechnung der strukturmechanischen Beanspruchung und im Folgenden der maximalen vertikalen Vergleichsspannung erfolgt ebenfalls nur für das selektierte Kinderindividuum, wodurch der numerische Berechnungsaufwand weiter reduziert wird. Nach jeder Formoptimierungsiteration wird der jeweiligen aktuell vorliegenden sequenziellen Profildicke  $d_{seq_s}^i$  die zugehörige maximale vertikale Vergleichsspannung  $\sigma_{v_{vertikal_S}}^{max}$  zugeordnet. Alle resultierenden Datenpunkte wurden in **Abbildung 36** (links) eingetragen und grafisch durch eine Linie dargestellt. Zur besseren Übersicht wurden die einzelnen Sequenzen des Schaufelprofils farblich in vier Sektionen gegliedert. Die Anzahl der Sequenzen orientiert sich an den zur Verfügung stehenden Design-Punkten.

$$
P_s^i = \left(\sigma_{V_{vertikal_S}}^{max^i} \middle| d_{seq_S}^i\right) \tag{59}
$$

$$
\sigma_{V_{vertikal}}^{max} = \begin{bmatrix}\n\sigma_{V_{vertikal_1}}^{max^1} & \cdots & \sigma_{V_{vertikal_S}}^{max^1} \\
\vdots & \ddots & \vdots \\
\sigma_{V_{vertikal_1}}^{max^i} & \cdots & \sigma_{V_{vertikal_S}}^{max^i}\n\end{bmatrix}
$$
\n(60)

$$
d_{seq} = \begin{bmatrix} d_{seq_1}^1 & \cdots & d_{seq_s}^1 \\ \vdots & \ddots & \vdots \\ d_{seq_1}^i & \cdots & d_{seq_s}^i \end{bmatrix}
$$
 (61)

it  $s = 1, 2, 3 \dots \frac{N}{2}$  und  $i = 1, 2, 3 \dots (l-1)$ 

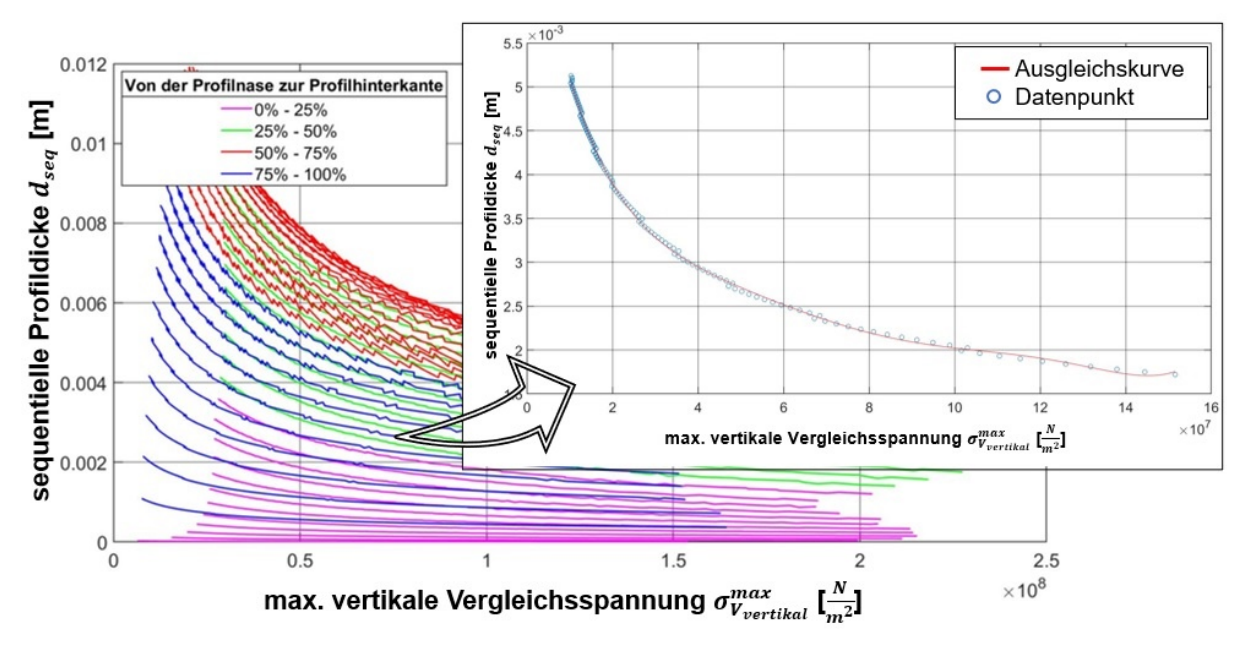

**Abbildung 36: links: Vollständige** *FEMSeq-***Struktur des Schaufelprofils; rechts: Einzelne** *FEM-Seq* **des Schaufelprofils**

In der **Abbildung 36** (rechts) wurden die Datenpunkte einer einzelnen Sequenz separat dargestellt. Äquivalent zu der Kalkulation des dynamischen Drucks (vgl. Kapitel 5) wird durch eine Ausgleichsrechnung die entsprechende Ausgleichskurve ermittelt. Durch diese Ausgleichskurve kann der funktionale Zusammenhang (Ausgleichsfunktion) zwischen der jeweiligen sequenziellen Profildicke und der zugehörigen maximalen vertikalen Vergleichsspannung abgebildet werden. Die Berechnung erfolgt ebenfalls unter Verwendung der MATLAB-internen Curve Fitting Toolbox. Wird die werkstoffspezifische 0,2-%-Dehngrenze  $R_{n0.2}$  in die ermittelte Ausgleichsfunktion  $f_{auss}^{FEM}$  eingesetzt, ergibt sich für die betrachtete Sequenz eine minimale Profildicke, bei der die strukturelle Integrität des Schaufelprofils im Hinblick auf die vorliegenden Strömungsrestriktionen beziehungsweise der daraus resultierenden Beanspruchung des Werkstoffs gewährleistet werden kann. Erfolgt diese Berechnung systematisch für jede Sequenz, resultiert für das aktuelle Schaufelprofil daraus eine minimal notwendige Dickenverteilung. Diese wird im Folgenden als *FEMSeq* bezeichnet und ermöglicht eine schnelle Ermittlung des zur Verfügung stehenden geometrischen Formoptimierungspotentials.

$$
FEMSeq = f_{aus_{s}}^{FEM}(R_{p0,2})
$$
\n(62)

it  $s = 1, 2, 3 \dots \frac{N}{2}$ 

In der **Abbildung 36** ist eine deutliche Differenz zwischen den dargestellten sequenziellen Datenstrukturen zu erkennen. Die sequenziellen maximalen vertikalen Vergleichsspannungen ändern sich in den verschiedenen Bereichen des Schaufelprofils mit einer unterschiedlichen Intensität. Dementsprechend ist auch ein lokal variierendes geometrisches Formoptimierungspotential zu erwarten.

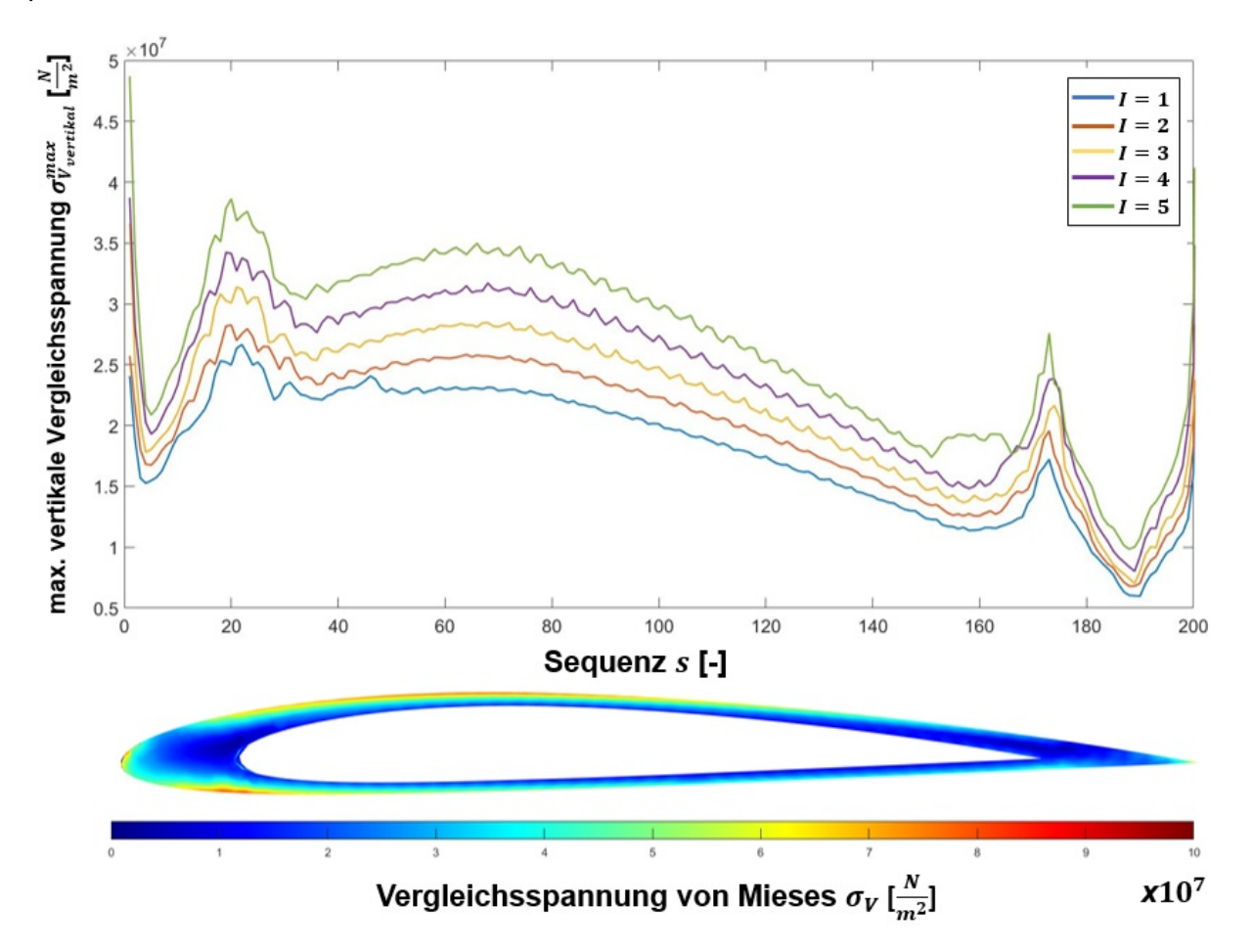

**Abbildung 37: oben: sequenzielle maximale vertikale Vergleichsspannung der einzelnen Profilkonturen; unten: Spannungsverteilung des initiierten Schaufelprofils**

Die *FEMSeq* steht in starker Abhängigkeit zu den vorliegenden Strömungsbedingungen und den daraus resultierenden Kräften an der Rotorschaufel, dem verwendeten Werkstoff, aber auch dem betrachteten Schaufelprofilabschnitt. Exemplarisch wird im Folgenden eine fiktive Strömungssituation imitiert. Die Profilkontur des Schaufelprofils wird anhand von  $N = 400$  Design-Punkten ausgeformt. Die aus der Umströmung des Fluids resultierende Widerstandskraft wird mit  $F_W = 100 N$  und die orthogonal zur Anströmung ausgerichtete Auftriebskraft mit  $F_A =$ 1100 N angegeben. Die Rotorschaufel besitzt eine Profilsehne mit der Länge  $l = 0.1 m$  und eine Schaufelbreite von  $b = 0.3$  m. Fokussiert wird die strukturmechanische Beanspruchung des Schaufelprofils an der Wurzel der Rotorschaufel. Die Dickenverteilung wird global innerhalb von 25 Formoptimierungsiterationen systematisch jeweils um 2,5 % reduziert. Initiierend steht ein Schaufelprofil aus Basis eines NACA-2412-Profils zur Verfügung. Es handelt sich dabei um ein Hohlprofil, das aus einem Aluminiumwerkstoff mit einer Dehngrenze von  $R_{p0,2}$  = 70  $\frac{N}{mm^2}$  besteht.

Die **Abbildung 37** (oben) zeigt den daraus resultierenden Verlauf der sequenziellen maximalen vertikalen Vergleichsspannungen innerhalb der ersten fünf Formoptimierungsiterationen. Gut ersichtlich ist ein Anstieg der Vertikalspannungen durch die systematische Reduzierung der Dickenverteilung. Es zeichnen sich Regionen mit einer hohen und niedrigen Spannungskonzentration bis hin zur Spannungsneutralität ab. Insbesondere bei der Profilnase und der Profilhinterkante, aber auch dem inneren Übergang zum Hohlprofil ist ein deutlicher Spannungsanstieg ersichtlich. Diese lokale Spannungsverteilung variiert hinsichtlich der Ausformung des Schaufelprofils, des verwendeten Anstellwinkels, aber auch durch die innere Profilierung.

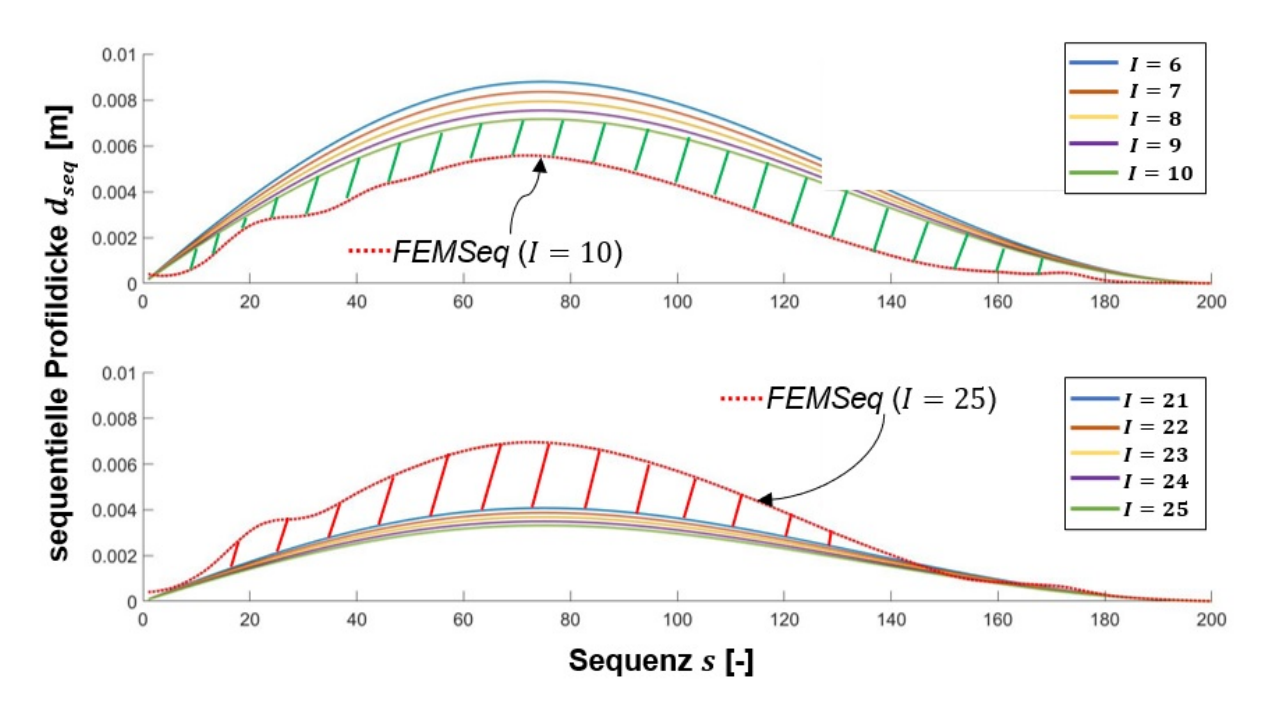

Abbildung 38: oben: Dickenverteilung und aktuelle *FEMSeg* nach  $I = 10$  Formoptimierungsiterationen; unten: Dickenverteilung und aktuelle FEMSeq nach I = 25 Formoptimierungsiteratio**nen**

In der **Abbildung 38** wurde die aktuelle Dickenverteilung des Schaufelprofils sowohl nach 10 als auch 25 Formoptimierungsiterationen inklusive der berechneten *FEMSeq* dargestellt. Wie zu erwarten war, reduziert sich die Dickenverteilung des Schaufelprofils kontinuierlich. Die *FEMSeq* bleibt in ihrer Ausformung und Skalierung annäherungsweise identisch. Es ist jedoch ein leichter Anstieg im Kurvenverlauf des mittleren Schaufelprofilbereiches zu erkennen. Eine erhöhte Anzahl der zur Verfügung stehenden Messdaten verbessert nach 25 Formoptimierungsiterationen die Genauigkeit der Ausgleichsrechnung. Relevant für den Positionierungsprozess der Design-Punkte und der Bewertung der strukturellen Integrität ist die Interaktion zwischen der aktuell im Formoptimierungsprozess vorliegenden Dickenverteilung und der berechneten *FEMSeq*. Verläuft der Funktionsgraf der *FEMSeq* unterhalb der aktuellen Dickenverteilung, so steht dem Schaufelprofil ein größerer Flächeninhalt zur Verfügung, als für die

momentane Schaufelbeanspruchung notwendig wäre (siehe **Abbildung 38** oben). Demzufolge existiert ein geometrisches Designpotential (grün schraffiert), wodurch die aktuelle Dickenverteilung des Schaufelprofils weiter reduziert werden kann, ohne die strukturelle Integrität der Rotorschaufel zu gefährden.

Die untere **Abbildung 38** visualisiert den weiteren Verlauf des Reduzierungsprozesses nach 25 Formoptimierungsiterationen. Die Dickenverteilung des Schaufelprofils wurde weiter systematisch um jeweils 2,5 % reduziert. Die aktuelle Dickenverteilung unterschreitet fast vollständig die berechnete *FEMSeq*. Die Struktur der Rotorschaufel würde unter diesen Voraussetzungen versagen. Die rot schraffierte Fläche visualisiert den Werkstoffbedarf, der notwendig wäre, um ein Versagen der strukturellen Integrität zu verhindern.

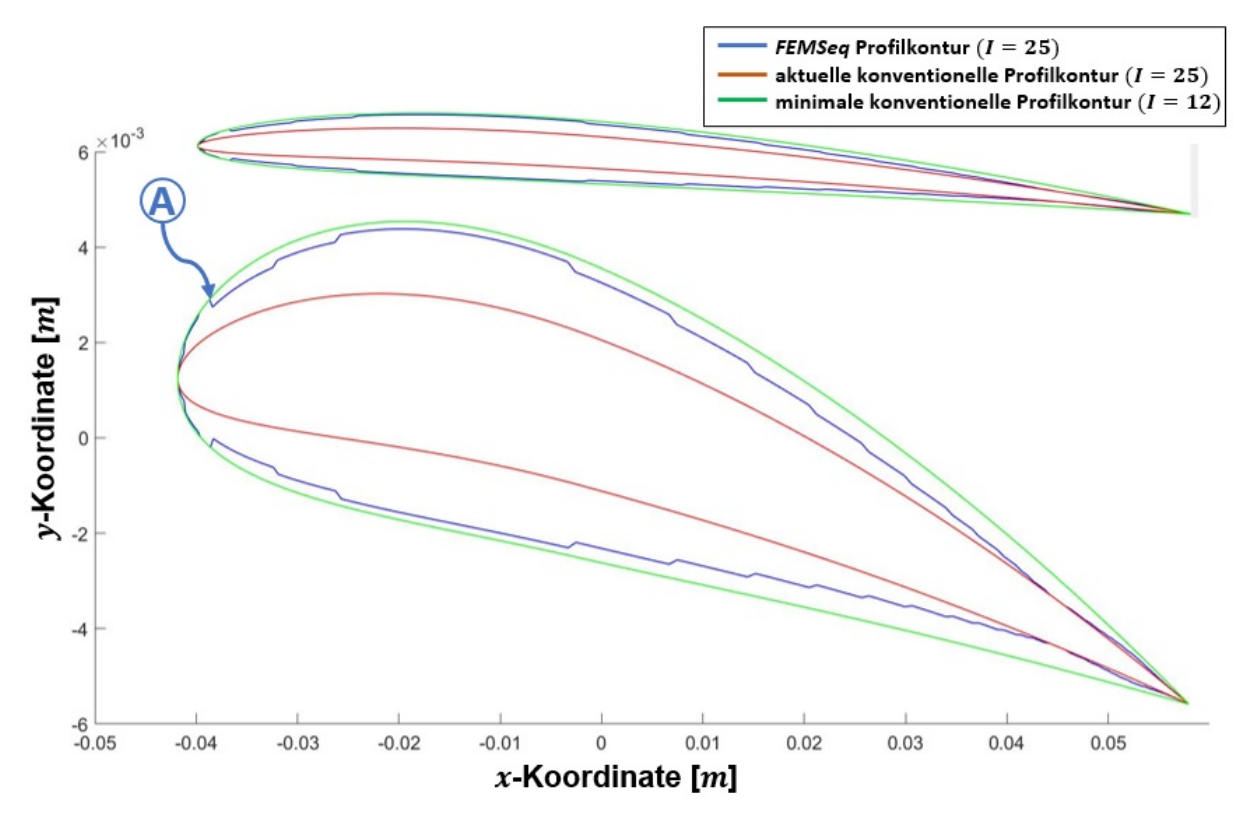

**Abbildung 39: Vergleich der resultierenden Profilkontur aus dem** *FEMSeq***-Verfahren und auf Basis einer konventionellen mathematischen Skalierung der Profildicke**

Die Berechnung der *FEMSeq* und die Kontrolle der aktuellen Dickenverteilung des Schaufelprofils erfolgen nach jeder Formoptimierungsiteration. In den Regionen des Schaufelprofils mit einer akzeptablen Dickenverteilung wird der Formoptimierung höchste Flexibilität bei der Gestaltung der Profilkontur gewährt. Kritische Bereiche, in denen die *FEMSeq* möglicherweise unterschritten werden könnte, werden nicht weiter reduziert. Durch die Transformation der *FEMSeq* in das verwendete kartesische Koordinatensystem wird ein Design-Punkt-spezifisches Grenzmaß festgelegt, das bei der Positionierung der Design-Punkte abhängig von

Druck- und Saugseite nicht unter- beziehungsweise überschritten werden kann. Wird das errechnete Grenzmaß verletzt, wird die  $v$ -Koordinate des Design-Punktes entsprechend korrigiert und auf ein akzeptables Niveau zurückgesetzt.

Der große Mehrwert dieser Vorgehensweise liegt in der lokalen Beurteilung des Schaufelprofils durch das *FEMSeq*-Verfahren. Ein potentielles lokales Versagen der Struktur hat keine globalen Auswirkungen, sondern wird innerhalb des Formoptimierungsprozesses korrigiert. Ziel ist es, das strukturell benötigte Werkstoffpotential maximal zu reduzieren, optimal zu nutzen und bestmöglich zu verteilen. Aus 25 reduzierenden Iterationen à 2,5 % ergibt sich eine Gesamtreduzierung der Dickenverteilung um 62,5 %. In der **Abbildung 39** werden drei Profilkonturen vergleichend dargestellt. Dazu wurde eine Profilkontur mittels konventioneller mathematischer Skalierung um 62,5 % reduziert (rot). Die Profilkontur würde der Belastungssituation nicht standhalten und versagen. Die mittlere Profilkontur (blau) wurde durch das *FEMSeq*-Verfahren exakt für den vorliegenden Belastungsfall ausgeformt. Eine vergleichbare konventionelle Profilkontur (grün) würde eine deutlich höhere Dickenverteilung aufweisen. Diese könnte nur so weit reduziert werden, wie es der kritischste Bereich (A) der Profilkontur global zulässt. In diesem speziellen Testszenario ergibt sich daraus eine Reduzierung des Werkstoffeinsatzes um zirka 15 % für das *FEMSeq*-Verfahren. Aus der sequenziellen Bewertung des Schaufelprofils können innerhalb des Verlaufs der Profilkontur Unstetigkeiten resultieren. Es bedarf eines Korrekturmechanismus, um etwaige Anomalien zu identifizieren und gegebenenfalls zu korrigieren.

# **6.3. Aktive Winkelkorrektur der formgebenden Design-Punkt-Struktur**

In der **Abbildung 39** ist die aus dem *FEMSeq*-Verfahren resultierende Profilkontur ersichtlich. Deutlich zu erkennen ist der inhomogene Verlauf der Profilkontur. Unstetigkeiten an der Profilkontur wirken sich unvorteilhaft auf das Strömungsverhalten des Fluids aus. Es entstehen zunehmend Wirbelstrukturen, die zum Ablösen der Strömung und einer damit einhergehenden Reduzierung der Auftriebskraft beziehungsweise einer Erhöhung der Widerstandskraft führen. Eine Korrektur dieser Unstetigkeiten ist demzufolge zwingend erforderlich und mit einer Neupositionierung der formgebenden Design-Punkt-Struktur verbunden. Die MATLAB Produktpalette stellt dahingehend eine Fülle von Fitting- beziehungsweise Glättungs-Algorithmen zur Verfügung. Diese approximieren die entsprechenden Design-Punkte anhand einer zuvor festgelegten mathematischen Kurvenfunktion. Jedoch entspricht diese Vorgehensweise nicht dem angestrebten Formoptimierungskonzept. Es besteht die Gefahr, dass die strömungsinduzierten Formänderungen gedämpft und unspezifische Positionsänderungen der Design-Punkte angeregt werden. Dadurch kann nicht sichergestellt werden, dass die Formgebung der Profilkontur auf dem Zusammenspiel von Fluid und Struktur basiert. Ausschlaggebend ist der zu breit gefächerte Einflussbereich der potentiellen Verfahren. Lokale Änderungen an einem Profilkonturabschnitt können nicht vorgenommen werden, ohne den globalen Charakter der Profilkontur ebenfalls umzugestalten. Dadurch ergeben sich folgende Vorgaben, die bei der Entwicklung eines entsprechenden eigenen Korrekturmechanismus beachtet werden müssen.

- Der Korrekturmechanismus überführt die Profilkontur, speziell die Design-Punkt-Struktur, in einen homogenen Verlauf.
- Der Einflussbereich des Korrekturmechanismus wird lokal begrenzt.
- Lokale und globale Formänderungen bleiben in ihrem Charakter erhalten.
- Strömungsinduzierte Formänderungen bleiben von dem Korrekturmechanismus unbeeinflusst, sodass ihr strömungsdynamischer Formoptimierungseffekt nicht verloren geht.
- Technische Vorgaben, wie beispielsweise die Länge der Profilsehne, werden durch den Korrekturmechanismus berücksichtigt und eingehalten.

Diese Anforderungen bilden die Basis für den Korrekturmechanismus. Die damit einhergehenden mathematisch-geometrischen Gesetzmäßigkeiten werden in einen Algorithmus implementiert und dieser anschließend in den Formoptimierungsprozess integriert. Dabei werden ausschließlich die y-Koordinaten der Design-Punkt Struktur korrigiert. Der Korrekturmechanismus folgt dem dargestellten Schema (siehe **Abbildung 40**):

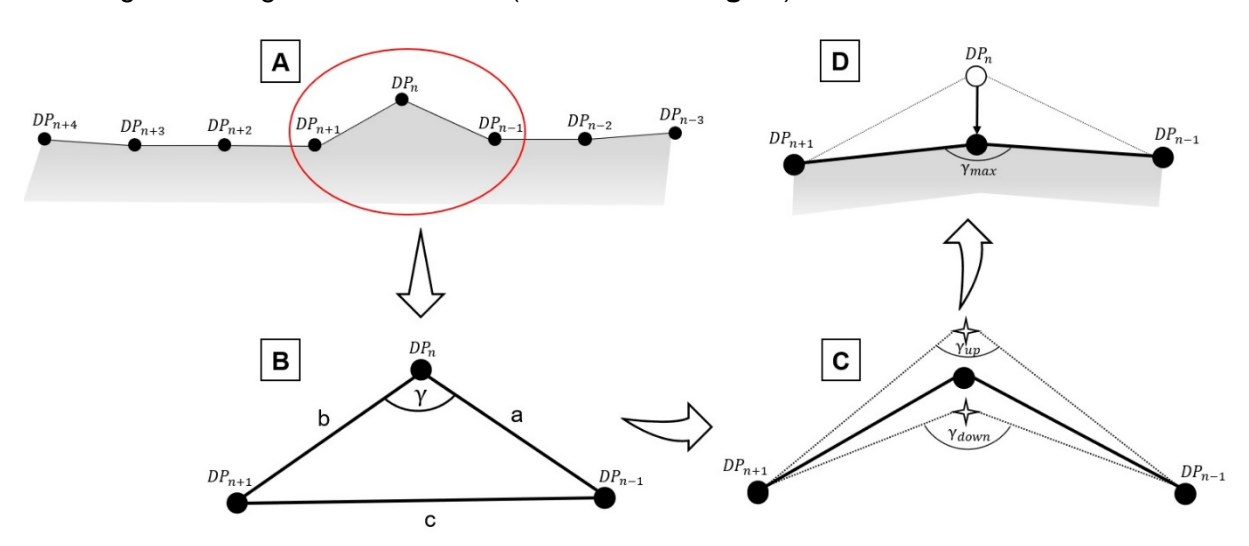

**Abbildung 40: Schematische Darstellung der aktiven Winkelkorrektur**

Zunächst bedarf es der Definition eines Startpunktes innerhalb der Profilkontur (A). Von diesem ausgehend erfolgt die Korrektur systematisch in eine gewählte Richtung und endet nach einer vollständigen Umrundung der Profilkontur wieder am beginnenden Design-Punkt. Für jeden Korrekturschritt werden aktiv drei unmittelbar aufeinanderfolgende Design-Punkte verwendet. Dieses Triplett bildet die Basis eines Korrekturschrittes und erlaubt das Aufspannen eines Dreiecks aus den Verbindungsgeraden (B).

Innerhalb des kartesischen Koordinatensystems kann die Länge der Vektoren zwischen den Eckpunkten  $(DP_{n-1}/DP_n/DP_{n+1})$  nach dem Satz des Pythagoras berechnet werden. Diese bilden die Seiten  $(a/b/c)$  des aufgespannten Dreiecks. Durch die Verwendung des Kosinussatzes, welcher die Beziehung zwischen den Seitenlängen und den Innenwinkeln eines Dreiecks darstellt, ist es möglich, den Innenwinkel  $\gamma$  zwischen den Dreiecksseiten a und b zu bestimmen.

$$
\gamma = \cos^{-1}\left(\frac{a^2 + b^2 - c^2}{2 \cdot a \cdot b}\right) \tag{63}
$$

Wurde dieser berechnet, wird ein Testpunkt sowohl unmittelbar ober- als auch unterhalb des  $DP_n$  gesetzt. Mit  $DP_{n-1}$  und  $DP_{n+1}$  werden nun zwei neue Dreiecke aufgespannt und jeweils der dabei entstehende Innenwinkel  $\gamma_{up}$  und  $\gamma_{down}$  berechnet. Durch eine entsprechende Fallunterscheidung kann dadurch ermittelt werden, ob die resultierende Dreiecksgeometrie im Verhältnis zum Schaufelprofil nach innen oder außen gewölbt ist. Eine wichtige Information, da somit die Bewegungsrichtung des  $DP_n$  für den weiteren Korrekturprozess festgelegt wird. Iterativ wird nun  $DP_n$  in die vorgegebene Richtung bewegt, bis der Innenwinkel  $\gamma$  dem vordefinierten Maximalwert  $\gamma_{max}$  entspricht (D). Dieser Vorgang erfolgt systematisch und automatisiert für jeden einzelnen Design-Punkt der Profilkontur und entspricht in seiner Ausführung einer Winkelkorrektur.

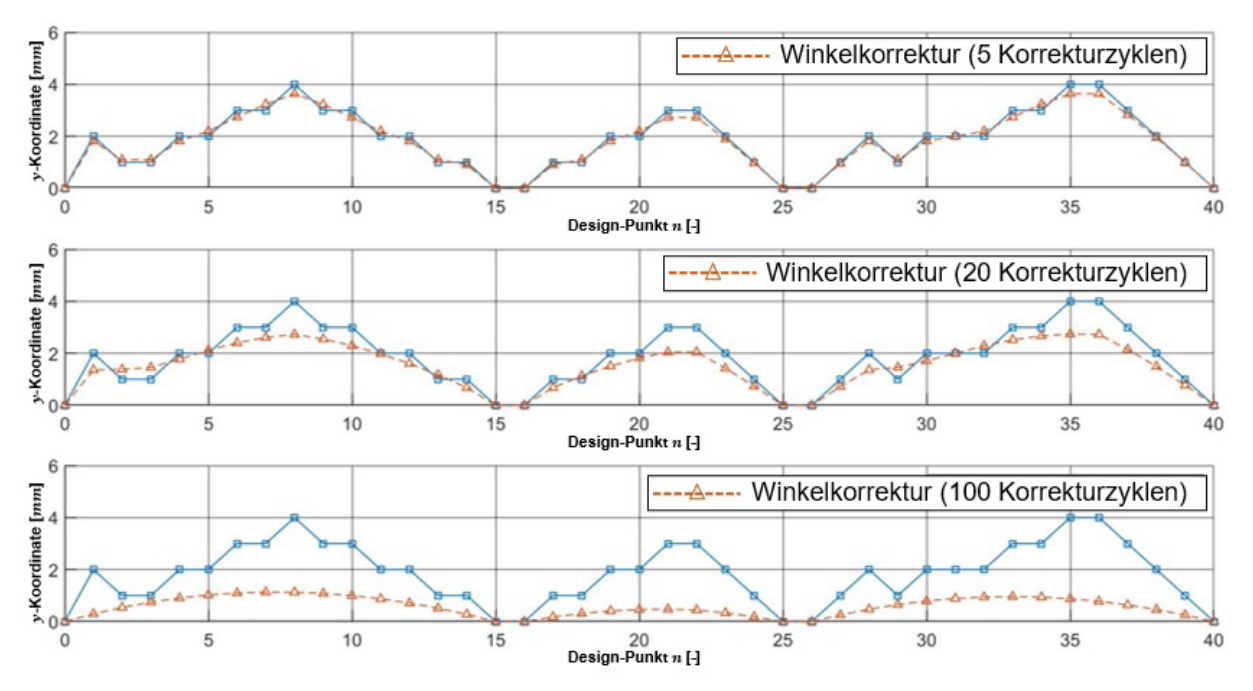

**Abbildung 41: Glättung einer fiktiven Profilkontur durch eine aktive Winkelkorrektur**

Die in **Abbildung 41** dargestellte fiktive Profilkontur dient dem vorgestellten Konzept als Demonstrationsumgebung. Eine potentielle Profilkontur wird durch die blaue Linie dargestellt. Deutlich zu erkennen ist deren inhomogener Verlauf, die zahlreichen Spitzen und die daraus resultierende unvorteilhafte technische Verwertbarkeit.

Diese potentielle Profilkontur wird mit dem zuvor beschriebenen Korrekturmechanismus durchlaufen. Der Vorgang erfolgt iterativ, wobei dieselbe Profilkontur mehrmals hintereinander korrigiert wird. Nach fünf Korrekturzyklen verbessert sich der Verlauf der Profilkontur leicht (siehe **Abbildung 41** oben). Innerhalb dieser sind jedoch noch einzelne Peaks vorhanden. Nach zwanzig Korrekturzyklen ergibt sich ein deutlich gleichmäßigerer Verlauf (siehe **Abbildung 41** mittig). Die resultierende Profilkontur besitzt immer noch ihren ursprünglichen globalen geometrischen Charakter, ist jedoch gemäß den technischen Anforderungen korrigiert. Nach weiteren achtzig Korrekturzyklen sind lokale Eigenheiten der Profilkontur verschwunden (siehe **Abbildung 41** unten). Ein Weiterführen der Korrektur würde die Profilkontur vollständig glätten. Daraus ergibt sich, dass der vordefinierte Maximalwinkel von  $\gamma_{max} = 2^{\circ}$  für die hohe geometrische Steigung dieser fiktiven Design-Geraden zwischen den einzelnen Design-Punkten zu gering ist.

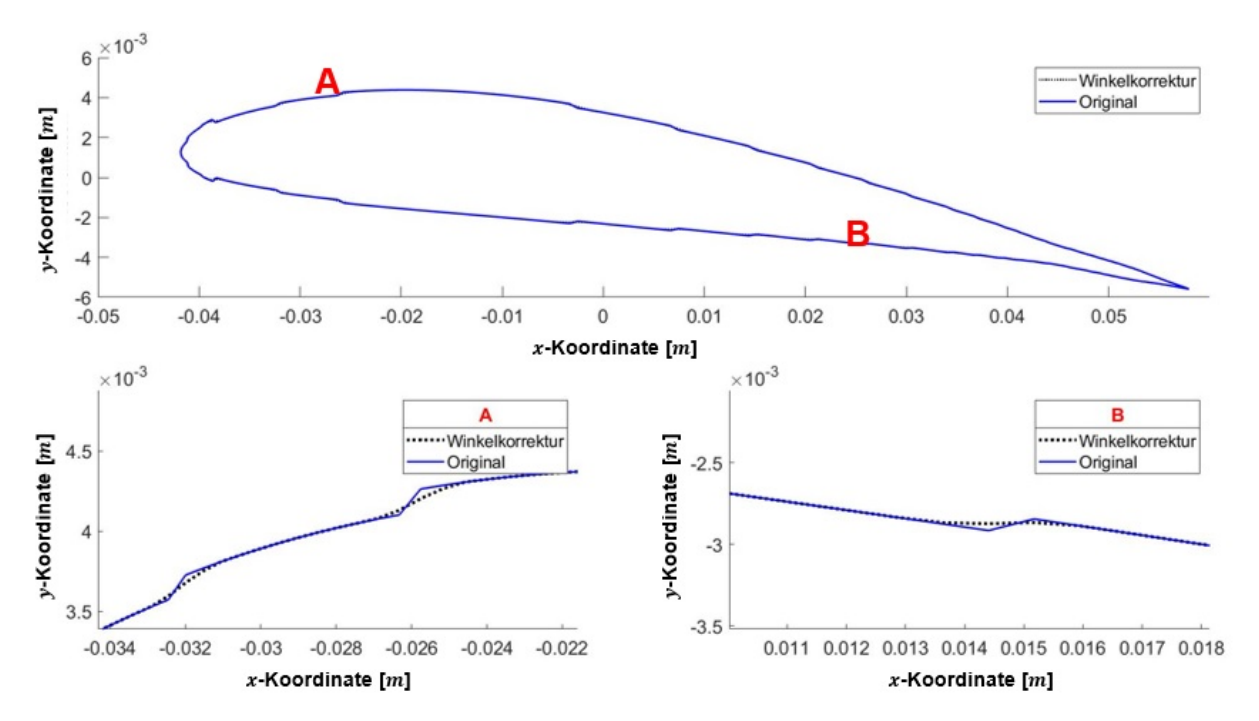

**Abbildung 42: Aktive Winkelkorrektur an einer vollständigen Profilkontur und im Detail**

Bei einer realen Profilkontur (siehe **Abbildung 42**) ist die geometrische Steigung der Design-Geraden aufgrund der hohen Anzahl an Design-Punkten deutlich geringer. Fünfzehn Korrekturzyklen mit einem vordefinierten Maximalwinkel von  $\gamma_{max} = 2^{\circ}$  erzielten bei den erprobten Profilkonturen die erfolgversprechendsten Ergebnisse. Die Korrekturen beschränkten sich ausschließlich auf lokale Unstetigkeiten. Die Korrektur erfolgte minimalinvasiv, globale geometrische Charakteristika der originalen Profilkontur blieben erhalten. Es resultiert eine homogene und gleichmäßig verlaufende Profilkontur (siehe **Abbildung 42** A/B).

Die Wahl des Startpunktes innerhalb der Profilkontur kann das Ergebnis des Korrekturmechanismus beeinflussen. Die sogenannte Korrekturabfolge bestimmt die Reihenfolge, in der die Winkelkorrektur erfolgt. Dabei stehen mehrere Möglichkeiten zur Verfügung, wobei jede einzelne ihre Eigenheiten aufweist. Für den Formoptimierungsprozess können drei verschiedene Korrekturabfolgen gewählt werden (siehe **Abbildung 43**). Variante A neigt dazu, die gesamte Profilkontur nach unten zu drücken. Die Abweichungen waren dabei minimal, jedoch bei genauerer Betrachtung ersichtlich.

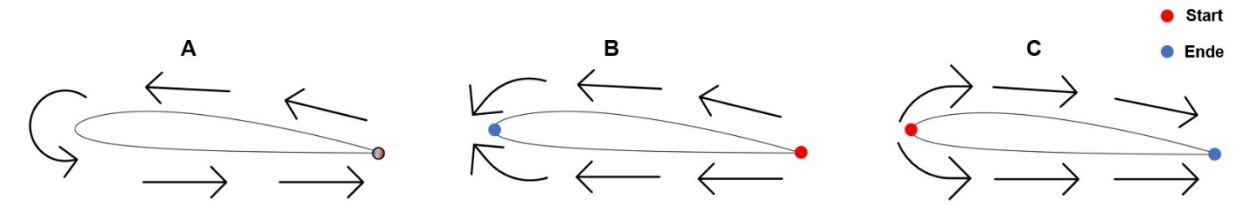

**Abbildung 43: Potentielle Korrekturabfolgen der Winkelkorrektur**

Die Variante B ist gesplittet und erfolgt entgegen dem natürlichen Strömungsverlauf des Fluids. Es kann dabei vorkommen, dass sich die Profilnase aufgrund des Korrekturmechanismus verjüngt. Die daraus resultierenden geometrischen Veränderungen an der Profilkontur waren jedoch minimal. Die Vorzugsvariante C wurde entsprechend dem vorliegenden Strömungsprofil konfiguriert. Die Korrektur erfolgt mit der Fluidströmung und endet an der Profilhinterkante. Es konnten keine unspezifischen geometrischen Veränderungen festgestellt werden.

# **7. Entwicklung einer Software-Applikation zur Formoptimierung von Schaufelprofilen**

Die technische Umsetzung der entwickelten Methode zur Formoptimierung von Schaufelprofilen in einer automatisiert agierenden Software-Applikation stellt eine weitere Herausforderung innerhalb dieser Forschungsarbeit dar. Dazu werden die konzeptionierten und entwickelten Modellierungs- und Berechnungsschritte der neuen Methodik in die Software-Applikation *MAXii* (*Multikriterieller evolutionärer Algorithmus zur hochflexiblen Schaufelprofiloptimierung)* überführt. Alle geometrischen, mathematischen, aber auch physikalischen Formulierungen des dargelegten Formoptimierungsprozesses wurden in eine MATLAB interne Skriptsprache transferiert. Diese basiert auf einer umfangreichen Funktionsbibliothek, Kontrollstrukturen sowie Schleifen- und Verzweigungskomponenten. Die Grundlage dafür bildet das MATLAB-Skript. Zur besseren Programmstrukturierung werden dahingehend zusammenhängende Programmcodeabschnitte innerhalb von Funktionen zusammengefasst. Dadurch wird sowohl die Übersichtlichkeit des Programmcodes erhöht als auch selbiger verkürzt, da diese Funktionen nur einmal erstellt, jedoch mehrmals innerhalb des Skriptes abgerufen werden können.

In der **Abbildung 44** wird die funktionale Struktur von *MAXii* repräsentativ dargestellt. Eine Gliederung erfolgte in vier Teilbereiche. Die Datenbank (weiß) bildet die Basis der Software-Applikation. Ihre Initialisierung erfolgt zu Beginn eines jeden Formoptimierungsprozesses. Entsprechend der Eingabeparameter und des zu optimierenden Schaufelprofils wird eine parametrisierende Design-Punkt-Struktur erstellt, an deren Aufbau sich die Datenbank orientiert. In ihr werden alle relevanten In- und Output-Parameter gelistet, klassifiziert und entsprechend abgespeichert. Alle benötigten physikalischen Größen, wie beispielsweise *Reynolds*-Zahlen, Vergleichsspannungen, Auftriebs- und Widerstandskoeffizienten, werden berechnet und können bei Bedarf einzeln oder auch in ganzen Datensätzen extrahiert und den einzelnen Funktionen innerhalb des Skriptes zur Verfügung gestellt werden. Dieser Datenpool wird von den integrativen numerischen Analysen (strömungs- und strukturmechanisch) gespeist und kontinuierlich erweitert. Alle generierten Daten werden einer statistischen Analyse unterzogen. Auf diese Weise wird der Formoptimierungsprozess iterativ auf sich verändernde Optimierungssituationen angepasst, wodurch letztendlich die Effektivität der Software-Applikation gesteigert werden kann.

Die geometrische Variation der formgebenden Profilkontur, speziell der einzelnen Design-Punkte, erfolgt durch die genetischen Operatoren (grün). Ein Selektionsmechanismus extrahiert die vorteilhaftesten verifizierten Elternindividuen (inklusive ihrer charakteristischen Design-Punkt-Struktur) und stellt diese dem Rekombinations- und Mutationsoperator bereit, wodurch im weiteren Verlauf eine neue Generation von Kinderindividuen generiert werden kann.

89

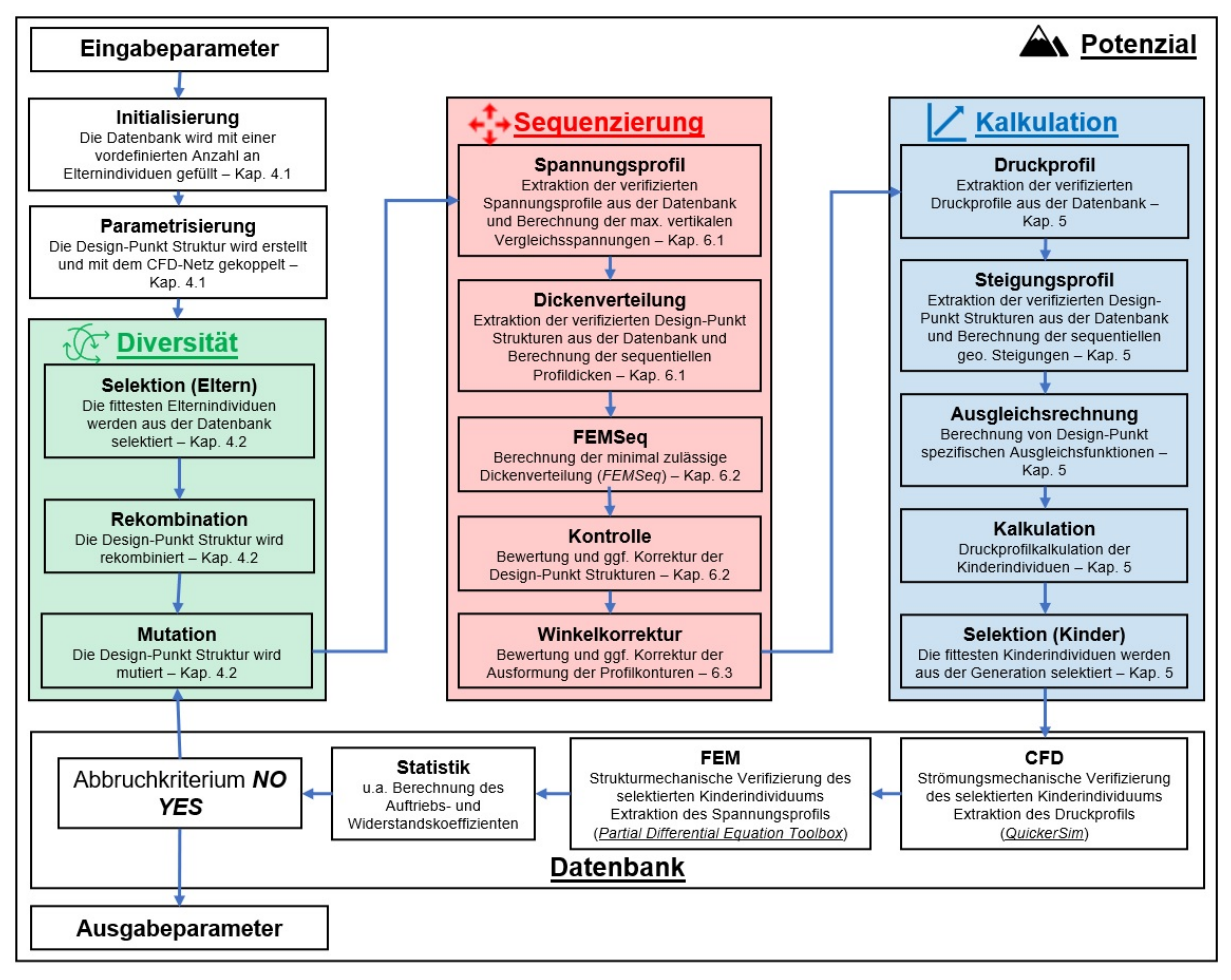

**Abbildung 44: Aufbau und Struktur der Software-Applikation** *MAXii*

Daran anschließend werden die einzelnen Kinderindividuen durch mehrere Kontrollmechanismen (rot) auf ihre strukturelle Integrität untersucht und gegebenenfalls korrigiert. Die damit verbundene Analyse und Bewertung der individuellen Design-Punkt-Struktur der einzelnen Kinderindividuen erfolgt auf Basis des *FEMSeq*-Verfahrens. Dazu werden die mechanischen Spannungsprofile der Elternindividuen und die dazugehörige Dickenverteilung zunächst der Datenbank entnommen, anschließend sequenziert und dem *FEMSeq*-Berechnungssystem bereitgestellt. Die Berechnung der minimal zulässigen Dickenverteilung, die Kontrolle der aktuellen Dickenverteilung und gegebenenfalls deren Korrektur erfolgen für jede Sequenz eines jeden Kinderindividuums separat.

Die kontrollierten und korrigierten Kinderindividuen werden dem Kalkulationsmechanismus (blau) übergeben. Anhand der verifizierten dynamischen Druck- und Steigungsprofile der datenbankinternen Elternindividuen werden Ausgleichsrechnungen durchgeführt. Die daraus resultierenden Design-Punkt-spezifischen Ausgleichsfunktionen kalkulieren die individuellen dynamischen Druckprofile, wodurch die generierten Kinderindividuen wiederrum bewertet, gelistet und selektiert werden können.

Abschließend werden die selektierten Kinderindividuen durch eine numerische strömungsund strukturmechanische Analyse verifiziert, in den Rang eines Elternindividuums überführt und in der Datenbank abgespeichert. Alle ersichtlichen Einzelkomponenten wurden durch 42 verschiedenartige Funktionen realisiert, wobei diese sich gegebenenfalls auch noch in einzelne Unterfunktionen gliedern. Die einzelnen Funktionen wurden anschließend in ein MAT-LAB-Skript integriert. Dieser Formoptimierungsprozess und die damit einhergehende Abfolge von Funktionen erfolgt iterativ bis zum Erzielen des Abbruchkriteriums. Dieses wird durch eine vordefinierte maximale Anzahl an Formoptimierungsiterationen bestimmt**.**

Die Definition von situationsbedingten beziehungsweise individuellen Restriktionen ist eine Notwendigkeit, derer es bei jedem Formoptimierungsprozess bedarf. Durch die Vorgabe von Eingabeparametern werden die vorliegenden Einsatzbedingungen realitätsnah widergespiegelt. Die Eingabeparameter wurden in notwendige und optionale Parameter separiert. Notwendige Eingabeparameter sind unabdinglich für den Formoptimierungsprozess und müssen zu Beginn des Prozesses definiert werden. Optionale Eingabeparameter haben einen vordefinierten Standardwert, können jedoch bei Bedarf als weitere Stellgröße variiert werden.

Bei den Eingabeparametern werden mehrere Klassifizierungen unterschieden. Die einzelnen Eingabeparameter wurden folgend gelistet. Für eine konkrete Beschreibung wird auf **Tabelle 5** in **Anlage C** verwiesen**.**

- Beeinflussung der initiierten Geometrie des Schaufelprofils
	- o x-/y-Profilkoordinaten
	- o Länge der Profilsehne
	- o Anstellwinkel
- Beeinflussung der strömungs- und strukturmechanischen Restriktionen
	- o Anströmgeschwindigkeit
	- o Schaufelbreite
	- o Anzahl der Strömungsebenen
	- o Aktuelle Strömungsebene
	- o Fluid
	- o Solid
- Beeinflussung der geometrischen Variation
	- o Design-Punkt Anzahl
	- o Generationsgröße
	- o Maximales geometrisches Variationsniveau
	- o Selektion (Eltern)
	- o Initialisierung
	- o Rekombinationskonzept
	- o Maximale Mutationsanzahl
	- o Minimale Mutationslänge
- Beeinflussung des strukturellen Kontrollsystems
	- o FEMSeq-Interpolation
	- o Maximaler Korrekturwinkel
- Beeinflussung der Optimierungsstrategie
	- o Zielgröße
	- o Abbruchkriterium
	- o Selektion (Kinder)

Die Ausgabeparameter können durch den Nutzer sowohl im Vorfeld festgelegt als auch im Nachhinein extrahiert werden. Der Fokus liegt auf dem zu optimierenden Schaufelprofil und den damit einhergehenden  $x$ -/y-Profilkoordinaten der formgebenden Design-Punkt-Struktur. Darüber hinaus ist die Entwicklung der Zielgröße von besonderem Interesse. Dabei kann sowohl der generierte Mehrwert ausgelesen als auch das vermeintlich ungenutzte Potential anhand des Kurvenverlaufs ermittelt werden. Weitere Ausgabeparameter sind beispielsweise eine vergleichende Darstellung des initiierten und resultierenden Druckprofils, die Verteilung der Vergleichsspannung aufgrund der äußeren Belastung oder die Differenz zwischen kalkuliertem und verifiziertem dynamischem Druckprofil.

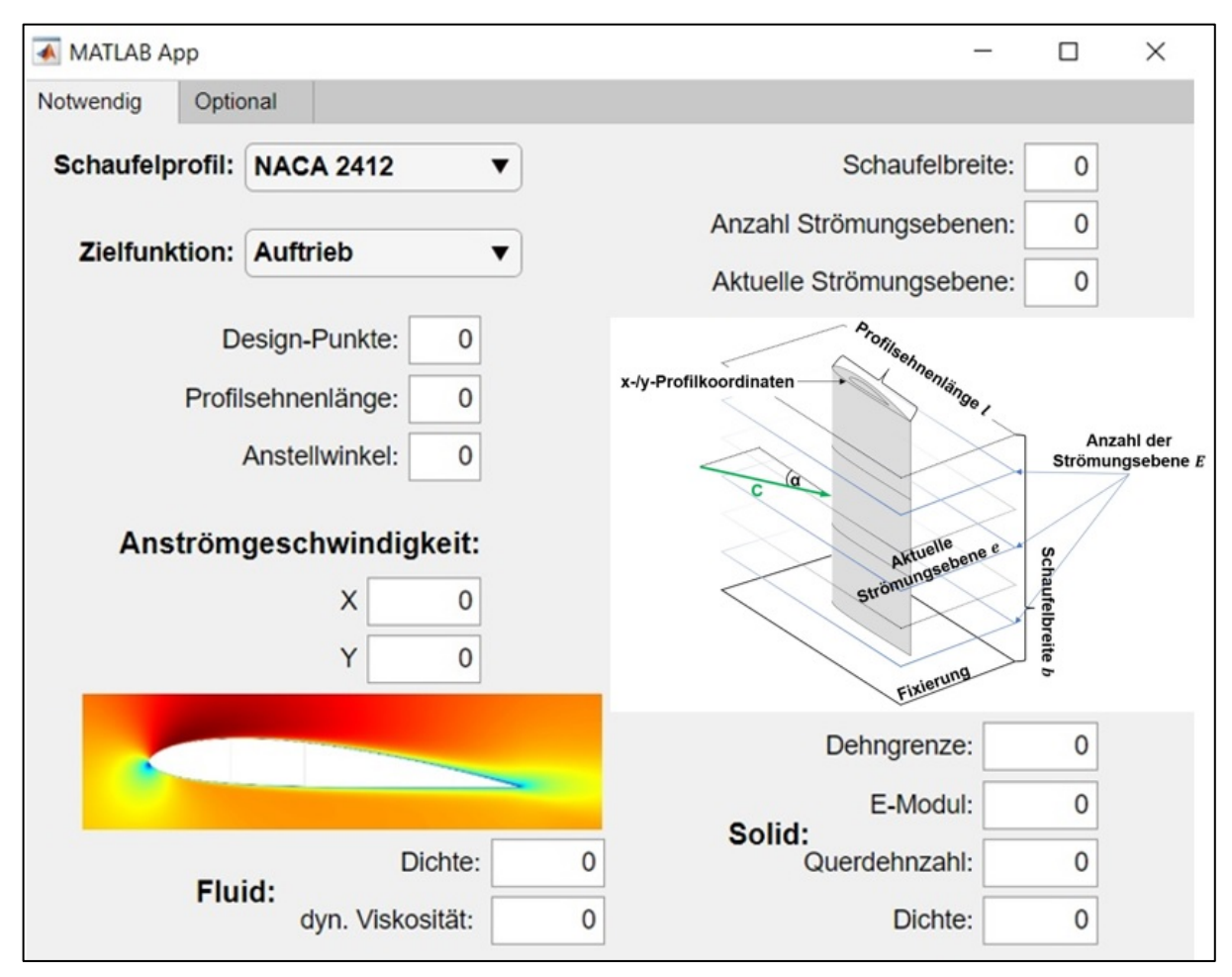

**Abbildung 45: Benutzeroberfläche (Eingabeparameter)** 

Die notwendigen Eingabe- und resultierenden Ausgabeparameter können durch grafische Benutzeroberflächen eingegeben beziehungsweise ausgelesen werden (siehe **Abbildung 45**). Eine sich kontinuierlich aktualisierende Übersicht zu dem aktuellen Optimierungsfortschritt ist
durchgehend im Benutzerinterface ersichtlich. Nach einem erfolgreichen Formoptimierungsprozess hat der Nutzer die Möglichkeit, aus einer Vielzahl von Ausgabevarianten (Grafiken, Visualisierungen und Datenstrukturen) zu wählen.

Der Arbeitsablauf (Workflow) der Software-Applikation enthält in einer chronologischen Reihenfolge die einzelnen technischen Schritte des Formoptimierungsprozesses. In den Programmcode wurden mehrere Zählschleifen integriert. Dabei handelt es sich um sogenannte For-Schleifen mit einer vordefinierten Anzahl von Wiederholungen (Iterationen). Innerhalb einer Iteration wird der komplette Block von Anweisungen, der in der For-Schleife enthalten ist, einmal durchlaufen. Der vollständige Workflow wird in der **Anlage D** detailliert beschrieben und dargestellt.

# **8. Experimentelle Studien zur Formoptimierung**

## **8.1. Konfiguration**

Die nachfolgenden experimentellen Studien basieren auf der entwickelten Software-Applikation *MAXii*. Die festgelegten notwendigen Eingabeparameter entsprechen charakteristischen Wertigkeiten einer exemplarischen hydrokinetischen Turbine und den damit einhergehenden strömungs- und strukturmechanischen Restriktionen. Alle weiteren optionalen Eingabeparameter wurden mit den hinterlegten Standardwerten vordefiniert (siehe **Tabelle 5** in **Anlage C**). Diese Konfigurationen wurden für alle folgenden Experimente beibehalten. Es wird an dieser Stelle erwähnt, dass die generierten Ergebnisse und Erkenntnisse sowohl auf den vordefinierten Restriktionen basieren als auch in starker Abhängigkeit zu diesen stehen. Die gewählten Restriktionen werden wie folgend definiert:

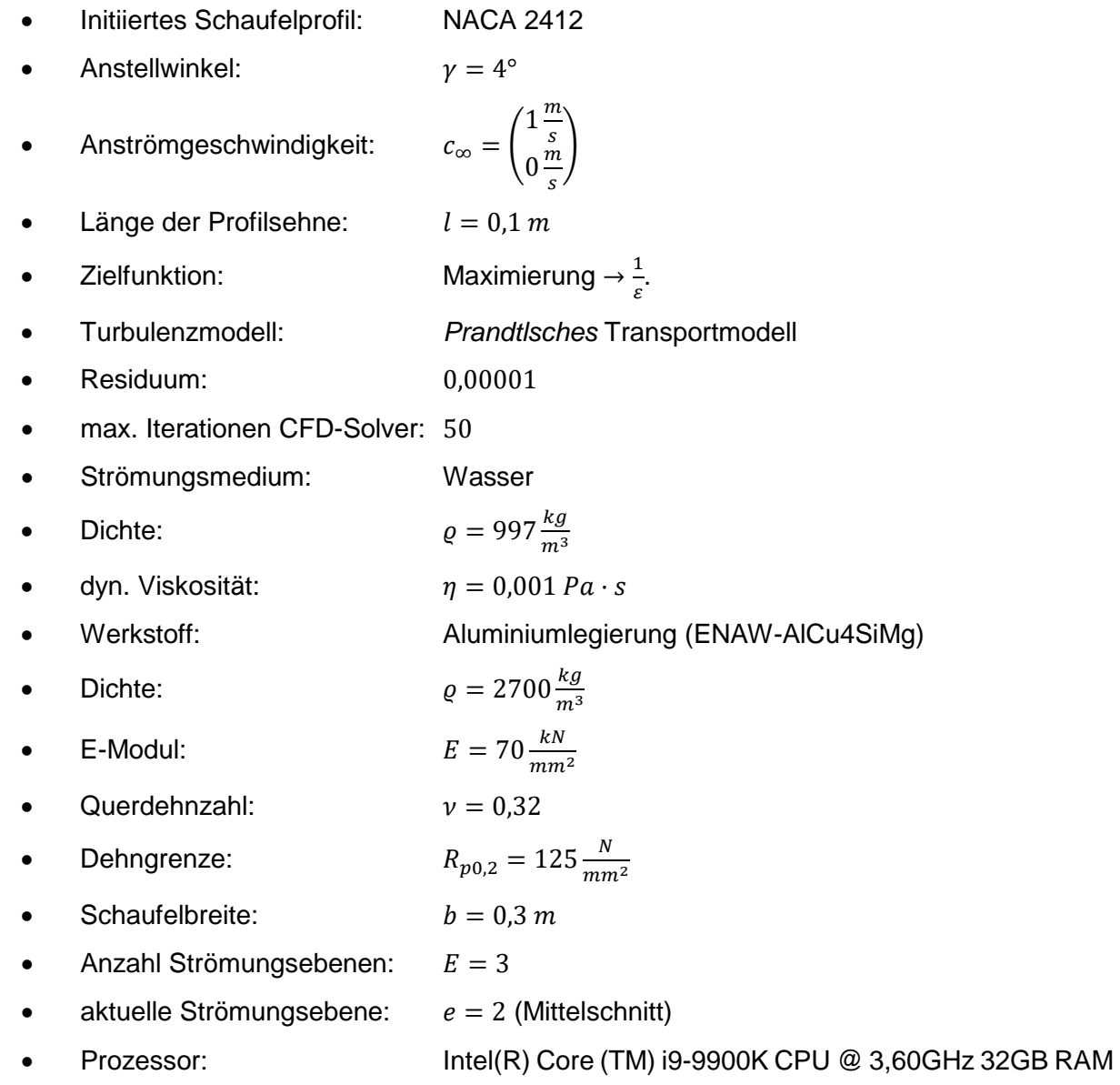

### **8.2. Experiment 1: Diversität**

Die Möglichkeit, alle innerhalb des Formoptimierungsprozesses generierten Schaufelprofile extensiv geometrisch bewerten zu können, bildet die Basis des zu bestimmenden Diversitätsniveaus. Die hohe Flexibilität der Formgebung verlangt nach einer ebenso flexiblen geometrischen Bewertungsmethode. Angestrebt wird eine geometrische Bewertung, die ein möglichst breites Spektrum an unterschiedlichen Schaufelprofilvarianten beziehungsweise Individuen durch den jeweils vorliegenden Design-Punkt-Vektor (siehe Gleichung 26) abbilden kann. Die enorme Kombinationsmöglichkeit der verwendeten geometrischen Parametrisierungsmethode erlaubt die Annahme, dass jedes generierte Individuum ein Unikat darstellt und sich anhand der Ausformung seiner Profilkontur, wenn auch nur minimal, von allen anderen Individuen innerhalb eines Formoptimierungsprozesses unterscheidet. Somit ergibt sich die Anzahl an unterschiedlichen Schaufelprofilvarianten innerhalb eines Formoptimierungsprozesses aus dem Produkt der durchgeführten Formoptimierungsiterationen und der vordefinierten Generationsgröße.

Bei einer geometrischen Parametrisierung auf Basis von 50 Design-Punkten und dem Faktum, dass sich jeder einzelne Design-Punkt, unabhängig von seinen Mitstreitern, entweder nach oben oder unten bewegen oder in Ruhe verharren kann, ergeben sich innerhalb einer Formoptimierungsiteration 3<sup>50</sup> mögliche Kombinationen (mit Wiederholung und Berücksichtigung der Reihenfolge) und dementsprechend potentiell unterschiedliche Schaufelprofilvarianten. Die Anzahl an Schaufelprofilvarianten innerhalb eines vollständigen Formoptimierungsprozesses ist entsprechend höher.

Infolgedessen wurde eine geometrische Bewertungsmethode entwickelt, die ein einzelnes Individuum nicht aufgrund absolutistischer Merkmalscharakteristika identifiziert, sondern in Relation zu dem initiierten Schaufelprofil.

Dazu wurde Design-Punkt-spezifisch die geometrische Steigung der generierten Eltern- und Kinderindividuen in das Verhältnis zur geometrischen Steigung des initiierten Individuums gesetzt. Anschließend wurden die prozentualen Einzelwerte summiert, gemittelt und als Bewertungsparameter  $BP_{m_n}$  (siehe Gleichung 64) definiert. Den zweiten Bewertungsparameter bildet die durchschnittliche prozentuale Differenz der sequenziellen Profildicke  $BP_{d_s}$  (siehe Gleichung 65). Anhand dieser beiden Bewertungsparameter ermöglicht die entwickelte geometrische Bewertungsmethode das Erfassen der einzelnen Schaufelprofilvarianten, wobei auch minimale geometrische Variationen der Profilkontur detektiert werden konnten. Die Berechnung des daraus resultierenden Diversitätsniveaus, die exakte mathematische Definition der Bewertungsparameter und eine begleitende Visualisierung sind dem **Anhang E** zu entnehmen.

Die Auswirkungen verschiedener Eingabeparameter auf das Diversitätsniveau wurden in mehreren Formoptimierungsprozessen ermittelt. Dazu wurden systematisch einzelne Eingabeparameter verändert und deren Einfluss bestimmt. Zunächst wurde die Generationsgröße variiert und sukzessiv von  $G = 10$  auf 100, 1000 bis hin zu 10.000 Individuen erhöht. Die resultierenden Lösungsmengen werden in der **Abbildung 46** dargestellt. Ein Vergleich der berechneten Diversitätsniveaus zeigte, dass sich dieses durch eine Erhöhung der Generationsgröße von 10 auf 10.000 annähernd verdreifacht. Der damit verbundene Berechnungsaufwand ist somit deutlich höher als der generierte Mehrwert für den Formoptimierungsprozess. Eine signifikante Erhöhung der Generationsgröße bewirkt nur eine unwesentlich breitere Streuung, wodurch die einzelnen Individuen sehr kompakt beieinanderliegen und sich demnach in der Ausformung ihrer Profilkontur ähneln. Es besteht eine Abhängigkeit zwischen der Generationsgröße und dem resultierenden Diversitätsniveau. Jedoch ist diese allein nicht verantwortlich für eine hohe Diversität an Schaufelprofilen. Erst durch die Kombination mit weiteren Eingabeparametern kann das Diversitätsniveau weiter gesteigert werden.

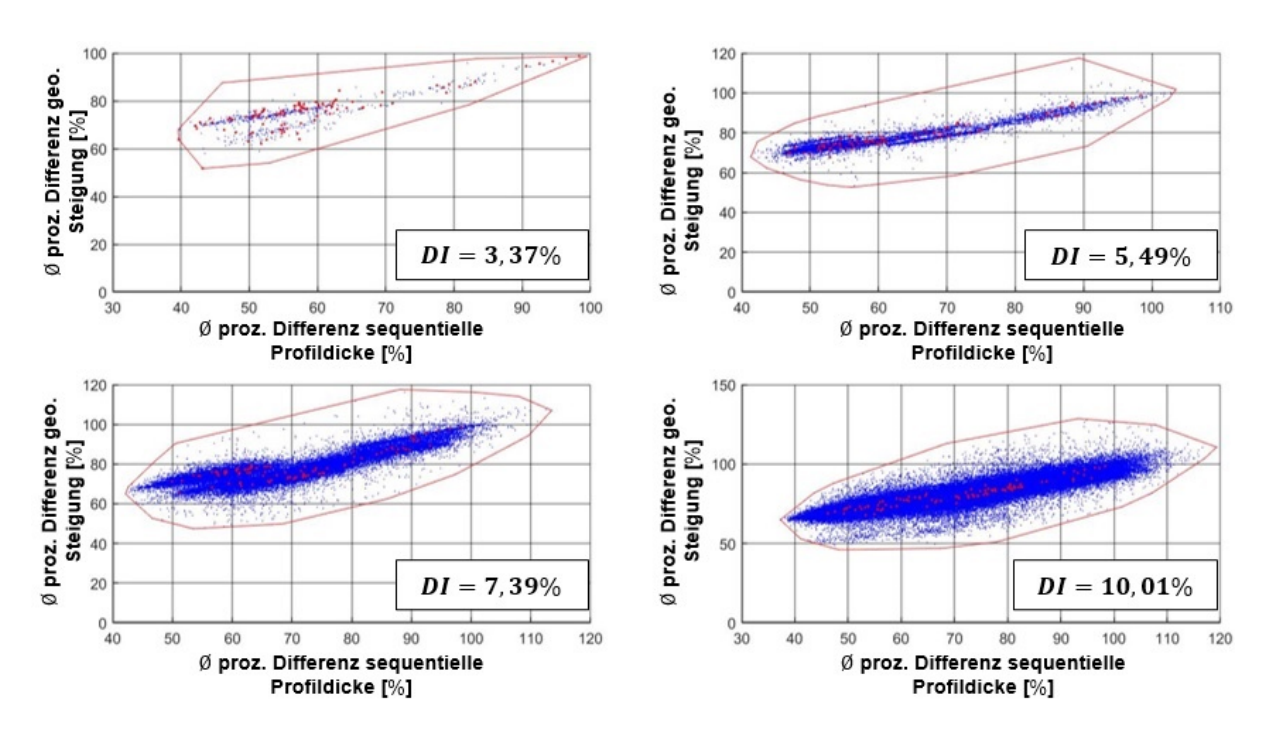

Abbildung 46: Diversitätsniveau bei variierender Generationsgröße ( $N = 50$ ); oben links:  $G =$ **10; oben rechts**  $G = 100$ ; unten links:  $G = 1000$ ; unten rechts:  $G = 10.000$ 

Mit dem maximalen geometrischen Variationsniveau wurde dahingehend eine zweite Stellschraube untersucht. Diese wurde ebenfalls systematisch variiert und mit den  $Var_{max}$  = 1, 5, 10 und 15 konfiguriert. Die Ergebnisstruktur der vier durchgeführten Formoptimierungsprozesse wird in der **Abbildung 47** dargestellt. Der berechnete Quotient zwischen dem resultierenden Diversitätsniveau der ersten und vierten Konfiguration beträgt annäherungsweise 65. Sowohl in Richtung der  $x$ - als auch der y-Koordinatenachse ist eine signifikante Erweiterung der Lösungsmenge zu verzeichnen. Die generierten Individuen unterscheiden sich teilweise erheblich von dem initiierten Individuum beziehungsweise dem ursprünglichen Schaufelprofil.

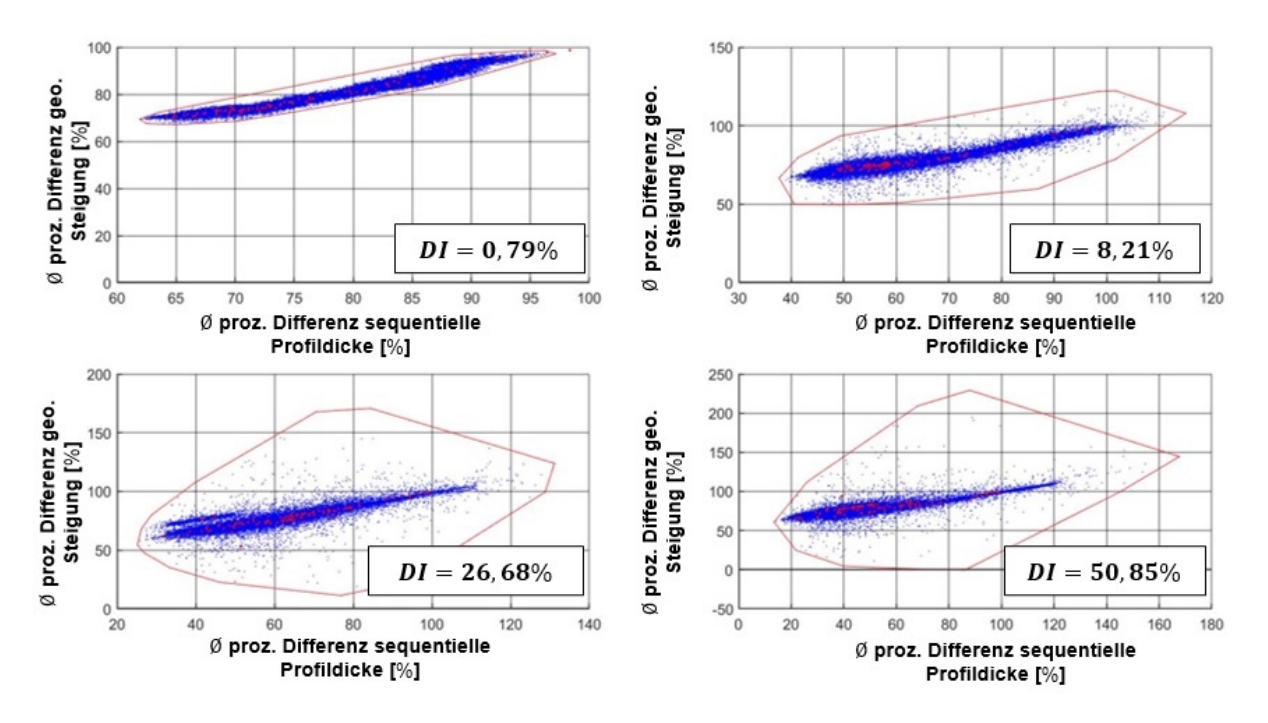

**Abbildung 47: Diversitätsniveau bei variierenden maximalen geometrischen Variationsniveau**  $(N = 50)$ ; oben links:  $Var_{max} = 1$ ; oben rechts:  $Var_{max} = 5$ ; unten links:  $Var_{max} = 10$ ; unten rechts:  $Var_{max} = 15$ 

Die grafische Darstellung des Diversitätsniveaus durch die einzelnen Individuen innerhalb des Suchraums ist sehr abstrakt und kann dadurch nur schwer mit den generierten Schaufelprofilvarianten in Bezug gebracht werden.

In der **Abbildung 48** wurde das Diversitätsniveau durch die Ausformung der Profilkontur visualisiert. Dazu wurde die Profilkontur des initiierten Schaufelprofils (schwarz), die Profilkontur des in seiner Ausformung optimierten Schaufelprofils (rot) und alle weiteren im Formoptimierungsprozess generierten, kalkulierten und bewerteten Schaufelprofile (grün) dargestellt. Die Abbildung vergleicht zwei separate Formoptimierungsprozesse mit identischen Eingabeparametern. Lediglich das maximale geometrische Variationsniveau wurde variiert. Dieses beträgt in der oberen Grafik  $Var_{max} = 1$ , währenddessen es für den unteren Formoptimierungsprozess auf  $Var_{max} = 15$  erhöht wurde. Die Erhöhung des maximalen geometrischen Variationsniveaus ermöglicht, ein weitaus breiteres Spektrum an unterschiedlichen sequenziellen Profildicken auszuschöpfen. Das gesamte grünmarkierte Arial umfasst das Potential, das zur Gestaltung des zu optimierenden Schaufelprofils genutzt werden konnte. Je größer und weitläufiger dieser Bereich ausgearbeitet wurde, desto mehr Möglichkeiten wurden durch den

Formoptimierungsprozess überprüft und umso höher ist die Wahrscheinlichkeit, dass die gefundene Lösung auch der optimalen Schaufelprofilgeometrie für die vorliegenden strömungsund strukturmechanischen Restriktionen entspricht.

In dem exemplarisch dargestellten Formoptimierungsprozess spiegelt sich diese Gestaltungsflexibilität auch in dem resultierenden Optimierungserfolg wider. Bei einem vordefinierten  $Var_{max} = 1$  wurde das Gleitverhältnis um lediglich 19,18 % erhöht, währenddessen bei  $Var_{max} = 15$  eine Verbesserung von 51,11 % erzielt werden konnte.

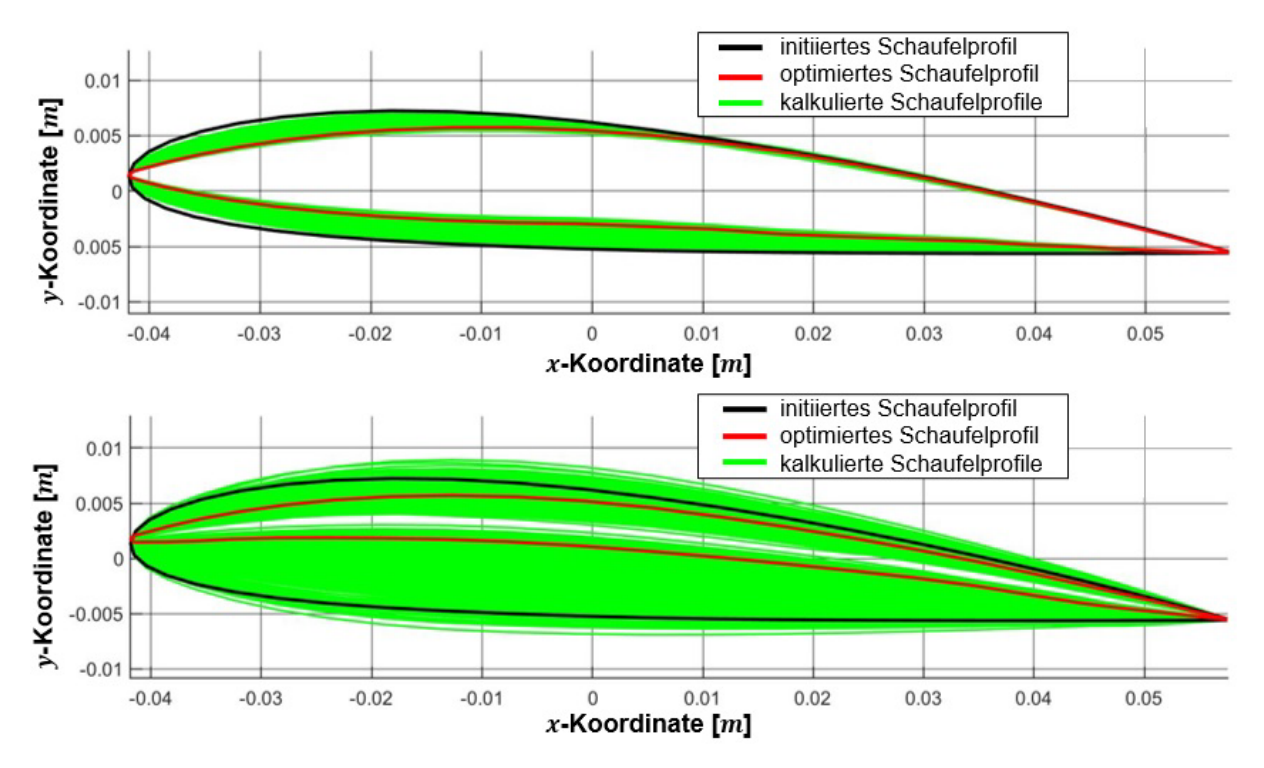

**Abbildung 48: Diversitätsniveau bei variierenden maximalen geometrischen Variationsniveau**  $(N = 50)$ ; oben:  $Var_{max} = 1$ ; unten:  $Var_{max} = 5$ 

Auch für andere Eingabeparameter konnten Wirkeffekte auf die Diversität identifiziert werden. Der damit einhergehende Einfluss auf das Diversitätsniveau variiert und ist nur in der Kombination zu den anderen definierten Eingabeparametern zu betrachten. Die maximale Mutationsanzahl und die minimale Mutationslänge bestimmen die geometrische Variation durch den Mutationsoperator. Ist die Anzahl der verwendeten Design-Punkte zu niedrig, verbinden sich die separat erzeugten Mutationen auf der Profilkontur. Es entsteht eine einzige durchgehende Mutation, die über ein deutlich geringeres Alleinstellungsmerkmal als eine Kombination von mehreren verschiedenartigen einzelnen Mutationen verfügt.

Der Einfluss der Design-Punkt-Anzahl auf das Diversitätsniveau konnte ausnahmslos in jeder Versuchsdurchführung sowohl empirisch durch die Begutachtung der generierten Schaufelprofile als auch messbar durch die Berechnung des Diversitätsniveaus festgestellt werden. Wurde die Anzahl der Design-Punkte erhöht, erhöhte sich auch das Diversitätsniveau innerhalb des Formoptimierungsprozesses. Unter der Verwendung identischer Eingabeparameter und einer variierenden Anzahl an Design-Punkten ergaben sich die folgenden Diversitätsniveaus:

- Schaufelprofilvariante A ( $N = 50$ )  $\rightarrow$   $DI = 50,85\%$
- Schaufelprofilvariante B ( $N = 100$ )  $\rightarrow$   $DI = 191.43\%$
- Schaufelprofilvariante C ( $N = 200$ )  $\rightarrow$   $DI = 215.42\%$

**Forschungsfrage zur Diversität:** Kann die Schaufelprofildiversität mit der entwickelten geometrischen Bewertungsmethode erfasst werden und welchen Einfluss haben die Eingabeparameter auf das Diversitätsniveau?

Die hohe Flexibilität der geometrischen Parametrisierung ermöglicht ein nahezu grenzenloses Repertoire an verschiedenartigen Schaufelprofilvarianten und eine dementsprechend hohe Diversität. Diese zu erfassen und zu bewerten obliegt der entwickelten geometrischen Bewertungsmethode. Die dazu erarbeiteten Bewertungsparameter erlauben die Identifizierung eines Schaufelprofils sowohl anhand der sequenziellen Profildicke als auch in Bezug auf die Schaufelprofilwölbung. Beide Charakteristika sind essenziell für die geometrische Beschreibung eines Schaufelprofils und bilden die Basis der entwickelten Bewertungsparameter. Es konnte gezeigt werden, dass die geometrische Bewertungsmethode sehr gezielt und umfassend verschiedenartige Schaufelprofilvarianten erfasst und auf Basis der Ausformung ihrer Profilkontur bewerten kann. Die geometrische Bewertungsmethode kann sehr sensibel selbst kleinste geometrische Variationen erfassen und somit auch ähnliche Schaufelprofilvarianten differenzieren. Die geometrische Bewertungsmethode und die Berechnung des Diversitätsniveaus sind hilfreiche und unterstützende Instrumente bei der Durchführung des Formoptimierungsprozesses. Dadurch ist es möglich, den Optimierungserfolg zu erhöhen und diesen auch in einem bewertenden Kontext zu betrachten.

Für einen idealen Formoptimierungsprozess muss zu jedem Zeitpunkt der Formoptimierung ein maximales Diversitätsniveau zur Verfügung stehen. Durch die gezielte Konfiguration der Eingabeparameter ist eine Steuerung und dementsprechende Verbesserung des Optimierungserfolges möglich. Dazu genügt es nicht, einen einzelnen Eingabeparameter zu variieren, sondern es bedarf der kombinierten Konfiguration mehrerer Eingabeparameter. Es hat sich gezeigt, dass ein maximales geometrisches Variationsniveau von  $Var_{max} = 15$  in Verbindung mit einer Generationsgröße  $G = 1000$  eine ideale Kombination von Berechnungsaufwand und Optimierungserfolg generiert. Die Anzahl der verwendeten Design-Punkte hat ebenfalls einen signifikanten Einfluss auf das Diversitätsniveau. Es wurde festgestellt, dass eine Erhöhung der Design-Punkt-Anzahl ebenfalls das Diversitätsniveau verbessert, jedoch gleichermaßen den Berechnungsaufwand vergrößert.

### **8.3. Experiment 2: Sequenzierung**

Mit den durchgeführten experimentellen Studien wurde die Leistungsfähigkeit des entwickelten sequenziellen strukturellen Kontrollmechanismus (*FEMSeq*-Verfahren) und dessen Auswirkung auf das zu optimierende Schaufelprofil untersucht. Dazu wurden drei Formoptimierungsprozesse unabhängig voneinander durchgeführt, wobei sich diese ausschließlich hinsichtlich des verwendeten strukturellen Kontrollmechanismus unterschieden. Zunächst erfolgte eine globale Skalierung der Dickenverteilung des Schaufelprofils. Dazu wurde die Dickenverteilung systematisch so weit reduziert, bis die internen Vergleichsspannungen die maximale Dehngrenze des verwendeten Werkstoffs überschritten. Des Weiteren erfolgte eine Formoptimierung unter Verwendung des in Kapitel 6 vorgestellten *FEMSeq*-Verfahrens. Abschließend wurde eine weitere Formoptimierung auf Basis der entwickelten Methode zur Formoptimierung von Schaufelprofilen durchgeführt, jedoch ohne die Verwendung eines strukturellen Kontrollmechanismus. Die resultierenden Ergebnisse wurden analysiert und entsprechend des Werkstoffeinsatzes und dessen Verteilung untersucht.

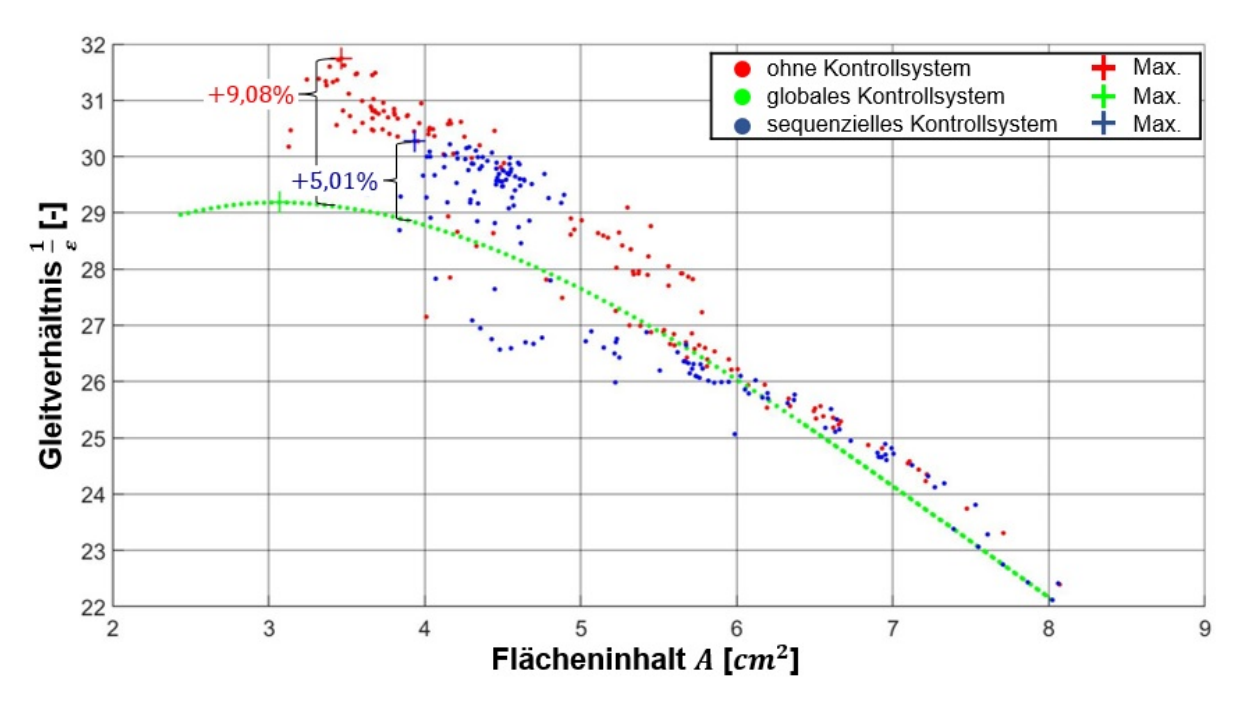

Abbildung 49: Vergleich der strukturellen Kontrollsysteme  $(N = 100)$ 

Es zeigte sich in einem separat durchgeführten Experiment, dass die vorgegebenen Strömungsrestriktionen einen zu geringen Kraftvektor an der Rotorschaufel erzeugen. Deshalb wurde dieser durch einen fiktiven Kraftvektor ersetzt und in den Formoptimierungsprozess integriert. Der Kraftvektor setzt sich aus den Komponenten  $F_x = 750 N$  in Strömungsrichtung und  $F_y = 7500 N$  orthogonal zu dieser zusammen. In der **Abbildung 49** wird sowohl das Gleitverhältnis als auch der von der Profilkontur eingeschlossene Flächeninhalt des zu optimierenden Schaufelprofils dargestellt. Die eingeschlossene Fläche korrespondiert mit dem notwendigen Werkstoffeinsatz. Die Verteilung des Werkstoffes resultiert aus dem Quotienten von Gleitverhältnis und Flächeninhalt. Je höher der Quotient ist, desto weniger Flächeninhalt und dementsprechender Werkstoff wird für das generierte Gleitverhältnis benötigt. Jeder einzeln abgebildete Koordinatenpunkt entspricht gemäß seiner farblichen Gestaltung einem Elternindividuum. Grundsätzlich lässt sich feststellen, dass sich der Flächeninhalt des Schaufelprofils im Verlauf des Formoptimierungsprozesses reduziert. Dementsprechend sind die in der **Abbildung 49** rechtsseitig dargestellten Elternindividuen eher dem Beginn des Formoptimierungsprozesses zuzuordnen und die auf der linken Seite dem Ende des Formoptimierungsprozesses. Angestrebt wird ein maximales Gleitverhältnis bei einem minimalen Flächeninhalt, ohne die globale strukturelle Integrität des Schaufelprofils zu verletzen. Das generierte maximale Gleitverhältnis wurde mit einem Kreuz in der Grafik dargestellt. Als Referenz dient die global skalierte Variante (grün). Verwendet man den entwickelten Formoptimierungsprozess ohne strukturellen Kontrollmechanismus, konnte dieser bei einem identischen Flächeninhalt ein um 9,08 % höheres Gleitverhältnis optimieren (rot). Integriert man den strukturellen Kontrollmechanismus auf Basis des *FEMSeq*-Verfahrens, konnte immer noch ein Formoptimierungserfolg von 5,01 % generiert werden (blau). In Bezug zu dem initiierten Schaufelprofil konnte der Flächeninhalt und somit der Werkstoffeinsatz auf 43,21 % beziehungsweise 48,98 % des ursprünglichen Werkstoffbedarfs reduziert werden.

Der Aufbau einer Pareto-Front erlaubt, die resultierende Ergebnisstruktur sehr übersichtlich und anschaulich hervorzuheben. Die in der **Abbildung 50** dargestellte Pareto-Front wird durch die Zielgrößen Gleitverhältnis und Vergleichsspannung definiert. Ersteres wurde bekanntermaßen maximiert, letzteres minimiert. Alle Elternindividuen, die sich auf der Pareto-Front befinden, sind die besten und daher Pareto-optimal. Eine Erhöhung der einen Zielgröße ist nur noch mit einer Reduzierung der korrespondierenden möglich. Der Ingenieur kann demnach selbst entscheiden, welche Schaufelprofilvariante am besten für das angestrebte Einsatzszenario geeignet ist.

Betrachtet man alle Elternindividuen und ihren Verlauf ausgehend von dem niedrigsten Wert der  $x$ -Koordinatenachse, so zeichnet sich bei allen drei Formoptimierungsprozessen ein parabelförmiger Verlauf ab. Mit steigendem Gleitverhältnis erhöht sich die Vergleichsspannung im Werkstoff polynominal. Dahingehend zeigt sich deutlich, dass die Elternindividuen mit einem globalen Kontrollsystem ein deutlich steileres Wachstum aufweisen. Die geometrische Parametrisierung und die darauf aufbauende Sequenzierung erlauben eine flexiblere Verteilung des Werkstoffes, senken den quadratischen Kurvenverlauf und erhöhen dadurch bei gleichbleibendem Vergleichsspannungsniveau den Optimierungserfolg. Die globale strukturelle In-

tegrität wird durch das *FEMSeq*-Verfahren gewährleistet. Die maximalen Vergleichsspannungen der Individuen, die durch das *FEMSeq*-Verfahren kontrolliert und korrigiert wurden, befinden sich ausnahmslos unterhalb der maximale Dehngrenze des verwendeten Werkstoffs.

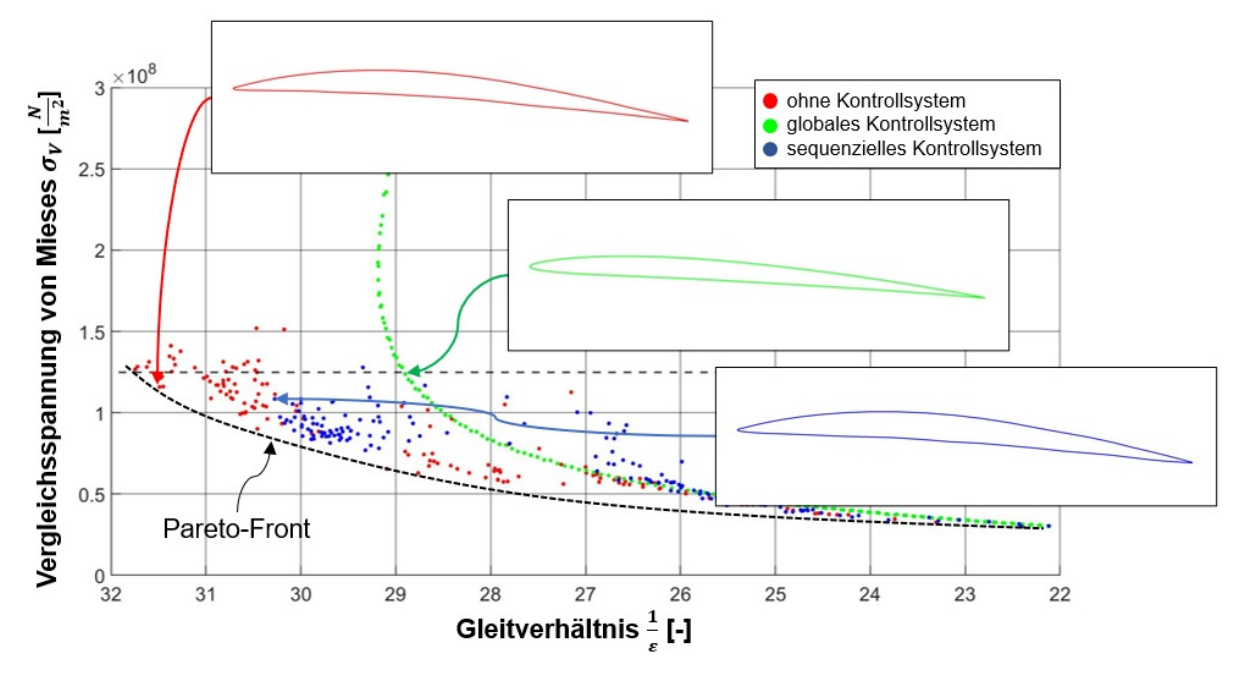

Abbildung 50: Vergleich der strukturellen Kontrollsysteme ( $N = 100$ )

Die in der **Abbildung 50** dargestellten Schaufelprofile präsentieren eine Auswahl der vorliegenden Ergebnisstruktur. Dabei handelt es sich um die jeweiligen Schaufelprofile mit dem höchsten Gleitverhältnis. Die Variante ohne Kontrollmechanismus (rot) und das Schaufelprofil mit einer sequenziellen Kontrolle (blau) der Vergleichsspannungen korrespondieren in der Ausformung ihrer Profilkontur, wobei diese jedoch leichte Unterschiede aufweist. Insbesondere im vorderen Bereich verfügt das sequenzielle Schaufelprofil über eine höhere Profildicke. Die Vergleichsspannungen in diesem Areal überstiegen die maximale Dehngrenze, wodurch eine weitere Reduzierung der Profildicke nicht möglich wäre – jedoch zu Lasten des zur Verfügung stehenden Gleitverhältnisses, da insbesondere diese Region einen großen Einfluss auf das umströmende Fluid besitzt. Der global kontrollierte Formoptimierungsprozess (grün) erzeugt ein deutlich schlankeres Schaufelprofil. Es resultiert ein niedrigeres Gleitverhältnis bei höheren Vergleichsspannungen, die im weiteren Verlauf die maximal zulässige Dehngrenze überschreiten.

**Forschungsfrage zur Sequenzierung:** Welchen Einfluss hat der sequenzielle strukturelle Kontrollmechanismus auf den Formoptimierungsprozess und die daraus resultierenden Schaufelprofile?

Die durchgeführten experimentellen Studien konnten die theoretischen Annahmen bestätigen. Das *FEMSeq*-Verfahren optimiert unter Berücksichtigung der globalen strukturellen Integrität die lokale Verteilung des benötigten Werkstoffes und ermöglicht dadurch eine Reduzierung des Werkstoffeinsatzes. Der Optimierungserfolg und die damit einhergehende Ausformung der Profilkontur sind vergleichbar mit einem Formoptimierungsprozess ohne strukturellen Kontrollmechanismus. Es konnte gezeigt werden, dass der sequenzielle strukturelle Kontrollmechanismus lokal agieren und den Verlauf der Profilkontur bei Bedarf punktuell korrigiert kann. Es besteht ein funktionaler Zusammenhang zwischen generiertem Optimierungserfolg, speziell dem erzielten Gleitverhältnis und der dabei erzeugten Vergleichsspannung. Der Formoptimierungsprozess kann dabei nur in einem geometrischen Rahmen agieren, der mit den Vergleichsspannungen im Werkstoff kompatibel ist. Diesen Rahmen möglichst breit zu gestalten obliegt dem *FEMSeq*-Verfahren. Der funktionale Zusammenhang zwischen Gleitverhältnis und Vergleichsspannung kann mit einem quadratischen Kurvenverlauf beschrieben werden. Durch den Einsatz des *FEMSeq*-Verfahrens konnte die Steigung der daraus resultierenden Parabel reduziert werden. Dadurch ist es möglich, bei einem identischen Vergleichsspannungsniveau ein höheres Gleitverhältnis zu generieren.

## **8.4. Experiment 3: Kalkulation**

Durch die hohe Dynamik des strömenden Fluids entstehen entlang der Profilkontur variierende Druckgradienten unterschiedlicher Intensität. Entsprechend der Funktionalität des entwickelten Kalkulationsmechanismus (siehe Kapitel 5) wird jedem Design-Punkt ein optimaler Funktionstyp zugewiesen. Dieser Vorgang wiederholt sich in jeder Formoptimierungsiteration. Der dafür zur Verfügung stehende Datenpool erweitert sich kontinuierlich durch die durchgeführten numerischen strömungsmechanischen Berechnungen. Der entwickelte Zuweisungsmechanismus basiert auf zwei Komponenten. Zum einen auf den numerisch berechneten und verifizierten dynamischen Druckwerten, zum anderen auf den funktional kalkulierten dynamischen Druckwerten. Letztere wurden für das selektierte und anschließend verifizierte Elternindividuum ermittelt. Dazu wurde mit jedem zur Verfügung stehenden Funktionstyp ein vollständiges dynamisches Druckprofil des aktuellen Elternindividuums kalkuliert. Anschließend wurde die Design-Punkt-spezifische Abweichung zwischen verifiziertem und kalkuliertem dynamischen Druckwert ermittelt. Dazu stehen die drei Zuweisungsparameter *Differenz*, *Durchschnitt* und *Varianz* zur Verfügung. Anhand dieser wird die Abweichung berechnet. Eine ausführliche Definition der Zuweisungsparameter ist im **Anhang F** einzusehen. Die folgende Versuchsdurchführung dient der Ermittlung des optimalen Zuweisungsparameters. Dieser soll die Abweichung zwischen kalkulierten und verifizierten dynamischen Druckwerten minimieren. Die drei Grafiken in der **Abbildung 51** repräsentieren drei separat voneinander durchgeführte

Formoptimierungen. Diese differenzieren sich ausschließlich entsprechend den oben genannten Zuweisungsparametern zur Auswahl des Funktionstypus.

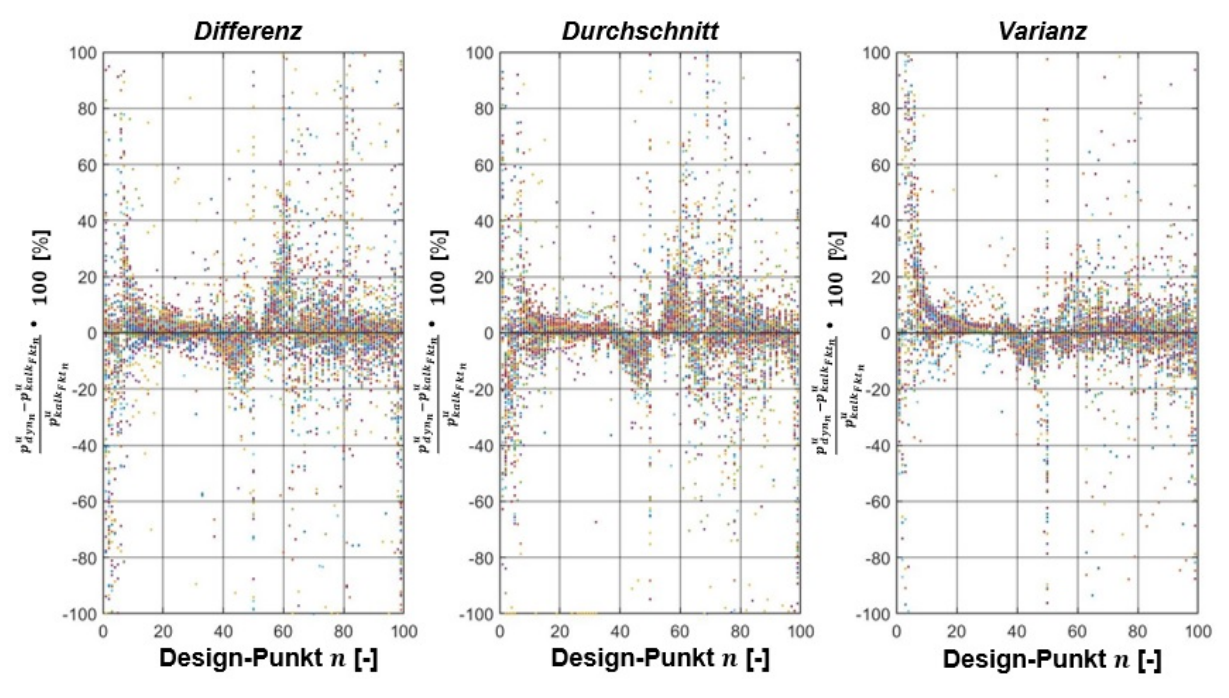

**Abbildung 51: Vergleich der Design-Punkt-spezifischen prozentualen Abweichung zwischen kalkulierten und verifizierten dynamischen Druckwert**

Dazu wurde für alle Formoptimierungsiterationen separat die prozentuale Abweichung zwischen kalkuliertem und verifiziertem dynamischen Druckwert Design-Punkt-spezifisch visualisiert. Die Beschriftung der x-Koordinatenachse erfolgt entsprechend der in **Abbildung 18** dargestellten Indizierung. Es ergibt sich eine Grafik mit jeweils 10.000 Datenpunkten, in der das resultierende Kalkulationsniveau dargestellt werden kann. Eine erste optische Beurteilung lässt bei allen Zuweisungsparametern gewisse Übereinstimmungen erkennen. Zum einen konnte festgestellt werden, dass die kalkulierten dynamischen Druckwerte auf der Oberseite des Schaufelprofils exakter als die der Unterseite mit den verifizierten dynamischen Druckwerten übereinstimmen. Des Weiteren sind mehrere Problemzonen erkennbar. Sowohl an der Profilhinterkante und an der Profilnase lässt die Qualität des Kalkulationsmechanismus nach. Entsprechend der Visualisierung in **Abbildung 51** wurde der Zuweisungsparameter *Varianz* als Vorzugsvariante identifiziert. Weitere Analysen sollen diesen im weiteren Verlauf bestätigen.

Diese Fülle an Datenpunkten wurde in der **Abbildung 52** zusammengefasst und in drei entsprechende Funktionsgrafen überführt. Dazu wurde für jeden einzelnen Design-Punkt die durchschnittliche prozentuale Abweichung zwischen kalkuliertem und verifiziertem dynamischen Druckwert ermittelt und vergleichend dargestellt. Es bestätigte sich, dass der dynamische Druck auf der Oberseite des Schaufelprofils akkurater kalkuliert werden kann als auf der Unterseite. Die Analyse mehrerer Formoptimierungsprozesse ergab, dass die Unterseite einer größeren geometrischen Umformung unterliegt. Dieser Aspekt kann als Ursache für das schlechtere Kalkulationsniveau angesehen werden.

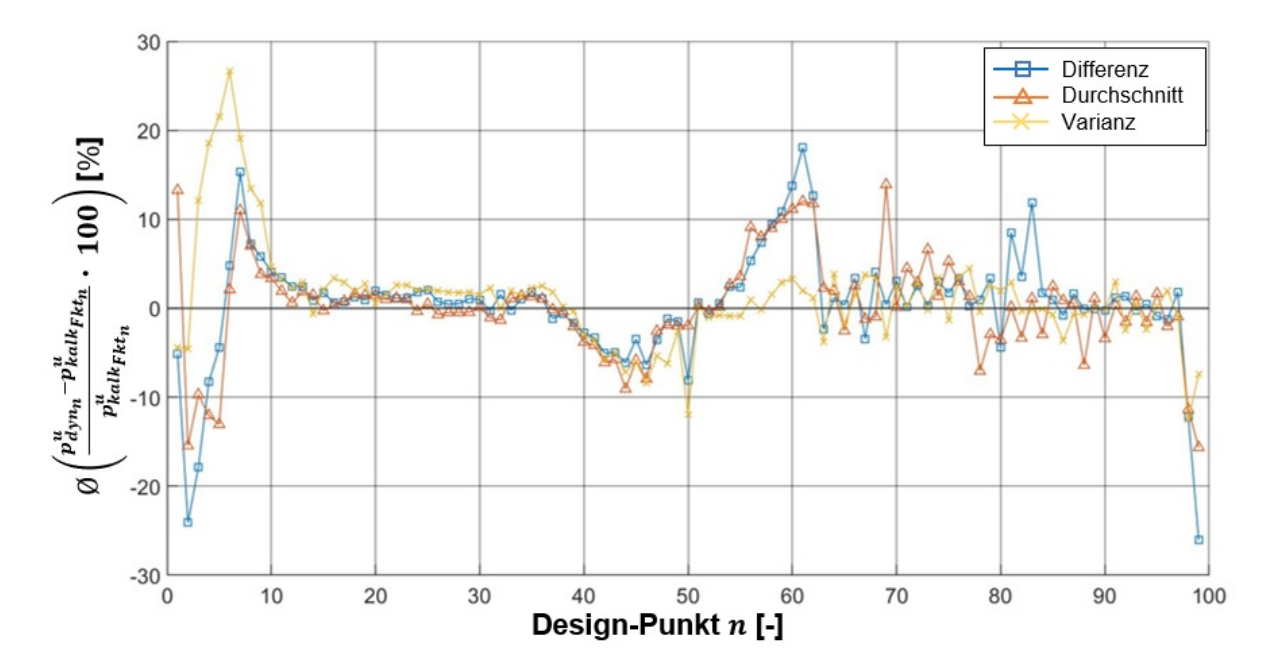

**Abbildung 52: Vergleich der durchschnittlichen Design-Punkt-spezifischen prozentualen Abweichung zwischen kalkulierten und verifizierten dynamischen Druckwert**

Des Weiteren lässt sich feststellen, dass sowohl hohe Druckgradienten als auch der wiederholte Wechsel von Unter- und Überdruck die Kalkulation der dynamischen Druckwerte erschweren. Das Kalkulationsniveau in diesen Regionen liegt unterhalb des Niveaus des restlichen Schaufelprofils. Entsprechend der optischen Bewertung betreffen diese Phänomene sowohl die Profilhinterkante als auch die Profilnase der Profilkontur.

Im Verlauf des Formoptimierungsprozesses erfolgt ein ständiger Wechsel zwischen den einzelnen Funktionstypen. Die geometrischen Änderungen am Schaufelprofil und die damit verbundenen Veränderungen der Strömungsdynamik lassen verschiedene Funktionstypen in unterschiedlichen Phasen des Formoptimierungsprozesses zu besseren Ergebnissen kommen. Durch die Wahl des Zuweisungsparameters wird dieser Vorgang gesteuert. In dem **Anhang G** ist der Verlauf der zugewiesenen Funktionstypen eines vollständigen Formoptimierungsprozesses dargestellt. Auf der  $x$ -Koordinatenachse sind die einzelnen 100 Formoptimierungsiterationen und auf der  $y$ -Koordinatenachse die einzelnen Design-Punkte dargestellt. Anhand des Farbcodes können die zugewiesenen Funktionstypen und deren Verteilung ermittelt werden. Der Zuweisungsparameter *Differenz* generiert einen sehr diffusen Farbcode. Die Zuweisung des Funktionstyps erfolgt sehr spontan und situationsbedingt. Insbesondere zu Beginn des Formoptimierungsprozesses können dadurch abrupte und sehr hohe Optimierungserfolge generiert werden. Im weiteren Verlauf treten diese sehr selten bis gar nicht mehr auf. Der Formoptimierungsprozess stagniert, da dieser oftmals zwischen *einem Schritt vor und einem Schritt zurück* festzustecken scheint. Die Zuweisungsparameter *Durchschnitt* und *Varianz* sind träge, aber auch systematischer. Der Optimierungserfolg entsteht kontinuierlicher, jedoch

auch langwieriger. Einzelne Design-Punkte benötigen zunächst mehrere Formoptimierungsiterationen, um den optimalen Funktionstyp zu ermitteln. Wurde dieser gefunden, können mit diesen Zuweisungsparametern höhere Optimierungserfolge erzielt werden. Es zeigte sich in dieser exemplarischen Versuchsdurchführung eine Anomalie im Verlauf der zugewiesenen Funktionstypen (siehe **Anhang G**). In dem vom Zuweisungsparameter *Durchschnitt* gesteuerten Formoptimierungsprozess erfolgte ein Sprung in der Iteration  $i = 50$ . Dabei handelt es sich um eine abrupte geometrische Änderung des Schaufelprofils, höchstwahrscheinlich verursacht durch eine gravierende Mutation an der Profilkontur. Der daraus resultierende Einfluss auf das Strömungsgeschehen ist so weitreichend, das infolge dessen sich die Funktionstypen auf der ganzen Breite der formgebenden Design-Punkte ändern.

Das Kalkulationsniveau eines Formoptimierungsprozesses kann durch die Standardabweichung der durchschnittlichen prozentualen Abweichung zwischen kalkulierten und verifizierten dynamischen Druckwerten auf einen konkreten Wert reduziert werden. Für die in **Abbildung 52** dargestellten Formoptimierungsprozesse beträgt die Standardabweichung:

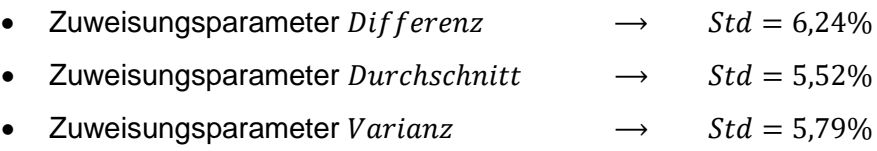

Mathematische Singularitäten im Kalkulationsprozess und damit verbundene Ausreißer innerhalb des dynamischen Druckprofils haben eine negative Wirkung auf das Kalkulationsniveau und können dieses verfälschen.

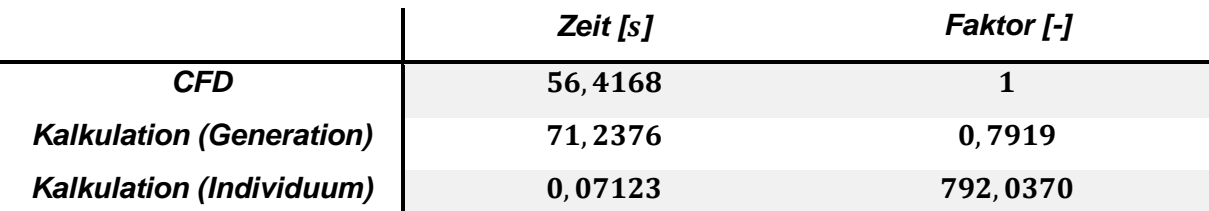

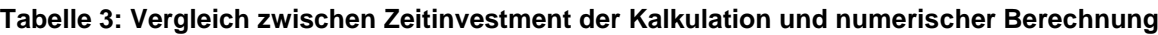

Die zweite zu bewertende Komponente des Kalkulationsmechanismus ist das benötigte Zeitinvestment. Ein wichtiger Aspekt, der einen großen Einfluss auf den erforderlichen Aufwand und den erbrachten Nutzen darstellt. Für die Berechnung des dynamischen Druckprofils durch eine numerische strömungsmechanische Simulation wurden innerhalb eines Formoptimierungsprozesses durchschnittlich 56,42 s benötigt. Der entwickelte Mechanismus erlaubt in demselben Zeitintervall die Kalkulation von über 792 dynamischen Druckprofilen (siehe **Tabelle 3**).

**Forschungsfrage zur Kalkulation:** Kann der entwickelte Kalkulationsmechanismus hinsichtlich Präzision und Zeitinvestment mit einer numerischen strömungsmechanischen Analyse konkurrieren?

Mit dem entwickelten Kalkulationsmechanismus können präzise und vor allem sehr schnell die erforderlichen dynamischen Druckwerte dem Formoptimierungsprozess bereitgestellt werden. Der Kalkulationsmechanismus erlangt nicht die Präzision der numerischen strömungsmechanischen Berechnung. Jedoch wird eine Genauigkeit erzielt, die es erlaubt, die Ausformung der Profilkontur zuverlässig und exakt den vorliegenden Strömungsrestriktionen anzupassen. Die Abweichung einzelner funktional kalkulierter dynamischer Druckwerte kann teilweise erheblich von dem numerisch berechneten abweichen. Die hohe Anzahl an geometrischen Parametern kompensiert jedoch diese Ausreißer. Das erforderliche Zeitinvestment eines kalkulierten dynamischen Druckprofils ist im Vergleich zu einem numerisch berechneten minimal. Dadurch ist es möglich, eine deutlich größere Anzahl an Schaufelprofilvarianten zu bewerten, als es bei einer ausschließlichen Verwendung von numerisch berechneten dynamischen Druckprofilen der Fall wäre.

# **8.5. Experiment 4: Formoptimierungspotential**

In einer abschließenden, zeitintensiveren experimentellen Studie wurde das Potential der entwickelten und technisch umgesetzten Software-Applikation *MAXii* ermittelt. Dazu wurden die zuvor gewonnenen Erkenntnisse in drei umfangreichere Formoptimierungsprozesse mit variierender Design-Punkt-Anzahl übernommen.

Folgende Änderungen wurden vorgenommen:

- Die Anzahl der durchgeführten Formoptimierungsiterationen wurde auf  $I_{max} = 300$  erhöht.
- Es wurde ein dynamisches maximales geometrisches Variationsniveau integriert. Dieses wird zu Beginn des Formoptimierungsprozesses mit  $Var_{max} = 15$  festgelegt. Entsprechend des generierten Optimierungserfolges reduziert sich  $Var_{max}$  automatisch und kontinuierlich bis zu einem Minimalwert von  $Var_{max} = 3$ .
- Des Weiteren wurde ein kombinierter Zuweisungsmechanismus eingerichtet. Zunächst erfolgt die Zuweisung der Design-Punkt-spezifischen Funktionstypen durch den Zuweisungsparameter *Differenz*. Reduziert sich der Optimierungserfolg im Formoptimierungsprozess wird dieser durch den Zuweisungsparameter *Varianz* ersetzt.

In der **Abbildung 53** werden sowohl die initiierten als auch die in ihrer Form optimierten Profilkonturen entsprechend der verwendeten Design-Punkt-Anzahl dargestellt. Übersichtlichkeitshalber wurde die Abbildung in drei Bereiche segmentiert.

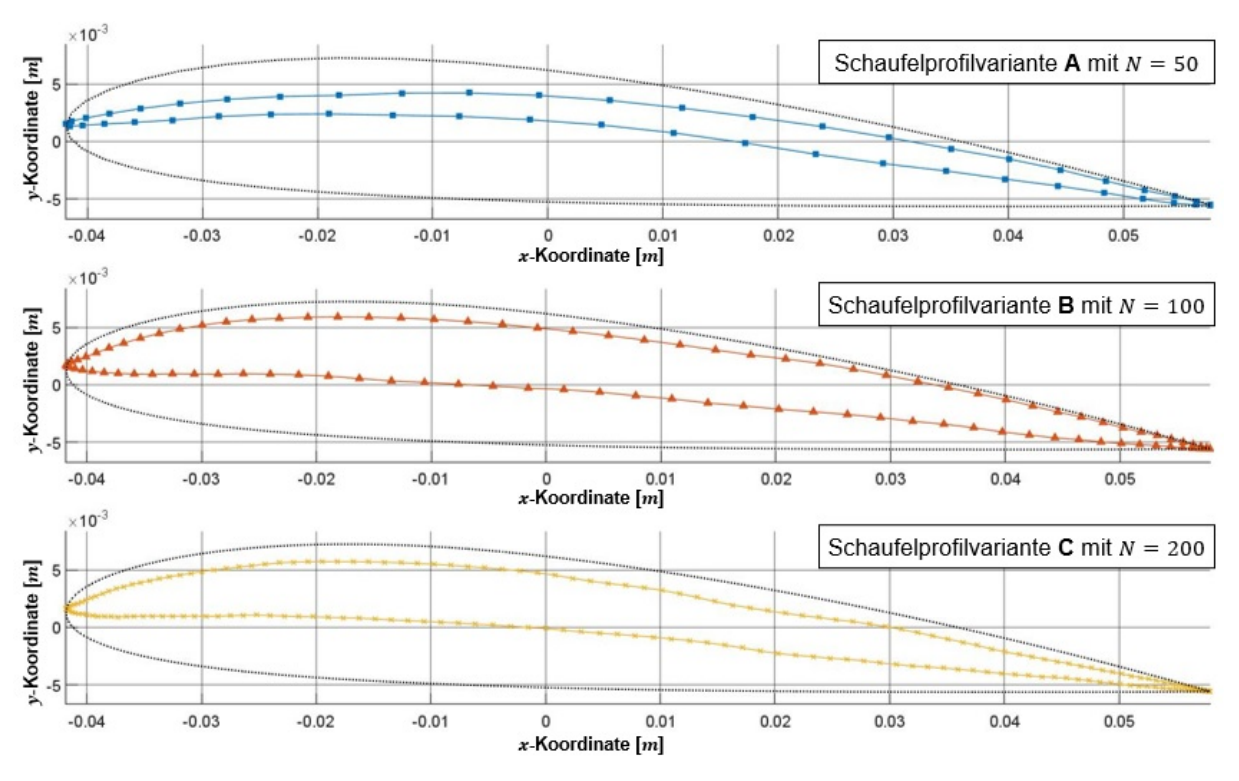

**Abbildung 53: Vergleich der ausgeformten Profilkonturen entsprechend der verwendeten De** $sign$ -Punkt-Anzahl nach  $I_{max} = 300$ 

Die Profildicke wurde bei jeder Schaufelprofilvariante und über die komplette Länge der Profilsehne erheblich reduziert. Dabei steigt der Reduzierungsgrad zunächst von der Profilnase hin zum mittleren Schaufelprofilbereich an, um dann im weiteren Verlauf wieder bis zur Profilhinterkante abzunehmen. Es zeigte sich, dass der Grad der Reduzierung nicht zwingend mit der Anzahl der verwendeten Design-Punkte einhergeht. Die drei vorliegenden Schaufelprofilvarianten befinden sich dahingehend auf einem differenzierten Optimierungsniveau. Die Formoptimierung der Schaufelprofilvarianten **B** und **C** ist noch nicht so weit vorangeschritten, wie es bei der Schaufelprofilvariante **A** deutlich wird. Verantwortlich dafür ist die Charakteristik des evolutionären Algorithmus selbst. Die natürliche Arbitrarität innerhalb des Formoptimierungsprozesses machen präzise zeitgebundene Prognosen bezüglich des erzielten Optimierungserfolges schwierig.

Bei allen drei Schaufelprofilvarianten erfolgte auf deren Druckseite eine erhebliche Umformung der Profilkontur. Die zunächst konvexen Formen der Schaufelprofile wurden sukzessiv in konkave Profilkonturen überführt. Ebenfalls wurde bei jeder Schaufelprofilvariante die Profilnase im Vergleich zur initiierten Profilkontur spitzer ausgeformt.

Bei der Schaufelprofilvariante **A** besitzt die Profilnase eine konträre geometrische Steigung an der Druckseite. Dadurch wird sowohl der strömungsindizierte Widerstand am Schaufelprofil reduziert als auch dessen Ausrichtung verändert. Dazu wurde der am Schaufelprofil angreifende Kraftvektor so umgestaltet, dass dieser von einer zunächst positiven  $x$ -Koordinatenausrichtung in eine leicht negative Tendenz überführt wurde. Daraus resultiert eine Kraftkomponente, die das Schaufelprofil entgegen der eigentlichen Anströmung zieht und dadurch die Widerstandskraft weiter reduziert. Auf der Saugseite steigt die Profilkontur zunächst rampenartig an, geht dann in eine Wölbung über und fällt nahezu geradlinig zur Profilhinterkante ab. Der Verlauf der Saugseite ist bei allen Schaufelprofilvarianten gradliniger und dementsprechend die Schaufelprofilwölbung weniger ausgeprägt. Dadurch wird das Fluid auf seinen Weg von der Profilnase hin zu der Profilhinterkante weniger stark beschleunigt, wodurch sich der dynamische Druck weniger wirksam reduziert. Dieser Effekt spiegelt sich auch in dem korrespondierenden dynamischen Druckprofil wieder (siehe **Abbildung 54** C). Die Profilhinterkante ist dem initialen Schaufelprofil ähnlich, verfügt jedoch über eine geringere Profildicke und einen stärkeren Anstellwinkel entgegen dem strömenden Fluid. Dadurch wird das Fluid in der konkaven Ausformung der Profilkontur aufgestaut und dementsprechend abgebremst. Dieser Effekt ist an die niedrige *Reynolds*-Zahl gekoppelt. Bei höheren *Reynolds*-Zahlen und damit verbundenen höheren Strömungsgeschwindigkeiten würde diese aktuelle Ausformung der Profilkontur mehr Widerstand als Auftrieb generieren.

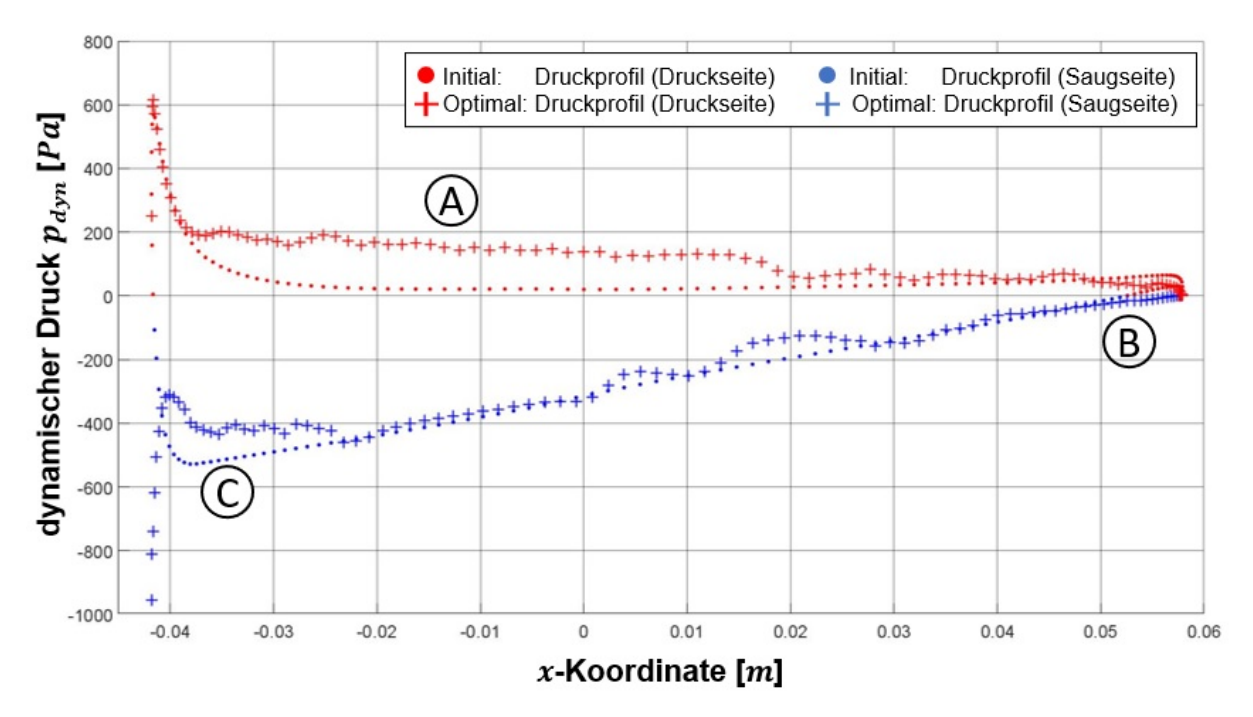

**Abbildung 54: Vergleich zwischen initiierten und optimierten dynamischen Druckprofil der Schaufelprofilvariante C mit**  $N = 200$ 

Die geometrischen Veränderungen an der Profilkontur haben einen signifikanten Einfluss auf das sich ausbildende dynamische Druckprofil infolge der Umströmung des Schaufelprofils. In der **Abbildung 54** wird das dynamische Druckprofil des initiierten und des optimierten Schaufelprofils mit farblich voneinander separierten dynamischen Druckprofilseiten dargestellt. Der durchgeführte Formoptimierungsprozess generiert dabei sowohl positive wie auch negative Effekte. Eine weitreichende Verbesserung der strömungsdynamischen Eigenschaften erfolgte

auf der Druckseite des Schaufelprofils. Die dort dominante Überdruckregion wurde vergrößert, wodurch die daraus resultierende Auftriebskraft gesteigert werden konnte (siehe **Abbildung 54** A). Gleichermaßen wurde im hinteren Bereich der Saugseite die Ausformung des dynamischen Druckprofils verbessert. Die dafür charakteristische Unterdruckregion wurde erweitert, der entstehende Saugeffekt vergrößert und dadurch letztendlich die Auftriebskraft erhöht (siehe **Abbildung 54** B).

Vergleicht man die Aufeinanderfolge der einzelnen dynamischen Druckwerte, so kann festgestellt werden, dass diese bei dem initiierten Schaufelprofil einen harmonischeren Verlauf aufweist. Das dynamische Druckprofil des optimierten Schaufelprofils verfügt über Unstetigkeiten, die aus korrespondierenden Unstetigkeiten bei der Ausformung der Profilkontur resultieren. Diese Unstetigkeiten sind zu vermeiden, da es infolgedessen zu einer Ablösung der Fluidströmung von der Profilkontur kommen kann. Mit einer weiteren Verbesserung der aktiven Winkelkorrektur ist es möglich, den Optimierungserfolg noch weiter zu steigern.

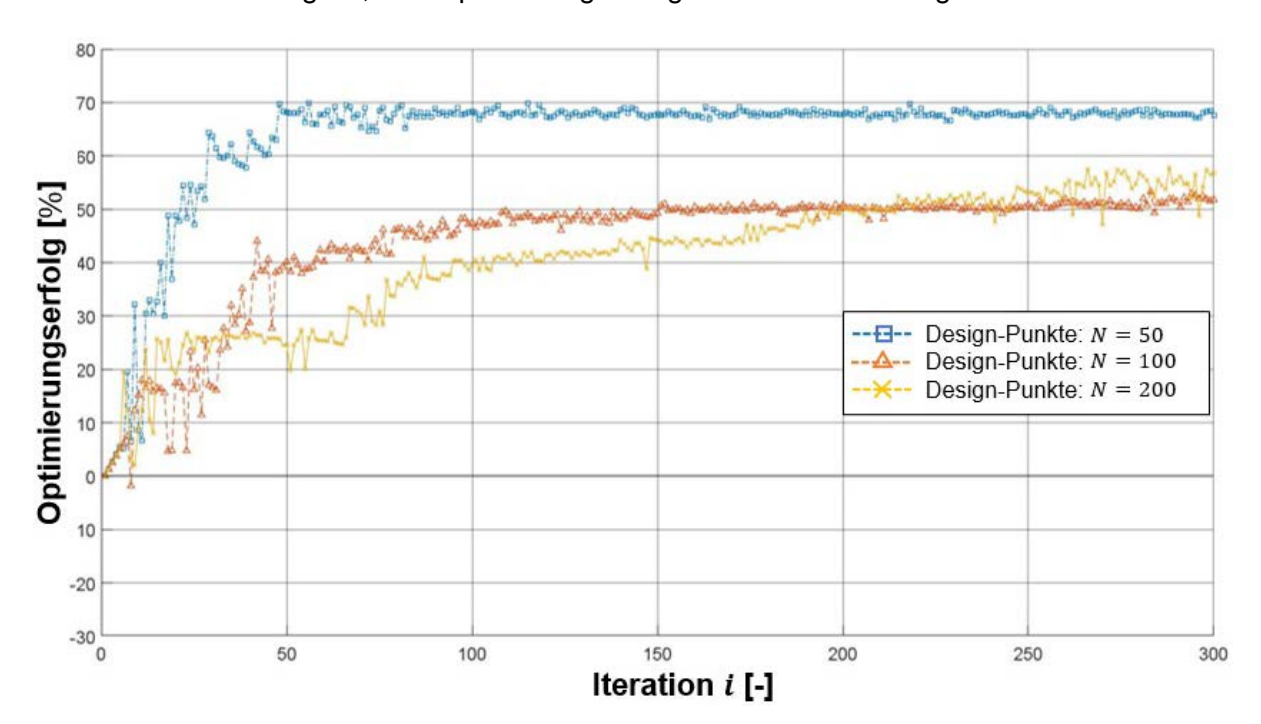

**Abbildung 55: Vergleich des Optimierungserfolges entsprechend der verwendeten Design-Punkt-Anzahl (** $I_{max} = 300$ **)** 

Es ist davon auszugehen, dass es bei höheren Strömungsgeschwindigkeiten zu einer Begradigung des Schaufelprofils und dementsprechenden Reduzierung der Schaufelprofilwölbung kommt. Das in **Abbildung 66** (siehe **Anhang H**) dargestellte Schaufelprofil obliegt einer signifikant höheren Strömungsgeschwindigkeit von  $c_x = 10 \frac{m}{e}$ . Der stetigere Verlauf der Profilkontur überträgt sich auch auf das resultierende dynamische Druckprofil (siehe **Abbildung 67**). Auch wenn die generierten Daten aufgrund der hohen Strömungsgeschwindigkeit mit Vorsicht zu genießen sind (siehe Validierung **Anhang B**) ist es denkbar, dass der Formoptimierungsprozess durch die höhere Anströmungsgeschwindigkeit begünstigt wird, da das Fluid die Profilkontur mit einem höheren Druck in die für sie optimale Form pressen kann.

In der **Abbildung 55** wurde die iterative Entwicklung des generierten Optimierungserfolges dargestellt. Jeder der drei abgebildeten Funktionsgrafen lässt sich in zwei Abschnitte unterteilen. Zunächst erfolgt ein steiler Anstieg der Wertigkeiten. Dabei ist eine Vielzahl an Kurvenalternationen zu verzeichnen. Diese Sprünge zwischen Aufschwung und Rezession erfolgen regelmäßig und sind vermutlich von dem zur Verfügung stehenden Datenpool abhängig. Es macht den Anschein, als würde der Formoptimierungsprozess immer eine vorbereitende Iteration benötigen, um dann in der darauffolgenden Formoptimierungsiteration einen Zuwachs zu generieren. Der daraus resultierende Trend ist im vorderen Kurvenabschnitt kontinuierlich steigend. Bis zu der Formoptimierungsiteration  $i = 150$  konnte bei allen Formoptimierungsprozessen 76 % bis 98 % des finalen Optimierungserfolges verzeichnet werden. In den darauffolgenden 150 Formoptimierungsiterationen konnte die weitere Entwicklung des Gleitverhältnisses lediglich nur noch um wenige Prozentpunkte erhöht werden. Am Kulminationspunkt des jeweiligen Formoptimierungsprozesses ergeben sich für die drei verschiedenen Schaufelprofilvarianten die folgenden Optimierungserfolge und die dementsprechende Erhöhung des Gleitverhältnisses:

- Schaufelprofilvariante A ( $N = 50$ )  $\rightarrow$  69.84 %
- Schaufelprofilvariante B  $(N = 100) \rightarrow 53.27 \%$
- Schaufelprofilvariante C  $(N = 200) \rightarrow 57.78\%$

Werden die einzelnen Verläufe der Funktionsgrafen im Detail betrachtet, so erkennt man, dass sowohl die Schaufelprofilvariante **B** und **C** mit der Design-Punkt-Anzahl  $N = 100$  und  $N = 200$ noch am Ende des Formoptimierungsprozesses eine Steigung des Optimierungserfolges aufweisen währenddessen die Schaufelprofilvariante  $\bf{A}$  mit  $N = 50$  stagniert. Der Grund dafür ist in einer flexibleren geometrischen Ausformung der Profilkontur zu finden. Die höhere Design-Punkt-Anzahl ermöglicht ein breiteres Spektrum an potentiellen Schaufelprofilvariationen zur Verfügung zu stellen. Dadurch können sehr filigrane geometrische Variationen der Profilkontur auch bei einem sehr hohen Optimierungsgrad diesen noch weiter verbessern.

**Forschungsfrage zum Potential:** Über welches Potential verfügt die neu entwickelte Methode zur Formoptimierung von Schaufelprofilen und wie beeinflusst diese Methode die Ausformung der Profilkontur?

Mit der entwickelten Methode zur Formoptimierung von Schaufelprofilen lassen sich die strömungsdynamischen Eigenschaften eines Schaufelprofils signifikant verbessern. Der erzielte Optimierungserfolg ist situationsabhängig und sowohl von der Geometrie und dem Optimierungsgrad des initiierten Schaufelprofils als auch von den vordefinierten strömungs- und strukturmechanischen Restriktionen abhängig. In mehreren Formoptimierungsprozessen konnten Optimierungserfolge von bis zu 70 % verzeichnet werden. Durchschnittlich konnte das Gleitverhältnis um circa 50 % bis 60 % verbessert werden. Durch einen verlängerten Formoptimierungsprozess kann die Qualität des Schaufelprofils noch weiter gesteigert werden, jedoch unter einem weiteren Zeitinvestment. Der Kompromiss zwischen Aufwand und Nutzen definiert einen der wichtigsten Grundsätze im Ingenieurwesen. Es ist dabei dem Ingenieur vorbehalten, diesen Kompromiss zu finden.

Die Ausformung des Schaufelprofils verändert sich innerhalb des Formoptimierungsprozesses sukzessiv. Durch eine alternierende Abfolge von kleinen und großen Formänderungen nähert sich die Profilkontur der optimalen strömungsdynamischen Form an. Dabei kann es auch zu einer temporären Verschlechterung der Zielgröße und einem damit verbundenen Zurückschreiten der Profilkontur kommen. Es ist deutlich zu erkennen, dass die verwendete geometrische Parametrisierung kleine und kleinste Variationen an der Profilkontur hervorruft und diese auch im Verlauf des Formoptimierungsprozesses beibehält. Der evolutionäre Algorithmus erzeugt in Kombination mit der aktiven Winkelkorrektur einen homogenen, jedoch lokal den vorliegenden Strömungsrestriktionen angepassten Verlauf der Profilkontur. Die herausfordernde Steuerung der hohen Anzahl von geometrischen Parametern konnte erfolgreich umgesetzt werden bedarf jedoch noch weiterer Entwicklung.

Es konnte mit der konzeptionierten, entwickelten und technisch umgesetzten Methode ein leistungsfähiges Werkzeug zur strömungsdynamischen Formoptimierung von Schaufelprofilen realisiert werden.

# **9. Zusammenfassung und Ausblick**

Das Ziel dieser Arbeit bestand in der Entwicklung und Erprobung einer Methode zur Formoptimierung von Schaufelprofilen unter Berücksichtigung der strömungs- und strukturmechanischen Restriktionen. Dazu wurde die theoretische Basis in eine Software-Applikation implementiert und im Rahmen mehrerer Versuchsdurchführungen verifiziert. Die Motivation erfolgte unter der Prämisse, dass in Anbetracht des breiten und vielschichtigen Anwendungsspektrums von Schaufelprofilen ein Forschungsbedarf besteht und auch durch eine geringfügige Verbesserung des Formoptimierungsprozesses ein enormer globaler Mehrwert generiert werden kann. Eine umfassende Recherche ergab, dass eine starke Erhöhung der formgebenden geometrischen Parameter unabdinglich für eine restriktionsbedingte Formoptimierung ist. Der Wunsch nach einer hohen geometrischen Flexibilität ist dahingehend von höchstem Interesse. Zu diesem Zweck erfolgte die Formgebung der rahmenden Profilkontur auf Basis einer hochdimensionierten Wolke diskreter Punkte (Design-Punkte). Die einzelnen Design-Punkte übernehmen dabei die Funktion der geometrischen Parametrisierung des Schaufelprofils, sind unabhängig voneinander positionierbar und dienen sowohl der strömungs- als auch strukturmechanischen Analyse als begrenzende Netzpunkte. Die Formoptimierung des initiierten Schaufelprofils erfolgt iterativ und unter Verwendung eines evolutionären Algorithmus. Ein Selektionsmechanismus wählt zunächst auf Grundlage der vordefinierten Zielgrößen die vorteilhaftesten Elternindividuen aus. Die geometrische Variation der Profilkontur, im Detail die Neupositionierung der einzelnen Design-Punkte, erfolgt durch einen Rekombinations- und daran anschließenden Mutationsoperator. Daraus resultiert eine neue Generation an Kinderindividuen, deren Auftriebs- und Widerstandskoeffizient sich je nach Größe und Lage der Schaufelprofilvariation verändert.

Es bedurfte nun der Entwicklung eines Mechanismus, der es erlaubt, die hohe Anzahl an Kinderindividuen einer Generation innerhalb eines akzeptablen Zeitniveaus und mit der notwendigen Präzision zu bewerten. Die klassische numerische strömungsmechanische Analyse kam dahingehend nicht infrage und wurde durch einen funktionalen Kalkulationsmechanismus zur Bestimmung des notwendigen dynamischen Druckprofils ersetzt. Ein weiteres Selektionsverfahren ermittelt auf Basis der kalkulierten Zielgrößen das vorteilhafteste Kinderindividuum, wobei dieses durch eine numerische strömungsmechanische Analyse verifiziert und anschließend in den Status eines Elternindividuums überführt wird.

Die Integration eines strukturellen Kontrollmechanismus erschien in Anbetracht der hohen Belastung von Schaufelprofilen unabdinglich. Damit werden geometrische Strukturen verhindert, die einen strömungsdynamischen Vorzug erhalten würden, strukturmechanisch jedoch nicht

realitätsnah sind. Durch die Entwicklung des *FEMSeq*-Verfahrens wurde ein struktureller Kontrollmechanismus entwickelt, der durch die sequenzierte Bewertung der lokalen Vergleichsspannungen eine optimale Verteilung des benötigten Werkstoffpotentials ermöglicht.

Darauf aufbauend wurde eine MATLAB basierte Software- Applikation mit dem Namen *MAXii* (*Multikriterieller evolutionärer Algorithmus zur hochflexiblen Schaufelprofiloptimierung)* konzipiert, entwickelt und technisch umgesetzt. Experimentelle Studien dienten der Softwarekonfiguration, einer Verifizierung und Validierung und der Ermittlung des Formoptimierungspotentials der neu entwickelten Methode.

Resümierend kann festgestellt werden, dass die entwickelte Methode zur Formoptimierung von Schaufelprofilen erfolgreich in eine automatisiert agierende Software-Applikation überführt werden konnte. Innerhalb der umfangreichen experimentellen Studien konnte gezeigt werden, das die Ausformung der Profilkontur unter Berücksichtigung der vordefinierten strömungs- und strukturmechanischen Restriktionen optimiert werden kann. Dabei konnte das Gleitverhältnis des initiierten Schaufelprofils um bis zu 70 % gesteigert werden. Der durchschnittliche Optimierungserfolg betrug circa 50 % bis 60 % wobei dieser in starker Korrelation zu den vordefinierten Eingabeparametern steht.

Als dominante Eingabeparameter konnte die Generationsgröße  $G$ , das maximale Variationsniveau  $Var_{max}$  und die verwendete Design-Punkte-Anzahl N identifiziert werden. Bei einer Konfiguration von  $G = 1000$ ,  $Var_{max} = 15$  und  $N = 200$  konnte der höchste Optimierungserfolg erzielt werden.

Die geometrische Parametrisierung auf Basis der Design-Punkt-Struktur erlaubt eine hoch flexible Formgebung. Die innerhalb des Formoptimierungsprozesses generierten Schaufelprofile sind sehr variationsreich und verfügen über eine breite geometrische Diversität. Dabei werden durch die genetischen Operatoren Mutation und Rekombination sowohl weitreichende als auch sehr filigrane geometrische Variationen an der Profilkontur erzeugt.

Der entwickelte Kalkulationsmechanismus erwies sich als präzises und vor allem schnelles Werkzeug zum Berechnen des dynamischen Druckprofils. Eine Erhöhung der verwendeten Design-Punkt-Anzahl verbessert die Genauigkeit der Kalkulation, woraus auch ein höherer Optimierungserfolg resultiert. Durch die damit verbundene signifikante Reduzierung des erforderlichen Zeitinvestments können im Rahmen eines vollständigen Formoptimierungsprozesses und in Abhängigkeit zu den gewählten Konfigurationen mehrere 100.000 Schaufelprofile beziehungsweise Individuen bewertet und für die optimale Ausformung der Profilkontur berücksichtigt werden.

Der sequentielle strukturelle Kontrollmechanismus auf Basis des *FEMSeq*-Verfahrens gewährleistet die strukturelle Integrität der generierten Schaufelprofile und ermöglicht eine Werkstoffverteilung entsprechend den vorliegenden mechanischen Vergleichsspannungen.

Dadurch ist es möglich, bei einem identischen Werkstoffeinsatz einen höheren Optimierungserfolg zu erzielen.

Die Potentiale dieser Methode zur Formoptimierung von Schaufelprofilen sind hinsichtlich ihrer Anwendungsmöglichkeiten bei weitem noch nicht ausgeschöpft. Durch eine Verbesserung des zur Verifizierung der selektierten Kinderindividuen benötigten numerischen strömungsmechanischen Berechnungssystems kann die Anwendungsbreite erhöht werden. Die aktuell verwendete QuickerSim CFD-Toolbox überzeugt zwar durch eine hohe Kompatibilität und Benutzerfreundlichkeit, ermöglicht jedoch keine numerische strömungsmechanische Berechnung mit mehreren simultanen Prozessorkernen. Eine Notwendigkeit, die zur Realisierung komplexerer Modelle unabdinglich ist. Der Detaillierungsgrad kann hin zu einer vollständigen Rotorschaufel und einer damit einhergehenden dreidimensionalen strömungsmechanischen Berechnung erhöht werden. Die individuellen strömungs- und strukturmechanischen Restriktionen des Formoptimierungsprozesses können so direkter und umfassender in die Ausformung der Rotorschaufel einfließen.

Damit einhergehend bedarf es einem weiteren Ausbau der formgebenden Design-Punkt-Struktur. Sowohl auf der zweidimensionalen Ebene des Schaufelprofils als auch für die angestrebte dreidimensionale Rotorschaufel kann eine Erhöhung der Design-Punkt-Anzahl die geometrische Flexibilität im Formoptimierungsprozess erweitern. Die Profilkontur kann sich effizienter den vorliegenden Restriktionen anpassen und der Optimierungserfolg wird weiter verbessert.

Darüber hinaus wäre die Ergänzung weiterer Zielgrößen denkbar. Die gesellschaftliche Akzeptanz, aber auch der Schutz von Flora und Fauna müssen in der heutigen Zeit mit in den Formoptimierungsprozess einfließen. Eine dafür relevante Stellgröße wäre die Schallemission der Rotorschaufel, wobei dahingehend ebenfalls eine entsprechende Adaption der bestehenden Software notwendig wäre.

Der Herstellung dieser individuellen und hoch formkomplexen Rotorschaufeln sind durch den Einsatz additiver Fertigungsverfahren nahezu keine Grenzen gesetzt. Dadurch kann das Gesamtkonzept der entwickelten Methode anhand einer vollständigen Rotorschaufel innerhalb eines Strömungskanals validiert werden. Dies zu erforschen, sollte Aufgabe weiterführender Forschungsarbeiten sein.

## **10. Literaturverzeichnis**

- [1] BMUV (Hrsg.): *Deutsches Ressourceneffizienzprogramm 3 – 2020 bis 2023*: BMU, Referat WR II 6, 2020
- [2] FELDHUSEN, Jörg (Hrsg.); GROTE, Karl-Heinrich (Hrsg.): *Pahl/Beitz Konstruktionslehre* : *Methoden und Anwendung Methoden und Anwendung erfolgreicher Produktentwicklung*. 8. Aufl. Berlin, Heidelberg : Springer Berlin Heidelberg, 2013
- [3] GROTE, Karl-Heinrich (Hrsg.); HEFAZI, Hamid (Hrsg.): *Springer Handbook of Mechanical Engineering*. Cham : Springer International Publishing, 2021
- [4] GROTE, Karl-Heinrich (Hrsg.); FELDHUSEN, Jörg (Hrsg.): *Dubbel - Taschenbuch für den Maschinenbau*. 22., neubearbeite und erw. Aufl. Berlin, New York : Springer, 2007
- [5] OERTEL, Herbert (Hrsg.): *Prandtl - Führer durch die Strömungslehre*. Wiesbaden : Springer Fachmedien Wiesbaden, 2017
- [6] MRECH, Heike; TRAUTSCH, Stephan; RICHTER, Michael; SUREK, Dominik: "Strömungs*und Maschinentechnik der hydrokinetischen Turbinen"* : *Wachstumskern Fluss-Strom Plus*. Merseburg, 2018
- [7] NATIONAL RENEWABLE ENERGY LABORATORY: *Cascade Engineering*. URL https://www.klein-windkraftanlagen.com/allgemein/mini-windrad-auf-dem-hausdach-oftein-schlechter-standort/. – Aktualisierungsdatum: August 2020 – Überprüfungsdatum August 2021
- [8] SUREK, Dominik ; UHL, Sebastian ; RICHTER, Michael: *"Strömungs- und Maschinentechnik der hydrokinetischen Turbinen"* : *Netzwerk Technologiekompetenz Flussstrom*. Merseburg, 2015
- [9] PFLEIDERER, Carl ; PETERMANN, Hartwig: *Strömungsmaschinen*. 6. Aufl. : Springer-Verlag Berlin Heidelberg, 1991
- [10] FRAUNHOFER ISE 2021: *Strommix 2020: Stromerzeugung in Deutschland [Netto]*. URL https://strom-report.de/strom/#strommix-2020-deutschland
- [11] KALIDE, Wolfgang ; SIGLOCH, Herbert: *Energieumwandlung in Kraft- und Arbeitsmaschinen* : *Kolbenmaschinen – Strömungsmaschinen – Kraftwerke*. 11. Aufl. München : Carl Hanser Verlag, 2019
- [12] OERTEL, Herbert ; BÖHLE, Martin ; REVIOL, Thomas: *Strömungsmechanik* : *Strömungsmechanik für Ingenieure und Naturwissenschaftler*. Wiesbaden : Springer Fachmedien Wiesbaden, 2015
- [13] THE MATHWORKS INC.: *MATLAB*, 2021. URL www.mathworks.com
- [14] QUICKERSIM LTD.: *CFD Toolbox for MATLAB®*, 2021. URL www.quickersim.com Überprüfungsdatum 2021-03-03
- [15] ANSYS, INC.: *Fluent*, 2021. URL https://www.ansys.com/ Überprüfungsdatum 2021- 08-25
- [16] PEER, Mathias: *Wettlauf um Effizienz* : *Die großen Produzenten von Gasturbinen haben einen Wettlauf um Effizienz gestartet - und überbieten sich mit umweltfreundlichen Lösungen. Dennoch hat Erdgas hierzulande alles andere als einen leichten Stand.* In: *Handelsblatt* (2011)
- [17] FLEISCHMANN, Albert ; OPPL, Stefan ; SCHMIDT, Werner ; STARY, Christian: *Ganzheitliche Digitalisierung von Prozessen*. Wiesbaden : Springer Fachmedien Wiesbaden, 2018
- [18] THURNER, Elmar: Modellbasierte Simulationsysteme. In: SZCZERBICKA, Helena; UTH-MANN, Thomas (Hrsg.): *Modellierung, Simulation und Künstliche Intelligenz* : *Statusband*. Ghent : Society for Computer Simulation Internat, 2000 (Fortschritte in der Simulationstechnik, 4).
- [19] LJUNG, Lennart ; GLAD, Torkel: *Modeling of Dynamic Systems* : Prentice-Hall, 1994
- [20] BUNGARTZ, Hans-Joachim ; ZIMMER, Stefan ; BUCHHOLZ, Martin ; PFLÜGER, Dirk: *Modellbildung und Simulation* : *Eine anwendungsorientierte Einführung*. Berlin, Heidelberg : Springer Berlin Heidelberg, 2013
- [21] SCHMITT, Thomas Lienhard ; ANDRES, Markus: *Methoden zur Modellbildung und Simulation mechatronischer Systeme*. Wiesbaden : Springer Fachmedien Wiesbaden, 2019
- [22] WU, Chung-Hua: *A General Theory of the 3D Flow in Subsonic and Supersonic Turbomachines of Axial, Radial and Mixed-Flow Types.* Washington, 1952
- [23] WIESCHE, Stefan aus der (Hrsg.); JOOS, Franz (Hrsg.): *Handbuch Dampfturbinen*. Wiesbaden : Springer Fachmedien Wiesbaden, 2018
- [24] JOOS, Franz: *Aerodynamik axialer Turbokompressoren*. Wiesbaden : Springer Fachmedien Wiesbaden, 2020
- [25] SUREK, Dominik ; STEMPIN, Silke: *Technische Strömungsmechanik*. Wiesbaden : Springer Fachmedien Wiesbaden, 2017
- [26] BOHL, Willi ; ELMENDORF, Wolfgang: *Technische Strömungslehre* : *Stoffeigenschaften von Flüssigkeiten und Gasen, Hydrostatik, Aerostatik, Inkompressible Strömungen, Kompressible Strömungen, Strömungsmesstechnik. (Kamprath-Reihe)*. 14. Aufl. s.l. : Vogel Buchverlag, 2008 (Kamprath-Reihe)
- [27] SIGLOCH, Herbert: *Technische Fluidmechanik*. Berlin, Heidelberg : Springer Berlin Heidelberg, 2017
- [28] VOIT-NITSCHMANN, R. ; KEILIG, T.: Luftfahrzeuge. In: GROTE, Karl-Heinrich; FELDHUSEN, Jörg (Hrsg.): *Dubbel* : *Taschenbuch für den Maschinenbau*. 24., aktualisierte und erweiterte. Auflage. Berlin : Springer, 2014
- [29] SCHWARZE, Rüdiger: *CFD-Modellierung*. Berlin, Heidelberg : Springer Berlin Heidelberg, 2013
- [30] LECHELER, Stefan: *Numerische Strömungsberechnung*. Wiesbaden : Springer Fachmedien Wiesbaden, 2018
- [31] GHAIB, Karim: *Einführung in die numerische Strömungsmechanik*. Wiesbaden : Springer Fachmedien Wiesbaden, 2019
- [32] LAURIEN, Eckart ; OERTEL, Herbert: *Numerische Strömungsmechanik*. Wiesbaden : Springer Fachmedien Wiesbaden, 2018
- [33] VAN DRIEST, E. R.: *On Turbulent Flow Near a Wall*. In: *Journal of the Aeronautical Sciences* 23 (1956), Nr. 11, S. 1007–1011
- [34] CHEN, Quingyan ; XU, Weiran: *A zero-equation turbulence model for indoor airflow simulation*. In: *Energy and Buildings* (1998), Nr. 28, S. 137–144
- [35] XU, Weiran: *New turbulence models for indoor airflow simulation*, 1998
- [36] LINK, Michael: *Finite Elemente in der Statik und Dynamik*. Wiesbaden : Springer Fachmedien Wiesbaden, 2014
- [37] GROSS, Dietmar ; HAUGER, Werner ; WRIGGERS, Peter: *Technische Mechanik 4*. Berlin, Heidelberg : Springer Berlin Heidelberg, 2018
- [38] SAMAREH, Jamishid A.: *A Survey of shape parametrization techniques*. In: *AIAA Journal* (2001), Vol. 39, No. 5
- [39] BÉZIER, Pierre: *Numerical Control, Mathematics and Applications*. London : Verlag John Wiley & Sons, 1972
- [40] DEGEN, Wendelin L. F.: *Kurven – Verstehen – Entwerfen – Berechnen – Darstellen*. D-76131 Karlsruhe : KIT Scientific Publishing, 2018
- [41] SCHIELE, Hans-Günter: *Computergrafik für Ingenieure*. Berlin, Heidelberg : Springer Berlin Heidelberg, 2012
- [42] VAJNA, Sándor ; WEBER, Christian ; ZEMAN, Klaus ; HEHENBERGER, Peter ; GERHARD, Detlef ; WARTZACK, Sandro: *CAx für Ingenieure*. Berlin, Heidelberg : Springer Berlin Heidelberg, 2018
- [43] SOMMER, Lars Falk Yves: *Geometrieparametrisierungen für die aerodynamische Optimierung von Verdichterschaufelsektionen unter besonderer Berücksichtigung der Krümmung*, 2011
- [44] PIERRET, S. ; VAN DEN BRAEMBUSSCHE, R. A.: *Turbomachinery Blade Design Using a Navier–Stokes Solver and Artificial Neural Network*. In: *Journal of Turbomachinery* 121 (1999), Nr. 2, S. 326–332
- [45] BONITZ, Peter: *Freiformflächen in der rechnerunterstützten Karosseriekonstruktion und im Industriedesign*. Berlin, Heidelberg : Springer Berlin Heidelberg, 2009
- [46] SCHWARZ, Hans Rudolf ; KÖCKLER, Norbert: *Numerische Mathematik*. 8. Aufl. Wiesbaden : Vieweg+ Teubner Verlag I Springer Fachmedien Wiesbaden GmbH 2011, 2011
- [47] SOBIECZKY, Helmut: *Parametric Airfoils and Wings*. In: *Notes on Numerical Fluid Mechanics* (1998), Vol. 68, S. 71–88
- [48] KULFAN, Brenda ; BUSSOLETTI, John: *"Fundamental" Parameteric Geometry Representations for Aircraft Component Shapes*. In: *11th AIAA/ISSMO Multidisciplinary Analysis and Optimization Conference: The Modeling and Simulation Frontier for Multidisciplinary Design Optimization* (2006)
- [49] KULFAN, Brenda M.: *Universal Parametric Geometry Representation Method*. In: *Journal of Aircraft* 45 (2008), Nr. 1, S. 142–158
- [50] DARWIN, Charles: *On the origin of species*, 1859
- [51] TSCHIEMER, Philip ; BADER, Johannes ; ZITZLER, Eckart: *Datenstrukturen für Dominanzuberprüfung in Evolutioären Algorithmen* : *Semesterarbeit*, 2008
- [52] GERDES, Ingrid ; KLAWONN, Frank ; KRUSE, Rudolf: *Evolutionäre Algorithmen* : *Genetische Algorithmen - Strategien und Optimierungsverfahren - Beispielanwendungen ; [mit Online-Service zum Buch*. 1. Aufl. Wiesbaden : Vieweg, 2004 (Computational intelligence)
- [53] BEUME, Nicola ; NAUJOKS, Boris ; RUDOLPH, Günter: Mehrkriterielle Optimierung durch evolutionäre Algorithmen mit S-Metrik-Selektion. In: MIKUT, R.; REISCHL, M. (Hrsg.): *Conf. Proc. 16th GMA Workshop Computational Intelligence*. Karlsruhe : Universitätsverlag Karlsruhe, 2006, S. 1–10
- [54] UELSCHEN, Michael: *Entwurf und Optimierung der zweidimensionalen Gitterströmung axialer Turbomaschinenbeschaufelungen mit neuronalen Netzen und genetischen Algorithmen*. Zugl.: Kassel, Univ., Diss, 2000. Kassel : Kassel Univ. Press, 2000
- [55] CURRISTON, Drew a. ; SMITH, Alice E.: *Airfoil Optimization by Evolution Strategies* : *Cancun, Mexico, 20 - 23 June 2013* (2013)
- [56] PIERRET, Stephane: *Multi-objective and Multi-Disciplinary Optimization of Three-dimensional Turbomachinery Blades*. Rio de Janeiro, Brazil, 2005
- [57] VERSTRAETE, Tom ; HILDEBRAND, Andre ; VAN DEN BRAEMBUSSCHE, Rene: *Multidisciplinary design and off-design optimization of a radial compressor for industrial applications*. Brüssel, Belgien, 2011
- [58] STORN, Rainer ; PRICE, Kenneth: *Differential Evolution - A simple and efficient adaptive scheme for global optimization over continuous spaces*. In: *Journal of Global Optimization* 11 (1997), Nr. 4, S. 341–359
- [59] MUKESH, R. ; LINGADURAI, K. ; SELVAKUMAR, U.: *Airfoil shape optimization using non-traditional optimization technique and its validation*. In: *Journal of King Saud University - Engineering Sciences* 26 (2014), Nr. 2, S. 191–197
- [60] HESS, J. L.: *Panel Methods in Computational Fluid Dynamics*. In: *Annual Review of Fluid Mechanics* 22 (1990), Nr. 1, S. 255–274
- [61] DELLA VECCHIA, Pierluigi ; DANIELE, Elia ; D'AMATO, Egidio: *An airfoil shape optimization technique coupling PARSEC parameterization and evolutionary algorithm*. In: *Aerospace Science and Technology* 32 (2014), Nr. 1, S. 103–110
- [62] NAUJOKS, Boris ; WILLMES, Lars ; HAASE, Werner ; BÄCK, Thomas ; SCHÜTZ, Martin: *Multi-point airfoil optimization using evolution strategie* (2000)
- [63] KIM, Youjin (Hrsg.); AL-ABADI, Ali (Hrsg.); DELGADO, Antonio (Hrsg.): *Strategic Blade Shape Optimization for Aerodynamic Performance Improvement of Wind Turbines*, 2016
- [64] SAMAD, Abdus ; KIM, Kwang-Yong ; LEE, Ki-Sang: *Multi Objective Optimization of a Turbomachinery Blade Using NSGA-II*. USA, 2007
- [65] DEB, K. ; PRATAP, A. ; AGARWAL, S. ; MEYARIVAN, T.: *A fast and elitist multiobjective genetic algorithm: NSGA-II*. In: *IEEE Transactions on Evolutionary Computation* 6 (2002), Nr. 2, S. 182–197
- [66] DEB, K. ; JAIN, H.: *An evolutionary many-objective optimization algorithm using reference-point-based nondominated sorting approach, Part I: solving problems with Box constraints.* In: *IEEE Trans Evol Comput 18* (2014), 18(4), S. 577–601
- [67] ZITZLER, Eckart ; LAUMANNS, Marco ; THIELE, Lothar: *SPEA2: Improving the strength pareto evolutionary algorithm* (2001)
- [68] ZITZLER, E. ; THIELE, L.: *Multiobjective evolutionary algorithms: a comparative case study and the strength Pareto approach*. In: *IEEE Transactions on Evolutionary Computation* 3 (1999), Nr. 4, S. 257–271
- [69] ZITZLER, E. ; THIELE, L. ; LAUMANNS, M. ; FONSECA, C. M. ; DA FONSECA, V. G.: *Performance assessment of multiobjective optimizers: an analysis and review*. In: *IEEE Transactions on Evolutionary Computation* 7 (2003), Nr. 2, S. 117–132
- [70] ZITZLER, E. ; KÜNZLI, S.: *Indicator-based selection in multiobjective search.* In: *Parallel problem solving from nature - PPSN VIII. Lecture notes in computer science vol. 3242* (2004), S. 832–842
- [71] LIU, Xinqiang ; HE, Weiliang: *Airfoil Optimization Design Based on the Pivot Element Weighting Iterative Method*. In: *Algorithms* 11 (2018), Nr. 10, S. 163
- [72] ALTHAUS, Dieter: *Niedriggeschwindigkeitsprofile* : *Profilentwicklungen und Polarenmessungen im Laminarwindkanal des Instituts für Aerodynamik und Gasdynamik der Universität Stuttgart ; mit Diagrammen und einer 3,5"-Diskette für IBM-PC und kompatible Rechner*. Braunschweig : Vieweg, 1996
- [73] BUNGARTZ, Hans-Joachim ; ZIMMER, Stefan ; BUCHHOLZ, Martin ; PFLÜGER, Dirk: *Modellbildung und Simulation* : *Eine anwendungsorientierte Einführung*. Berlin, Heidelberg : Springer Berlin Heidelberg, 2009 (eXamen.press)
- [74] SIGLOCH, Herbert: *Technische Fluidmechanik*. 3., vollst. überarb. und erw. Aufl. Düsseldorf : VDI Verl., 1996
- [75] CHUNG, T. J.: *Finite Elemente in der Strömungsmechanik* : *Mit 23 Beispielen*. 1. Aufl. München : Hanser, 1983
- [76] PAPULA, Lothar: *Mathematik für Ingenieure und Naturwissenschaftler Band 3*. Wiesbaden : Springer Fachmedien Wiesbaden, 2016
- [77] SCHÖNEBURG, Eberhard ; HEINZMANN, Frank ; FEDDERSEN, Sven: *Genetische Algorithmen und Evolutionsstrategien* : *Eine Einführung in Theorie und Praxis der simulierten Evolution*. Bonn : Addison-Wesley
- [78] WEICKER, Karsten: *Evolutionäre Algorithmen*. Wiesbaden : Springer Fachmedien Wiesbaden, 2015
- [79] SCHUMACHER, Axel: *Optimierung mechanischer Strukturen*. Berlin, Heidelberg : Springer Berlin Heidelberg, 2013
- [80] KRUSE, Rudolf ; BORGELT, Christian ; BRAUNE, Christian ; KLAWONN, Frank ; MOEWES, Christian ; STEINBRECHER, Matthias: *Computational Intelligence*. 2. Aufl. Wiesbaden : Springer Fachmedien Wiesbaden, 2015
- [81] KLÜVER, Christina ; KLÜVER, Jürgen ; SCHMIDT, Jörn: *Modellierung komplexer Prozesse durch naturanaloge Verfahren*. Wiesbaden : Springer Fachmedien Wiesbaden, 2012
- [82] HOLLAND, John H.: *Adaptation in Natural and Artificial Systems.* : University of Michigan Press, 1975
- [83] RECHENBERG, Ingo: *Evolutionstrategie: Optimierung technischer Systeme nach Prinzipien der biologischen Evolution*. Stuttgart, Deutschland : Fromman-Holzboog, 1973
- [84] NISSEN, Volker: *Einführung in evolutionäre Algorithmen* : *Optimierung nach dem Vorbild der Evolution*. Braunschweig : Vieweg, 1997 (Computational intelligence)
- [85] BÄCK, Thomas ; SCHWEFEL, Hans-Paul: *An Overview of Evolutionary Algorithms for Parameter Optimization*. In: *Evolutionary Computation* 1 (1993), Nr. 1, S. 1–23
- [86] STEIN, Oliver: *Grundzüge der Konvexen Analysis*. Berlin, Heidelberg : Springer Berlin Heidelberg, 2021

# **11. Anhang A**

Im Folgenden werden mehrere grundlegende Begriffe der biologischen Evolution vorgestellt und deren Verwendung innerhalb evolutionärer Algorithmen erklärt. In der Natur werden die Eigenschaften eines Organismus durch dessen Chromosomen festgelegt. Dieser Bauplan besteht aus unzähligen Genen*,* welche einzelne Eigenschaften oder Merkmale deklarieren. Dabei können Gene verschiedenartige Ausprägungen annehmen, beispielsweise die Farbe der Augen. Diese Ausprägungsformen werden Allel genannt. Eine technische Umsetzung erfolgt anhand einer Zahlenkette oder eines Vektors. Die Eigenschaften werden durch die jeweiligen Zahlen beschrieben, wobei deren Zahlenwert die spezifische Ausprägung festlegt. [52] S. 33– 46

Die Gesamtheit aller Gene eines natürlichen Organismus stellt den Genotyp dar. Der Begriff Phänotyp beschreibt die Merkmale eines Organismus, die für sein Erscheinungsbild und im Wesentlichen auch für dessen Interaktion mit der Umwelt verantwortlich sind. Diese Unterscheidung ist wichtig, da die einzelnen Gene unterschiedliche Ausprägungen annehmen können. In den Phänotypen werden daher lediglich diejenigen zusammengefasst, die aktiv zur Wirkung kommen. Der Phänotyp steht stellvertretend für das Individuum im Optimierungsprozess. [77] S. 74

Das höchste Ziel einer Population ist es, den Erhalt ihrer Art sicherzustellen. Weitere Ziele existieren im Grunde genommen nicht. Der Nutzen einer speziellen Ausprägung kann somit nur sehr schwer direkt gemessen werden. In technischen Optimierungsproblemen stehen jedoch klar definierte Bewertungskriterien zur Verfügung. Anhand einer mathematisch definierten Bewertungsfunktion kann die Fitness eines Individuums ermittelt werden. Die Fitness beschreibt die Qualität eines einzelnen Individuums im Vergleich zu Konkurrenten in Bezug auf eine anvisierte Zielstellung. [78]

Die Kombination von Genotyp, Phänotyp und Fitness wird als Individuum bezeichnet. Die Gesamtheit aller berücksichtigten Individuen ist eine Population. Betrachtet man eine Population zu einem definierten Zeitpunkt, werden die darin enthaltenen Individuen einer Generation zugeordnet. Die Individuen einer Generation weisen gemeinsame Merkmale und Eigenschaften auf. Damit sich eine bestehende Generation den vorliegenden Umweltrestriktionen anpassen kann, muss eine schrittweise Variation der Individuen erfolgen. Diese Veränderungen treten in der Regel zufällig auf und werden durch die Mechanismen Mutation und Rekombination realisiert.

Erfolgt im individuellen Entwicklungsprozess eine fehlerhafte Reproduktion eines Genes kann das zum Austausch, zum Einfügen, aber auch zum Verlust dieses Genes führen. Dieser Vorgang wird als Mutation bezeichnet. Eine Mutation erfolgt spontan und beschränkt sich zunächst auf das jeweilige Individuum. Die dabei entstandene Veränderung des Genotyps wird anschließend auf die Nachkommen übertragen. Technisch gesehen erfolgt die Mutation der Eltern  $x_E$  durch Addition eines Mutationswertes  $\Delta x$  zu Kindern  $x_K$  in der nächsten Generation.

#### $x_K = x_E + \Delta x$

Diese Änderungen sind zufällig und werden in der Regel durch eine Gauß'sche Normalverteilung realisiert. Dadurch sollen kleine Änderungen häufig und große Änderungen selten erzeugt werden. Die Schrittweite wird ebenfalls der aktuellen Optimierungssituation angepasst. Befindet sich die aktuelle Parameterkonfiguration in der Nähe eines vermeintlichen Optimums, wird die Schrittweite reduziert. Die dafür notwendige Steuerung kann durch eine Erfolgsbewertung umgesetzt werden. Konnte in einem Iterationsschritt ein hoher Erfolg verzeichnet werden, kann die Schrittweite gesteigert werden, liegt ein geringer Erfolg vor, muss die Schrittweite gesenkt werden. [79] S. 95–98

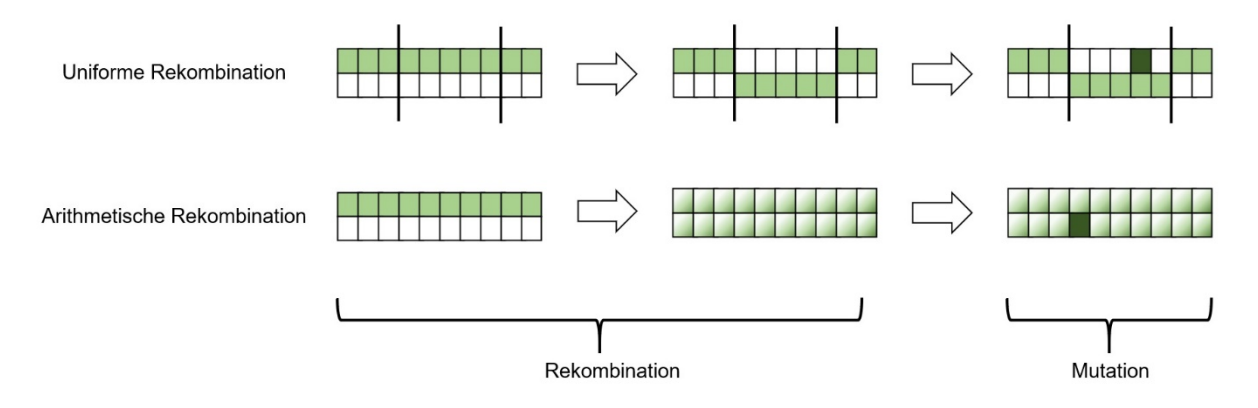

**Abbildung 56: Symbolische Darstellung des Rekombinations- und Mutationsoperator nach [80] S. 211**

Der zweite genetische Operator, die Rekombination *(auch Cross-Over-Operator)*, ermöglicht den Austausch der Chromosomen, also der jeweiligen Eigenschaften zwischen zwei Individuen. Eine Rekombination kann durch den Transfer einer oder mehrerer Ausprägungen, aber auch durch die arithmetische Rekombination (intermediäre Rekombination) zweier Chromosomen erfolgen. Eine Auswahl an Rekombinationsvarianten ist in der **Abbildung 56** dargestellt. Durch eine Rekombination entstehen jedoch keine neuen Informationen. Die vorteilhaftesten Eigenschaften sollen zusammengeführt werden und sich dementsprechend durchsetzen. Ein konkretes Beispiel ist in der nachfolgenden Formulierung ersichtlich. Zwei Elternindividuen  $x_i$ und  $y_i$  werden arithmetisch rekombiniert. Die Rekombination erfolgt auf Basis des korrespondierenden Chromosoms i. Dazu wird die Ausprägung des Kinderindividuums  $x'_i$  durch vordefinierte Grenzen von dem Variationsparameter  $\lambda$  neu festgelegt. [80] S. 210–217

 $x'_i = \lambda \cdot y_i + (1 - \lambda) \cdot x_i$   $\lambda \in [0,1]$ 

Um den Rekombinationsprozess möglichst effektiv zu gestalten, ist eine gewisse Vielfalt, auch Diversität genannt, notwendig. Im Optimierungsprozess ermöglicht eine hohe Diversität das Ausschöpfen eines möglichst breiten Spektrums an potentiellen Lösungen. Es wird dadurch vermieden, dass die Population in ein lokales Minimum driftet und sich dadurch in einer semioptimalen Lösung festsetzt. [80]

Entscheidend für den natürlichen Evolutionsprozess ist eine Selektion der Individuen innerhalb einer Generation. Dadurch werden einzelne Individuen ausgewählt und für eine Folgegeneration qualifiziert. Die selektierten Individuen werden als Elternindividuen bezeichnet und können ihre charakteristischen Eigenschaften und Merkmale durch Rekombination an Nachkommen weitergeben. *Darwin* prägte dafür den Ausdruck "Survival of the Fittest". Im Optimierungszyklus erfolgt die Auswahl dieser Individuen auf Basis verschiedener Kriterien und unterschiedlicher Verfahren. Bei der Turnierselektion werden zufällig zwei oder auch mehrere Individuen ausgewählt. Diese werden anhand ihrer Fitness bewertet, wobei sich der bessere durchsetzt. Eine rangbasierte Selektion sortiert zunächst alle oder Gruppen von Individuen bezüglich ihrer Fitness. Anschließend wird eine gewisse Anzahl von Individuen ausgewählt und steht für den weiteren Optimierungsprozess zur Verfügung. Lediglich der technischen evolutionären Optimierung vorbehalten ist die Etablierung eines Elitismus. Dazu werden zusätzlich das beste oder die besten Elternindividuen automatisch und ohne Rekombination in die nächste Generation übernommen. [78]

Aus der Umsetzung dieser Gesetzmäßigkeiten entwickelte sich eine Reihe evolutionärer Algorithmen, die zur Lösung verschiedener Optimierungsprobleme geeignet sind. Für diese Forschungsarbeit ist die Evolutionsstrategie (ES) und der genetische Algorithmus (GA) von Interesse. Diese Verfahren werden im Folgenden erläutert und in dem Folgekapitel mit darauf aufbauenden Forschungsarbeiten in Verbindung gesetzt.

Die treibenden Mechanismen der biologischen Evolution – Mutation, Rekombination und Selektion – konnten schon früh in den Arbeiten von *Darwin* und *Mendel*[17](#page-140-0) identifiziert und zusammengeführt werden. Der Prozess der natürlichen Evolution operiert demnach auf zwei Ebenen. Während sich Mutation und Rekombination auf die Variation des Genotyps beziehen, bewertet die Selektion den daraus resultierenden Phänotyp. Sowohl die Mutation als auch Rekombination sind zufallsabhängige Prozesse, die der Modifikation des Individuums dienen. Im technischen Zusammenhang betrifft das die Produkteigenschaften. Separat können sie keine zielführende Wirkung entfalten. Erst die Selektion trennt die generierten Nachkommen in vorteilhaft und unvorteilhaft. [81] S. 69–72

<span id="page-140-0"></span> $\overline{\phantom{a}}$ <sup>17</sup> Gregor Johann Mendel (1822 - 1884)

Der genetische Algorithmus, in seiner ursprünglichsten Form, lässt sich auf ein von *Holland*[18](#page-141-0) Mitte der neunzehnhundertsiebziger Jahre entwickeltes Konzept zurückführen [82]. Die Entwicklung erfolgte separat und unabhängig von der Evolutionsstrategie, deren Ursprung in den Studien von *Rechenberger*[19](#page-141-1) [83] liegt. Grundsätzlich ähneln sich beide Strategien in vielen Belangen, weisen jedoch oft situative Unterschiede in ihrer Ausführung auf. Entscheidend ist die Verwendung evolutionärer Werkzeuge (Mutation, Rekombination und Selektion) in einer iterativen Schleife (siehe **Abbildung 57**). Diese wird so lange durchlaufen, bis ein vordefiniertes Abbruchkriterium (auch Terminierungsbedingung) erreicht wurde. Die Differenzierung zwischen genetischem Algorithmus und Evolutionsstrategie wird verständlich, wenn man die Beweggründe ihrer Entwickler genauer betrachtet. Während Rechenberg die Entwicklung aus ingenieurtechnischer Perspektive vorantrieb, war *Holland* eher daran interessiert, die evolutionären Mechanismen in ihren Ursprüngen umzusetzen.

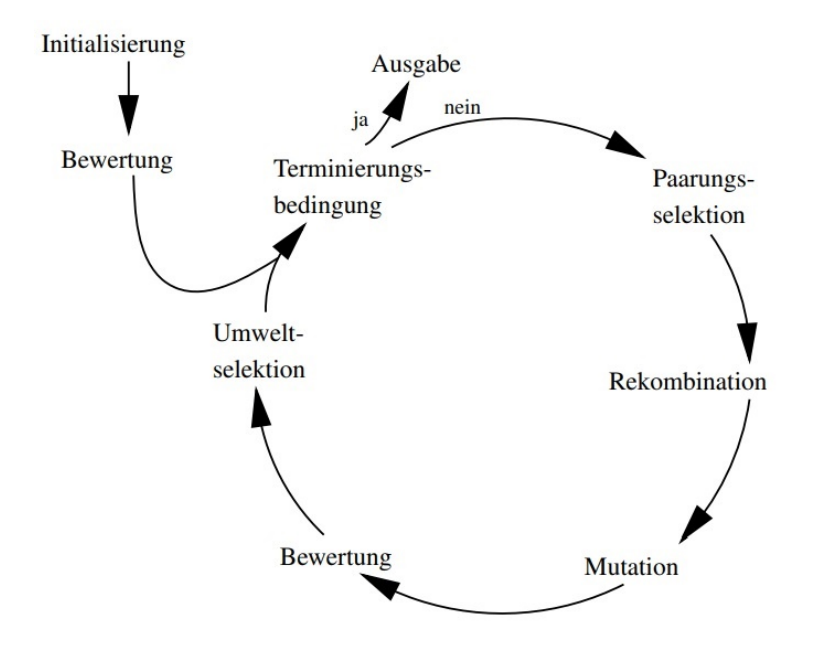

### **Abbildung 57: Schematische Darstellung eines simulierten evolutionären Algorithmus nach Weicker [78] S. 25**

Innerhalb der Evolutionsstrategie erfolgt die Codierung der Gene (Eigenschaften) ausschließlich anhand von Vektoren realer Zahlen. Der genetische Algorithmus verwendet bei der Codierung eine binäre Informationsstruktur; eine Vorgehensweise, die dem Vorbild Natur am nächsten kommt. [80]

Durch eine reellwertige Codierung sind die zu variierenden Parameter bei der Evolutionsstrategie sehr anwendungsorientiert und müssen nicht in ein binäres Format transformiert werden. Somit können diese Werte im Einzelnen einfacher verändert werden (Mutation). Eine Verknüpfung (Rekombination) von verschiedenen Parametern gestaltet sich jedoch schwieriger als bei

 $\overline{\phantom{a}}$ 

<span id="page-141-0"></span><sup>18</sup> John Henry Holland (1929 - 2015)

<span id="page-141-1"></span><sup>19</sup> Ingo Rechenberger (1934 - …)

einer einheitlichen binären Codierungsstruktur. Der Mutationsoperator spielt dementsprechend bei der Evolutionsstrategie eine wichtigere Rolle als die Rekombination, wobei es bei den genetischen Algorithmen genau umgekehrt ist [81] S. 81.

Die mathematische Implementierung dieser evolutionären Forderungen stellt besonders bei komplexen Problemstellungen eine Herausforderung dar. Für die Programmierung werden dazu Kontrollstrukturen benötigt, die einer Programmiersprache erlauben, die Datenstrukturen und Algorithmen darzustellen. Klassische Kontrollstrukturen sind bedingte Anweisungen, Verzweigungen und Schleifen. Insbesondere Letzteres stellt bei iterativen Prozessen und großen Datenmengen ein wichtiges und unverzichtbares Hilfsmittel dar.

Im Folgenden wird die biologische Evolution in einen allgemeingültigen evolutionären Algorithmus transformiert [80]:

### **procedure** evoalg;

#### **begin** → evolutionärer Algorithmus

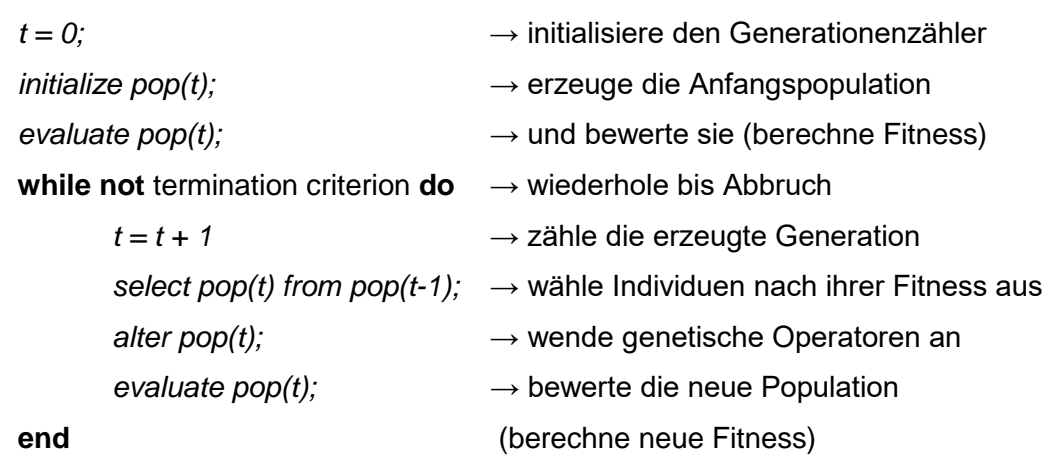

#### **end**

Klassische evolutionäre Algorithmen unterscheiden sich hinsichtlich des verwendeten Selektionskonzepts. Die Evolutionsstrategie wählt die Elterngeneration zufällig und unabhängig von ihrer Fitness aus. Auf Basis der mutierten Nachkommen wird anschließend eine Selektion durchgeführt, wobei die fittesten Individuen ausgewählt werden. Ein genetischer Algorithmus versucht hingegen, die vorteilhaftesten Elternindividuen zu selektieren und aus diesen durch Rekombination fittere Nachkommen zu entwickeln. [78]

Jedes Optimierungsproblem ist mit der Definition eines qualifizierten Suchraums verbunden. Dieser beinhaltet die Gesamtheit aller potentiellen Lösungen bzw. Individuen, die durch den Optimierungsprozess generiert werden können. Die Definition einer Zielfunktion erlaubt die Berechnung der Fitness eines jeden einzelnen Individuums im vorgegebenen Suchraum. Ziel ist es, den oder die Extremwerte der Zielfunktion zu bestimmen. Je nach Ausrichtung der Zielfunktion kann es sich dabei um ein globales Maximum oder Minimum handeln. [52]

Im Gegensatz zur Zielfunktion wird anhand der Fitnessfunktion explizit die Überlebenswahrscheinlichkeit eines Individuums im Selektionsverfahren beschrieben. Genetische Algorithmen, die eine binäre Zahlencodierung verwenden, benötigen eine Decodierungsfunktion, die in Kombination mit der Zielfunktion eine Fitnessfunktion generiert. Die reellwertige Zahlencodierung der Evolutionsstrategie benötigt keine weitere Transformation. Ziel- und Fitnessfunktion sind üblicherweise identisch. [84]

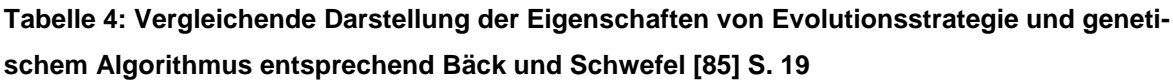

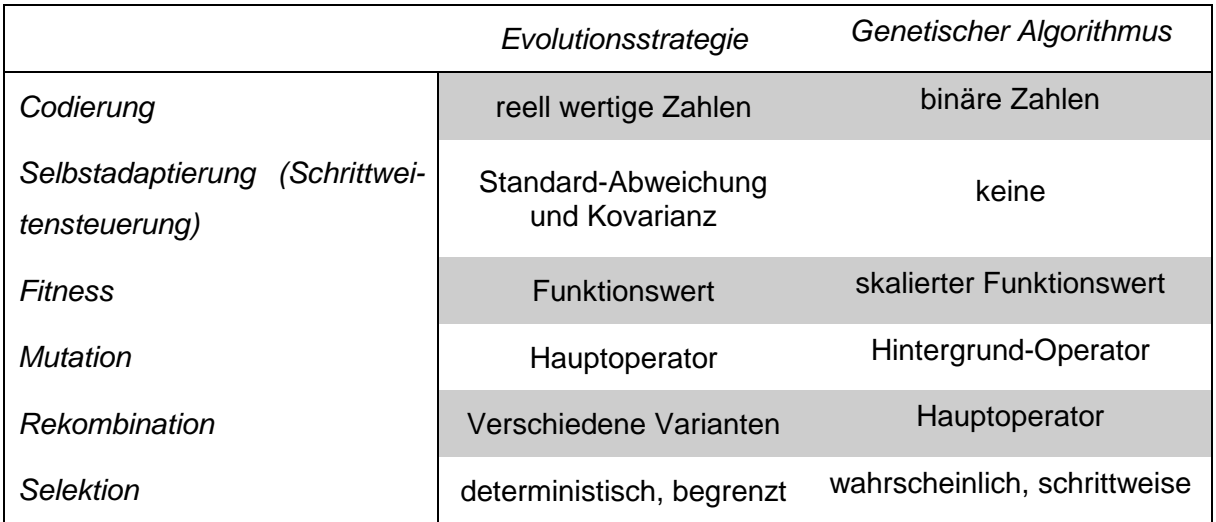

Die **Tabelle 4** gibt eine Übersicht zu den generellen Unterschieden dieser beiden Verfahren, stellt jedoch keine zwingende Gesetzmäßigkeit dar. In der Vergangenheit wurden diese Optimierungskonzepte ständig erweitert und kombiniert, wodurch eine Vielzahl von verschiedenen Algorithmen und Philosophien entstand.
## **12. Anhang B**

Das von *QuickerSim* zur Verfügung gestellte Null- und Ein-Gleichungsmodell ermöglicht die Berechnung aller relevanten Strömungsgrößen innerhalb des betrachteten Strömungsgebietes. Komplexere Systeme zur numerischen Strömungsberechnung, beispielsweise innerhalb der ANSYS Produktpalette, präsentieren dem Anwender leistungsfähigere Modelle zur Turbulenzmodellierung. Den aktuellen industriellen Stand der Technik repräsentieren Zwei-Gleichungsmodelle ( $k - \varepsilon - Modell$ ,  $k - \omega - Modell$ ). Diese besitzen eine weitere Differentialgleichung zur Bestimmung der Dissipationsrate  $\varepsilon$ . Aber auch hochauflösende Wirbelsimulationsmodelle (*Large Eddy Simulation, Direct Numerical Simulation*), die auf eine Reynolds-Mittelung verzichten und die entstehenden Wirbelstrukturen direkt lösen, kommen innerhalb moderner Simulationssoftware zum Einsatz. Letztere Modellvariante besitzt jedoch vielmehr einen wissenschaftlichen Charakter, da sie mit einem enormen Berechnungs- und Zeitaufwand gekoppelt ist und dementsprechend für industrielle Anwendungen schnell unwirtschaftlich wird. Die potentiellen Turbulenzmodelle werden im Folgenden auf ihre Leistungsfähigkeit und das damit einhergehende Einsatzspektrum überprüft. Dazu erfolgt eine vergleichende Darstellung zwischen dem **C**onstant **I**ntensity **T**urbulence **M**odell (*CITM*), dem *Prandtlschen* **Tr**ansportmodell ( $PrTr$ ) und einem ANSYS Fluent-basierten Zwei-Gleichungsmodell ( $k - \omega$  – Modell). Das  $k - \omega - \text{Model}$  liefert erfahrungsgemäß in wandnahen Strömungsbereichen bessere Ergebnisse als das klassische  $k - \varepsilon - Model$ . Eine Eigenschaft, die bei einer Schaufelprofilumströmung gewünscht ist. Um den Einfluss des jeweiligen Turbulenzmodells extrahieren zu können, ist es notwendig, das Berechnungsnetz bei allen numerischen Strömungssimulationen identisch zu gestalten.

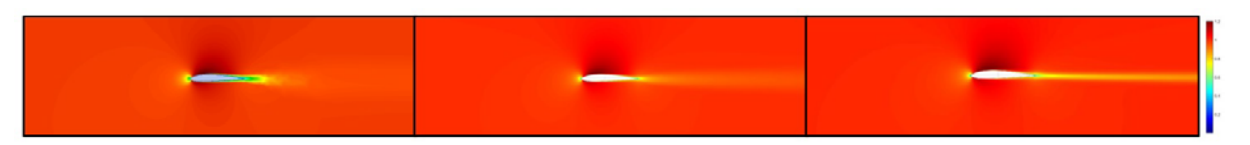

Abbildung 58: links: Geschwindigkeitsprofil in [m/s]: ANSYS Fluent  $k - ω - Model$ ; mittig: **QuickerSim PrTr; rechts: QuickerSim CITM;**

Dazu wurde die in Kapitel 4.3 beschriebene Netzstruktur in das ANSYS Fluent Solversystem übertragen. Die Anzahl der dafür verwendeten formgebenden Design-Punkte beträgt  $N = 200$ . Die Randbedingungen und Netzkonfigurationen wurden wie zuvor definiert übernommen. Um ein möglichst breites Spektrum an potentiell relevanten Strömungssituationen abbilden zu können werden die vorliegende *Reynolds*-Zahl und der Anstellwinkel der Profilkontur systematisch variiert. Es ist davon auszugehen, dass sowohl zu hohe *Reynolds*-Zahlen als auch zu große Anstellwinkel zu unrealistischen Ergebnissen führen werden, da abgelöste Strömungen oft durch die verwendeten Turbulenzmodelle ungenau wiedergegeben werden. Die **Abbildung 58** zeigt das Geschwindigkeitsprofil des jeweiligen Schaufelprofils unter Verwendung der verschiedenen Turbulenzmodellierungen. Leichte Variationen sind insbesondere an der Profilspitze als auch an der Profilhinterkante zu erkennen. Die fehlende Transportgleichung der CITM-Simulation lässt die Nachlaufverwirbelungen deutlich langsamer abklingen. Unter Verwendung des  $k - \omega - Modells$  können sich die Turbulenzen innerhalb eines breiteren Spektrums bewegen. Diese werden hinter der Profilkontur aufgefächert und neutralisieren sich im weiteren Verlauf innerhalb des Strömungsfeldes. Des Weiteren ist der aus dem Auftreffen der Fluidströmung auf die Profilspitze resultierende Staupunkt bei allen Modellen unterschiedlich stark ausgeprägt. Welche Auswirkungen die visuellen Differenzen auf die jeweilige Profilperformance hat, wird mit einem Vergleich der Turbulenzmodelle bezüglich des Auftriebs- und Widerstandskoeffizienten untersucht.

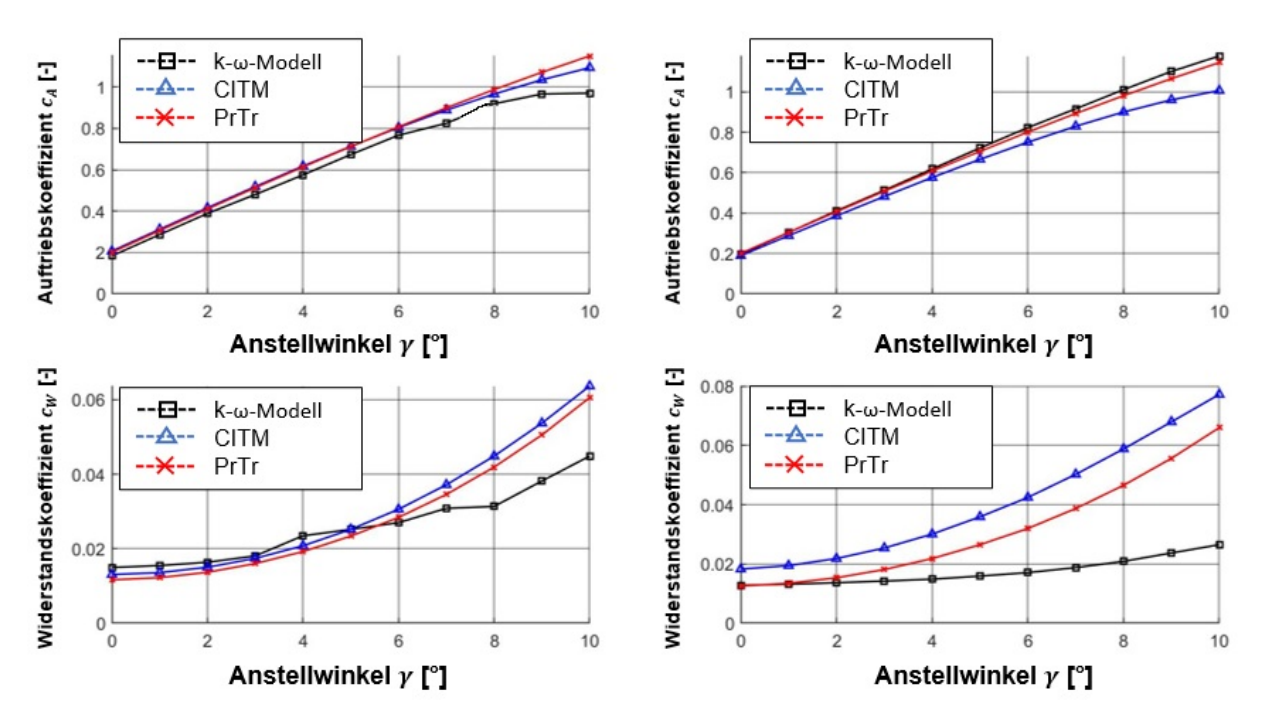

**Abbildung 59: Vergleich des Auftriebs- und Widerstandskoeffizienten bei verschiedenen** *Rey-* $\boldsymbol{n}$ olds**-Zahlen; links:**  $\boldsymbol{Re} = 100.000$ ; rechts:  $\boldsymbol{Re} = 500.000$ 

In der **Abbildung 59** werden die beiden potentiellen Turbulenzmodelle einem  $k - \varepsilon - Modell$ aus der ANSYS-Fluent-Produktpalette gegenübergestellt. Bei einer *Reynolds-Zahl von Re* = 100.000 und bis zu einem Anstellwinkel von  $y = 6^{\circ}$  stimmen die beiden Berechnungen gut überein. Bei höheren *Reynolds*-Zahlen können die beiden Turbulenzmodelle nicht mehr uneingeschränkt verwendet werden. Die Berechnung liefert sowohl für den Auftriebs- als auch für den Widerstandskoeffizienten zu geringe Werte. Über die genauen Gründe dafür lässt sich nur spekulieren. Wahrscheinlich löst sich die Strömung bei den Turbulenzmodellen *PrTr* und *CITM* deutlich stärker von der Saugseite der Profilkontur ab, als es bei dem  $k - \varepsilon - Modell$ 

der Fall ist. Es ist in diesem Zusammenhang noch zu erwähnen, dass es sich bei dieser vergleichenden Darstellung ausschließlich um stationäre Berechnungen handelt. Insbesondere größere Ablösungen beziehungsweise Turbulenzen sind oftmals höchst instationär und können dementsprechend exakt nur mit einem transienten, also zeitabhängigen Berechnungssystem gelöst werden. Aufgrund des dabei deutlich steigenden Berechnungsaufwandes wurde davon jedoch abgesehen.

# **13. Anhang C**

### **Tabelle 5: Übersicht zu den notwendigen und optionalen Eingabeparameter**

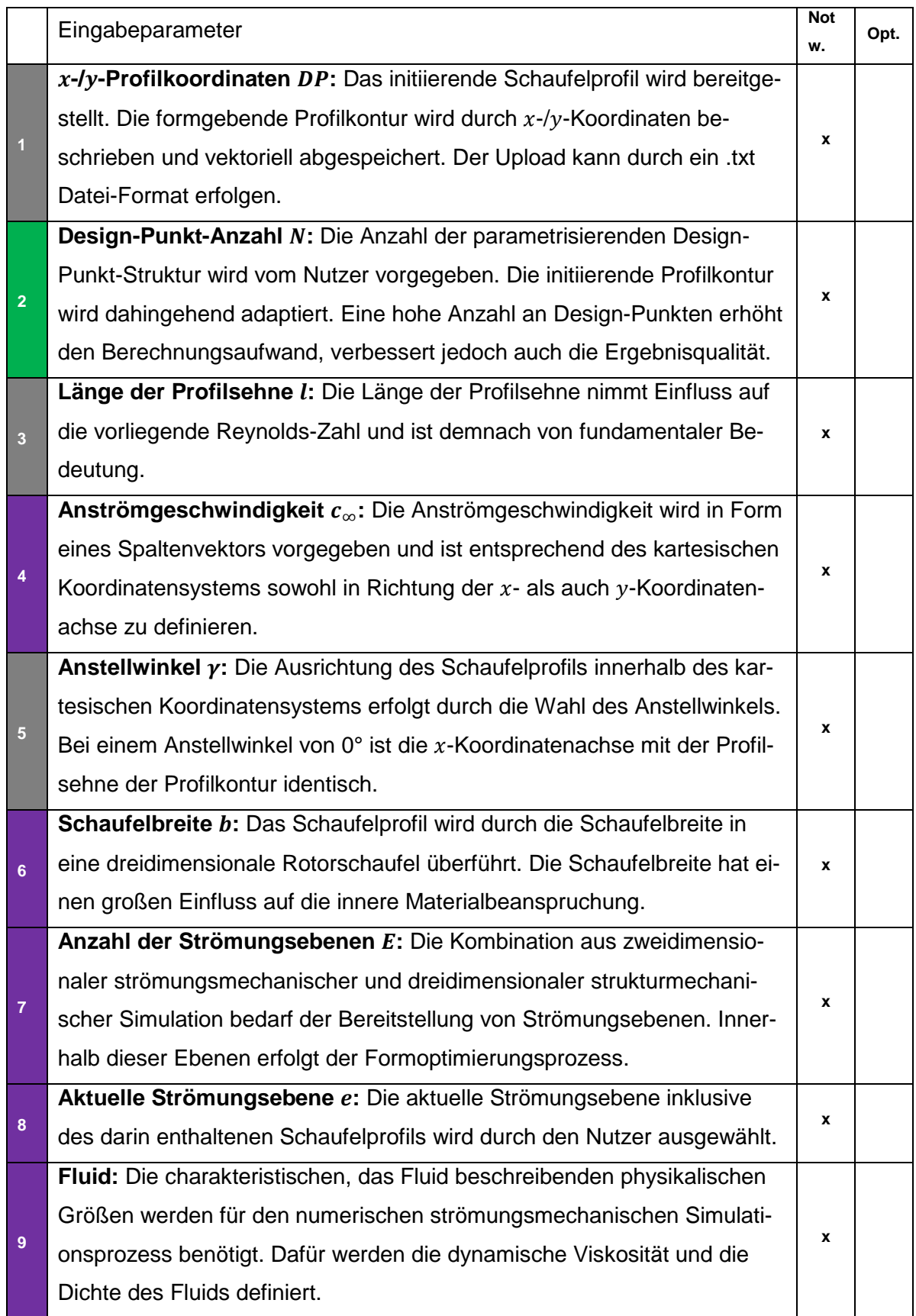

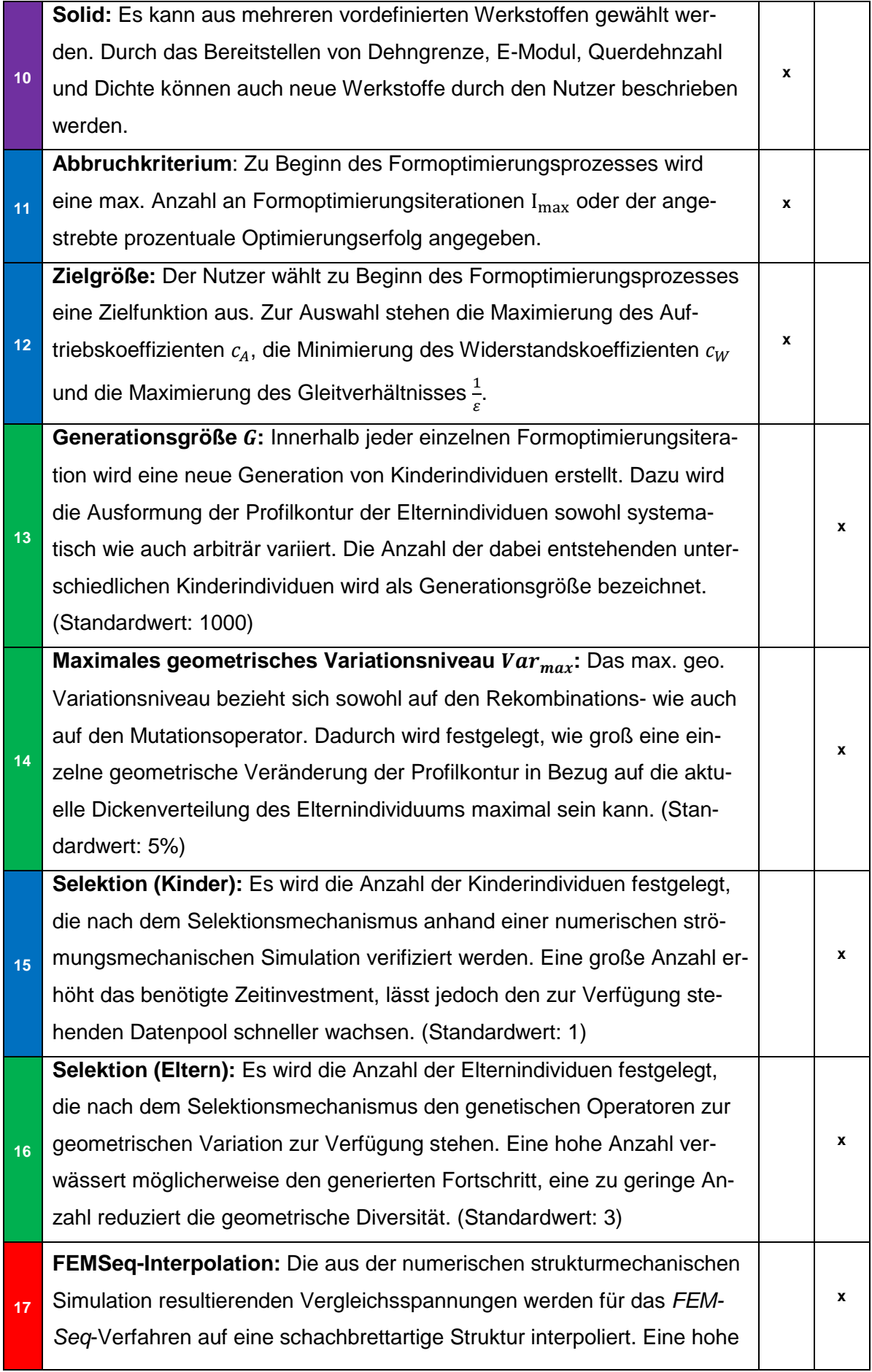

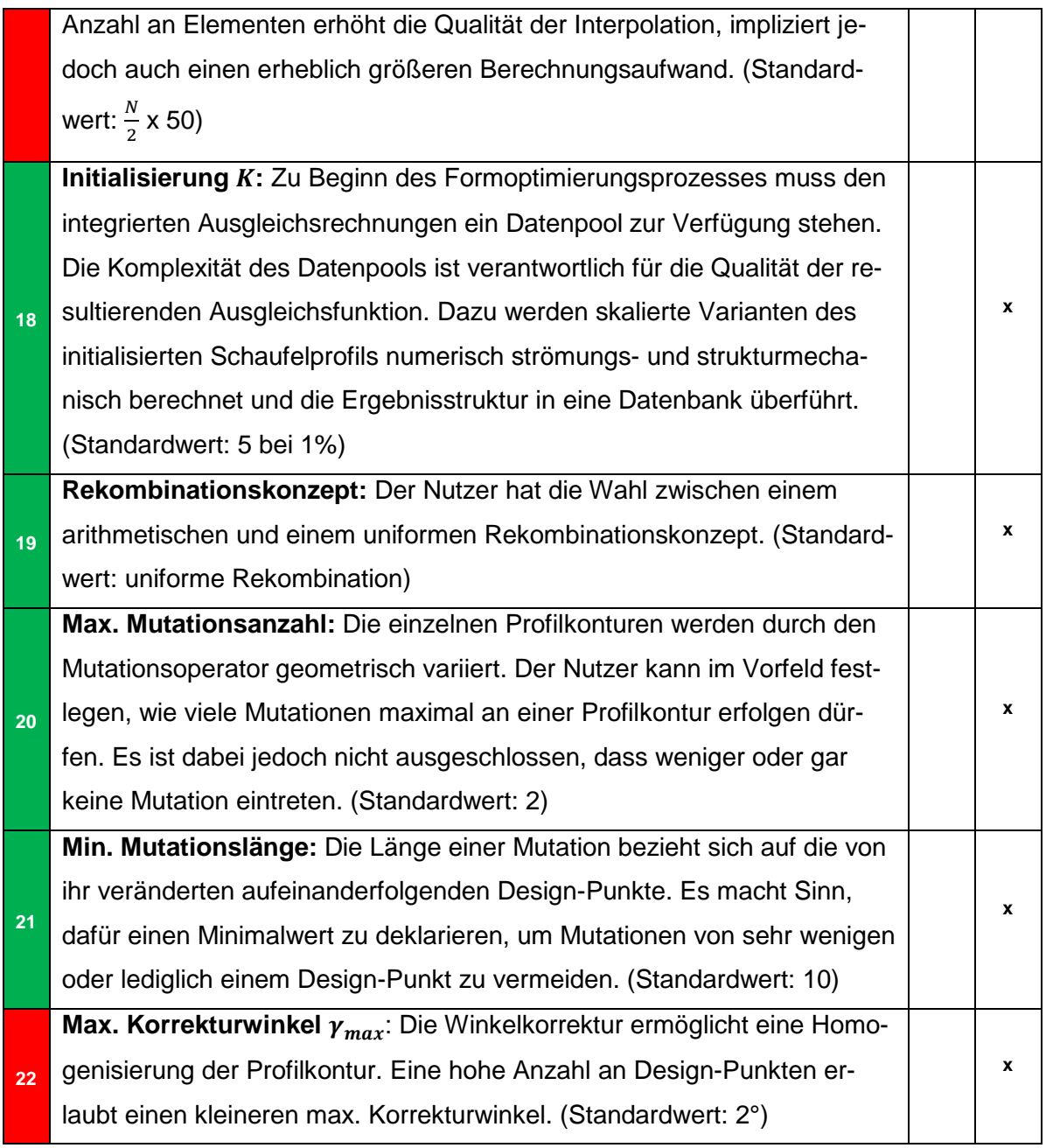

# **14. Anlage D**

Im Folgenden wurde der Workflow der Software-Applikation *MAXii* dargestellt. Zählschleifen, Speicher- und Extrahier-Befehle wurden ebenso farblich dargestellt wie die einzelnen individualen Klassifizierungen:

- $\bullet$  Initialisierendes Individuum  $-$  (rot)
- Alle Kinderindividuen (hellblau)
- Bestes Kinderindividuum (dunkelblau)
- Alle Elternindividuen (hellgrün)
- Bestes Elternindividuum (dunkelgrün)

Für die Zählschleifen wurden die nachfolgenden Werte vordefiniert:

- $K = 5$
- $G = 1000$
- $I_{max} = 100$ 
	- Initialisierungsprozess
		- o Erstellen und Abspeichern aller erforderlichen Variablen, Matrizen und Karteien
		- o Aufbau des initialisierenden Schaufelprofils
			- **Upload der initiierenden**  $x$ **-/** $y$ **-Profilkoordinaten**
			- Adaption der Design-Punkt-Anzahl
			- Adaption der Profilsehnenlänge
			- **Adaption des Anstellwinkels**
		- o Berechnung der initialisierenden Dickenverteilung
		- o Skalierung der initialisierte Dickenverteilung (0 %, -1 %, -2 %, +1 %,  $+2\%$ ) DP<sup>u</sup>
		- $\circ$  Erstellen einer vordefinierten Anzahl *K* an Individuen
	- Parametrisierung
		- $\circ$   $DP^u$  Jedem Individuum und der zugehörigen formgebenden Design-Punkt-Struktur werden invariable Indizes zugewiesen
		- o Die Design-Punkte werden sowohl mit dem strömungs- als auch strukturmechanischen Berechnungsnetz verknüpft  $DP^u$

### **► • CFD-Simulation -**

K

- $o$   $DP^u$  Auswahl des Individuums
- o Geometrischer Aufbau des Strömungsgebietes
- o Erstellen des Berechnungsnetzes
- o Deklarieren der Randbedingungen
- o Numerische strömungsmechanische Berechnung
	- Ermitteln des dynamischen Druckprofils  $p_{dyn}^u$

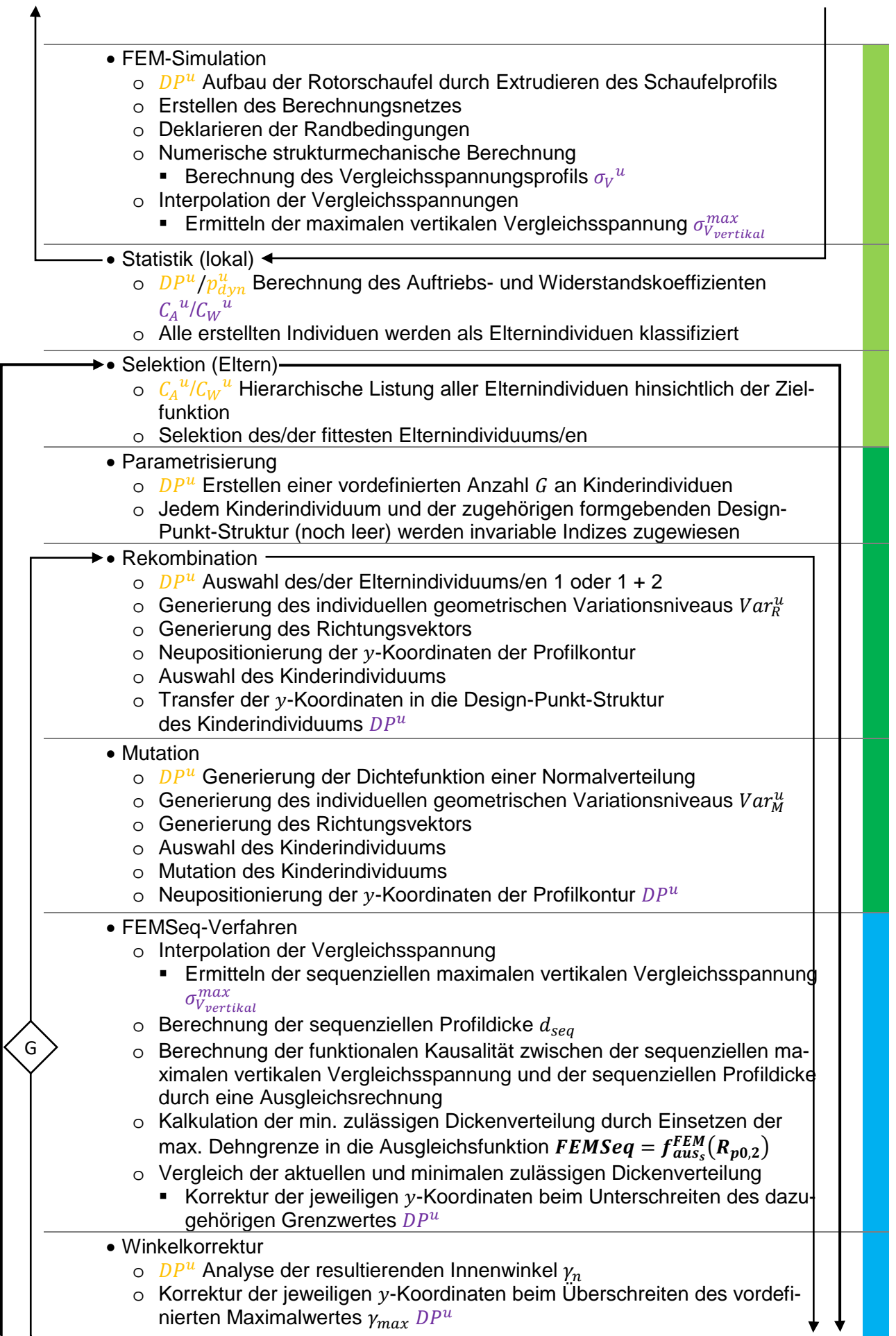

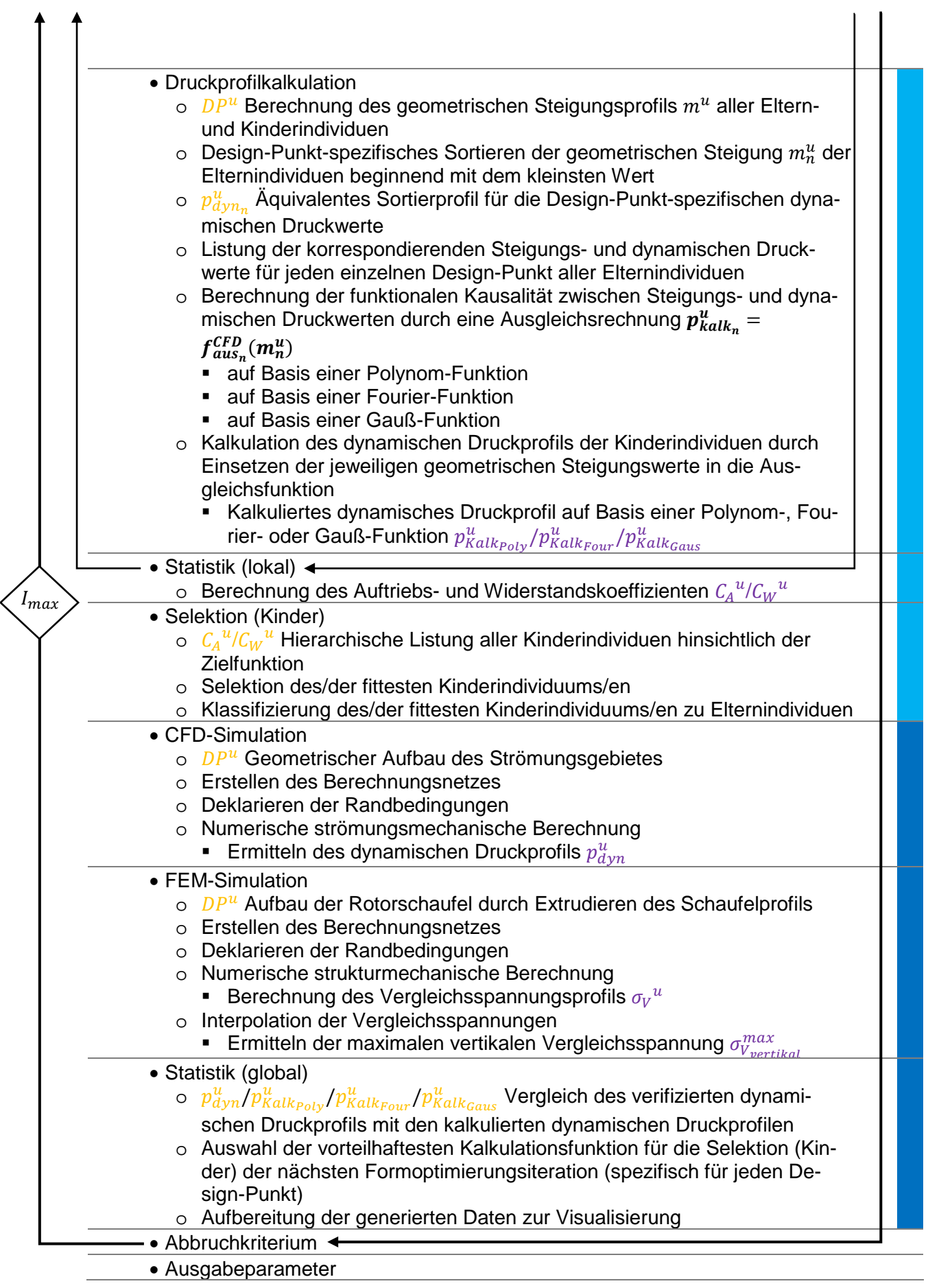

 $\blacktriangle$ Δ

### **15. Anlage E**

Der Aufbau einer geometrischen Bewertungsmethode bildet eine der grundlegenden Komponenten zum Erfassen des Diversitätsniveaus. Die beiden folgenden mathematisch formulierten Bewertungsparameter bilden die Basis der entwickelten Methode.

• Die durchschnittliche prozentuale Differenz der geometrischen Steigung:

$$
BP_{m_u} = \frac{\sum_{n=1}^{N} \frac{m_H^u}{m_h^1} 100 \%}{N} \tag{64}
$$

mit  $u = 1, 2, 3$  …  $(I \cdot G)$ 

• Die durchschnittliche prozentuale Differenz der sequenziellen Profildicke:

$$
BP_{d_u} = \frac{\frac{\sum_{s=1}^{N} d_{seqs}^u}{d_{seqs}} \cdot 100\%}{\frac{N}{2}} \tag{65}
$$

mit  $u = 1, 2, 3$  …  $(I \cdot G)$ 

In der **Abbildung 60** wurden die beiden geometrischen Bewertungsparameter in ein zweidimensionales kartesisches Koordinatensystem integriert. Jeder dargestellte Koordinatenpunkt bildet ein einzelnes Individuum ab. Die Abbildung 61 dient der exemplarischen Darstellung der geometrischen Bewertungsmethode. Den Referenzwert bildet das initialisierende Individuum. Alle Kinder- und Elternindividuen, die im Verlauf des Formoptimierungsprozesses generiert wurden, werden innerhalb des kartesischen Koordinatensystems positioniert. Es resultiert eine Punktewolke, deren Ausformung die Lösungsmenge abbildet. Für die weitere Berechnung ist es notwendig, die konvexe Hülle dieser Lösungsmenge innerhalb des Suchraums zu bestimmen. Eine Lösungsmenge ist dabei konvex, wenn die Verbindungsgeraden zweier beliebiger Individuen der Lösungsmenge auch vollständig zur Lösungsmenge gehören. Die konvexe Hülle der Lösungsmenge definiert die kleinste konvexe Menge, in der die Lösungsmenge enthalten ist. Eine mathematische Definition der konvexen Menge ist *Stein* [86] S. 15 zu entnehmen. Innerhalb des Formoptimierungsprozesses wird die konvexe Hülle durch einen MATLABinternen Algorithmus bestimmt. Das dadurch eingeschlossene Areal beziffert das vorliegende Diversitätsniveau und dementsprechend den abgedeckten Suchraum. An dieser Stelle ist nochmals ausdrücklich zu erwähnen, dass es sich um eine relativistische Betrachtung, im Verhältnis zum invitierenden Individuum, handelt. Es lassen sich dadurch nur Lösungsmengen mit identischen strömungs- und strukturmechanischen Restriktionen vergleichen. Durch ein systematisches Variieren der Eingabeparameter können deren Auswirkungen auf den Formoptimierungsprozess und dahingehend speziell auf das vorliegende Diversitätsniveau ermittelt werden. Je größer der eingeschlossene Flächeninhalt ist, desto höher ist das vorliegende Diversitätsniveau und demnach auch die Breite des abgedeckten Suchraums. Eine große Ausdehnung in Richtung der  $x$ -Koordinatenachse signalisiert, dass sich die sequenzielle Profildicke der überprüften Individuen erheblich von dem initialisierten Individuum unterscheidet. Die -Koordinatenachse bezieht sich auf die Wölbung des Schaufelprofils und dahingehend auf deren Veränderung im Verlauf des Formoptimierungsprozesses. Die Skalierungen der Koordinatenachsen sind immer genauestens zu beachten, da diese dynamisch sind und sich dem Formoptimierungsprozess anpassen.

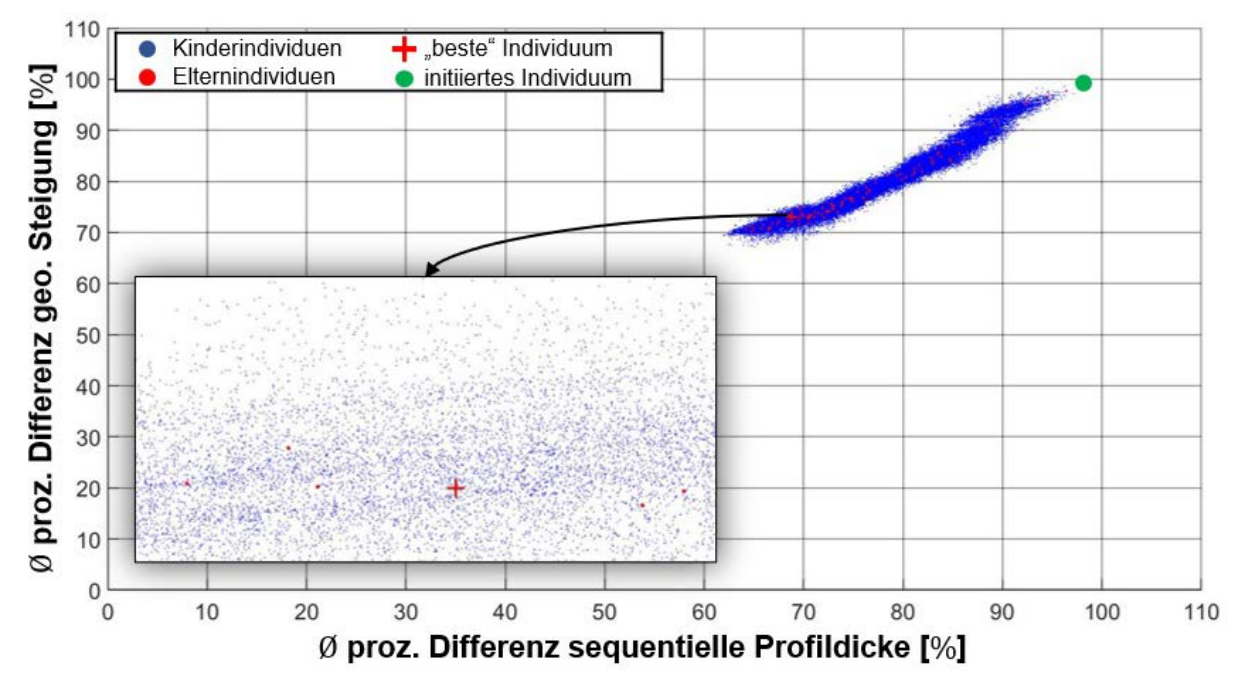

Abbildung 60: Exemplarische Darstellung der geometrischen Bewertungsmethode  $(N = 100)$ 

Es wurde sich dafür entschieden, das Diversitätsniveau auf einen einzelnen Wert zu reduzieren. Dadurch kann das vorliegende Diversitätsniveau besser eingeordnet und die Abstraktheit der zugrundeliegenden mathematischen Berechnungen verringert werden. Wurde durch den Formoptimierungsprozess ein Suchraum abgedeckt, der in allen vier Koordinatenachsenrichtungen 100 % umfasst, so wurde ein Diversitätsniveau von 100 % erzielt. Das bedeutet, dass durch den Formoptimierungsprozess ein Suchraum durchlaufen wurde, der ein Repertoire an Schaufelprofilvarianten einschließt, das sowohl hinsichtlich der sequenziellen Profildicke als auch in Bezug auf die Wölbung des initiierten Schaufelprofils entsprechend der Achsenorientierungen einen doppelt so breiten geometrischen Gestaltungsraum zur Verfügung stellt.

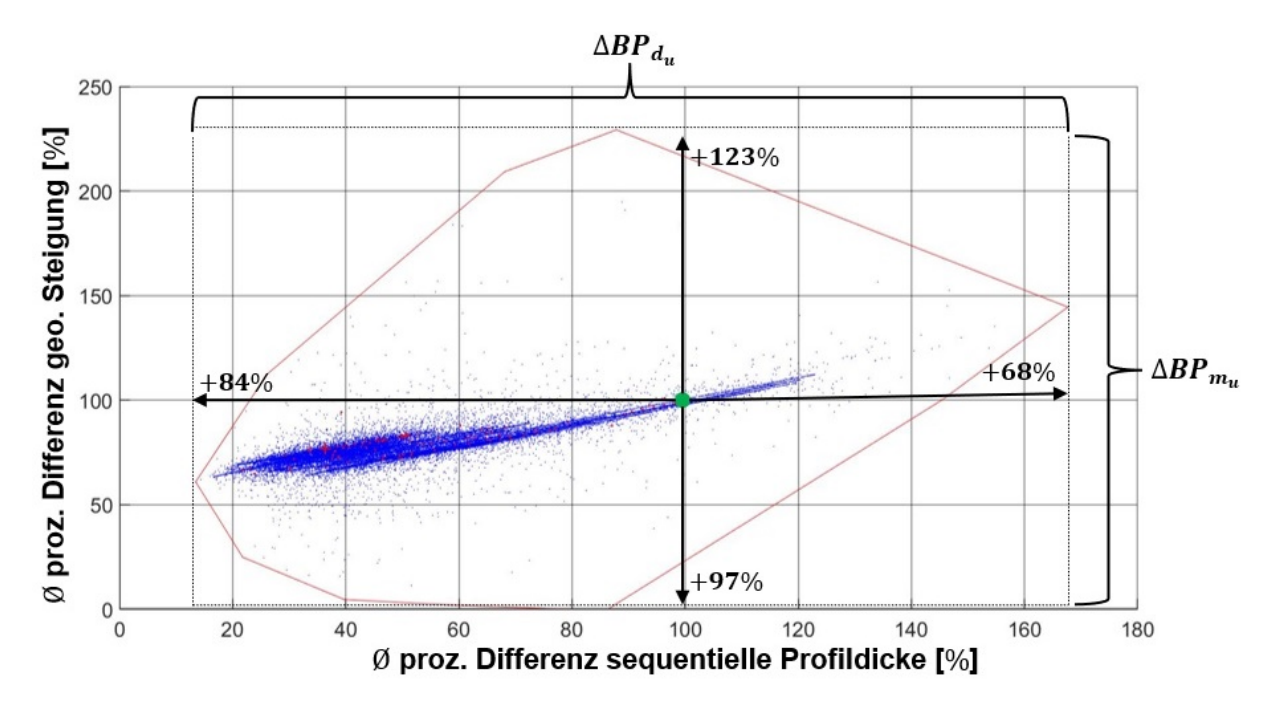

**Abbildung 61: Exemplarische Darstellung des Diversitätsniveaus für einen Formoptimierungsprozess nach 300 Iterationen**  $(N = 100)$ 

Das resultierende Diversitätsniveau kann durch die nachstehende mathematische Formulierung berechnet werden:

$$
DI = \frac{(AKP_{d_u} \cdot AKP_{m_u})}{[(100+100)\cdot(100+100)]} \cdot 100\% \tag{66}
$$

Das Diversitätsniveau ist ein Maß für die geometrische Vielfalt der Schaufelprofile, die innerhalb des Formoptimierungsprozesses generiert wurden.

In der **Abbildung 61** wurden die entwickelten geometrischen Bewertungsparameter in ein kartesisches Koordinatensystem übertragen. Die dargestellten Datenpunkte wurden aus einem Formoptimierungsprozess nach 300 Formoptimierungsiterationen und unter Verwendung von 100 Design-Punkten extrahiert. Die resultierende Punktewolke hat in Richtung der  $x$ -Koordinatenachse eine annähernde Ausdehnung von 152 % und in Richtung der  $y$ -Koordinatenachse von 220 %.

Um diese Informationen in einen verständlicheren Kontext setzen zu können, wurden die geometrischen Bewertungsparameter auch für eine Auswahl von standardisierten NACA-Schaufelprofilen berechnet und ebenfalls in die **Abbildung 62** eingetragen. Dadurch ist es möglich, einen existierenden Datenpunkt beziehungsweise das damit verbundene Individuum visuell einzuordnen. Die drei exemplarisch dargestellten Schaufelprofile unterscheiden sich anhand der Ausformung ihrer Profilkontur erheblich. Das NACA 0001 Schaufelprofil besitzt über die vollständige Länge der Profilsehne eine sehr geringe sequenzielle Profildicke und verfügt über keinerlei Wölbung. Diese geometrischen Charakteristika spiegeln sich in den Wertigkeiten der

geometrischen Bewertungsparameter und dementsprechend auch bei der Positionierung im kartesischen Koordinatensystem wider. Das NACA 9408 Schaufelprofil weist eine deutlich zu erkennende Profilwölbung auf, wodurch der Datenpunkt entlang der positiven y-Koordinatenrichtung wandert. Außerdem wurde die sequenzielle Profildicke erhöht und der Datenpunkt dementsprechend in Richtung der positiven  $x$ -Koordinatenachse verlagert.

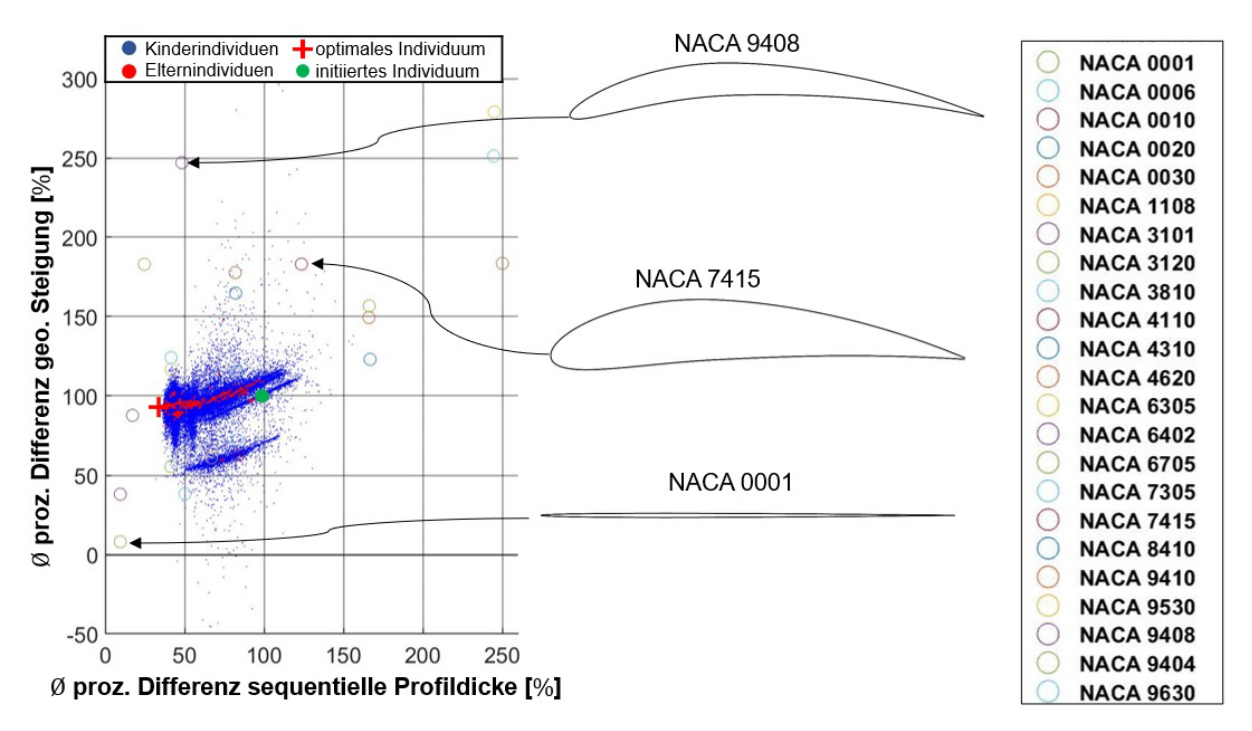

**Abbildung 62: Vergleichende Darstellung der geometrischen Bewertungsparameter für eine Auswahl von standardisierten NACA-Schaufelprofilen**

Jedoch bedarf es nicht nur der Fähigkeit, gravierende geometrische Variationen detektieren zu können, sondern auch filigrane Unterschiede bei der Ausformung der Profilkontur festzustellen. Diese Notwendigkeit resultiert aus der hohen Flexibilität der geometrischen Parametrisierungsmethode. Die Schaufelprofile der in **Abbildung 63** dargestellten Individuen ähneln sich sehr stark, wodurch die beiden Individuen auch innerhalb des kartesischen Koordinatensystems dicht beieinanderliegen. Beide Individuen wurden innerhalb des Formoptimierungsprozesses generiert, durch den Selektionsmechanismus ausgewählt und anschließend durch eine numerische strömungsmechanische Simulation verifiziert. Dieser Vorgang erfolgte bei dem Individuum (a) in der 161. und bei dem Individuum (b) in der 170. Formoptimierungsiteration. Die damit einhergehenden geometrischen Änderungen an der Profilkontur sind in der untersten Grafik (D) ersichtlich. Dabei handelt es sich um lokal begrenzte Veränderungen an der Profilkontur hervorgerufen durch den Mutationsoperator. Der übrige Bereich des Schaufelprofils ist identisch. Dennoch ist es der geometrischen Bewertungsmethode möglich, beide Schaufelprofile anhand dieser minimalen Veränderung zu differenzieren und dementsprechend an unterschiedlichen Bereichen im Koordoinatensystem zu positionieren.

Eine wichtige Eigenschaft, da insbesondere in einem fortgeschrittenen Formoptimierungsprozess sich das Niveau der geometrischen Variationen an der Profilkontur reduziert.

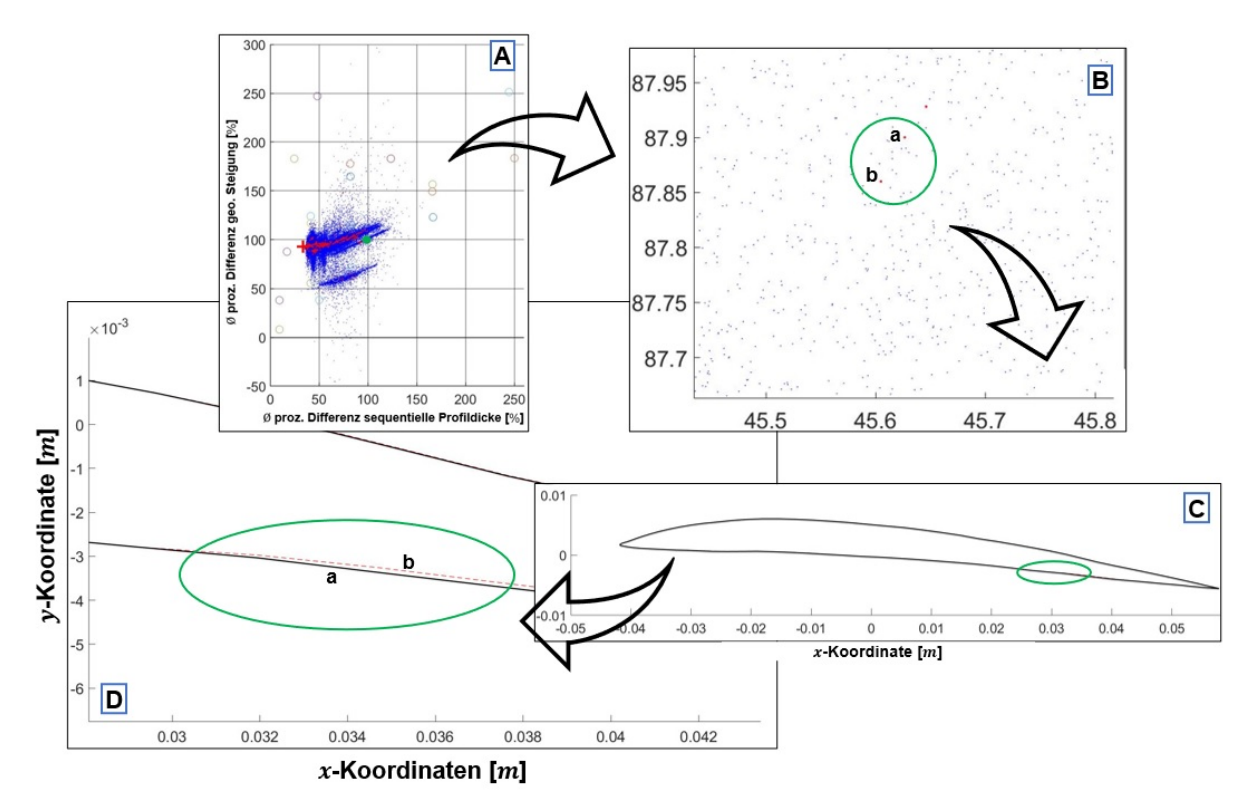

**Abbildung 63: Detektion von Variationen an der Profilkontur durch die geometrische Bewertungsmethode**

## **16. Anlage F**

Im Folgenden werden die drei zur Verfügung stehenden Zuweisungsparameter definiert und der Zuweisungsmechanismus in seiner schematischen Abfolge dargestellt.

### Zuweisungsparameter:

#### *Differenz*

Definiert den Betrag der Differenz zwischen numerisch berechnetem und funktional kalkuliertem Druckwert.

$$
\Delta p_{Fkt_n}^u = \left| p_{dyn_n}^u - p_{kalk_{Fkt_n}}^u \right| \tag{67}
$$

#### *Durchschnitt*

Definiert den Durchschnittswert der ermittelten Differenz. Die Berechnung erfolgt kumulativ entsprechend der aktuellen Formoptimierungsiteration. Es werden demnach alle zur Verfügung stehenden Differenzen mit einbezogen.

$$
\overline{\Delta p_{Fkt_n}^u} = \frac{1}{I} \sum_{i=1}^I \Delta p_{Fkt_n}^u \tag{68}
$$

### *Varianz*

Definiert die durchschnittliche quadratische Abweichung der Differenz vom Durchschnitt. Die Berechnung erfolgt kumulativ entsprechend der aktuellen Formoptimierungsiteration. Es werden demnach alle zur Verfügung stehenden Differenzen mit einbezogen.

$$
Var = \frac{1}{I} \sum_{i=1}^{I} \left| \Delta p_{Fkt_n}^u - \overline{\Delta p_{Fkt_n}^u} \right|^2
$$
 (69)

*Standardabweichung* – kein Zuweisungsparameter, dient der Ermittlung des Kalkulationsniveaus

Definiert die durchschnittliche Abweichung der Differenz vom Durchschnitt. Die Berechnung erfolgt kumulativ entsprechend der aktuellen Formoptimierungsiteration. Es werden demnach alle zur Verfügung stehenden Differenzen mit einbezogen.

$$
Std = \sqrt{\frac{1}{I} \sum_{i=1}^{I} \left| \Delta p_{Fkt_n}^u - \overline{\Delta p_{Fkt_n}^u} \right|^2}
$$
\n
$$
(70)
$$

Diese schematische Darstellung des Zuweisungsmechanismus dient dem besseren Verständnis der durchgeführten Berechnungen und wurde in der **Abbildung 64** visualisiert.

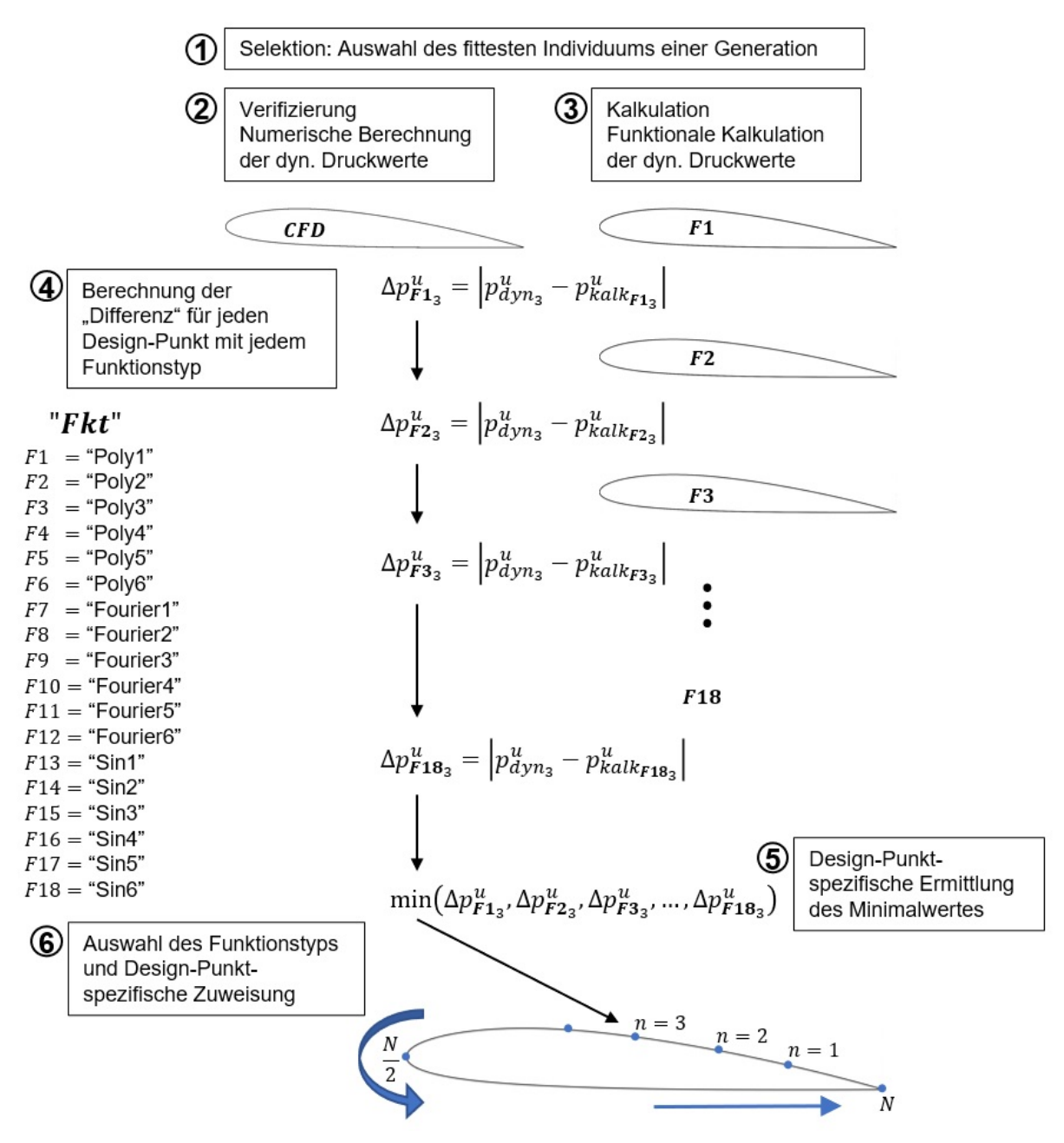

**Abbildung 64:Schematische Darstellung und struktureller Aufbau des Zuweisungsmechanismus**

# **17. Anhang G**

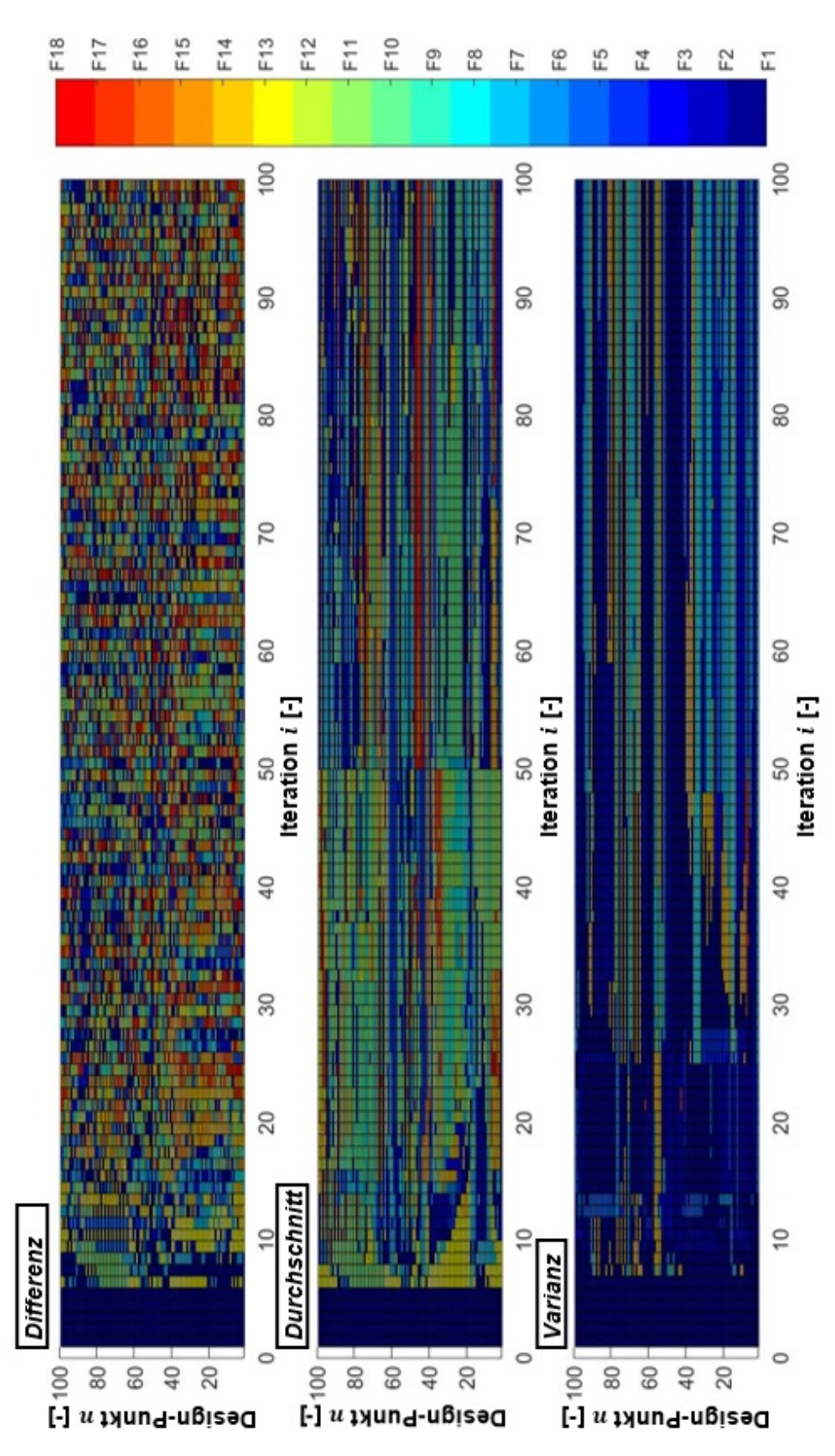

**Abbildung 65: Verlauf der zugewiesenen Funktionstypen für drei separate Formoptimierungsprozesse mit variierenden Zuweisungsparametern**

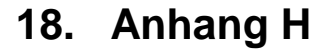

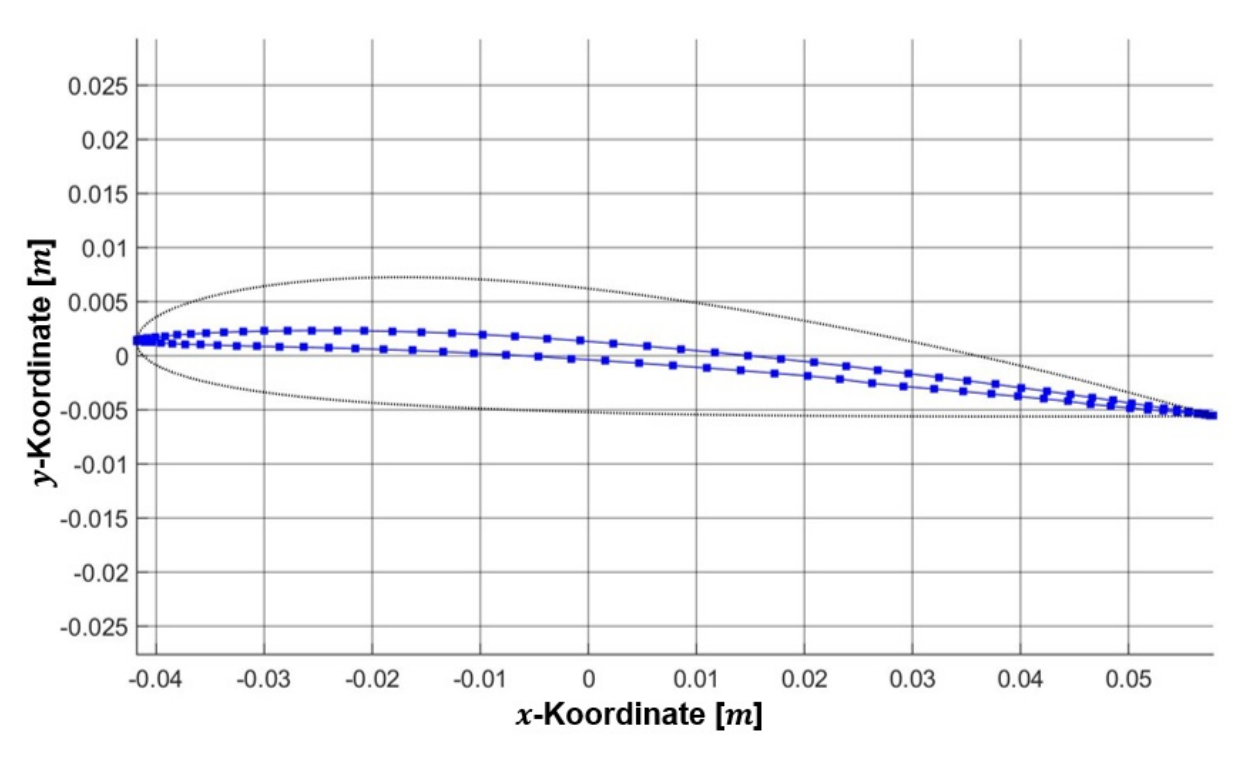

**Abbildung 66: Vergleich zwischen initiierten und optimierten Schaufelprofil bei einer Anström**geschwindigkeit von 10 m/s (ohne strukturellen Kontrollmechanismus und  $N = 100$ )

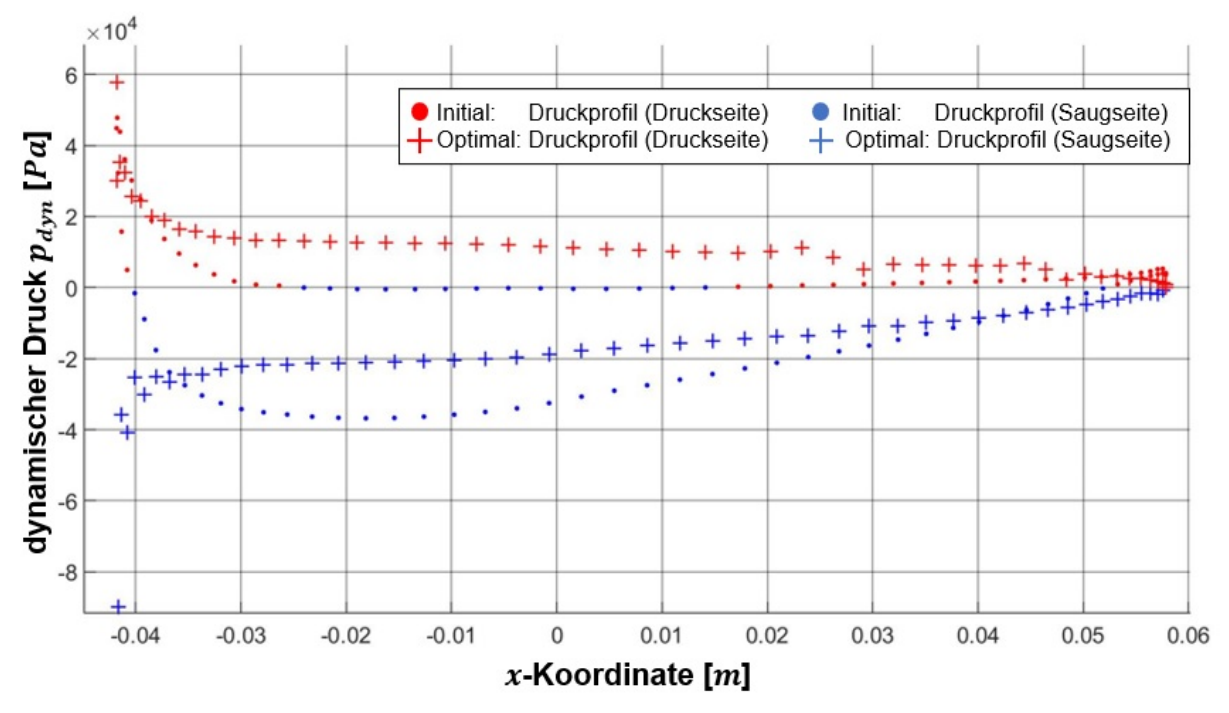

**Abbildung 67: Vergleich zwischen initiierten und optimierten Druckprofil bei einer Anströmge**schwindigkeit von 10 m/s (ohne strukturellen Kontrollmechanismus und  $N = 100$ )